**REPUBLIQUE ALGERIENNE DEMOCRATIQUE ET POPULAIRE** *Ministère de l'enseignement supérieur et de la recherche scientifique Université Mouloud Mammeri deTizi ouzou Faculté du génie de la construction Département de génie civil*

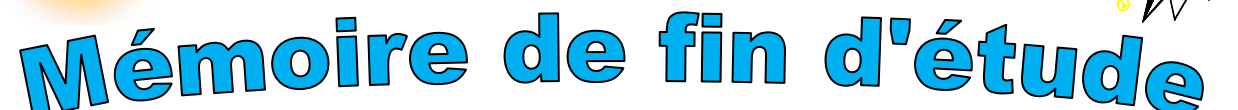

 *En vue d'obtention du diplôme de Master 2 en génie civil. Option : construction civile et industrielle.* 

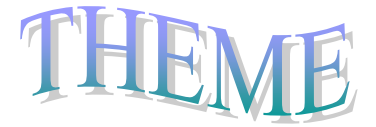

*Etude d'un bâtiment (R+8) à usage d'habitation & commercial avec l'application du logiciel ROBOT-BAT 2014.*

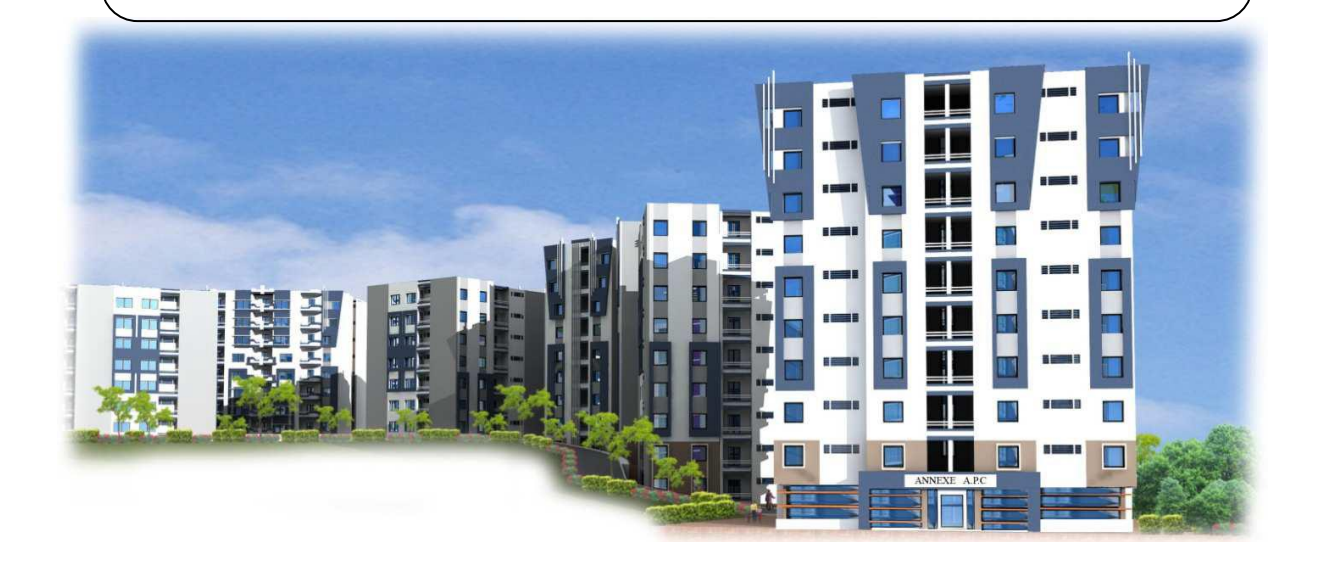

**Dirigé par : Etudié par: Mme AKMOUSSI M<sup>r</sup> HADJ ALI Abdesselam M<sup>r</sup> HADJ-CHAIB Ahmed**

Promotion 2016/2017

# *Remerciement*

*Nous remercions avant tout ALLAH, le toutPuissant de nous avoir donné la force nécessaire pour mener ce Projet à terme.*

*Nous Remercions notre promotrice M me AKMOUSSI De nous avoir encadré, suivi et soutenu tout le long de ce travail.*

*Nous remercions nos familles pour les sacrifices qu'elles ont faits Pour que nous terminions nos études.*

*Nos remerciements les plus vifs vont également aux membres du Jury qui nous feront l'honneur de juger notre travail.*

*Nous adressons de chaleureux remerciements à tous les Enseignants et les travailleurs du département de Génie-Civil.*

*Nous remercions aussi tous nos amis pour leur aide, leur Patience, leur compréhension et leur encouragement.*

 *Merci pour tout* 

# *Dédicace*

*Tout d'abord, je remercie Dieu de m'avoir donné le courage et la patience afin de réaliser ce modeste travail.*

*Je dédie ce modeste travail :*

- *A mes chers parents qui m'ont guidé durant les moments les plus pénibles de ce long chemin ma mère qui a été à mes cotés et ma soutenu durant toute ma vie et mon père qui a sacrifié toute sa vie afin de me voir devenir ce que je suis, merci mes parents.*
- *A mes sœurs et mes frères*
- *A tous mes amis sans exception.*
- *A mes camarades de la promotion.*
- *A notre camarade de promo Lynda qui nous a énormément aidé*
- *A mon binôme AHMED ainsi que toute sa famille.*
- *A tous ceux qui m'ont aidé et soutenu de prés ou de loin pour la réalisation de ce travail.*

*Abdesselam*

# *Dédicace*

*Tout d'abord, je remercie Dieu de m'avoir donné le courage et la patience afin de réaliser ce modeste travail.*

*Je dédie ce modeste travail :*

- *A mes chers parents qui m'ont guidé durant les moments les plus pénibles de ce long chemin ma très chère mère qui a été à mes cotés et ma soutenu durant toute ma vie et mon père qui a sacrifié toute sa vie afin de me voir devenir ce que je suis, merci mes parents.*
- *A mes sœurs et mon frère*
- *A tous mes amis sans exception.*
	- *Ghiles ,Massi ,Oussama ,Raouf ,Ayoub , Ziad ,Hakim ,Sofiane,Saleh, Tarik , Moh (CHA ),Hassen ,Omar ,Farid ,Said*
- *A ma chère Kenza*
- *A mes camarades de la promotion.*
- *A notre camarade de promos Lynda qui nous a beaucoup aidé*
- *A mon binôme ABDESSELAM ainsi que toute sa famille.*
- *A tous les membres du ROTARACT CLUB KABYLIE.*
- *A tous ceux qui m'ont aidé et soutenu de prés ou de loin pour la réalisation de ce travail.*

Miidou

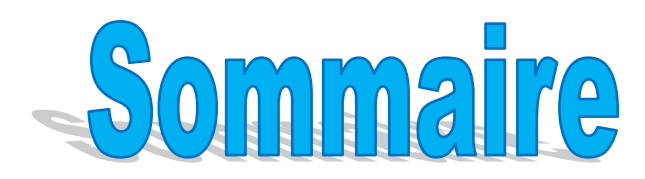

Introduction générale

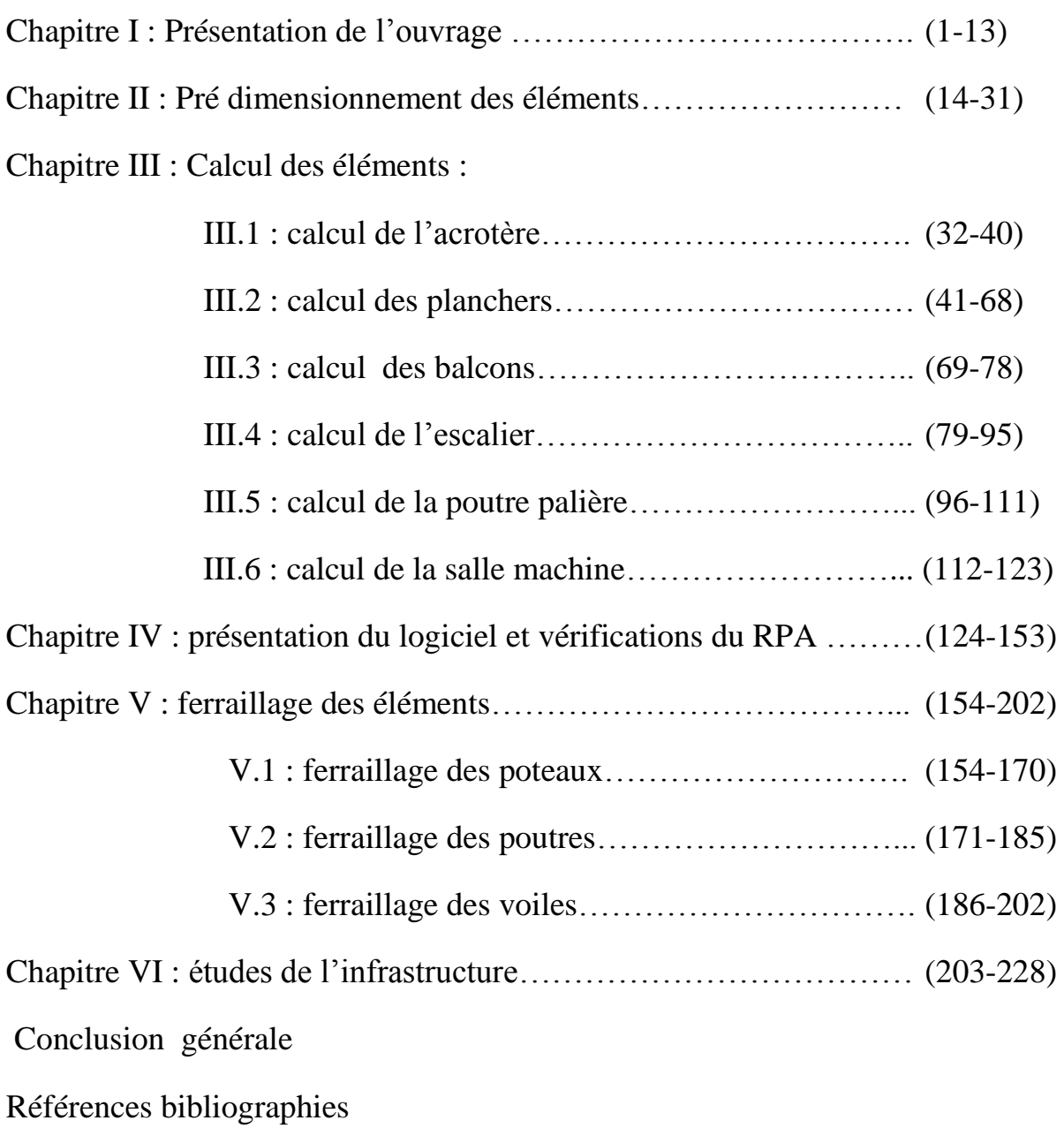

# **INTRODUCTION GENERALE**

Pour répondre à une demande sans cesse croissante des constructions civiles et industrielles née des besoins économiques et sociaux depuis quelques décennies, la réalisation d'ouvrages plus volumineux est apparue.

Dès lors, il devient nécessaire d'assurer la résistance et la stabilité de ces constructions. En fonction de la nature et des caractéristiques des matériaux utilisés et du terrain d'implantation et d'autres facteurs, la réponse à cette exigence implique la prise en compte de certaines normes et règles parasismiques.

L'étude de cas que nous nous proposons de réaliser dans le cadre d'un mémoire de fin d'étude consiste à étudier et à calculer les éléments résistants d'une tour à contreventement mixte à usage multiple. Cette étude nous permet d'assurer la stabilité et la durabilité de l'ouvrage, ainsi que le confort pour les occupants.

Autrefois l'ingénieur en génie civil faisait appel à des méthodes manuelles pour le calcul des structures. Il s'est avéré que cette manière de faire est lente, et pour cela l'ingénieur est obligé d'élaborer des méthodes nouvelles et des outils informatiques pour toucher l'excellence.

A l'heure actuelle, on dispose de nombreux programmes, rapides et efficaces, permettant le calcul automatique des diverses structures. Parmi ces logiciels on peut citer :

### **ETABS, ROBOT**, **SAP2000**…etc.

L'ingénieur en génie civil est confronte aux exigences des maîtres d'œuvres. Et il est amène alors à maîtriser ces outils numériques pour le calcul et la justification précise des structures.

Dans notre projet, la modélisation et le calcul de la structure est faite à l'aide de logiciel **ROBOT** pour ses divers avantages.

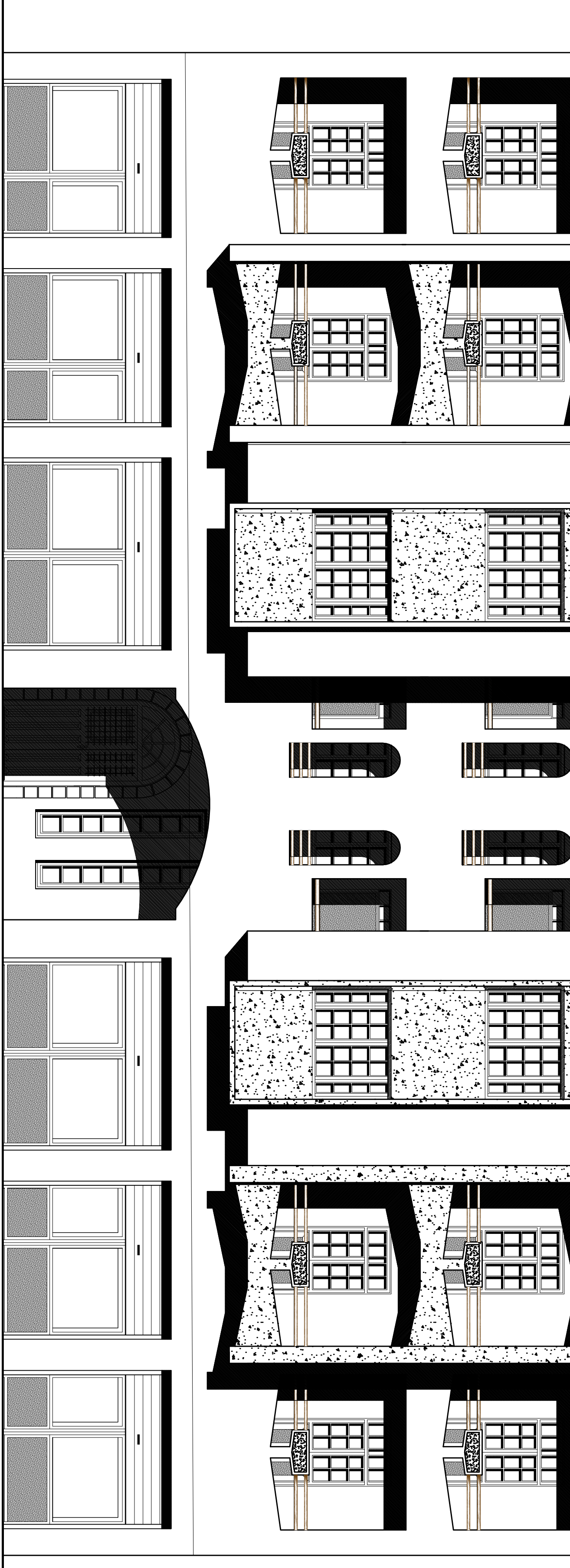

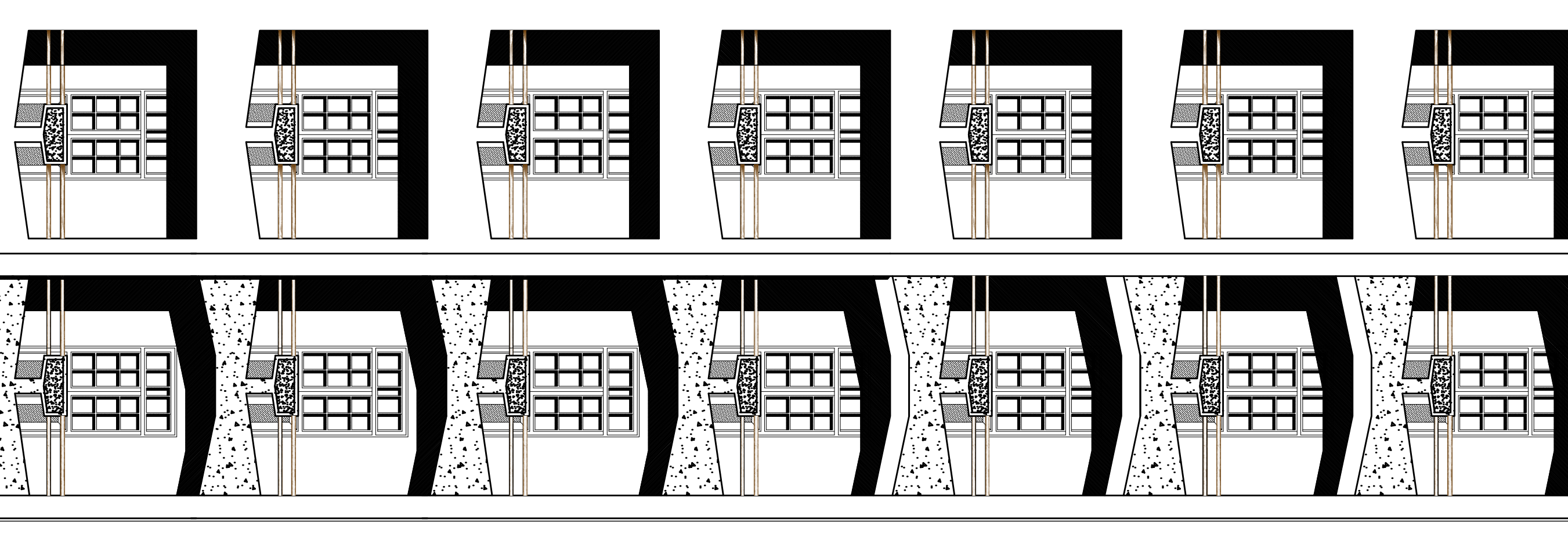

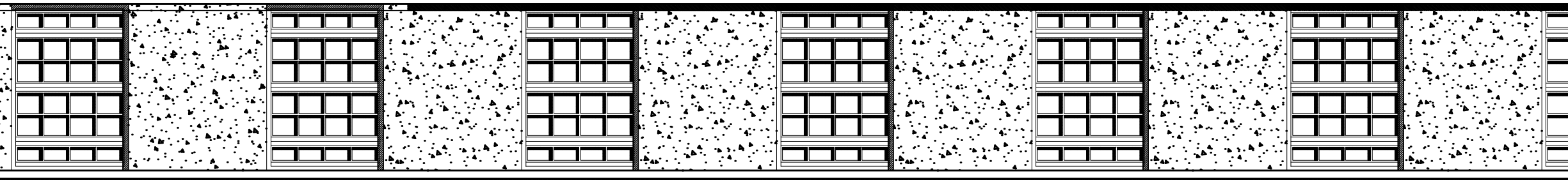

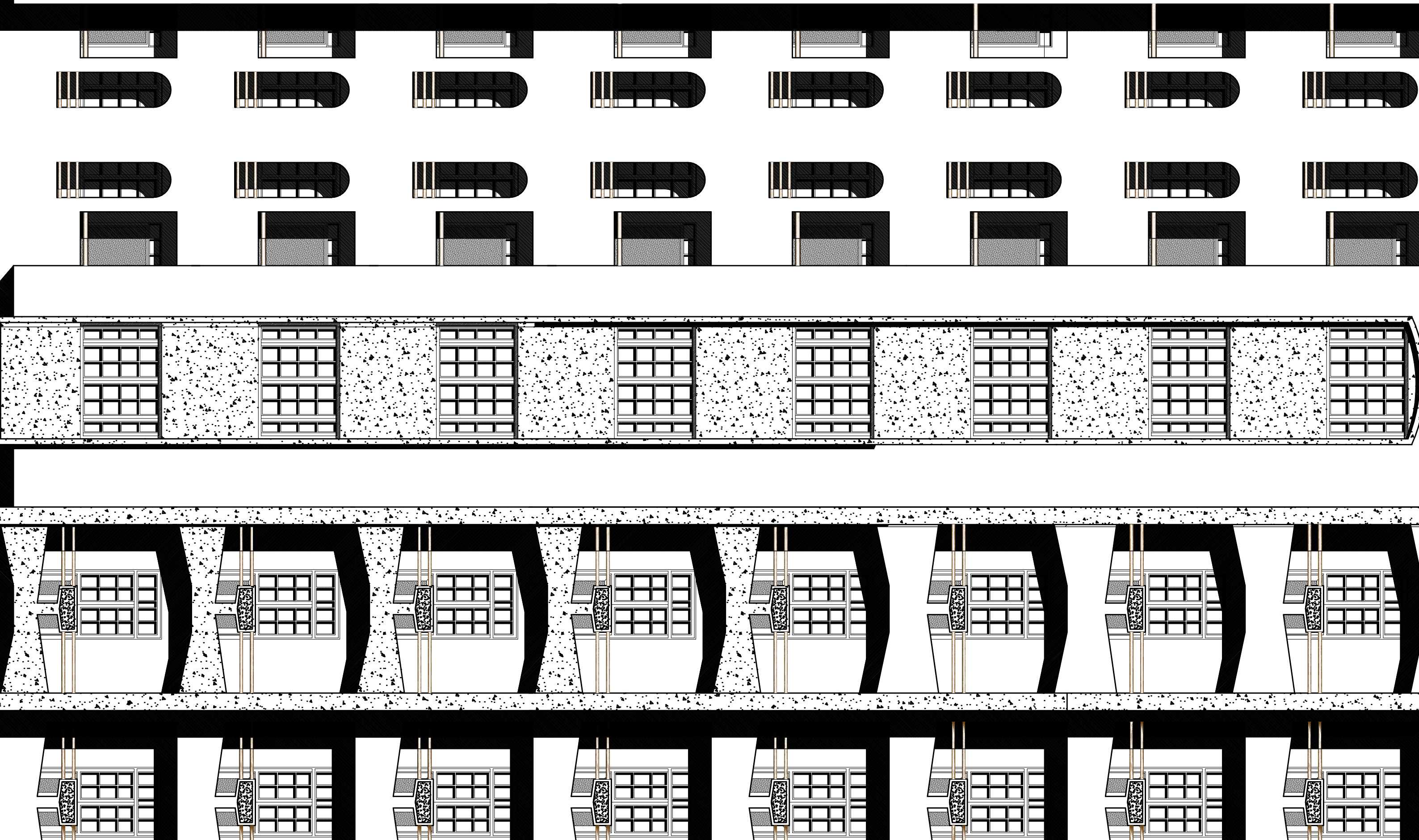

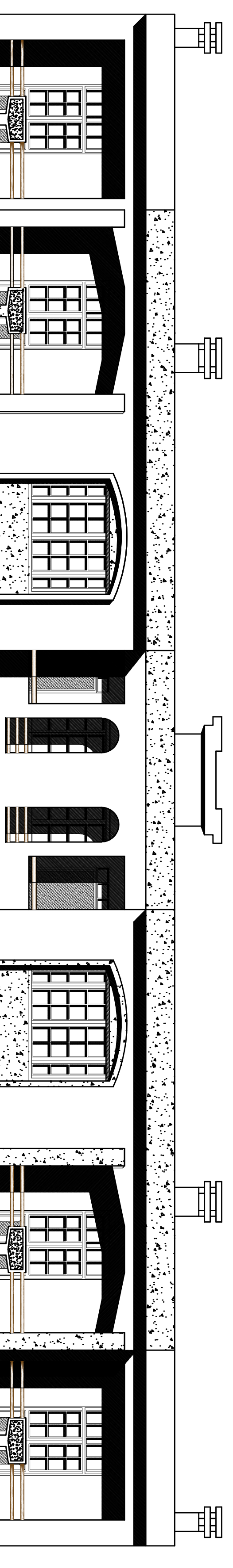

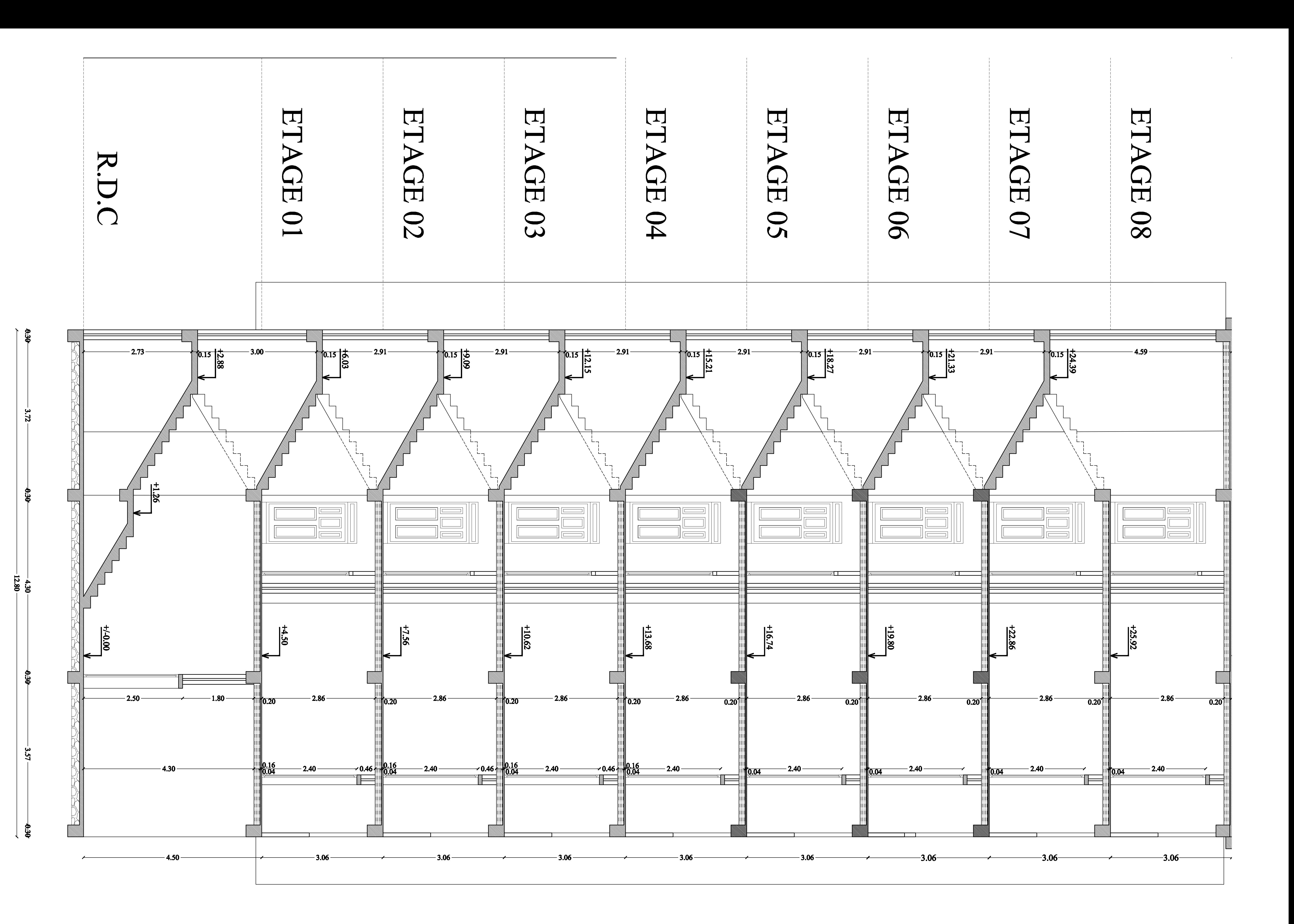

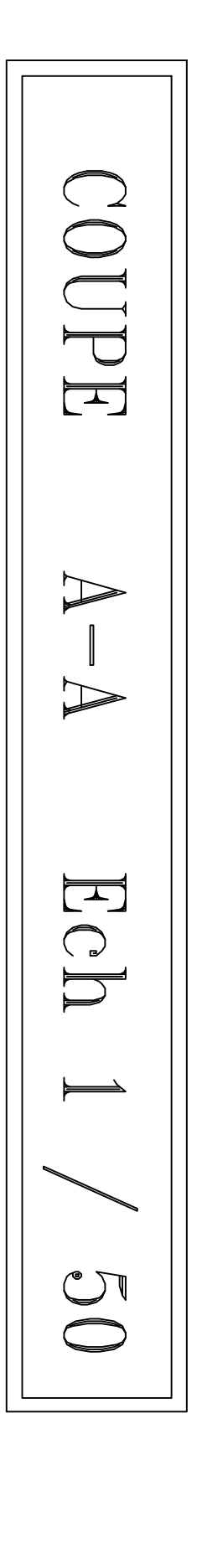

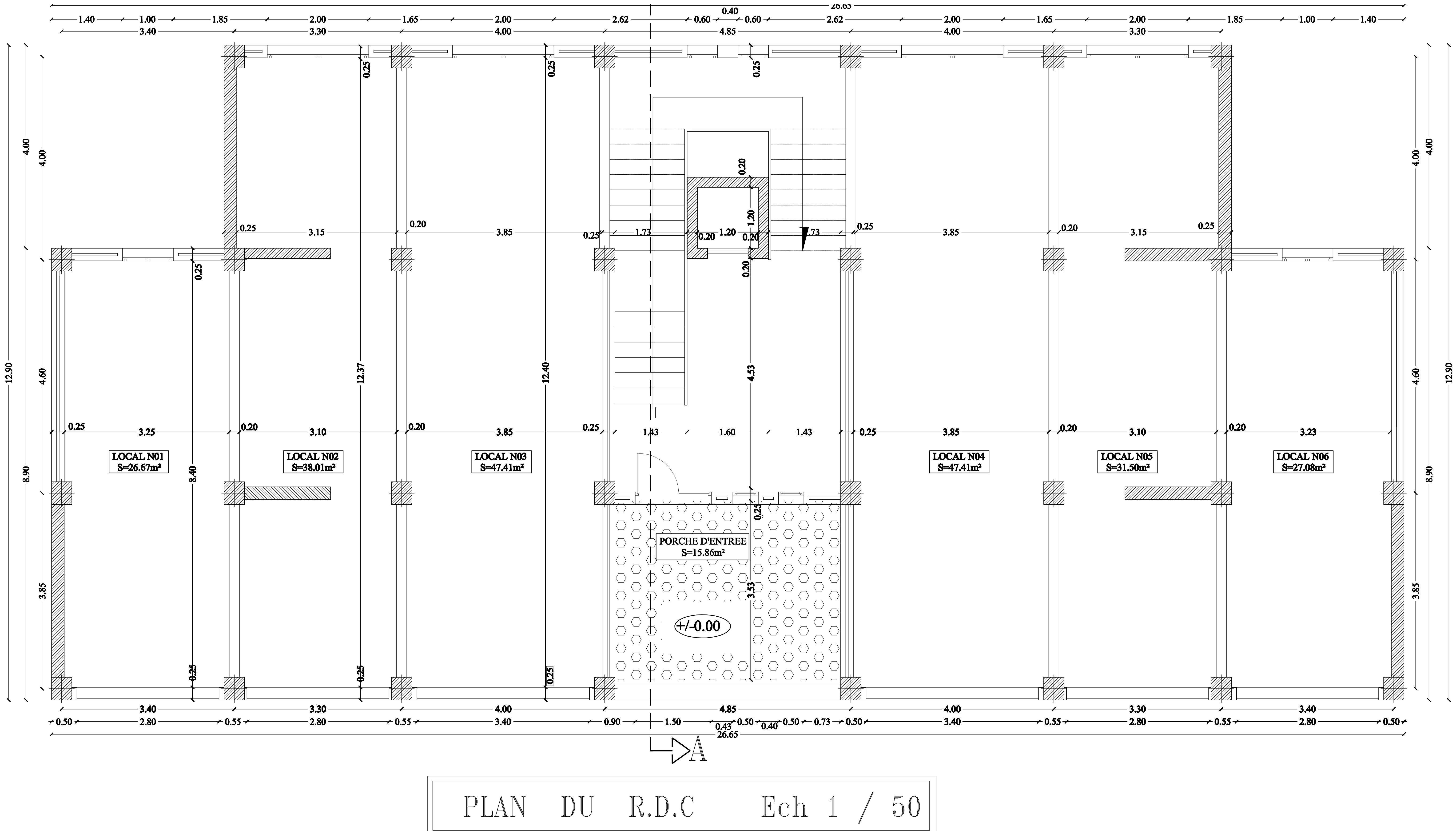

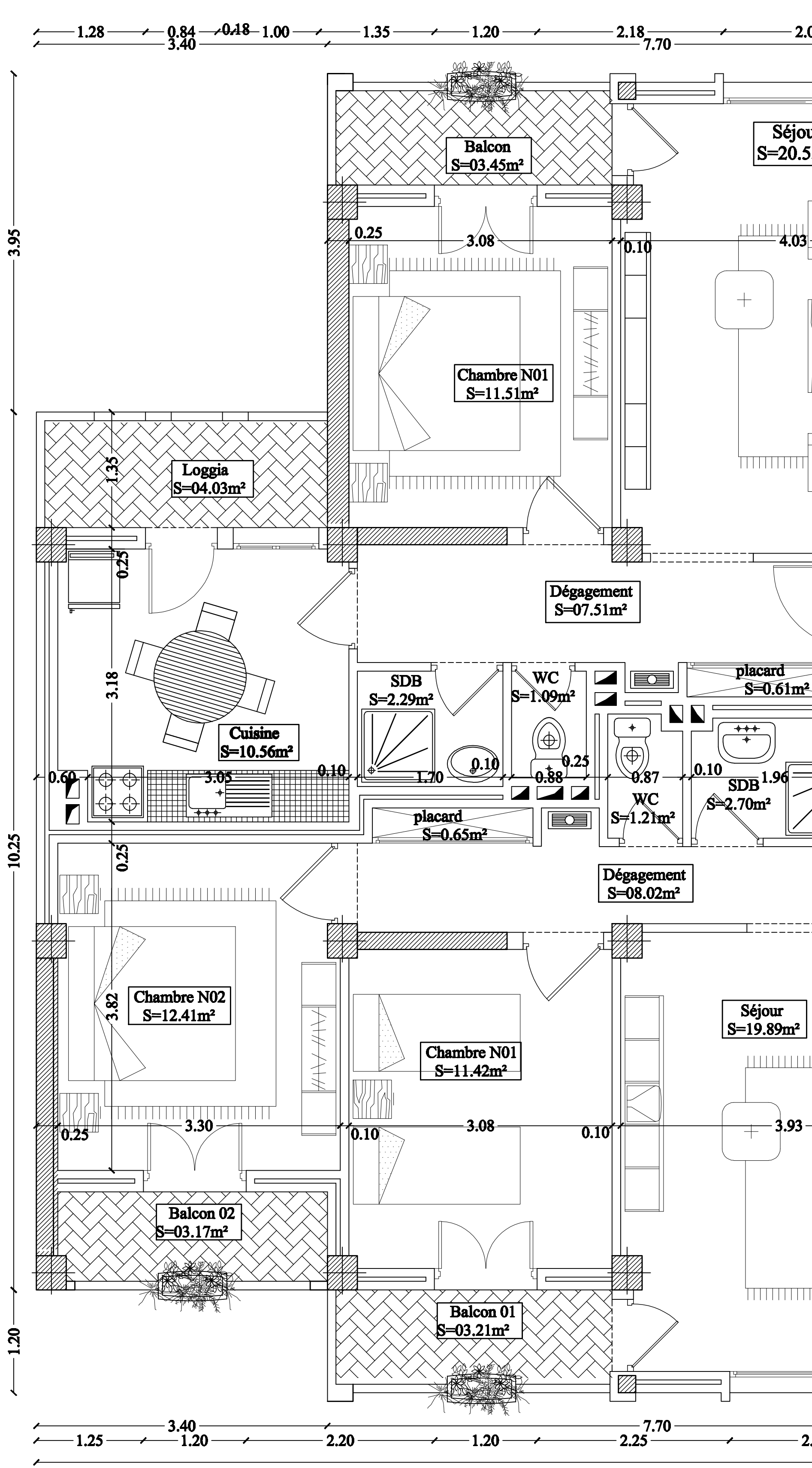

 $-26.65-$ → 0.60  $\frac{0.40}{1.15}$  0.60  $\rightarrow$  $-2.50 -$ 2.50  $-4.45 \begin{array}{c}\nSéjour\\S=20.55m^2\n\end{array}$  $\begin{array}{|l|} \hline \text{Séjour} \\ \text{S=20.55m}^2 \\ \hline \end{array}$  $\begin{array}{c} \begin{array}{c} \textcolor{blue}{\textbf{11111}} \end{array} \end{array}$ - 4.03 - $\frac{1}{10.10}$  $\overline{0.25}$  $\sqrt{0.25}$  $+$  $\frac{1}{525}$  $55$  $\begin{array}{c} 0.20 \ 0.20 \end{array}$ **TITTITI**  $\sqrt{1111111111}$  $\Box$ -V XV 1 ———————————  $F2b$ <br>54.12m<sup>2</sup>  $F2a$ <br>54.12m<sup>2</sup> Dégagement<br>S=07.51m<sup>2</sup> placard<br>S=0.61m<sup>2</sup> placard<br>S=0.61m<sup>2</sup> EQ  $F3a$  $\sqrt{\frac{F3b}{66.63m_1^2}}$  $\frac{1}{2}$ **PRELEC**  $EAU$  $\sqrt{2}$ Gaz $^{\top}$  $\epsilon$  Tel  $66.63m^2$  $\begin{array}{|c|c|}\n\hline\n\text{+} & \text{+} \\
\hline\n\text{+} & \text{+} \\
\hline\n\text{+} & \text{+} \\
\hline\n\end{array}$  $\begin{array}{c} \begin{array}{c} \hline \text{I} & \text{I} \\ \hline \text{I} & \text{I} \end{array} \end{array}$  $-1.97$   $\sqrt[4]{\frac{1}{2}}$  $0.10$  $-1.04 -$ == 1.96 –  $-1.04$ - 1!97  $0.10$ ||0|.10 ||  $SDB$  $\overline{\oplus \oplus}$  $\left| \frac{\text{WC}}{\text{S} \neq 1.21 \text{m}^2} \right|$  $\|$  S=2.70 $m^2$  $\triangle \oplus$  $\begin{picture}(40,40) \put(0,0){\line(1,0){155}} \put(10,0){\line(1,0){155}} \put(10,0){\line(1,0){155}} \put(10,0){\line(1,0){155}} \put(10,0){\line(1,0){155}} \put(10,0){\line(1,0){155}} \put(10,0){\line(1,0){155}} \put(10,0){\line(1,0){155}} \put(10,0){\line(1,0){155}} \put(10,0){\line(1,0){155}} \put(10,0){\line(1,0){155}} \$ —————————<br>╫┼┼┼┼┼┼┼┼<br><u>╟┼┼┼┼┼┼┼┼</u> Dégagement<br>S=08.02m<sup>2</sup> ———————————<br>——————————— . \_ \_ \_ \_ \_ \_ \_ \_ \_ -∱⊖---------Cuisine<br>S=10.33 m<sup>2</sup>  $\boxed{\text{Cuisine}}\\ \text{S=10.33 m}^2$  $\fbox{$\text{Séjour}$} \\ S=19.89\text{m}^2$  $\begin{array}{|l|} \hline \text{Séjour} \\ \hline \text{S=19.89m}^2 \\ \hline \end{array}$  $\frac{1}{2}$  $-3.93$  - $-2.23 -2.23$  $3.93 \int$  0.20  $10.25$  $\overline{0.25}$  $10.10$ 10ggia 1  $\left[\begin{array}{c|c} \rule{0pt}{12pt} \rule{0pt}{12pt$  $\mathbb{I}$  $\sqrt{\frac{\text{Loggia}}{\text{S} = 02.84 \text{m}^2}}$  $\Box$ <u> TITTITITITITITI T</u>  $\bigcup$  $-7.70 -$ <br>-2.25 - $-$  0.90  $-$  0.84  $-$  0.28  $-$  1.00  $-$  1.00  $-$  0.84  $-$  0.90  $-2.00 -2.00 -$ 

PLAN D'ETAGE COURANT ECh 1 / 50

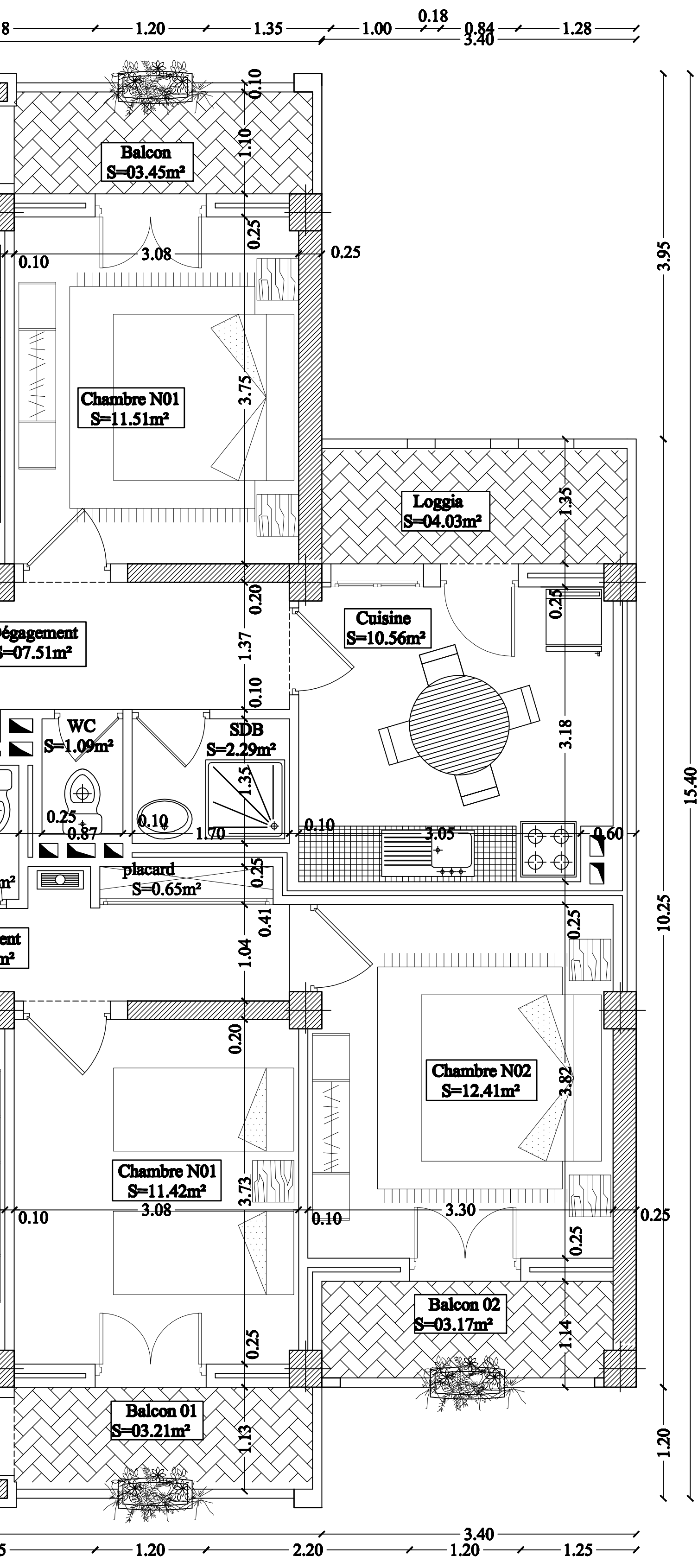

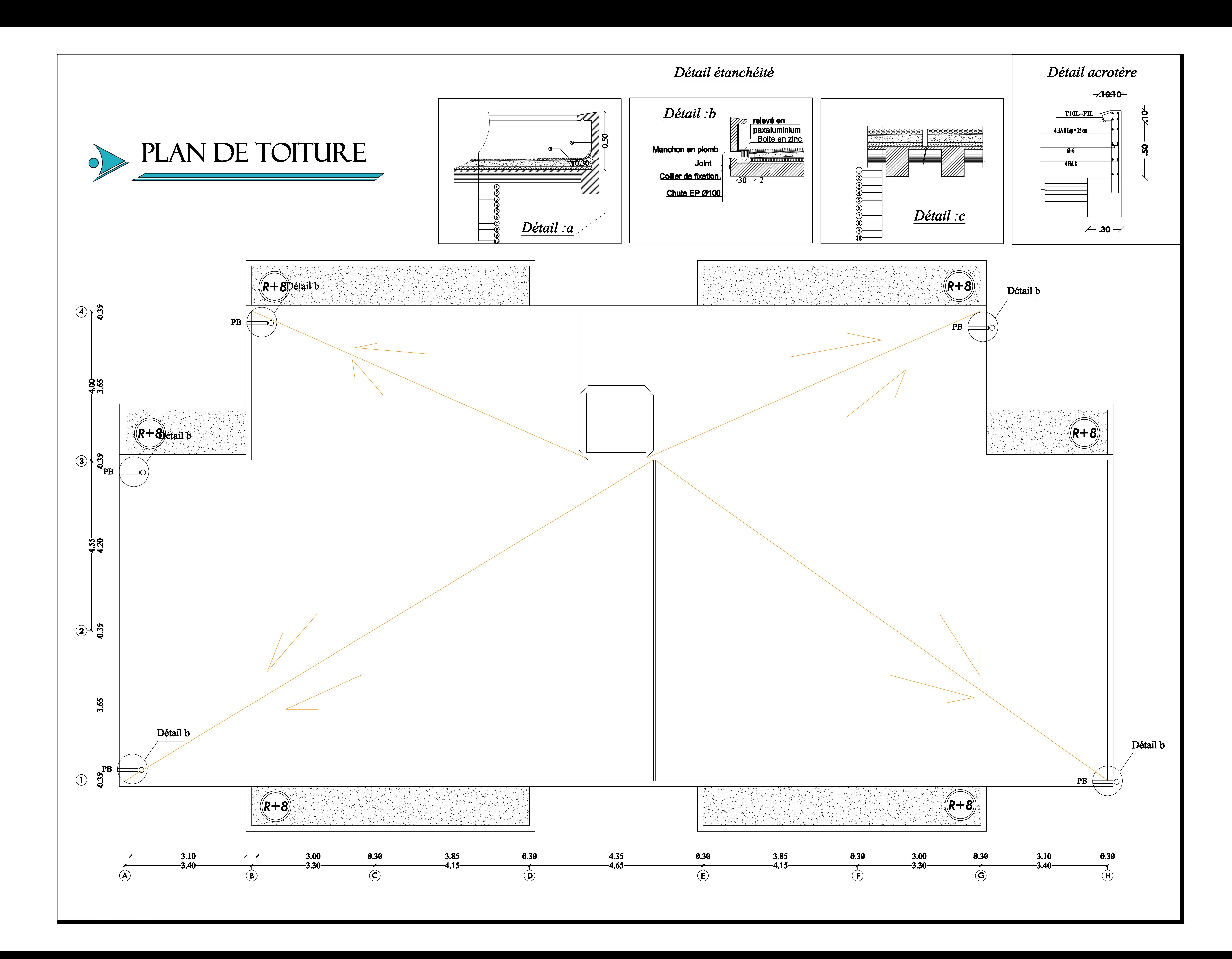

## **I.1- Introduction :**

Notre projet consiste en l'étude et calcul d'un bâtiment en **(R+8) à usage commercial et d'habitation** en ossature mixte contreventée par voiles et portiques, cet ouvrage est de groupe d'usage 2 de moyenne importance qui sera implantée à Mizrana wilaya de Tizi Ouzou classée selon le RPA 99 version 2003 comme étant une zone de moyenne sismicité (zone IIb).

Ce bâtiment est constitué de ;

- R.D.C à usage commercial
- 08 étages courants à usage d'habitation
- Une cage d'ascenseur
- Une cage d'escalier
- **Terrasse inaccessible**

## **I.2.a - Les caractéristiques géométriques de l'ouvrage :**

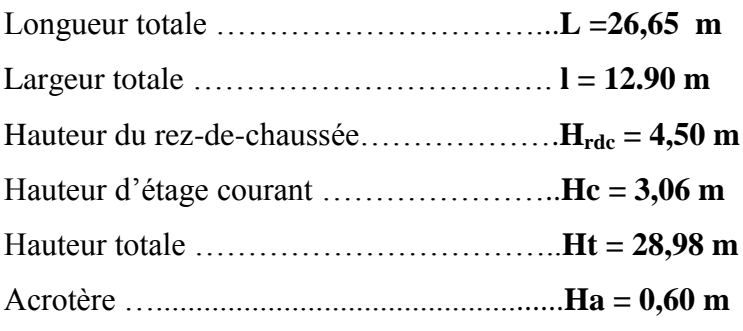

## **I.2.b- Propriétés mécanique du sol d'assise :**

- La contrainte admissible du sol : **2 bars**
- Le site est considéré comme ferme : **S2**

## **I.3 - Eléments de l'ouvrage :**

### **Ossature :**

Le contreventement de l'ouvrage est assuré par deux types de contreventement :

- Contreventement par portique : c'est une ossature constituée de poteaux et poutres capable de reprendre la totalité des sollicitations dues aux charges verticales, et au moins 25 % de l'effort tranchant d'étage.
- Contreventement par voile : composé par des éléments verticaux en béton armé, disposés dans les deux sens, assurant la stabilité sous l'action des charges horizontales et reprendre une partie des charges verticales (au plus 20%) et les transmettre aux fondations.

### **Les planchers :**

Les planchers sont des éléments pleins limitant les différents niveaux d'un bâtiment Ils ont pour rôles essentiels :

- Transmission et répartition de différentes charges aux éléments structuraux.
- Résistances aux différents types de charges (permanente et surcharge).
- $\triangleright$  Une isolation thermique et acoustique.

Dans notre cas, les planchers seront réalisés en corps creux avec une dalle de compression portée sur des poutrelles préfabriquée.

A l'exception de la cage d'ascenseur et les balcons dont en prévoit une dalle pleine en béton armé.

Le plancher terrasse est (inaccessible) et possède un complexe d'étanchéité avec une forme de pente en béton pour faciliter l'écoulement des eaux pluviales.

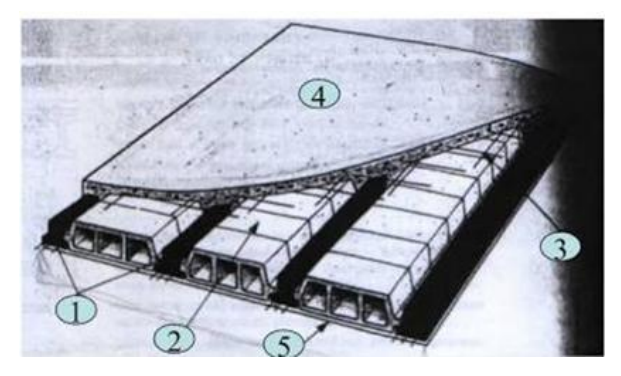

**Fig I.1 : Plancher d'étage courant**

### **Escaliers et cage d'ascenseur :**

La bâtisse sera dotée d'une cage d'escalier qui permet l'accès aux différents niveaux les escaliers des étages seront composés de deux volées et un palier de repos intermédiaire sauf le RDC qui sera composé de trois volées et de deux paliers de repos. En plus des escaliers, le bâtiment comportera une cage d'ascenseur qui servira à déplacer facilement les personnes et les différentes charges vers l'ensemble des étages de l'immeuble, elle sera réalisée en voiles coulés sur place.

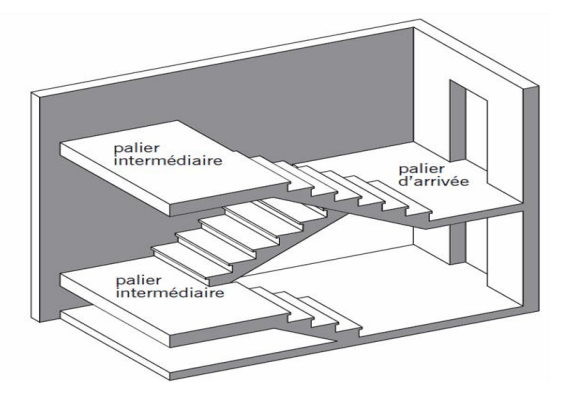

**Fig. I.2 : schéma d'un escalier**

### **La maçonnerie :**

La structure est munie de deux types de murs, qui sont les suivants :

- **a)** Murs extérieurs**:** les façades extérieures sont réalisées en doubles cloisons en briques creuses de 10cm pour la cloison externe, et de 10cm pour la cloison interne, et d'une lame d'air de 5cm.
- **b)** Murs intérieurs : sont réalisés en simple cloison de brique creuse de 10cm d'épaisseur.

### **Revêtement :**

Ils sont réalisés en :

- $\triangleright$  enduit en plâtre pour les murs intérieurs et les plafonds.
- carrelage scellé pour les planchers et les escaliers.
- mortier de ciment pour les murs de façades extérieures et les cages d'escaliers.
- > mortier de pose.
- Faïence pour les murs des cuisines et les salles d'eau.

### **Acrotère :**

La terrasse inaccessible sera entourée d'un acrotère de **60 cm** de hauteur et de **10cm** d'épaisseur.

### **Système de coffrage :**

Nous avons opté pour deux coffrages :

- Coffrage métallique pour les voiles de façon à limiter le temps d'exécution.
- $\triangleright$  Coffrage en bois pour les portiques.

### **Les fondations :**

La fondation est l'élément qui est situé à la base de la structure, elle assure la transmission des charges et surcharges de la superstructure au sol.

Le choix de type dépend de l'importance de l'ouvrage à réaliser, des charges de la nature du sol et de la contrainte admissible du sol.

### **I.4 -Caractéristiques mécaniques des matériaux :**

L'ouvrage sera réalisé avec deux matériaux à savoir le béton et l'acier. Ces derniers doivent Impérativement répondre aux exigences prescrites dans :

- **Les règles du BAEL91 modifié en 99 (béton armé aux états limites)**
- **Règlement Parasismique Algérien RPA99 modifie 2003.**
- **Les DTR (document technique réglementaire)**

### **I.4.1- Béton** *:*

### **Généralités :**

Le béton est le produit industriel le plus utilisé dans le monde à l'heure actuelle.Fabriqué et mis en place en phase liquide, il durcit et se consolide dans un deuxième temps ce qui permet des réalisations techniques extrêmement variées. De plus, il présente des caractéristiques de résistance et de longévité particulièrement importantes. Ce dernier est un mélange de granulats (sable + gravier), d'un liant hydraulique qui est le ciment et d'eau de gâchage. De point de vue mécanique, ce dernier est défini par sa résistance à la compression qui varie avec la granulométrie, le dosage en ciment et l'âge de béton.

- **Les composants du béton :**
	- $\checkmark$  Le ciment : est un liant hydraulique sous l'aspect d'une poudre fine forme une pate au contact de l'eau et durcit en séchant .Il provient de la cuisson d'un mélange de calcaire (80% environ) et d'argile (20%).
	- **L'eau de gâchage :** l'eau employée pour le béton doit être de l'eau potable car tout usage d'autres eaux peut nuire au béton. Tout excès se traduit par une augmentation du retrait, une augmentation de porosité et une chute de résistance.
	- $\checkmark$  Les granulats : Leur taille est comprise entre 0 et 125 mm, leur nature et leur forme varient en fonction des gisements et des techniques de production .Dans un béton, les granulats apportent la consistance, le volume et la résistance. Ils représentent le squelette du béton.
	- $\checkmark$  Les adjuvants: Ce sont des produits chimiques qu'on introduit dans le béton frais en faible quantité pour modifier ou améliorer ses propriétés selon le besoin .Comme exemple: les plastifiants, les retardateurs ou accélérateurs de prise, les entraineurs d'air etc.…

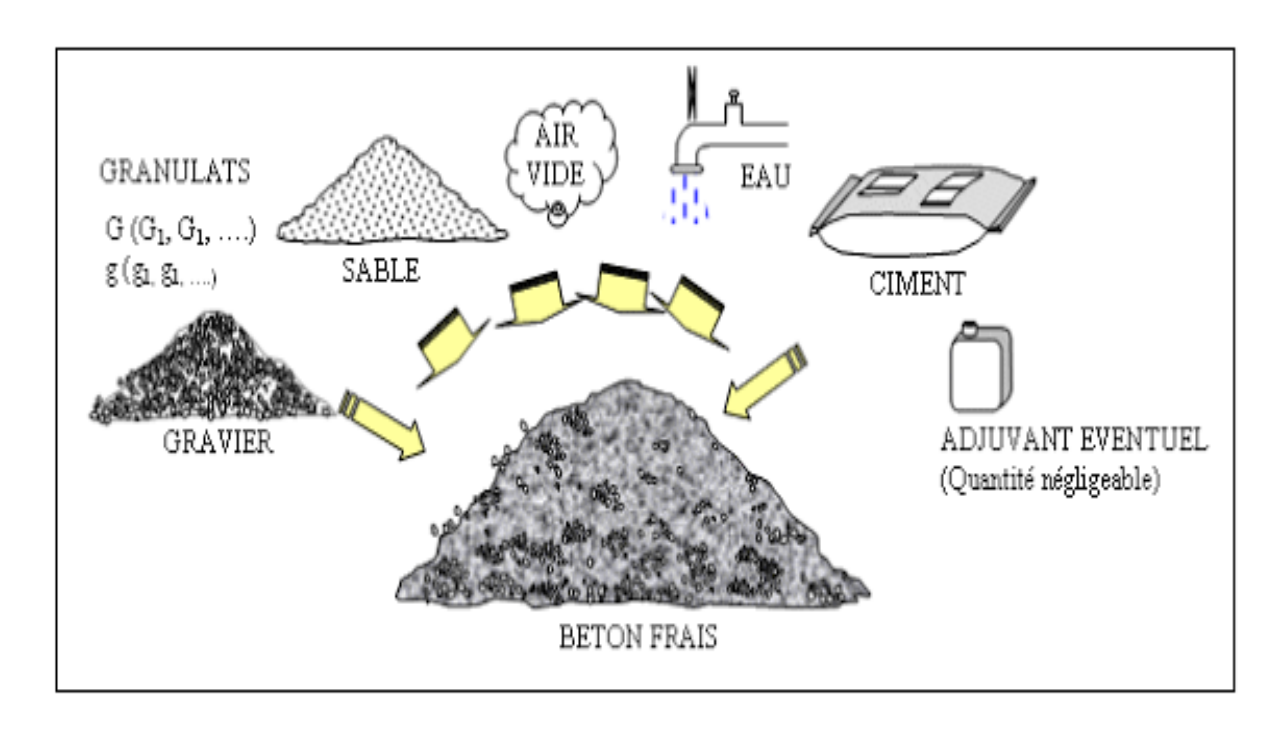

**Fig.I.3 : Les composants du béton**

### **I.4.1.1- Résistance caractéristique du béton à la compression :fcj**

Le béton est défini par sa résistance à la compression fc<sub>i</sub> avec j âge du béton. Il est souvent classé selon sa résistance caractéristique, elle est déterminée par des essais de compression sur de éprouvettes normalisés cylindriques **16x32cm²** définie à **28 jours** d'âge de durcissement, notée **f***c28*.

Pour l'étude de ce projet on prend : **fc28= 25MPa**.

Lorsque la sollicitation s'exerce sur un béton d'âge de 28jours la résistance à la compression est calculée par les formules suivantes :

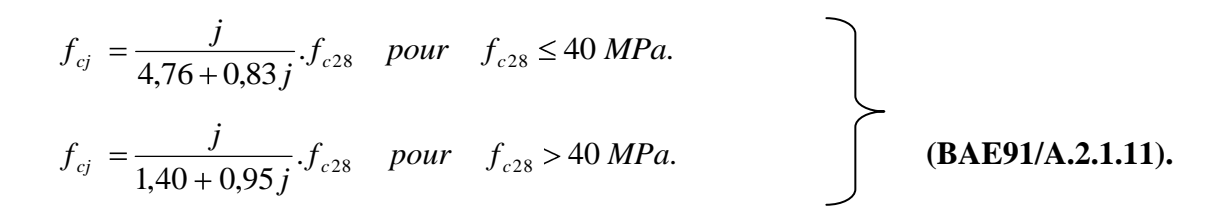

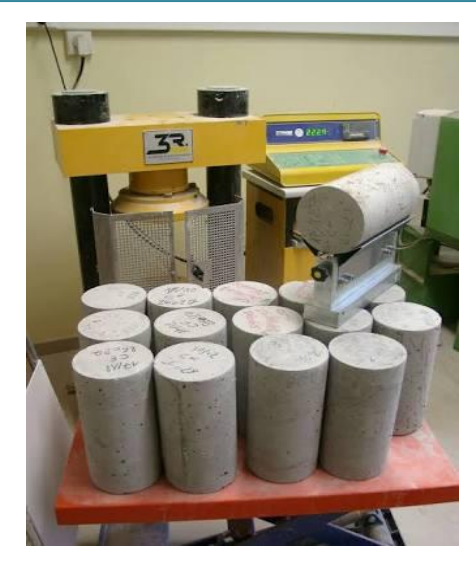

**Fig.I.4 : Essai de compression**

## **I.4.1.2-Résistance caractéristique du béton à la traction :**

La résistance du béton à la traction à j jours, notée  $f_{ti}$  est donnée par la relation suivante :

…………………… **(BAEL91/ArtA2.1.12).**

Cette formule est valable pour les valeurs de **fc28< 60MPa.**

 $\triangleright$  Dans notre cas: f<sub>t28</sub> = 0,6+0,06 x 25 = 2,1 MPa.

## **I.4.1.3-Module de déformation longitudinale(E) :**

### **A) Déformation longitudinale instantanée :**

Sous des contraintes normales d'une durée d'application inférieure à 24 heures, le module de déformation longitudinale à l'âge « j » jours est donné par la formule suivante :

………………… **(BAEL91/Art A2. 1.1.2)**

Pour  $f_{cj} = f_{c28} \implies E_{ij} = 32164.2MPa$ .

La formule donnant Eij n'est valable que pour les bétons habituels durcissant naturellement sur le chantier.

### **B) Module de déformation longitudinale différée :**

Sous des contraintes de longue durée d'application, le module de déformation longitudinale différée qui permet de calculer la déformation finale du béton est donné par la formule :

 $3700E_{\text{vj}} = \frac{3}{2}E_{\text{r}} = \frac{1}{3}E_{\text{ij}}$  ........ **(BAEL91/Art A2. 1. 2.2)** 

Pour j=28jours ;  $f_{c28}$ =25MPa  $\implies$  **Ev**<sub>28</sub> = 10818.865MPa.

### **I.4.1.4- Module de déformation transversale du béton (G) :**

Le module de déformation transversal G caractérise la déformation du matériau sous l'effort tranchant.

Sa valeur est donnée par la formule suivante :

**……………………… (BAEL91/Art A2. 1. 1.3)**

**Avec :**

**E :** module de young

**υ :** coefficient de poisson

### **Coefficient de poisson** (**BAEL/A2.1, 3) :**

C'est le rapport entre la déformation relative transversale et la déformation relative longitudinale :

$$
v = \frac{\Delta d}{d} / \frac{\Delta l}{l}
$$

 $\frac{\Delta l}{I}$ : Déformation longitudinale

 $\frac{\Delta d}{d}$ : Déformation transversale

 $\cdot$  v = 0.2 à l'état limite de service (béton non fissuré).

 $\cdot$  v = 0 à l'état limite ultime (béton fissuré).

### **A) Contrainte Limites :**

### **Etats limites :**

Un état limite est une situation au-delà de laquelle un ensemble d'éléments de la structure n'assure plus la fonction pour laquelle il est conçu. On distingue deux états limites :

- **Etat limite ultime ELU**: Les états qui conduisent à la ruine de l'ouvrage soit par :
- Perte d'équilibre statique (basculement).
- Perte de stabilité de forme (flambement).
- **Matériau qui rentre dans sa phase plastique.**
- Perte de résistance (rupture).

#### **a) La contrainte limite ultime à la compression :**

 La contrainte limite du béton à l'ELU correspond à l'état limite de compression, elle est donnée Par la formule suivante :

………………. **(BAEL91/Art A4. 3.).**

#### **Avec**

 $\square_b$ = coefficient de sécurité.

 $\square_b = 1.5 \implies$  **en situation courante.** 

=1.15 ══> **en situation accidentelle.**

- $\bullet$   $\theta$  : Coefficient dépendant de la durée (t) de l'application des combinaisons d'action, il a pour valeur :
- **←**  $\theta$ =1 si la durée d'application est supérieure à **24 heures.**
- $\theta = 0.9$  si la durée d'application est entre 1 heure et 24 heures.
- $\theta = 0.85$  si la durée d'application est inférieure à **1heure.**

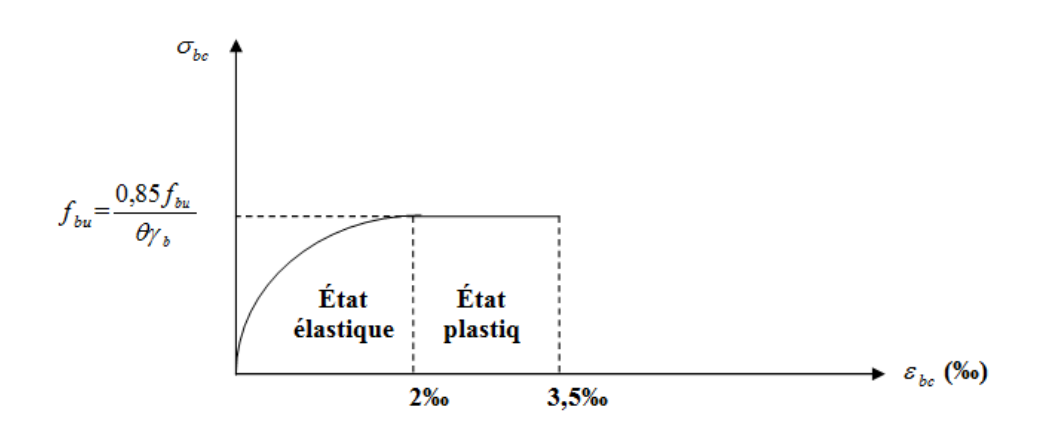

#### **Fig.I.5 : Diagramme de contrainte déformation du béton à l'ELU**

A  $j = 28$  jours

- $\triangleright$  Cas courant : fc28 = 25 Mpa,  $\gamma_b = 1.5$ ; θ = 1<del>=</del> > **f**<sub>bc</sub> = **14.2Mpa.**
- ▶ <b>Cas accidentel</b>: <math>f c 28 = 25</math> Mpa, <math>\gamma\_b = 1,15</math>; <math>\theta = 0.85 \implies f\_{bc} = 21.75</math> Mpa.
- D'une partie en courbe parabolique, la déformation relative limitée à 2‰ (**état élastique**).
- D'une partie rectangle (**état plastique**).

Le diagramme qui peut être utilisé dans tous les cas est le diagramme de calcul dit «parabole rectangle ».

- $\blacksquare$  0% $\lt\varepsilon$  bc $\lt2\%$   $\implies$  compression pure.
- **2%**  $\langle \varepsilon \rangle$  bc $\langle 3.5\% \rangle$  =  $\langle \varepsilon \rangle$  compression avec flexion.

Avec :  $\varepsilon$ <sub>bc</sub> : Raccourcissement du béton

#### **b) Contrainte limite de cisaillement :**

Elle est donnée par la formule :

$$
\tau u = \frac{\mathrm{Vu}}{b \cdot d}
$$

- **Vu :** effort tranchant à l'ELU dans la section.
- $\checkmark$  **b**<sub>0</sub> : largeur de l'âme.
- $\checkmark$  **d=0.9h :** position des aciers tendus.
- $\tau$ **u** = min (0,13 f<sub>c28</sub>; 5MPa) pour la fissuration peu nuisible.
- $\tau$ **u**  $\tau$ **u** = **min** (0,10 f<sub>c28</sub>; 4 MPA) pour la fissuration préjudiciable ou très préjudiciable.

#### **Etat limite de service (ELS):**

C'est l'état au-delà duquel les conditions normales d'exploitation de l'ouvrage ne sont plus satisfaites. Les vérifications à effectuer portent sur un état limite de durabilité de l'ouvrage et un état limite de déformation, ils correspondent à

- La limite de la compression du béton.
- La limite d'ouverture des fissures.

Déformation admissible des éléments de construction (flèche)

Elle est donnée par la formule suivante :

$$
\sigma_{bc}=0.6f_{c28}
$$

Pour notre cas, on a : $\sigma_{bc} = 15MPa$ .

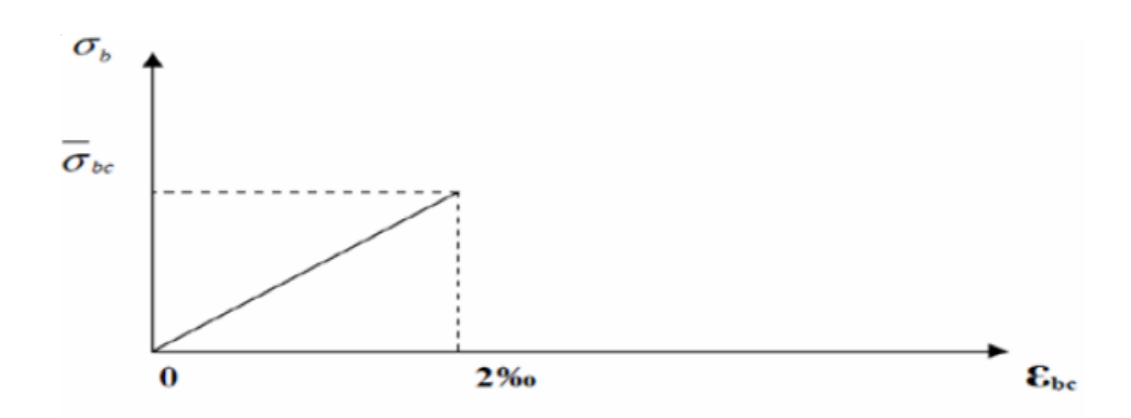

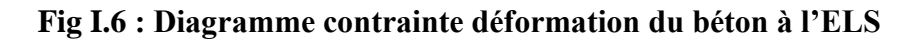

### **Poids volumique du béton :**

Le poids volumique du béton est de l'ordre de :

- 2300 à 2400daN/ $m^3$  s'il n'est pas armé.
- $2500$ daN/m<sup>3</sup> s'il est armé.

## **I.5-Les aciers :**

Les aciers sont utilises pour équilibrer les efforts de traction aux quels le béton ne résiste pas, ils se distinguent par leurs nuances et leurs états de surface.

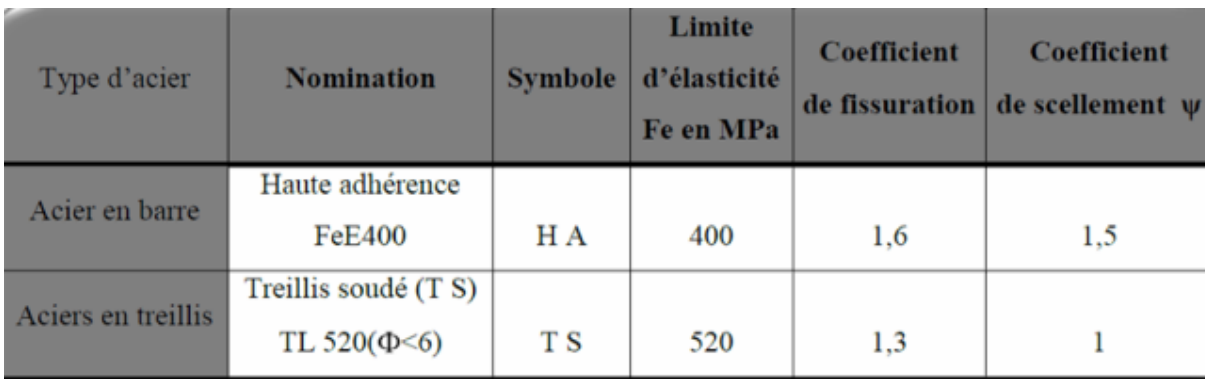

### **Les aciers à haute adhérence (HA) :**

Dans notre cas on utilise des armatures à haute adhérence de avec un acier de nuance **fe E400**   $\textrm{type1} \quad \implies \text{fe} = 400 \textrm{ Mpa}.$ 

### **Treillis soudé :**

Ce sont des grillages en fils écrouis se croisant perpendiculairement et soudés électriquement en leurs points de croisement .les espacements entre axes sont égaux

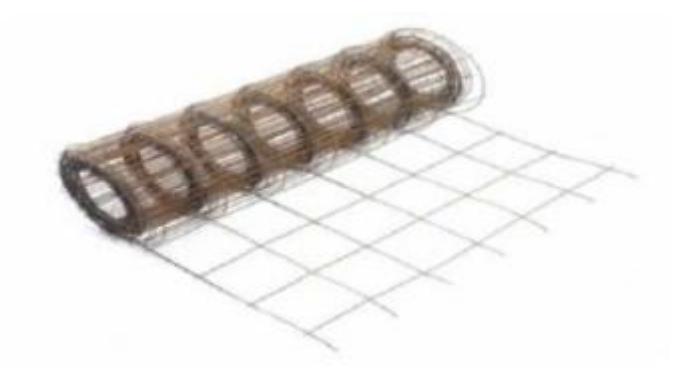

### **Fig.I.7 : treillis soudé**

## **I.5.1-Module d'élasticité longitudinale de l'acier :**   $E = 2x10^5$  [*MPa*].

**Coefficient de poisson des aciers :** Il est pris égale à :  $v = 0.3$ 

### **I.5.2- Contraintes limites :**

**a) Contraintes limite à l'ELU :**

$$
\sigma_{st} = \frac{f_e}{\gamma_s}
$$

**Avec :**

- *f***e:** Contrainte limite d'élasticité.
- **σst :** Contrainte admissible d'élasticité de l'acier.
- **ii**  $y_s$ : Coefficient de sécurité.

 $y_s = 1.15 \Longrightarrow$  situation durable.

 $y_s =1$   $\implies$  situation accidentelle.

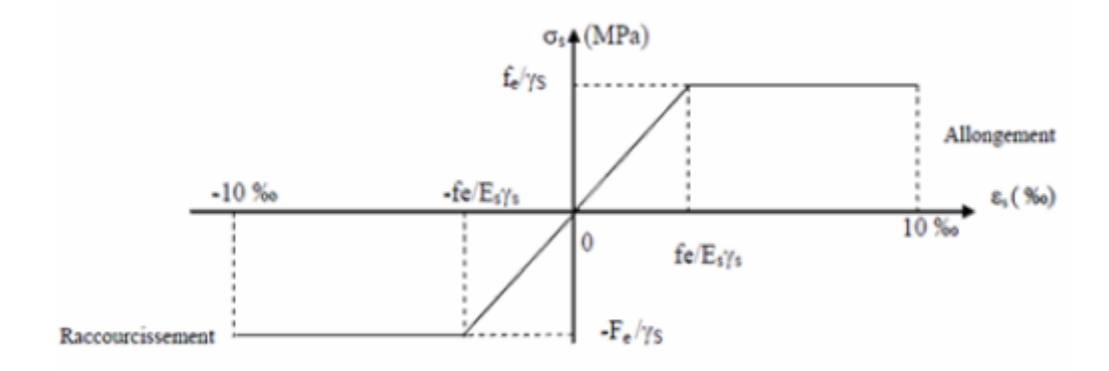

**Fig.I.8 : Diagramme contrainte déformation de l'acier**

### **b) Contraintes limite à l'ELS :**

Il est nécessaire de réduire le risque des fissures, pour limiter l'ouverture de ces dernières, on est amené à limiter les contraintes dans les armatures tendues sous l'action des sollicitations de service. D'après **BAEL91/Art 4.5.3** on distingue trois cas de fissures :

**1. Fissuration peu nuisible : (BAEL91/Art 4.5.3.2) :**Aucune vérification n'est nécessaire car la contrainte n'est soumise à aucune limitation.

**2. Fissuration préjudiciable : (BAEL91/Art 4.5.3.3) :**C'est le cas des éléments exposés aux intempéries, il y a risque d'infiltration. Dans ce cas, la contrainte est limitée comme suit :

$$
\sigma_{st} = \min \frac{2}{3} f_{e}; 110 \overline{\eta f_{tj}}
$$

**2. Fissuration très préjudiciable : (BAEL91/Art 4.5.3.4) :** 

 Dans le cas d'un milieu agressif où une bonne étanchéité doit être assurée. Dans ce cas la contrainte traction des armatures est limitée à :

$$
\sigma_{st} = \min \frac{1}{2} f_{e}; 90 \overline{\eta f_{tj}}
$$

 $\eta$ : Coefficient de fissuration.

- $\eta$ =1.6 pour la haute adhérence (HA) de diamètre  $\geq$  6 mm.
- $\eta$ =1.3 pour les hautes adhérences (HA) de diamètre <6 mm.
- $\eta$ =1.0 pour les aciers ronds lisses.

### **Diagramme contrainte déformation :**

La mise en évidence des caractéristiques mécaniques de l'acier se fait à partir de l'essai de traction, qui consiste à rompre une tige en acier sous l'effet de la traction simple. Le diagramme contrainte de déformation est illustré pas la figure ci-dessous :

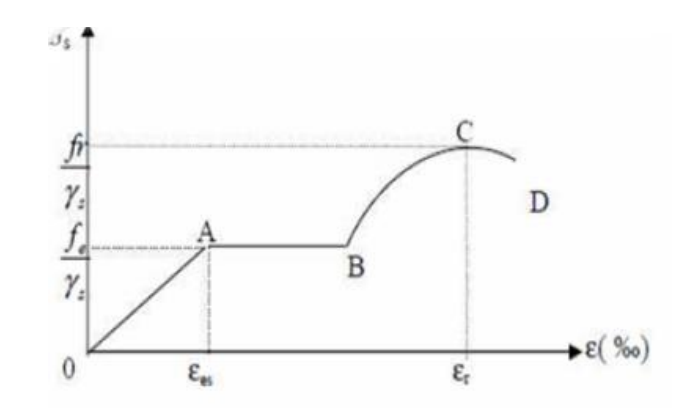

**Fig.I.9 : Diagramme contrainte déformation**

- *fr* : Résistance à la rupture.
- *fe* : Limite d'élasticité.
- $\epsilon_{\rm es}$ : Allongement relatif correspondant à la limite élastique de l'acier.
- $\epsilon$ : Allongement à la rupture.

Dans le diagramme, on distingue 04 parties :

- $\checkmark$  Zone 0A : Domaine élastique linéaire.
- Zone AB **:** Domaine plastique.
- $\checkmark$  Zone BC : Domaine de raffermissement.
- $\checkmark$  Zone CD : Domaine de striction.

### **I.5.3-Protection des armatures : (BAEL/91 Art 7.2.4)**

 Dans le but d'avoir un bétonnage correct et de prémunir les armatures des effets des intempéries et autres agents agressifs, on doit veiller à ce que l'enrobage (c)des armatures soit conforme aux prescriptions suivantes :

- **C ≥ 5cm** pour les éléments exposés à la mer, aux brouillards salins, ainsi que ceux exposés aux atmosphères très agressives.
- $\checkmark$  C  $\geq$  3cm pour les parois soumises à des actions agressives, intempéries, condensations et éléments en contact avec un liquide (réservoirs, tuyaux, canalisations).
- $\checkmark$   $C \geq 1$ cm pour les parois situés dans les locaux couverts et clos non exposés aux condensations.

### **II-Introduction**

Maintenant qu'on a définit toutes les caractéristiques et les éléments qui composent notre structure on passe au pré dimensionnement de ces derniers en utilisant des relations empiriques.

### **II.1-Les plancher :**

Le plancher est un élément de la structure d'un bâtiment. Il s'agit d'un élément porteur horizontal qui prend appui sur les éléments porteurs verticaux (poteaux ou murs) ou sur des éléments horizontaux (poutres).

 $\checkmark$  La hauteur totale du plancher est donnée par la relation suivante :

$$
h_t \geq \frac{L_{\max}}{22.5}
$$

**Avec:**

L<sub>max</sub>: Portée libre maximale de la plus grande travée dans le sens des poutrelles. **ht:** Hauteur total des planchers.

Dans notre cas : Lmax=485-25=**460cm.**  $h_t \geq \frac{400}{32.5} = 20,44cm$ .

on a opté pour un plancher d'épaisseur **:ht=(20+4)cm.**

Donc :

- **20[cm]** la hauteur du corps creux.
- **4[cm]** la hauteur de la dalle de compression.

## **II.2-Les poutres :**

Les dimensions des poutres doivent satisfaire les deux conditions suivantes :

(Pour avoir une forme rectangulaire)

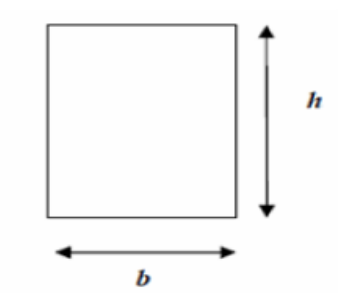

**Fig.II.1 : Schéma de la poutre**

Hauteur:  $\frac{\text{Imax}}{15} \leq h \leq \frac{\text{Imax}}{10}$ . Largeur :  $0,4h \leq b \leq 0,7h$ 

### **II.2.1-Les poutres principales :**

Ce sont les poutres porteuses sur lesquelles reposent les poutrelles.

**La hauteur :**

$$
\frac{L_{max}}{15} \leq h_t \leq \frac{L_{max}}{10}
$$

Les dimensions de calcul exigé par **le RPA est (25x25) cm.**

 ${\bf Lmax} = 485 - 25 = 460$ cm.  $\frac{460}{15}$  ≤ ht ≤  $\frac{460}{10}$  ⇒ 30.67 ≤ ht ≤ 46 On prend: ht = 45cm.

**La largeur :**

$$
0.4h_t \leq b \leq 0.7h_t
$$

 $0.4(45) \le b \le 0.7(45) \Rightarrow 18 \le b \le 31.5$ 

On prend  $\mathbf{b} = 30$  cm.

Donc la section de la poutre principale est : **PP (30x45) cm².**

### **II.2.2-Les poutres secondaires :**

Ce sont des poutres parallèles aux poutrelles qui assurent le chainage.

### **La hauteur :**

 $Lmax = 460-25 = 435$ cm.

 $\frac{435}{15}$  ≤ ht ≤  $\frac{435}{10}$  ⇒ 29 ≤ ht ≤ 43.5

On prend:  $ht = 40cm$ .

**La largeur :**

$$
0.4h_t \leq b \leq 0.7h_t
$$

 $0.4(40) \le b \le 0.7(40) \Rightarrow 16 \le b \le 28$ 

**.** 

### **On opte pour b= 30cm pour uniformiser le coffrage**

Donc la section de la poutre secondaire est : **PS (30x40) cm².**

### **Vérification des conditions exigées par le RPA99 (modifié en 2003) :**

### **Pour les poutres principales :**

- b = 30 cm ≥ 20 cm………………vérifiée.
- ht = 45 cm ≥ 30 cm……………..vérifiée.
- $\checkmark$  ht/ b = 1,5  $\leq$  4… ... ... ... ... ... ... ... vérifiée.

### **Pour les poutres secondaires :**

- b = 25 cm ≥ 20 cm………………vérifiée.
- ht = 40 cm ≥ 30 cm……………..vérifiée.
- ht/ b = 0.625 4………………...vérifiée.

### **II-3-voiles (RPA99/7.7.1):**

Les voiles sont des éléments rigides en béton armé coulés sur place. Ils sont destinés, d'une part à reprendre une partie des charges verticales et d'autre part, à assurer la stabilité de l'ouvrage sous l'effet des charges horizontales.

Le Pré dimensionnement se fera conformément à (RPA 99 version 2003) :

### **L'épaisseur (a) :**

Elle est déterminée en fonction de la hauteur libre d'étage (He) et de la condition de rigidité aux extrémités.

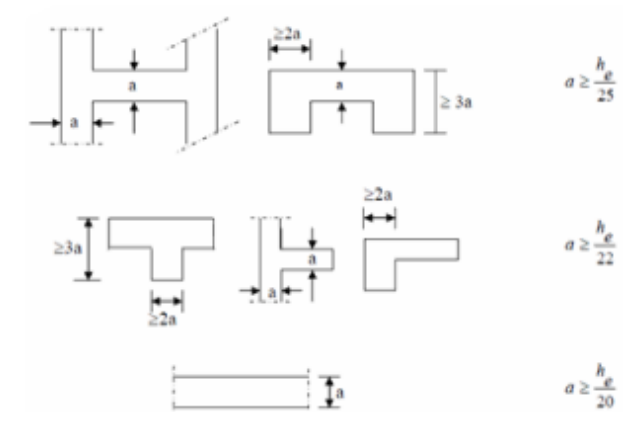

**Fig.II.2 : épaisseurs des voiles** 

 $\checkmark$  Pour le RDC :

Avec :

he =h- ep

**h** : hauteur de l'étage.

**ep**: épaisseur du plancher.

he(RDC) =450-24 =426cm.

$$
a \geq 426/20 = 21,3
$$
cm.

 $\checkmark$  Pour l'étage courant :

he (e)=306-24=282cm

```
a≥282/20 =14.1cm.
```
On prend une épaisseur de **25cm** pour tous les voiles.

### **La longueur :**

Pour que les voiles puissent assurer une fonction de contreventement, sa longueur (**ℓ**) doit être au moins égale à 4 fois son épaisseur.

$$
L_{min} \geq 4 \, x \, a
$$

**Lmin:** Portée minimale des voiles.

 $L_{min} = 140cm \geq 4x25 = 100cm$ .

### **II.4-Les poteaux :**

Ce sont des éléments porteurs qui transmettent aux fondations tous les efforts provenant de la Superstructure. Le pré dimensionnement des poteaux sera fait à l'ELS en compression simple, en considérant un effort N qui sera appliqué sur la section de béton du poteau le plus sollicité ; cette section transversale est donne par la relation suivante :

$$
S = \frac{N_s}{\sigma_{bc}}
$$

La combinaison des charges et des surcharges sera exprimée par la relation suivante :

$$
Ns = G + Q
$$

- $\checkmark$  *Ns*: Effort normal de compression à la base du poteau,
- $\checkmark$  *S*: section transversale du poteau,
- $\checkmark$  *G*: charge permanente,
- $\check{Q}$  : surcharge d'exploitation
- **σbc**: Contrainte limite de compression du béton tel que :

 $\sigma_{bc}$ = 0.6fc28 = 0.6x25 = 15Mpa

Selon le **(***RPA 99, A7.4.1***)**, les dimensions de la section transversale des poteaux doivent satisfaire les conditions suivantes :

- Min (bl,hl) ≥*25cm*…………………………..**en zone I et IIa.**
- Min (bl,hl) ≥*30cm*…………………………...**en zone III et IIb**.
- Min (b1, h1)  $\geq \frac{he}{20}$ .
- $\frac{1}{4} < \frac{bl}{\text{hl}} < 4$

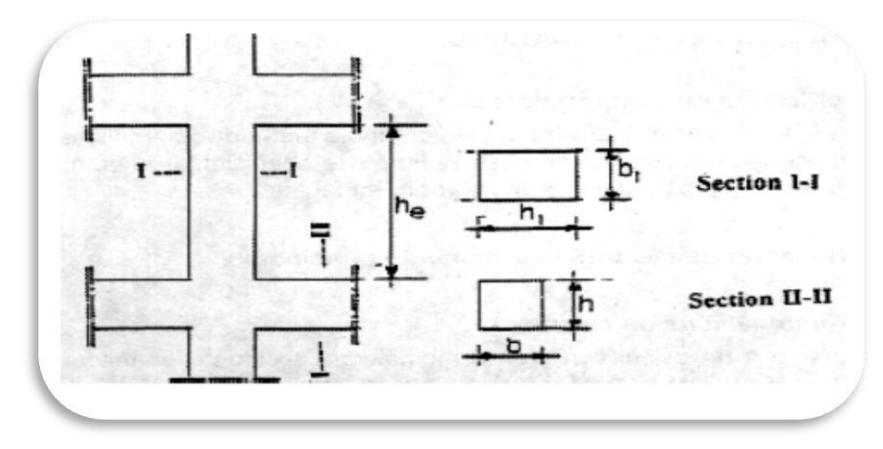

### **Fig.II. Nœuds**

L'effort normal **« Ns »** sera déterminé à partir de la descente de charge. On aura donc à déterminer d'abord les charges et surcharges des différents niveaux du bâtiment.

 $\checkmark$  Poids propre du poteau RDC :

**GRDC** = 0.25 x 0.25 x 4.5 x 25= **7,03KN.**

Poids propre du poteau de l'étage courant :

**GEC** = 0.25x0.25x 3.06 x 25= **4.78 KN.**

- **II-4-1-Charges et surcharges revenant au poteau le plus sollicité :**
	- **Surface d'influence :**

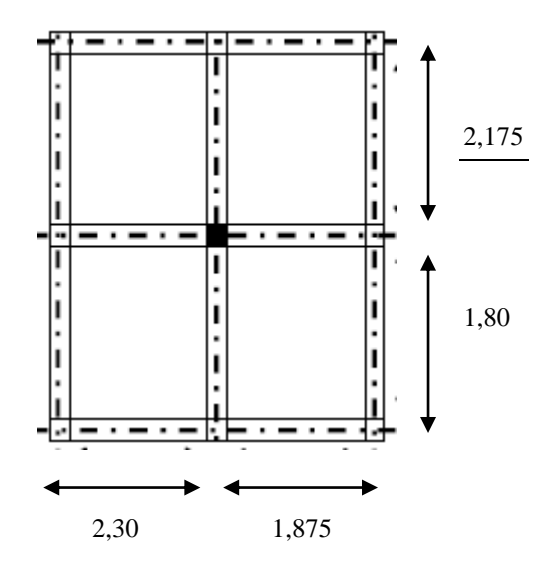

 $S = S_1 + S_2 + S_3 + S_4$ S1=2.30x1.80=4.14m**<sup>2</sup>** . S2=1.875x1.80=3.375m**<sup>2</sup>** . S3=2.30x2.175=5m**<sup>2</sup>** . S4=1.875x2.175=4.08m**<sup>2</sup>** . **Donc** :S=4.14+3.375+5+4.08=16.595m².

### **II-4-2-Détermination des charges permanentes et surcharges:**

- **A) Les charges permanentes :**
- **les planchers :** Nous possédons deux types de planchers :
- **a) Plancher terrasse :**

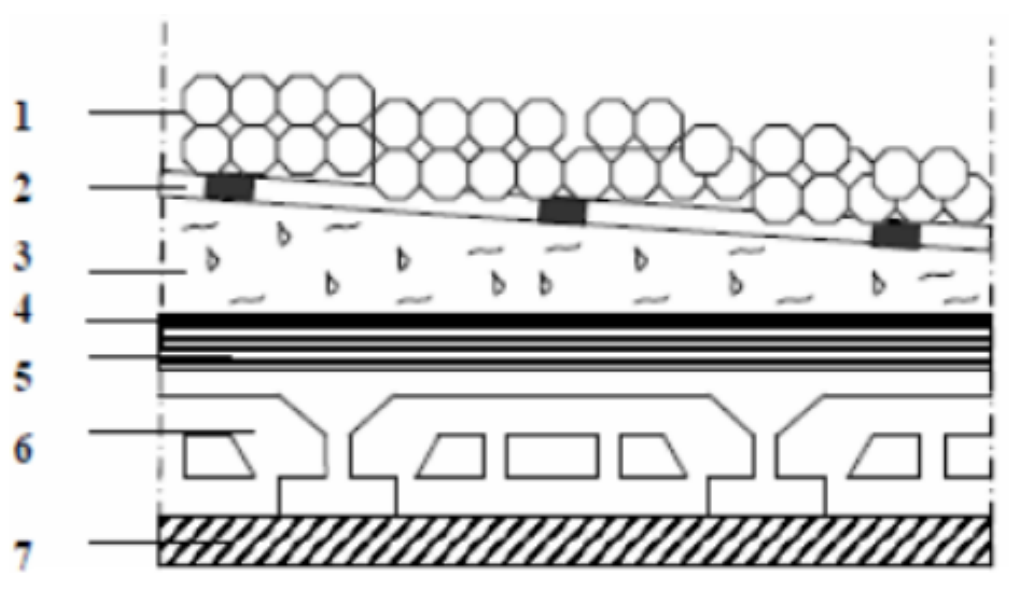

**FigII.3 :Coupe verticale du plancher terrasse**

Les charges permanentes sont résumées dans le tableau ci-dessous :

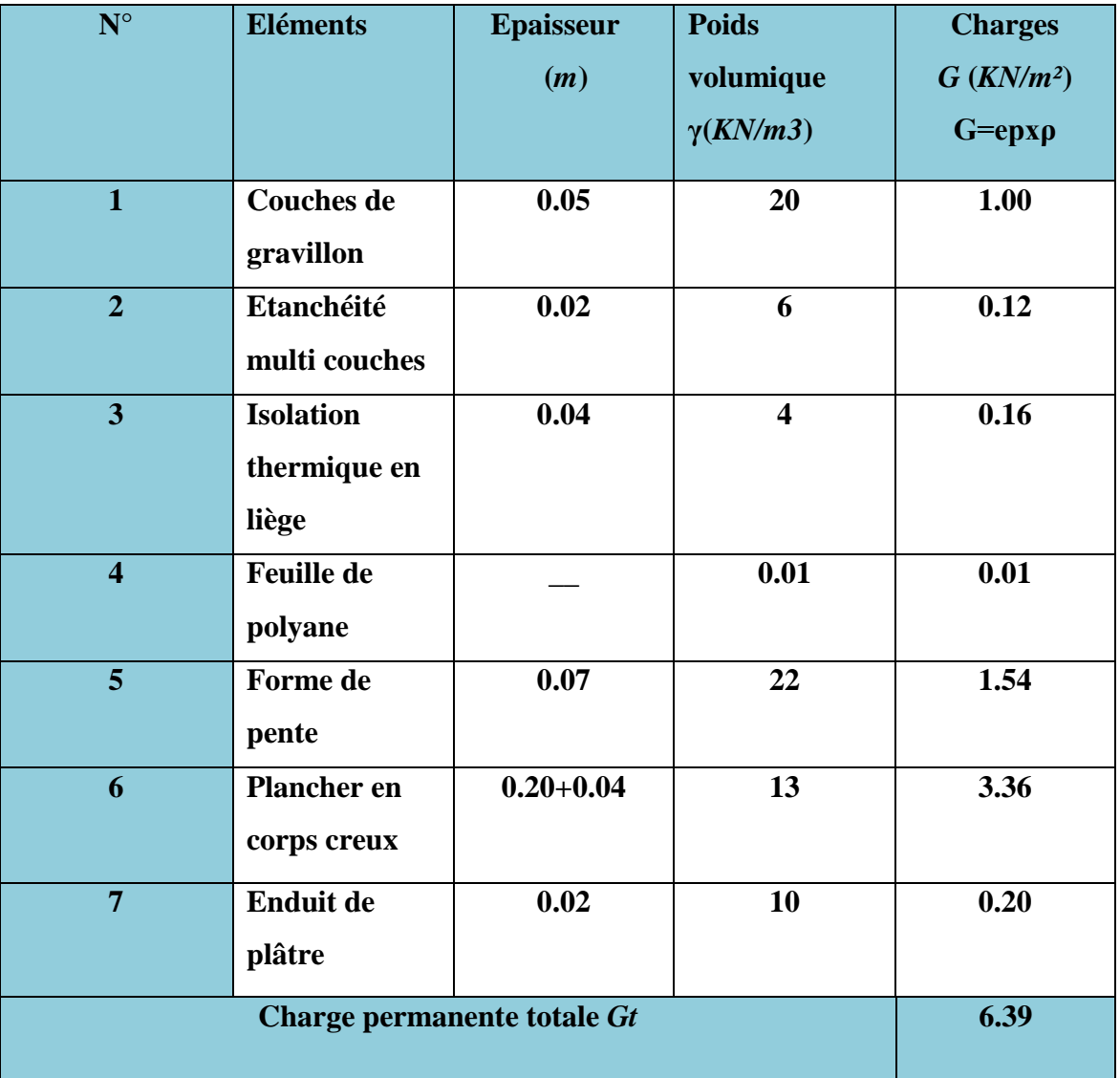

### **Tableau(II.1) : Charges permanentes (G) Plancher terrasse.**

**b) Plancher étage courant :**

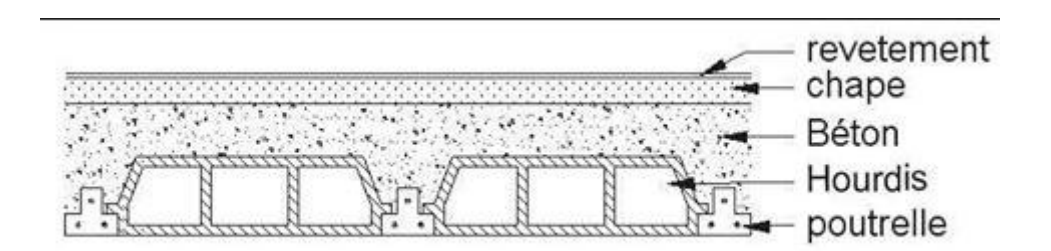

**FigII.4 :Coupe verticale du plancher d'étage courant**

Les charges permanentes sont résumées dans le tableau suivant :

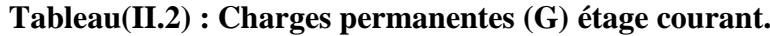

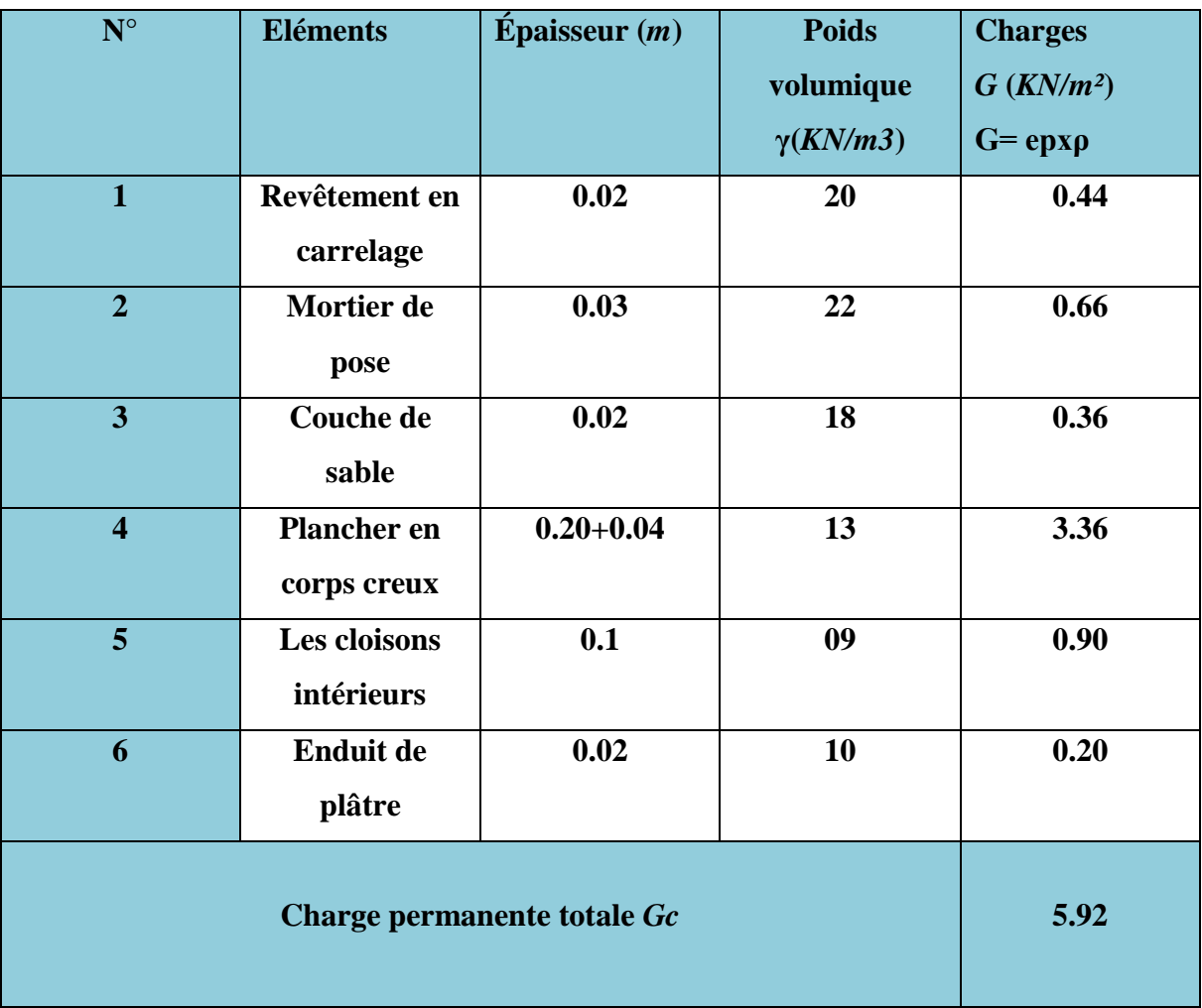

### **Maçonnerie :**

Il y a deux types de murs, murs extérieurs et murs intérieurs :

### **a)Murs extérieurs :**

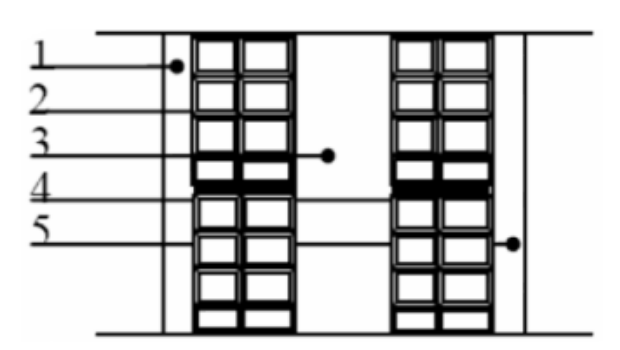

**FigII.5 : Coupe verticale d'un mur extérieur.**

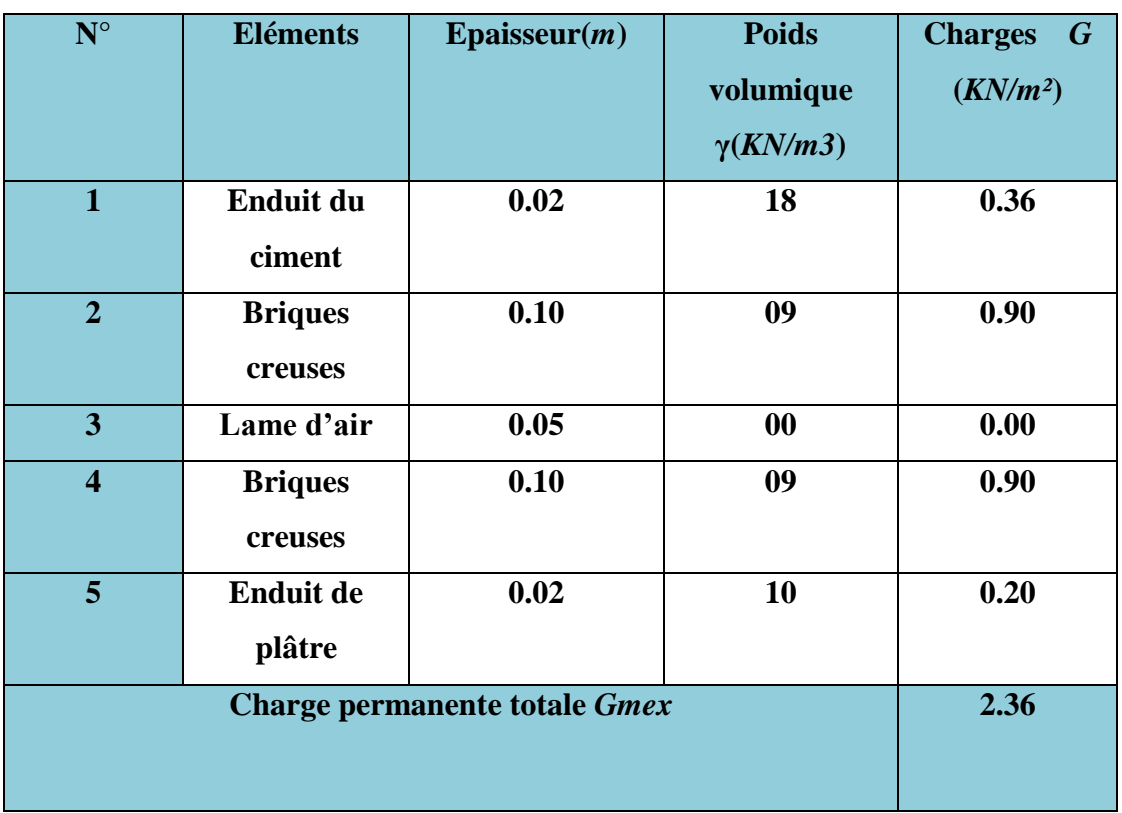

### **Tableau (II.3) : Charges permanentes (G) aux murs extérieurs**

Cette charge verticale de 2.36 kN/m² du mur extérieur s'applique sur les poutres périphériques (poutre principale et poutre secondaire) donc:

**Exemple pour le RDC :** q=2.36 x he = 2.36 x 4.50= **10.62KN/ml.** 

### **b) Murs intérieurs :**

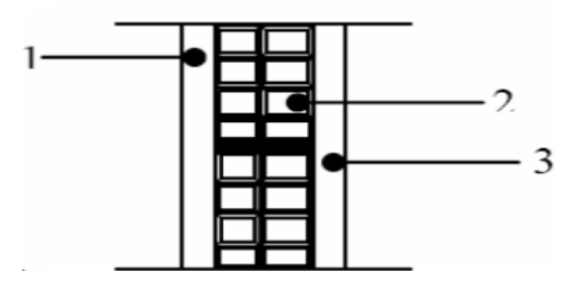

**FigII.6 :Coupe verticale d'un mur intérieur**

**Tableau (II.4) : Charges permanentes (G) aux murs intérieurs.**

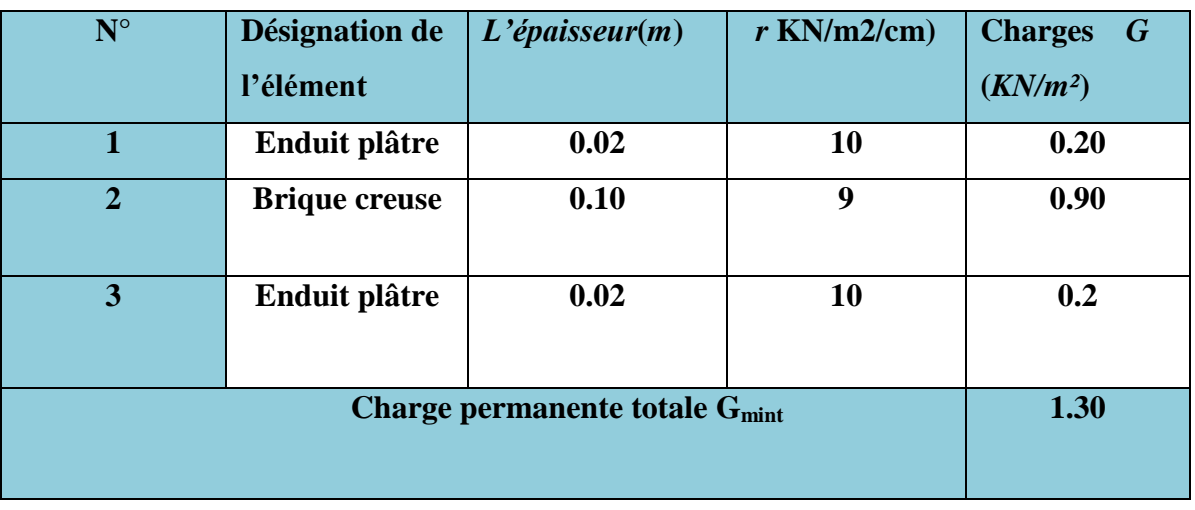

### **B) Charges d'exploitation :**

Comme nous l'avons déjà fait pour les charges permanentes nous déterminons les surcharges d'exploitations relatives aux différents éléments déjà donnés.

Elles sont résumées dans le tableau suivant :

### **Tableau(II.5) : Charges d'exploitation (Q).**

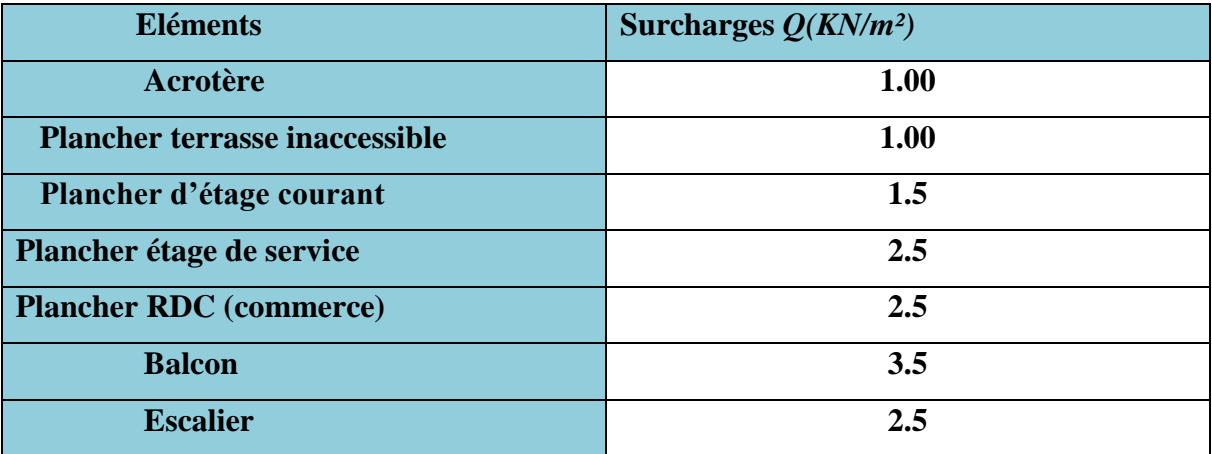

### **II-5-3) Détermination du poids propre des éléments :**

### $A$ vec :  $\rho = 25$  *KN \ m*<sup>2</sup>

**a) Poids propre des planchers :**

**Tableau II.6 : Charges permanentes des planchers**
# **Chapitre II Pré dimensionnement des éléments**

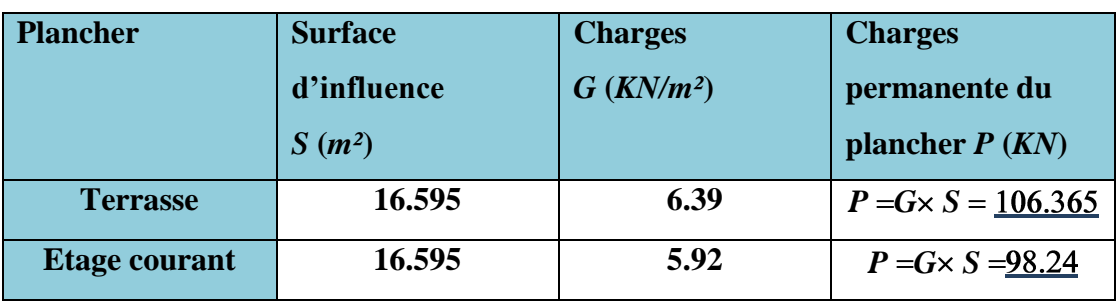

**b) Poids propre des poutres :**

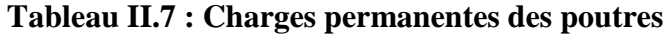

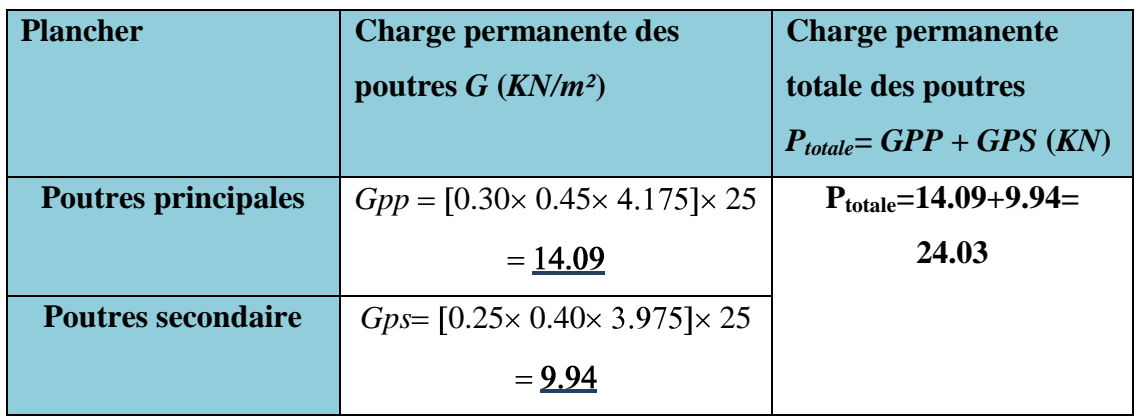

## **c) poids propres des poteaux :**

Min (b, h) ≥ 25 cm **en zone IIa**

 $h = 25$  cm. (Art 7.4.1. RPA99/2003).

Avec:

## **hlibre= hetage- ht**

- $h_{libre}$  (étage courant) = 3.06-0.25=**2.81cm**.  $\bullet$
- $h_{libre} (RDC) = 4.50 0.25 = 4.25$ cm.
- 1er à 8éme étage : PPé = 0.25x 0.25 x 25x 2.81= **4.39KN.**
- RDC : PP/RDC =  $0.25 \times 0.25 \times 25 \times 4.25 = 6.64 \text{KN}$ .

**II-4-4-Calcul des surcharges d'exploitation selon la loi de dégression :**

Le document technique réglementaire**(DTR.B.C.2.2** *)*nous impose une dégression des charges d'exploitation et ceci pour tenir compte de-là non simultanéité d'application des surcharges sur tout le plancher.

Cette loi s'applique aux bâtiments très élancé ; dont le nombre de niveau est supérieur à 5 ce qui est notre cas.

La loi de dégression est donc définie comme suit :

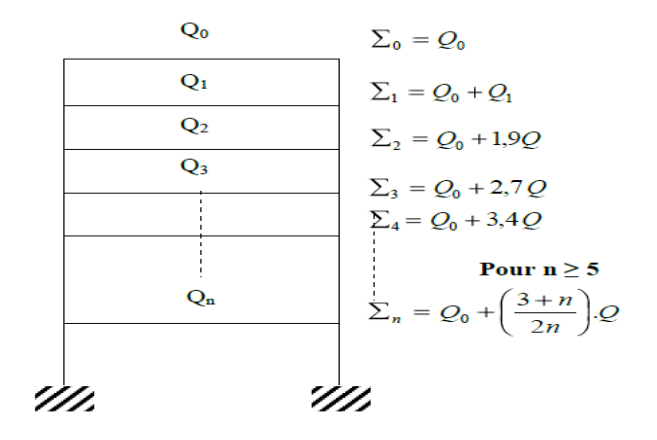

### **Avec :**

- *Q0* : surcharge d'exploitation à la terrasse,
- *Qi* : surcharge d'exploitation de l'étage (i),
- *n* : numéro de l'étage du haut vers le bas
- *Qn*: surcharge d'exploitation à l'étage n en tenant compte de la dégression des surcharges.

### **Tableau II.8 : Coefficients de dégression de surcharges**

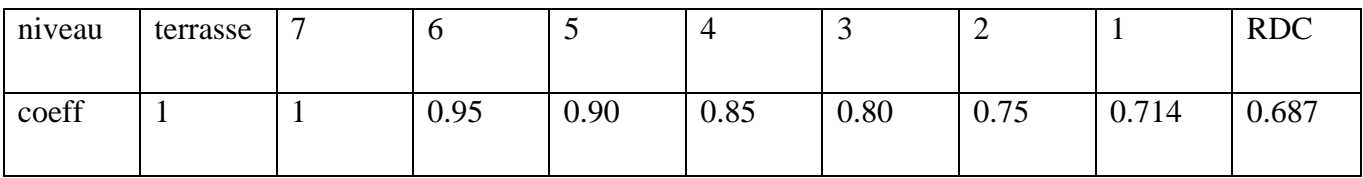

## **a)Surcharge d'exploitation :**

- étage courants: Q**×S**=1.5×16.595=**24.892KN.**
- $\checkmark$  Terrasse:  $Q \times S = 1 \times 16.595 = 16.595 \text{kN}$ .
- RDC(commercial) : QxS**=**4x16.595=**66.38KN.**

# **Les surcharges cumulées** *Qn***:**

# **Tableau II.9 : Dégression des charges d'exploitation**

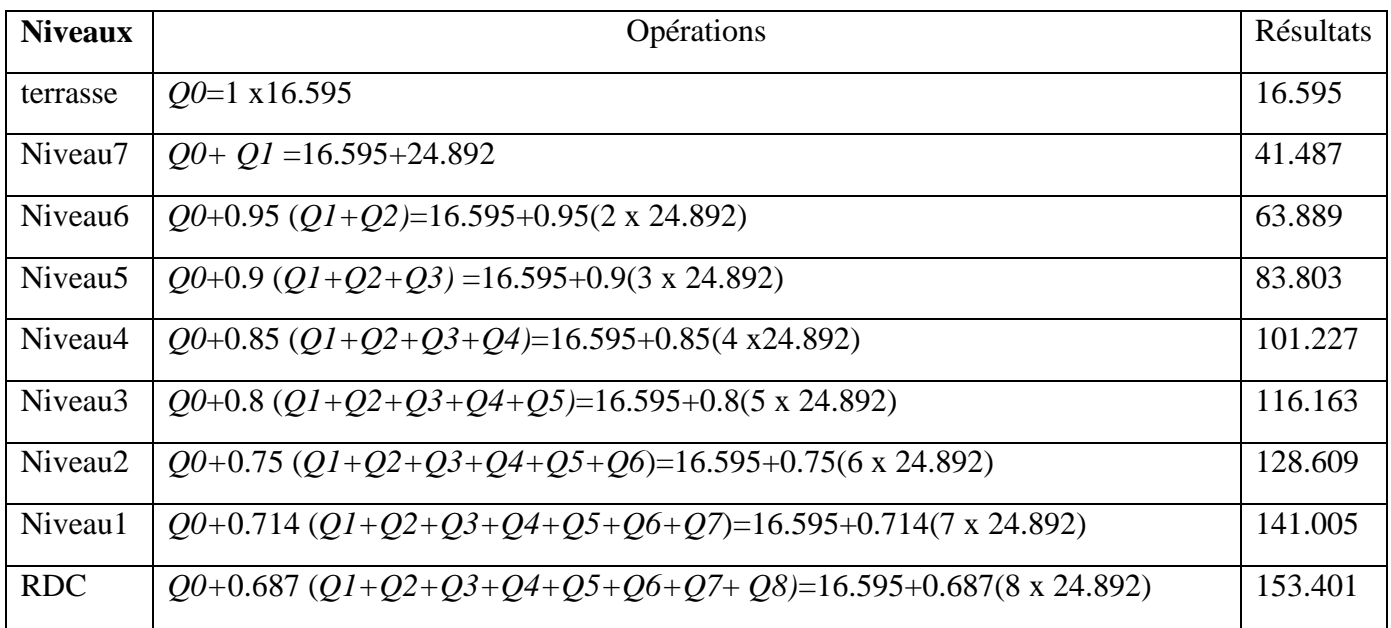

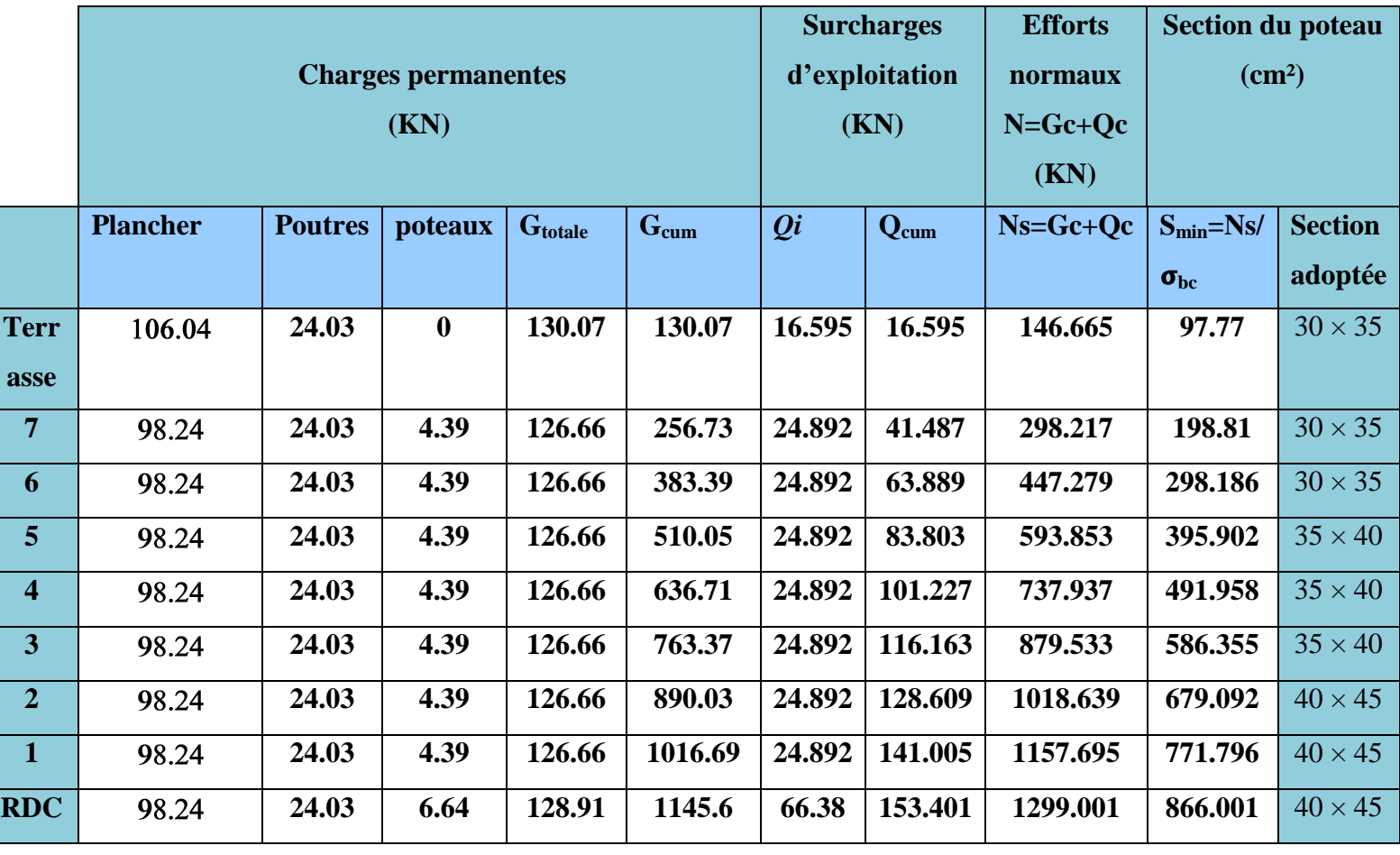

**II-4-5-Vérification des sections des poteaux aux recommandations du RPA :**

**Tableau II.12: Vérification des sections des poteaux aux recommandations du RPA99 (***Art 7.4.1***).**

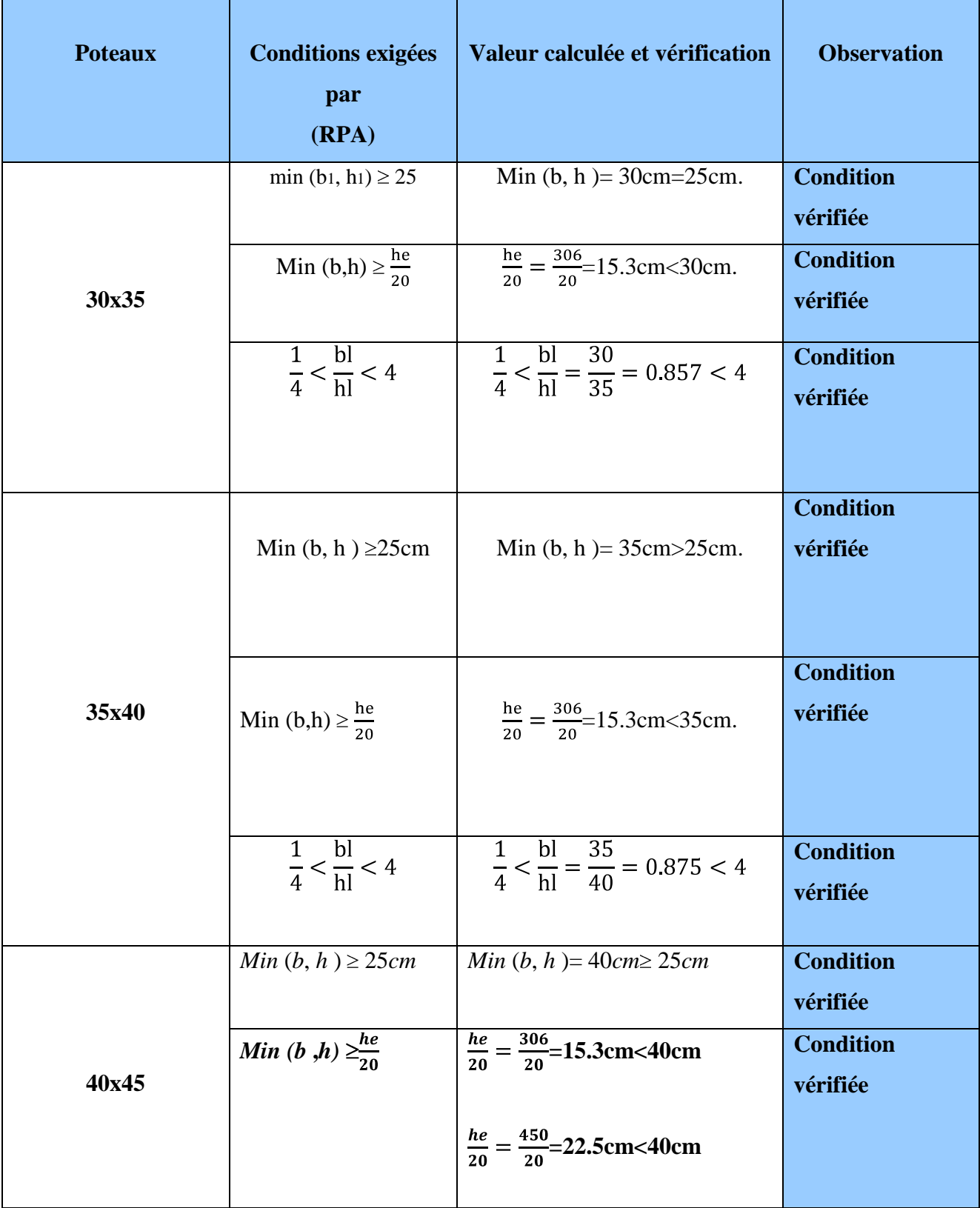

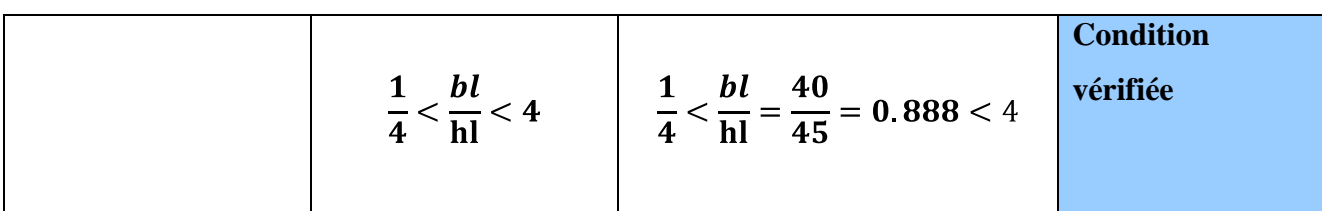

## **II-4-6-Vérification des poteaux au flambement :**

Le flambement est un phénomène d'instabilité de la forme qui peut survenir dans les éléments comprimés des structures, lorsque ces derniers sont élancés suite à l'influence défavorable des sollicitations.

II faut vérifier l'élancement *λ* des poteaux : 
$$
λ = \frac{L_f}{i} ≤ 50
$$
.

Avec :

 $L_f$ : longueur de flambement ( $L_f$  = 0.7  $L_0$ );

 $i$ : rayon de giration ( $i =$ *S*  $\frac{I}{a}$  );

*L<sup>0</sup>* : hauteur libre du poteau ;

*S* : section transversale du poteau (*b* x *h*) ;

*I* : moment d'inertie du poteau  $(I_{yy} =$ 12  $\frac{hb^3}{12}$ ;  $I_{xx} =$ 12  $\frac{bh^3}{12}$ ).

D'où :

$$
\lambda = \frac{L_f}{\sqrt{\frac{I_{xx}}{S}}} = \frac{0.7L_0}{\sqrt{\frac{h^2}{12}}} = 0.7L_0 \frac{\sqrt{12}}{h} .
$$

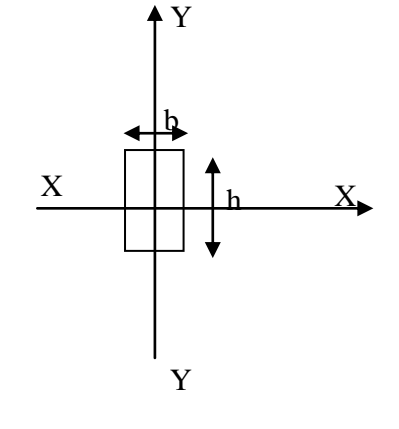

- Pour le RDC, (poteau  $40x45$ ); l=4.50m;  $\lambda$  =24.25< 50
- Pour le 1er, 2eme étage (poteau  $40x45$ ); l=3.06m;  $\lambda = 16.48 < 50$
- Pour le 3eme, 4eme et 5eme étage (poteaux  $35x40$ ) ; l=3.06 m ;  $\lambda = 18.55 \le 50$
- Pour le 6eme, 7eme étage et la terrasse (poteaux  $30x35$ ); l=3.06 m;  $\lambda$ =21.20<50

Toutes les valeurs de  $\lambda$  étant inférieurs à 50, il n'y a aucun risque de flambement.

## **Conclusion :**

Dans ce chapitre, on a :

Présenté les différents éléments constitutifs de notre structure dont on effectuera les

Pré-dimensionnements suivants :

- **Les planches :** ht=24 cm
- **Les poutres :**
	- Poutres principales ( $30\times45$ ) cm<sup>2</sup>
	- Poutres secondaires (25×40) cm<sup>2</sup>  $\bullet$
- **Les poteaux :**
	- Le RDC, 1er, 2eme étage :  $(40\times45)$  cm<sup>2</sup>
	- $\cdot$  Le 3eme, le 4eme et le 5eme étage : (35×40) cm<sup>2</sup>
	- Le 6eme, le 7eme et la terrasse :  $(30\times35)$  cm<sup>2</sup>
- $\div$  Les voiles : e = 25 cm

Ces résultats nous servirons de base dans la suite de nos calculs au prochain chapitre.

## **III-Introduction**

Ce chapitre concerne le calcul des éléments secondaires comme : l'acrotère, les planchers, les escaliers et la salle machine.

Le calcul se fera conformément aux règles BAEL 91(modifié 99) et le RPA.

### **III.1-Calcul de l'acrotère :**

L'acrotère est un élément secondaire de la structure, il est encastré au niveau de la poutre du plancher terrasse, il a pour but d'assurer la sécurité au niveau de la terrasse et de plus il participe dans la mise hors eau de la structure.

L'acrotère est assimilé dans le calcul à une console encastrée au niveau du plancher terrasse, son ferraillage se calcul sous l'effet d'un effort normal qui est son poids propre « G », et la charge « Q » appelée poussée de la main courante, provoquant un moment de renversement Mdans la section d'encastrement (section dangereuse).

L'acrotère est exposé aux intempéries, donc les fissurations sont préjudiciables et le calcul se fera à L'ELU et à L'ELS pour une bande de 1m.

## **Dimension de l'acrotère :**

-La Largeur : 100cm ;

-L'épaisseur : 10cm ;

-La hauteur : 60cm.

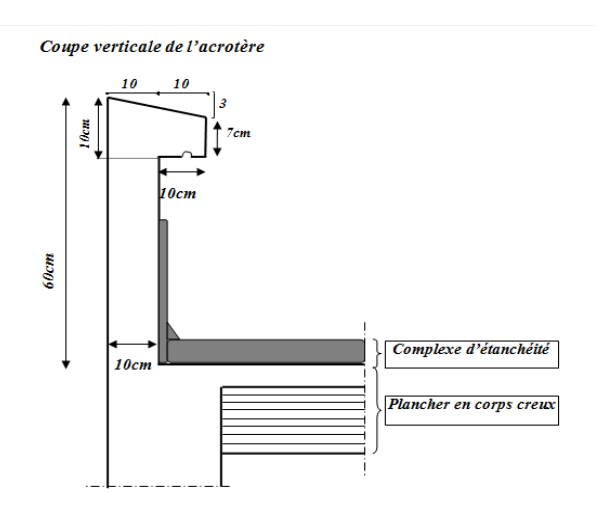

**FigIII.1.1 : Coupe verticale de l'acrotére**

## **III.1.1 Détermination des sollicitations :**

```
\checkmark Poids propre « G \checkmark : G = \rho x S
```
La détermination des sollicitations se fait pour une bande de 1m de largeur.

## **G= ρ. S. 1m**

avec :

**ρ** : masse volumique du béton= 25 kN/m<sub>3</sub>

S : section longitudinale de l'acrotère

G =  $25 (0,6x0,1)$  +  $(0,1x0,1)$  -  $(0,1x0,03)/2$  = 1,7125 kN/ml

## **Surcharge d'exploitation « Q » :**

 $Q = 1,00$  KN/ml

## **III.1.1.1-Les efforts internes :**

**a) Effort normal dû au poids propre « G » :**

 $N_G = G \times 1ml = 1.7125 KN.$ 

## **b) Moment de flexion (renversement) dû à la main courante « Q » :**

 $M_Q = QxHx1ml = 1,00x 0,6x1 = 0,60 KN.m.$ 

**c) Effort tranchant dû à la main courante« Q » :**

 $T_Q = Qx1ml = 1,00$  KN.

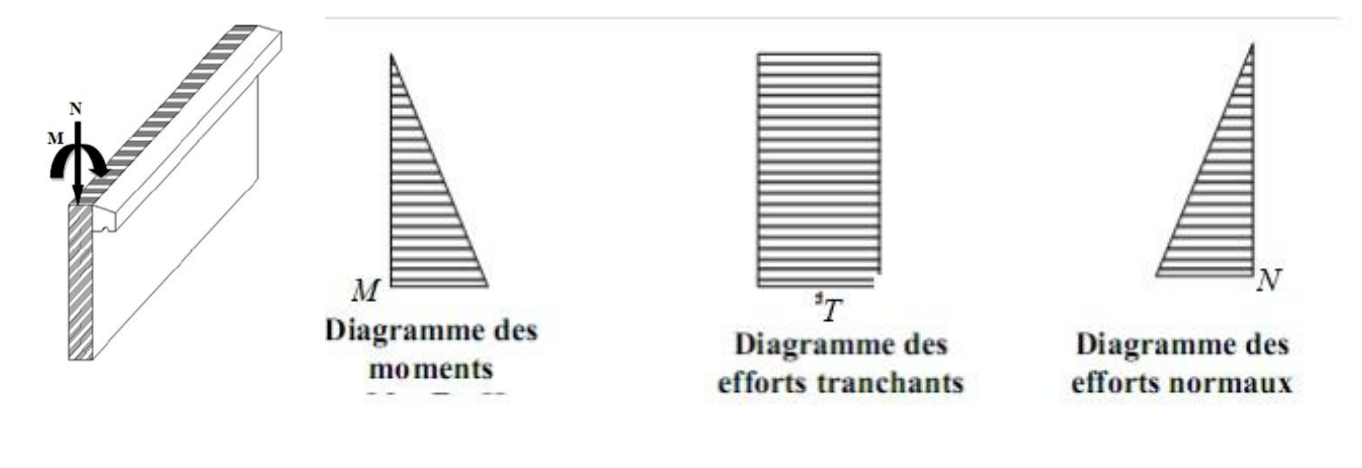

 $M=Q \times H$   $T = Q$   $N = G \times h$ 

**Fig.III.1.2: Diagrammes des efforts internes**.

## **III.1.1.2-Combinaisons des efforts (art A.3.2.2, BAEL) :**

- **a) l'état limite ultime (ELU):**
- **Effort normal :**

 $Nu = 1,35N<sub>G</sub> + 1,5N<sub>Q</sub>$ 

 $Nu = 1,35 \times 1,7125 = 2,312$  KN.

 **Moment de renversement :**  $Mu = 1,35 \times Mg + 1,5 \text{ MQ}$ 

 $Mu = 1.5 \times 0.6 = 0.90$ KN.m.

**Effort tranchant :**

 $Tu=1,5$   $xTQ$ 

Tu= $1,5 \times 1,00=1,5 \text{ KN.}$ 

**b) l'état limite de service (ELS) :**

**Effort normal :**

 $Ns = N_G + N_Q$  $Ns = 1,925 + 0 = 1,7125$  KN.

**Moment de renversement :**

 $Ms = Mg + Mo$ 

 $Ms = 0 + 0.6 = 0.6KN.m$ 

**Effort tranchant :**

Ts=T<sup>Q</sup>

 $Ts = 1,00KN$ 

## **III.1.2- Le Ferraillage :**

Il consiste à étudier une section rectangulaire soumise à une flexion composée (un effort de compression N et un moment fléchissons M).

Le calcul se fera à l'ELU et les vérifications à l'ELS.

Les dimensions de la section à ferrailler sont les suivantes :

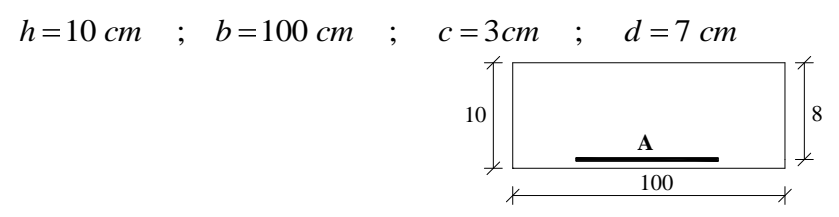

**Fig.III.1.3 : Section de calcul**

## **III.1.2.1- Calcul à l'ELU :**

**a) Calcul de l'excentricité :**

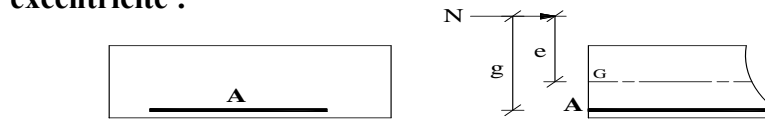

**Fig.1.III.4 : calcul de l'excentricité** 

eu= $\frac{Mu}{Nu} = \frac{0.9}{2.312} = 0.39$ m=39cm

 $a=\frac{h}{2}$  c =  $\frac{10}{2}$  – 3= 2cm.

Donc :  $e_u = 39cm > a = \frac{h}{2} - c = 2cm$ . E centre de pression se trouve à l'extérieure de la section limitée c'est-à dire en dehors des armatures d'où la section est partiellement comprimée.

### **b) Calcul de la section d'armatures en flexion simple :**

## **Moment fictif :**

 $M_f = N_u \times g$  = > avec : g = eu + 0.5h-c

**Avec :** 

g: distance entre « p c » et le centre de gravité des armatures inférieures tendues g= 0.39+ 0.5 × 0.10−0.03 = **0.41m.**

Mf= 2.312×0.41 = **0.948kN.m.**

### **Moment réduit :**

 $\mu_b = \frac{Mf}{b.d^2.fbu} = \frac{94800}{100x7^2x14.2x10^2} = 0.013 \times \mu_1 = 0.392$  $f_{bu} = 0.85$ fc28/ $\theta \text{v}$  b= $0.85$ x25/1.5=14.2MPa. μ<sub>u</sub>=0.013<μ<sub>l</sub>=0.392 = >**La section est simplement armée.** D'après le tableau :  $\mu_U=0.013 \implies \beta=0.993$ 

### **Conclusion :**

La section est simplement armée donc les armatures comprimées ne sont donc pas nécessaires **(asc1=0).**

## **Armatures fictives :**

$$
As_{tf}\!\!=\!\!\!\frac{\text{Mf}}{\beta.d.\text{ost}}
$$

**Avec :**

 $\text{cost} = \frac{\text{fe}}{\text{ds}} = \frac{400}{1.15} = 348 \text{MPa} \implies \beta = 0.993$ 

 $\text{As}_{\text{tf}} = \frac{\text{Mf}}{\beta \cdot d \cdot \text{ost}} = \frac{98400}{0.993x7x384x10^2} = 0.355$ 

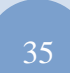

**c) Calcul de la section des armatures réelles en flexion composée :**

$$
A_{st} = A_{stf} - \frac{Nu}{\sigma st} \text{ avec : } \sigma_{st} = \frac{fe}{\Box s} = \frac{400}{1.15} = 348 MPa.
$$
  

$$
A_{st} = 0.355 - \frac{2.312 \times 10^3}{348 \times 10^2}
$$

**Ast=0.289cm².**

### **III.1.2.2)Vérifications à l'ELU:**

### **Condition de non fragilité : (Art A.4.2.1/BAEL 91) :**

### **Armatures principales :**

Le ferraillage de l'acrotère doit satisfaire la CNF : **Ast**>**Ast min** 

$$
\mathbf{A}_{st \text{ min}} = \frac{0.23 \text{.ft}_{28 \text{.b.d(es}-0.45d)}}{\text{fe(es}-0.185d)}
$$

$$
\mathbf{e}_{s} = \frac{\mathbf{M}_{s}}{\mathbf{N}_{s}}
$$

$$
ft_{28} = 0.06 \text{ x } fc_{28}+0.6
$$

$$
e_s = \frac{0.6}{1.7125} = 0.35 \text{m} = 35 \text{cm}
$$

 $ft_{28=0.06x25+0.6=2.1MPa}$ 

 $A_{st \text{ min}} = \frac{0.23 \text{ ft}_{28 \text{ b.d(es}-0.45 \text{ d})}}{f_{e}(\text{es}-0.185 \text{ d})}$ 

 $A_{st min} = \frac{0.23x2.1x10^2x100x7(35-0.45x7)}{400x10^2(35-0.185x7)}$ 

**Ast min=0.799cm².**

**On remarque que :**  $A_{st} < A_{st}$  min, la CNF n'étant non vérifiée on adoptera la section minimale.

**Ast min**=**0.799cm²**. **Ast=0.289cm².**

> $A_{st \text{ min}} > A_s$  = >  $A_{tadopté}$  = max  $(A_{st \text{ min}}, A_{st})$  = >  $A_{st \text{ min}}$  = 0.799cm<sup>2</sup> On opte pour une section d'acier : **4HA8/ml=2.01cm²**. Avec un espacement de **25cm.**

**Armature de répartition :** 

$$
A_r = \frac{A_s}{4} = \frac{2.01}{4} = 0.502cm^2
$$

On adoptera pour **Ar = 2.01cm²**soit **4HA8** 

Avec un espacement de **25cm.**

### **Vérification au cisaillement (BAEL 91/ Art 5.1, 211) :**

Il faut vérifier que :  $\tau_{\rm u} \leq \bar{\tau}_{\rm u}$ 

$$
\overline{\tau}_{\rm u} = \min \begin{cases} \frac{0.15 \cdot f_{c28}}{\gamma_b} = 2.5 \text{ MPa} \\ 4 \text{ MPa} \end{cases} \Rightarrow \overline{\tau}_{\rm u} = 2.5 \text{ MPa} \longrightarrow \text{Fissuration pr\'ejudiciable.}
$$

 $_{\mathrm{u}}$  <  $\tau$  u 3  $\frac{\text{max}}{1} = \frac{1.00 \text{ m/s}}{100 \text{ s}} = 0.0214$  $100 - 7$  $\frac{1,5\cdot10^3}{100.7} = 0,0214 \text{ MPa}$ *bd T* **Condition est vérifiée.**

**Vérification de l'adhérence (BAEL 91/ Art A.6, 3) :**

Il faut vérifier que :  $\tau_{se} \leq \tau_{se}$ 

 $\bar{\tau}_{se} = \psi_s f_{t28}$ 

s : Coefficient de scellement relatif à une armature.

L'acier utilisé est le FeE 400  $\rightarrow$   $\psi_s = 1.5$   $\Rightarrow$   $\tau_{se} = 1.5 \cdot 2.1 = 3.15$  MPa

$$
\tau_{\rm se}=\frac{V_{\text{max}}}{0.9\,d\sum\mu_{\rm i}}
$$

se : Contrainte d'adhérence

se : Contrainte limite d'adhérence

 $\eta_i = n\pi\phi$ : Somme des périmètres utiles des barres.

$$
\sum \mu_i = 4 \cdot 3{,}14 \cdot 8 = 100.48 \ nm
$$

 $\sigma_{s} = \frac{1.5 \times 10^{34} \text{ J}}{0.9 \cdot 70 \cdot 100.48} = 0.237 \text{ MPa} \Rightarrow \tau_{s} \approx \tau_{s}$  $1,5 \cdot 10^3$ **Condition est vérifiée.**

### **Longueur de scellement droit (BAEL91 A.1.2.2) :**

 pour les aciers HA400  $L<sub>S</sub>= 40\phi= 40x0.8= 32cm$ 

### **Vérification des espacements des barres : (ArtA.4.5,33/BAEL modifié 99) :**

La fissuration est préjudiciable

### **Donc :**

Armatures principales :  $St = 25cm$ ,  $S_t < min(3h, 33cm) = 30cm$ .

### **Condition vérifiée**

Armatures de répartition :  $S_t = 25$ cm,  $S_t < min(4h, 45cm) = 40$ cm.

 **Condition vérifiée**

### **Encrage des barres : (Art. A.6.1,21/BAEL91)**

Pour avoir un bon encrage droit, il faut mettre en œuvre un encrage qui est défini par sa longueur de scellement droit

$$
L_s = \frac{\emptyset}{4} \frac{fe}{\tau s}
$$

Avec : $\bar{\tau_s} = 0.6$  ( $\psi_s$ ) <sup>2</sup> f<sub>t28</sub>  $= 0.6$  x  $(1.5)^2$  x  $2.1 = 2.84$ MPa. D'où :  $L_s = \frac{8}{4} \frac{400}{2.84} = 281.69$  mm.

Soit : $L_s = 30$  cm.

### **III.1.2.3-Vérification à L'ELS :**

On doit vérifier les conditions suivantes :

 $\sigma_{\rm bc}$   $\sigma_{\rm st}$   $\sigma_{\rm st}$   $\sigma_{\rm st}$ 

- **σbc :**Contrainte dans le béton comprimé.
- $\overline{\sigma}_{bc}$ : Contrainte limite dans le béton comprimé.
- $\bullet$   $\sigma_{st}$ : Contrainte dans les aciers tendus.
- $\overline{\sigma}_{st}$ : Contrainte limite dans les aciers tendus.

**Vérification des contraintes dans l'acier :** 

$$
\sigma_{st} = \frac{M_s}{\beta_1 d A_s}
$$
  

$$
\rho_1 = \frac{100 A_s}{bd} = \frac{100 \times 2.01}{100 \times 7} = 0.287
$$

On ne peut pas lire directement des abaques la valeur de  $\beta_1$ , on utilise l'interpolation linéaire entre les valeurs : $\beta_1$ =0.930

$$
\sigma_{st} = \frac{0.6 \times 10^3}{0.930 \times 7 \times 2.01} = 45.85 MPa.
$$
  

$$
\sigma_{st} = \min \begin{cases} \frac{2}{3} f_e = \frac{2}{3} \cdot 400 = 226,66 MPa \\ 110 \sqrt{\eta f_{t28}} = 110 \cdot \sqrt{1,6 \cdot 2,1} = 201,63 MPa \end{cases}
$$

- HA400  $\sigma_{\rm st}$ = 45.85 MPa  $\sigma_{\rm st}$ = 201.63 MPa  $\longrightarrow$  **Condition vérifiée**  $\Rightarrow \sigma_s t = 201,63 \text{ MPa}$ 
	- **Vérification des contraintes dans le béton :**  $\overline{\sigma_{bc}}$  = 0.6 x f<sub>c28</sub> = 15 MPa.

$$
\sigma_{bc} = \frac{\sigma st}{K}
$$

On a:  $ρ<sub>1=</sub>0.287 \implies β<sub>1</sub>=0.930$ 

par interpolation linéaire entre les valeursρ1=0.283 et ρ2=0.291 dans le tableau, on trouve la valeur de K1=44.2

$$
\sigma_{bc} = \frac{45.85}{44.22} = 1.03 MPa.
$$
\n
$$
\sigma_{bc} = 1.03 MPa \leq \sigma_{bc} = 15 MPa \qquad \Longrightarrow \text{condition verify} \quad \text{e.g.}
$$

Donc il n'y a pas de fissuration dans le béton comprimée

## **Vérification de l'acrotère au séisme : (Art 6.2.3 RPA99) :**

Les forces horizontales de calcul  $\mathbf{F}_p$  agissant sur les éléments non structuraux et les équipements ancrés à la structure sont calculées suivant la formule :

$$
F_p=4. A CP WP
$$

## **Avec :**

**A**: coefficient d'accélération de zone, dans notre cas : A= 0.15 (Zone II).(**Art 4.2.3 tab 4-1) Cp**: facteur des forces horizontales pour les éléments secondaires, **Cp =0.3 (Art 6.2.3 tab6.1)**  **Wp**: poids de l'acrotère, **Wp=** 1,7125 kN/ml

## **D'où :**

 $F_p = 4x0.15x0.3x1.7125 = 0.308$ KN/ml. Fp= 0.308 KN/ml <**1KN/ml**. **Condition vérifiée**

## **Conclusion :**

L'acrotère est calculé avec un effort horizontal (dû à la main courante) supérieur à la force sismique d'où le calcul au séisme est inutile.

On adoptera ainsi pour ferraillage les armatures calculées précédemment.

- **Armatures réelles : 4HA8= 2.01 cm²/ml avec un espacement de 25cm**
- **Armatures de répartition : 4HA8 = 2.01 cm²/ml avec un espacement de 10 cm**

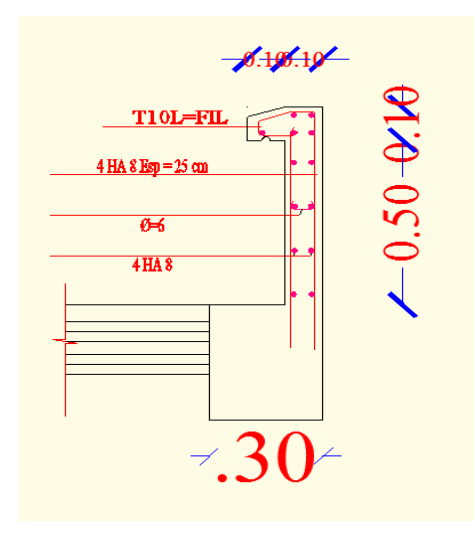

**Fig.III.1.5 :Plan de ferraillage de l'acrotère :**

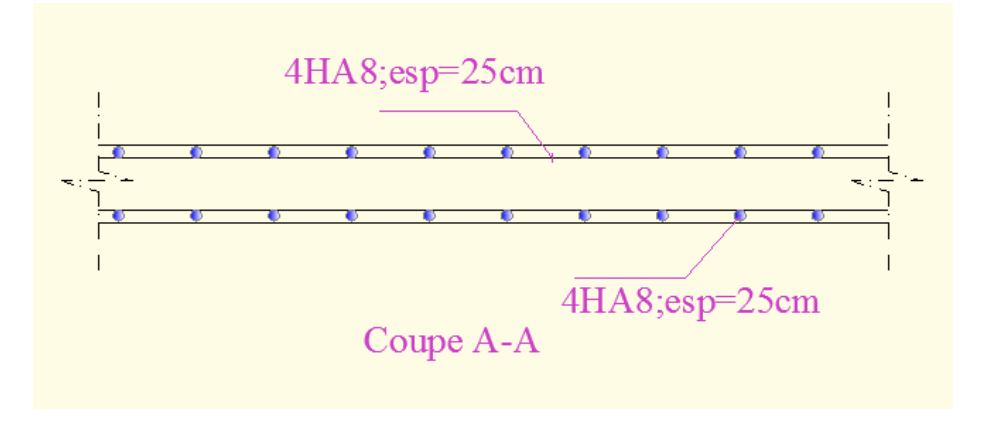

## **III.2-Calcul des planchers** :

### **III.2.1-Plancher en corps creux** :

La structure comporte des planchers à corps creux, dont les poutrelles sont préfabriquées sur les chantiers et disposés dans le sens de la petite portée sur lesquelles reposera le corps creux.

Le plancher en corps creux est constitué de :

De poutrelles préfabriquées qui sont disposées suivant la petite portée, elles assurent une fonction de portance, la distance entre axes de deux poutrelles voisines est de 65 cm.

De Corps creux qui est utilisés comme coffrage perdu et qui sert aussi à l'isolation thermique et phonique.

D'une dalle de compression en béton armé de 4cm, elle est armée d'un quadrillage (treillis soudés) .

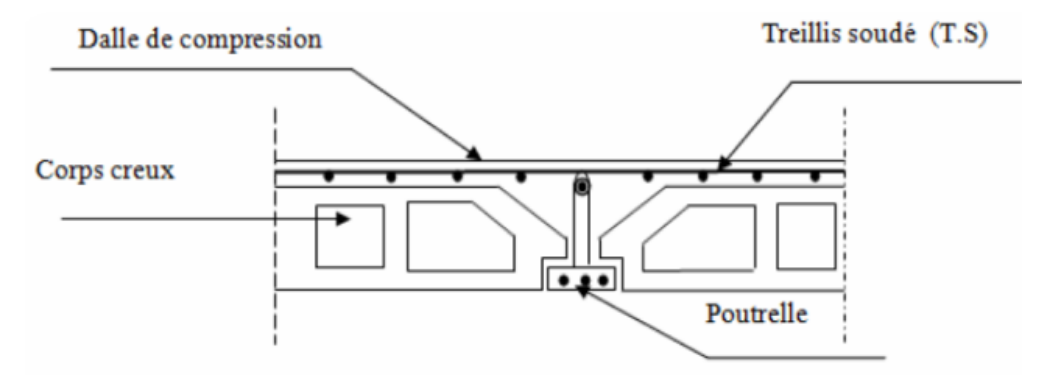

**FigIII.2.1 : plancher à corps creux.**

## **III.2.1.1-Ferraillage de la dalle de compression :**

La dalle de compression est coulée sur place, elle est de 4 cm d'épaisseur armée d'un quadrillage de treillis soudé de nuance (TLE 520) dont les dimensions des mailles seront au plus égales :

**-** 20 cm pour les armatures perpendiculaires aux nervures (poutrelles).

**-** 33 cm pour les armatures parallèles aux nervures (poutrelles).

**Armatures perpendiculaires aux poutrelles :**

$$
A_{\perp} \ge \frac{4 \times l}{f_e}
$$

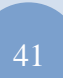

- **A┴** : cm² par métré linéaire.
- $\bullet$  **L** : Entre axe des poutrelles (L= 65cm)
- **•**  $f_e$ : Limite d'élasticité de l'acier utilisée ( $f_e$ = 520MPa)

 $A\perp = \frac{4\times65}{520} = 0.5cm^2/ml.$ 

**Soit**  $: A \perp = 606 = 1.70$ cm<sup>2</sup> avec un espacement **e=20cm.** 

**Armatures parallèles aux poutrelles :** 

$$
A\| \geq \frac{A^{\perp}}{2}
$$

 $A_{\parallel \geq \frac{1.7}{2}} = 0.85$  cm<sup>2</sup>

**Soit**  $:$  A $\parallel$  = **606** = **1.70** cm<sup>2</sup> avec un espacement **e= 20cm.** 

**Donc :**on optera pour un treillis soudé **TL520.**

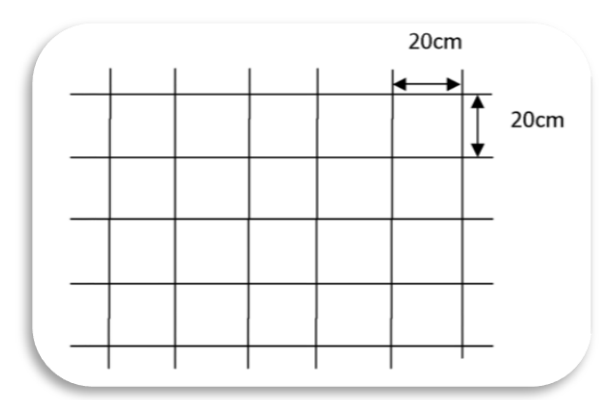

**Fig.III.2.2 : Treillis soudés (20×20)**

### **III.2.1.2-Etude de la poutrelle :**

Les poutrelles sont sollicitées par une charge uniformément répartie, dont la largeur est déterminée par l'entraxe de deux poutrelles consécutives.

Le calcul des poutrelles est généralement fait en deux étapes :

## **III.2.1.2.1 Avant coulage de la dalle de compression (section rectangulaire) :**

La poutrelle préfabriquée est considérée comme étant simplement appuyée sur ses deux extrémités, elle travaille en flexion ; elle doit supporter en plus de son poids propre, le poids du corps creux qui est de 0.95 KN/m2 et celui de la main d'œuvre.

- **Charges permanentes :**
- Poids propre:  $G1 = (0.04 \times 0.12) \times 25 = 0.12$  kN/ml.
- Poids du corps creux :  $G2 = 0.95 \times 0.65 = 0.62$  kN/ml.
- **Poids totale :**

 $G$ **tot**=  $G$ <sub>1</sub> +  $G$ <sub>2</sub> = 0.12 + 0.62 = 0.74 KN/ ml.

**Surcharge de l'ouvrier :**  $Q = 1$  KN/ml.

### **a) Calcul à l'ELU :**

Le calcul se fera pour la travée la plus défavorable.

**Combinaison de charges :**

qu =1.35G+1.5Q = $(1.35\times0.74)+(1.5\times1)=2.5$ KN/ml.

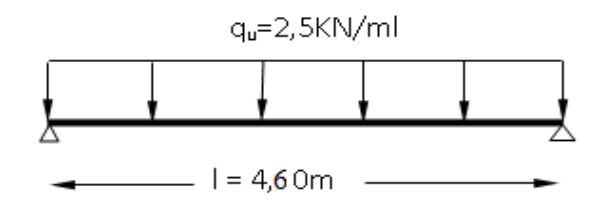

 **Fig.III.2.3 : chargement de la poutrelle.**

**Moment max en travée :**

$$
M_{u} = \frac{q_{u} \times l^{2}}{8} = \frac{2.5 \times 4,60^{2}}{8} = 6.613 \, \text{kN.m}
$$

**Effort tranchant max :**

$$
T = \frac{q_u \times l}{2} = \frac{2.5 \times 4.60}{2} = 5.75 \text{ KN}
$$

**Ferraillage :**

 $9.7 > \mu_1 = 0,392$  $0.12 \times 0.02^2 \times 14,2$  $6.613 \times 10$  $\overline{\mathbf{c}}$ 3  $\frac{u}{f_{bu}} = \frac{0.013 \times 10}{0.12 \times 0.02^2 \times 14.2} = 9.7 > \mu_b$  $b - b d^2 f$ *M* . La section est doublement armée.

### **NB**:

Comme la section de la poutrelle est très réduite on prévoit des étais intermédiaires pour l'aider à supporter les charges et surcharges auxquelles elle est soumise avant le coulage de la dalle de compression (espacement entre étais : 0,80 à 1,20m).

### **III.2.1.2.2-Calcul des poutrelles après coulage de la dalle de compression :**

La poutrelle est calculée comme une poutre continue, de section en T partiellement encastrée à ses deux extrémités, elle supporte son poids propre, le poids du corps creux, le poids de la dalle de compression et les charges et surcharges revenant au plancher.

### **Dimensions de la poutrelle (article A.4.1 BAEL 91) :**

Les poutrelles sont sollicitées par une charge uniformément répartie, dont la largeur est déterminée par l'entraxe de deux poutrelles consécutives.

$$
b_1 \leq min\big(\frac{L}{2} \cdot \frac{L_1}{10} 8h_0\big)
$$

### **Avec :**

- **L** : Distance entre deux faces voisines de deux poutrelles **(L=65-12=53cm).**
- **L<sup>1</sup>** : Longueur de la plus grande travée **(L1=4.6cm).**
- $\bullet$  **b**<sub>0</sub>: Largeur de la nervure  $(b_0=12cm)$ .
- $h_0$ : Epaisseur de la dalle de compression  $(h_0 = 4cm)$ .

$$
b_1 \le \min\left(\frac{53}{2}, \frac{460}{10}, 8x4\right) = \min(26.5, 46.0, 32)
$$

On prend : **.** 

On a:  $b= 2b_1 + b_0 = 2x26.5+12 = 65$ cm.

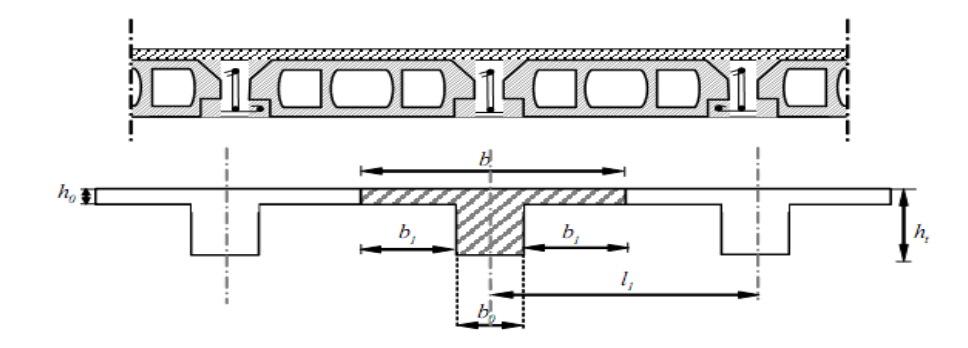

**Fig.III.2.4 : dimensions de la poutrelle.**

## **Combinaison de charge :**

Nous considérons pour nos calculs, le plancher qui présente le cas le plus défavorable dans notre cas tout les plancher on la même charge et surcharge.

- Poids propre de plancher : 5,3KN/m<sup>2</sup>.
- Charge d'exploitation de plancher : 1,5KN/m².

G =6.00x0, 65=3,9KN/ml.

Q=1, 5x0, 65=0,975KN/ml.

- **Combinaison des charges :** 
	- **a) ELU :**

 $q<sub>u</sub> = 1.35G + 1.5Q = 1.35 \times 3.9 + 1.5 \times 0.975 = 6.73$  KN/ml.

**a) ELS :** 

```
qs = G+Q= 3.9+0.975= 4.875KN/ml.
```
## **Choix de la méthode de calcul :**

Les efforts internes sont déterminés selon le type de plancher, à l'aide d'une de ces Méthodes usuelles :

- > Méthode forfaitaire.
- Méthode de Caquot.
- Méthode des trois moments.

## **Méthode forfaitaire :**

## **a) Domaine d'application de la méthode forfaitaire :**

Pour que la méthode forfaitaire soit applicable, il faut vérifier les hypothèses suivantes :

La valeur de la charge d'exploitation respecte la condition suivante :

2G=2x3.9=7,8KN/ml Q=0,975KN/ml  $Q \leq \max(2G; 5KN)$  Les moments d'inerties des sections transversales sont les mêmes dans les différentes travées (constants).

**(Condition vérifiée).** 

 I i = Ii+1……………

- la fissuration est considérée comme non préjudiciable. (**condition vérifiée).**  $\bullet$
- Les portées libres successives sont dans un rapport compris entre 0,8 et 1,25 .

 $0.8≤ \frac{L_i}{L_{i+1}}≤1.25$  →  $\frac{3.85}{4.6}=0.83$ .....→  $\frac{4.6}{4.0}=1.15$ ........ (**Condition vérifiée).** 

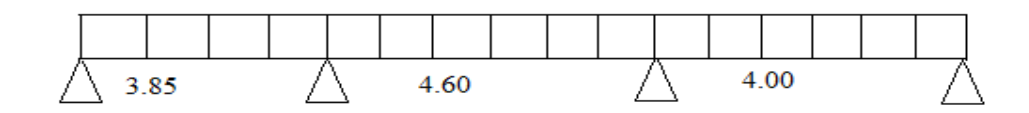

## **Conclusion :**

Les conditions sont toutes vérifiées donc la méthode forfaitaire est applicable pour nos calculs.

## **Principe de la méthode :**

Le principe de la méthode consiste à évaluer les valeurs maximales des moments en travée et en appui à partir de la fraction fixée forfaitairement de la valeur maximale de moment fléchissant en travée, celle-ci étant supposée isostatique de la même portée libre et soumise aux charges que la travée considérée.

**Calcul de coefficient α:**

$$
\alpha = \frac{Q}{Q+G}
$$

**α**: rapport des charges d'exploitations **(Q)** à la somme des charges permanentes **(G)** et des surcharges d'exploitations **(Q).**

$$
\mathbf{a} = \frac{0.975}{0.975 + 3.9} = 0.2
$$

donc :  $\alpha = 0.2$  tel que  $0 \le \alpha \le \frac{2}{3} = 0.66$ .

Les valeurs prises pour  $M_t$ ,  $M_w$ ,  $M_e$  doivent vérifier les conditions suivantes :

$$
\mathbf{M_t} + \frac{\mathbf{M_W} + \mathbf{M_e}}{2} \ge \mathbf{m} \mathbf{a} \mathbf{x} \quad \mathbf{1} + \mathbf{0}, \mathbf{3} \alpha \mathbf{M_0}; \mathbf{1}, \mathbf{0} \mathbf{5} \mathbf{M_0}
$$

**M t ≥[ (1+0,3 α)/2]M0**→**Dans une travée intermédiaire.**

**M t ≥[ (1,2+0,3 α)/2]M0**→**Dans une travée de rive.**

- $\triangleright$  M<sub>t</sub>: moment maximal en travée dans la travée considérée.
- $\triangleright$  M<sub>e</sub>: valeur absolue du moment sur l'appui de droite.
- $\triangleright$  M<sub>w</sub> : valeur absolue du moment sur l'appui gauche.
- $\triangleright$  M<sub>0</sub>: la valeur maximale du moment fléchissant dans la travée de comparaison.

Les valeurs de chaque moment sur appuis intermédiaire doit être au moins égale à :

- $\bullet$  $0.6M_0$  pour une poutre à deux travées.
- $0.5M_0$  pour les appuis voisins des appuis de rive d'une poutre à plus de deux travées.
- 0,4M<sup>0</sup> pour les autres appuis intermédiaires d'une poutre à plus de trois travées.  $\bullet$

Dans notre cas une poutre sur (05) appuis, on aura le diagramme suivant :

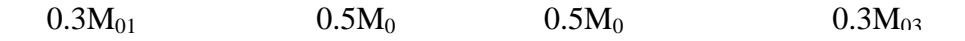

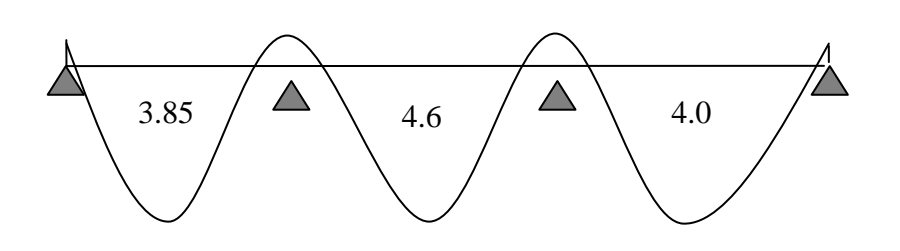

**Fig.III.2.6 : Diagramme des moments d'une poutre continue**

## **Application de la méthode :**

**1 er cas :** 

- **Calcul des moments fléchissants:**
	- **Calcul des moments isostatiques M0 à l'ELU:**

$$
M_{01} = q_{u} \frac{l^2}{8} = 6.73 \frac{3.85^2}{8} = 12.47
$$
 KNm.

$$
M_{02}=q_u\frac{l^2}{8}=6,73\frac{4.6^2}{8}=17,80
$$
 KNm.

$$
M_{03}=q_u\frac{l^2}{8}=6,73\frac{4.0^2}{8}=13.46
$$
 KNm.

## **Calcul des moments sur appuis :**

Appuis 1 :  $M_{a1} = 0.3 M_{01} = 0.3x12.47 = 3.741 KNm$ Appuis 2 :  $M_{a2} = 0.5 M_{02} = 0.5 x17.80 = 8.900 KNm$ Appuis 3 :  $M_{a3} = 0.5 M_{02} = 0.5 x 17.80 = 8.900 KNm$ Appuis 4 :  $M_{a4} = 0.3 M_{03} = 0.3 x 13.46 = 4.040 KNm$ 

### **Calcul des moments en travée:**

On a:  $1 + 0$ ,  $3 \alpha = 1 + (0, 3 \times 0, 2) = 1.06$  $1,2+0,3 \alpha = 1,2 + (0,3x0,2) = 1.26$ 

## **travée de rive:**

## **Travée 1-2 :**

$$
M_{t} \geq \frac{1,2+0,3\alpha}{2} M_{01} = \frac{1,26}{2} M_{01} = 0,63 M_{01} \rightarrow M_{t} \geq 7.856
$$
  

$$
M_{t} + \frac{M_{a1} + M_{a2}}{2} \geq \max [1,06 M_{01}; 1,05 M_{01}] \rightarrow M_{t} + 6.320 \geq 13.220 \rightarrow M_{t} \geq 6.9
$$
  

$$
M_{t} \geq 7.856 \text{ on prend}: M_{t} = 8 \text{ KNm}
$$

**Travée 3-4 :** 

$$
M_{t} \geq \frac{1,2+0,3\alpha}{2} M_{03} = \frac{1,26}{2} M_{03} = 0,63 M_{03} \rightarrow M_{t} \geq 8.4798
$$
  

$$
M_{t} + \frac{M_{a3} + M_{a4}}{2} \geq \max [1,06 M_{03}; 1,05 M_{03}] \rightarrow M_{t} + 6.47 \geq 14.27 \rightarrow M_{t} \geq 7.8
$$

 $M_t \geq 8.479$  on prend :  $M_t = 8.5$  KNm

### **travée intermédiaire:**

**Travée 2-3 :** 

$$
M_{t} \geq \frac{1+0.3\alpha}{2} M_{02} = \frac{1.06}{2} M_{02} = 0.53 M_{02} \rightarrow M_{t} \geq 9.434
$$
  

$$
M_{t} + \frac{M_{a2}+M_{a3}}{2} \geq \max[1.06 M_{02}; 1.05M_{02}] \rightarrow M_{t}+8.900 \geq 18.87 \rightarrow M_{t} \geq 9.97
$$
  

$$
M_{t} \geq 9.97 \text{ on prend}: M_{t} = 10 \text{ KNm}
$$

### **Calcul des efforts tranchants :**

$$
T_w = \frac{M_{w-M_e}}{L} + \frac{q_{u l}}{2}
$$

$$
T_e = T_w - q_u l
$$

Avec T<sub>w</sub>, T<sub>e</sub>: respectivement les efforts tranchants à gauche et à droite de l'appuis.

### **Travée 01 :**

 $T_W = \frac{3.741 - 8.9}{3.85} + \frac{6.73X3.85}{2} = 11.62KN \rightarrow T_W = 11.62KN$  $T_e = 11.62 - (6.73.x3.85) = -14.29KN$   $\rightarrow$   $T_e = -14.29KN$ **Travée 02 :**  $T_w = \frac{8.9 - 8.9}{4.6} + \frac{6.73 \times 4.6}{2} = 15.48 \text{KN} \rightarrow T_w = 15.48 \text{KN}$  $T_e = 15.48 - (6.73x4.6) = -15.48KN$   $\rightarrow$   $T_e = -15.48KN$ **Travée 03 :**  $T_w = \frac{8.9 - 4.04}{4} + \frac{6.73X4}{2} = 14.675KN \rightarrow T_w = 14.675KN$  $T_e = 14.675 - (6.73x4) = -12.245KN$   $\rightarrow$   $T_e = -12.245KN$ 

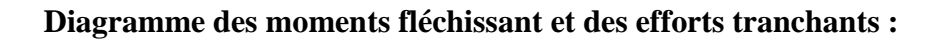

**diagramme des moments :**

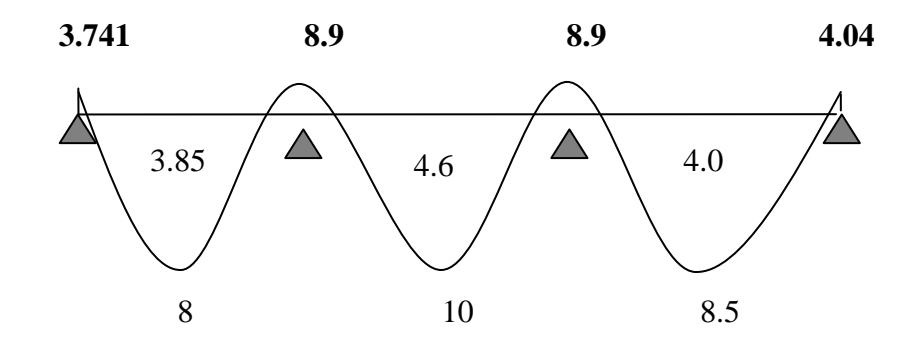

**diagramme des efforts tranchants** 

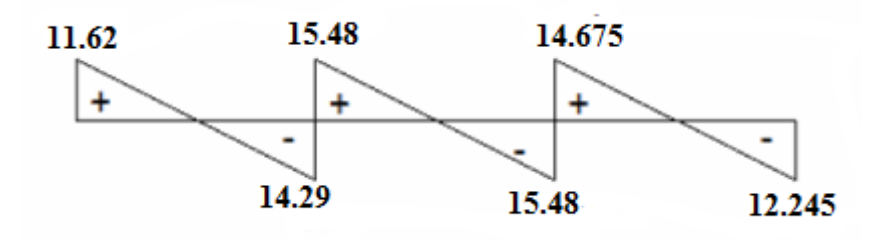

### **III.2.1.3- Ferraillage de la poutrelle :**

## **calcul des armatures :**

Le ferraillage se fera en considérant le moment maximal :

-En travée :  $M_{max}^t = 10$ KNm.

-Sur appui :  $M^a_{max}$  =8.9KNm.

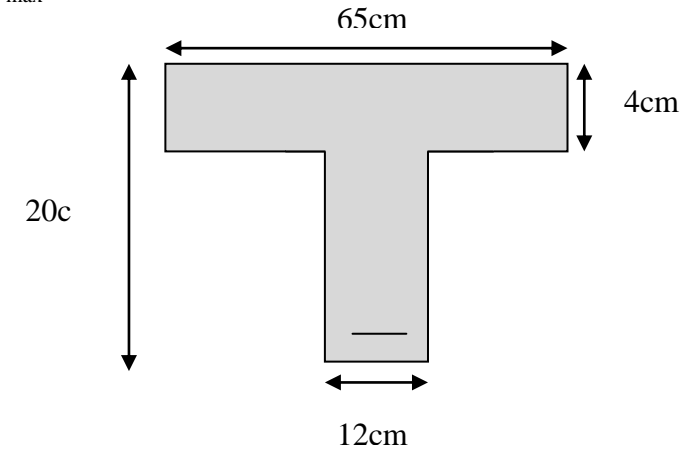

## **a) Armatures en travée :**

On calcul d'abord le moment équilibré par la table de compression :

$$
M_t = bh_0 \frac{d - h_0}{2} f_{bc}
$$

 $M_t = 0$ , 65x0, 04x  $\frac{0.18 - 0.04}{2}$ x 14, 20x 10<sup>3</sup>=59,072KNm

 $M_t = 59.072$ KNm >  $M_{\text{max}}^t = 10$ KNm  $\rightarrow$  L'axe neutre tombe dans la table de compression d'ou la section se calcule comme une section rectangulaire (bxh)=(65x20)cm².

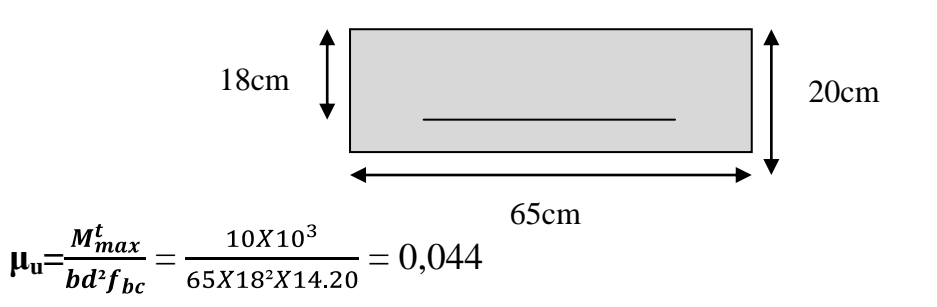

 $\mu_u=0.044<\mu_l=0.392\quad\rightarrow\quad$  S.S.A (Section Simplement Armée).

$$
\mu_{u} = 0.044 \rightarrow 0.978 \text{ (donnée par le tableau)}.
$$
  
\n
$$
\mathbf{A}_{st} = \frac{\mathbf{M}_{max}^{t}}{\beta d\sigma_{s}} = \frac{10X10^{2}}{0.978X18X34.8} = 1.632 \text{ cm}^{2}.
$$
  
\n
$$
\mathbf{A}_{st} = 1.632 \text{ cm}^{2}
$$

Soit **: Ast = 3 HA12=3.39cm²**

### **b) Armatures aux appuis :**

La table est entièrement tendue donc le calcul se fera comme une section rectangulaire  $\uparrow$  $\overline{\phantom{a}}$  1

$$
\mu_{u} = \frac{M_{max}^{a}}{b_{0d^{2}f_{bc}}} = \frac{8.9X10^{3}}{12X18^{2}X14,20} = 0.161
$$
  
\n
$$
\mu_{u} = 0,161 < \mu_{i} = 0,392 \longrightarrow
$$
 S.S.A (Section Simplement Armée).

 $\mu_u=0,161 \longrightarrow$   $\beta=0,911$  (donnée par le tableau).

$$
A_{st} = \frac{M_{max}^{a}}{\beta d\sigma_{s}} = \frac{8.9X10^{2}}{0.911X18X34.8} = 1.56
$$
cm<sup>2</sup>.  
\n
$$
A_{st} = 1.56
$$
cm<sup>2</sup>  
\nSoit :  $A_{st} = 2HA12 = 2.26$ cm<sup>2</sup>

### **c) Calcul des armatures transversales :**

Le diamètre minimal des armatures est donné par la formule suivante :

 $\Phi_t \leq \min \left( \frac{\pi}{25} ; \frac{50}{10} ; \Phi_1 \right)$  $\Phi_t \leq \min \left( \frac{20}{25} \right)$ ;  $\frac{12}{10}$ ; 12) = 0,571cm  $\longrightarrow$  les armatures transversales seront réaliser par un trier de **Φt=8mmAt=2 Φ8=1.00cm²**

### **d) Espacement des armatures transversales :**

 $S_t \le \text{min}$  ( 0,9d; 40cm) = min(16,2 ; 40) =16,2cm on prend**: St=15cm**

**Vérification à l'ELU :** 

 **Condition de non fragilité (BAEL 91 A 4.2) : Aadoptée ≥Amin = 0.23 x b x d x** 

### **En travée :**

 $A_{min} = 0.23$  x b x d x  $\frac{ft28}{fe} = 0.23x12x18x2.1/400 = 0.26$ cm<sup>2</sup> A  $=3.39$ cm<sup>2</sup> > A<sub>min</sub> = 0.26cm<sup>2</sup> = > condition vérifiée.  $\mathbb{Z}^{\mathbb{Z}^{\mathbb{Z}}}$ **appuis :** 

 $A_{min} = 0.23$  x b x d x  $\frac{ft28}{fe} = 0.23 \times 12 \times 18 \times 2.1/400 = 0.26$ cm<sup>2</sup> A = 2.26cm² > Amin = **0.26cm²**══>**condition vérifiée.**

## **Vérification de l'effort tranchant (Art 51.211/BAEL91 modifié 99) :**

On doit vérifier que :  $\tau_u \leq \tau_u^-$ 

 $\overline{\tau}_{u}$ = min ( $\frac{0.2fc28}{\Box h}$ .5MPa) Pour les fissurations non préjudiciables.  $\tau_{u} = \frac{T_{max}}{b_0 \, d}$ 

$$
T_{max} = 15.48KN.
$$
\n
$$
\overline{\tau_u} = \min (3.33, 5MPa) = 3.33MPa.
$$
\n
$$
\tau_u \le \overline{\tau_u}
$$
\n
$$
\tau_u = \frac{T_{max}}{b_0.d} = \frac{15.48 \times 10^{-3}}{0.12 \times 0.18} = 0.716 MPa.
$$

 **Influence de l'effort tranchant sur le béton : (Art.5.3.313/BAEL91modifie99)** On doit vérifier que :

$$
\mathbf{V}_{\mathbf{umax}} = \frac{0.4 \mathbf{a} \mathbf{b}_{0f_{c28}}}{y_{\mathbf{b}}}
$$

$$
Avec : a=0,9d=0,9x18=16,2cm.
$$

$$
V_{\text{umax}} = \frac{0.4 \times 16.2 \times 12 \times 2.5}{1.5} = 129,6 \text{KN}.
$$

### **Appuis de rive :**

V<sub>umax</sub>=11.628 KN < 129,6 KN **condition vérifiée.** 

### **Appuis intermédiaire:**

V<sub>umax</sub>=15.48KN < 129,6 KN condition vérifiée.

**Influence sur les armatures inférieures : (Art5.4.321/BAEL91)**

$$
A \ge \frac{\frac{V_{\text{umax}} + \frac{M_{\text{max}}}{0.9d}}{\sigma_s} = \frac{V_s}{f_e} \ V_{\text{umax}} + \frac{M_{\text{max}}}{0.9d}
$$

• **Appuis de rive :**  $V_{\text{umax}} = 11.62 \text{KN}$ ,  $M_{\text{max}} = -3.741 \text{KNm}$ 

$$
A \geq_{400}^{1,15} 11.62x10^{3} - \frac{3.741x10^{6}}{162} = -0,43cm^{2} < 0
$$
 **condition veinfinite.**

• **Appuis intermediaire :** V<sub>umax</sub>=15.48KN, M<sub>max</sub>= - 8.9KNm  
A 
$$
\geq_{400}^{1,15}
$$
 15.48 × 10<sup>3</sup> -  $\frac{8.9 \times 10^6}{162}$  = -1.13cm<sup>2</sup> < 0   
  $\longrightarrow$  condition verify

**Vérification de la contrainte d'adhérence (Art A.6.1, BAEL99) :** 

Il faut vérifier que :  $\tau_{se} \leq \tau_{se} = \psi_{ft28} = 1.5 \overline{\times} 2.1 = 3.15 MPa.$ Avec :  $\nu=1.5$ .  $f_{t28}= 0.6+0.06f_{c28}$ 

 $\tau_{se} = \frac{T_{max}}{0.9d\sum U_i} = \frac{15.48 \times 10^3}{0.9 \times 180 \times 2 \times 3.14 \times 10} = 1.52 MPa.$ τse=1.52MPa <τse=3.15MPa.══>**Condition vérifiée.**

### **Ancrage des barres aux appuis (A6.1.21 BAEL91modifié 99) :**

 $\tau_s$  = 0.6 $\psi$ <sup>2</sup>f<sub>t28</sub> = 0.6x1.5<sup>2</sup>x2.1=**2.835MPa.** 

ψ=1.5 pour les HA400

 $L_s = \frac{\text{ofe}}{4\pi s} = \frac{1.2 \times 400}{4 \times 2.835} = 42.3 \text{cm}.$ 

On prend : **Ls=43cm**

### **Remarque :**

La longueur d'ancrage L<sub>s</sub> dépasse l'épaisseur de la poutre, on adoptera un crochet normal, donc on substitue à Ls la longueur d'ancrage.

 $L_a=0.4L_s = 0.4x43=16.92cm$ .

Soit :**La=17cm.**

### **Vérification de la contrainte moyenne sur appuis intermédiaires :**

on doit vérifier que :

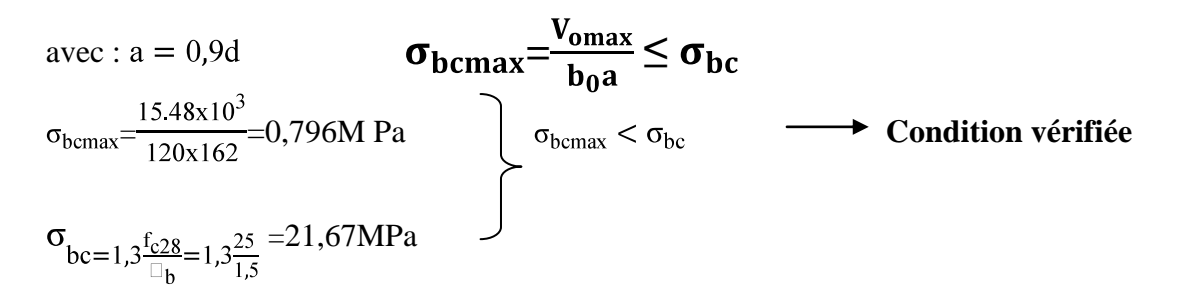

## **Vérification a l'ELS**

Lorsque la harge est la meme sur toutes les travées de la poutre, ce qui est le cas pour nos pouterelles, pour obtenir les valeurs a l'ELS, il suffit de multiplier les resultats de calcul à l'ELU par le

coefficient **qs/q<sup>u</sup>**

qs = G+Q=**4.875 KN/m**

## qu = **6.73Kn.m**

 $q_s/q_u = 4.875/6.73 = 0.724$ 

- **Moments fléchissants :**
	- 1. **Sur appuis** : Mser =8.9x0.724=6.444KN.m
	- 2. **En travées** :  $M_{ser} = 10x0.724 = 7.24$ KN/m

### **8-1- Vérification de la résistance à la compression de béton:**

La contrainte de compression dans le béton :

 $b^c = \sigma_{s}$ **x** k

### **En travée :**

La section d'armatures adoptée à l'ELU en travée est As =  $3\phi_{12} = 3.39 \text{cm}^2$ 

$$
\rho_1 = \frac{100.A_s}{b_0.d} = \frac{100.3.39}{12.18} = 1.57 \rightarrow \beta_1 = 0,836 \rightarrow \alpha_1 = 0,492
$$

$$
K = \frac{\alpha_1}{15(1 - \alpha_1)} = \frac{0,492}{15(1 - 0,492)} = 0,065
$$

La contrainte dans les aciers est :

$$
\sigma_s = \frac{M_t^{ser}}{\beta_1 d.A_s} = \frac{7,24.10^{-3}}{0,836.0,18.3.39.10^{-4}} = 141.93 \text{MPa} < 348 \text{MPa} \dots \dots \dots \text{OK}
$$

*bc* = 0,065.141,93= 9.23< *bc* = 15MPa……………….condition vérifiée

## **Aux appuis :**

La section d'armatures adoptée aux appuis : $As=2^{\phi}12=2.26cm^2$ 

$$
\rho_1 = \frac{100.A_s}{b_0.d} = \frac{100.2,26}{12.18} = 1,046 \rightarrow \beta_1 = 0,858 \rightarrow \alpha_1 = 0,426
$$
  
\n
$$
K = \frac{\alpha_1}{15(1-\alpha_1)} = \frac{0,426}{15(1-0,426)} = 0,0495
$$
  
\n
$$
\sigma_s = \frac{M_a^{ser}}{\beta_1 d.A_s} = \frac{6,444.10^{-3}}{0,891.0,18.2,26.10^{-4}} = 177,786 MPa < 348 MPa
$$
........OK  
\n
$$
\sigma_{bc} = 0,0495x177.786 = 8,8MPa < \overline{\sigma_{bc}} = 15MPa
$$
........... condition verify  
\nDonc les armatures calculées à l'ELU sont suffisantes à l'ELS.

## **Etat limite d'ouverture des fissures :**

Les poutrelles ne sont pas soumises à des agressions (Fissuration peu préjudiciable) ;

## **En travée :**

 $s = 141,93 \text{ MPa} < \text{fe} = 400 \text{Mpa}$  ⇒ condition vérifiée

## **Vérification à la fléche :**

La flèche développée au niveau de la poutrelle doit rester suffisamment petite par rapport à la flèche admissible pour ne pas nuire à l'aspect et l'utilisation de la construction. Les règles de BAEL (A.6.5.2) précisent qu'on peu admettre qu'il n'est pas indispensable de vérifier la flèche si les conditions suivantes seront vérifiées.

 $L = 460$ cm (longueur entre nus d'appuis)

h = 20cm (hauteur totale de la poutrelle).

- 16 1 *l*  $\frac{h}{\cdot} \geq \frac{1}{\cdot} \rightarrow$ 460  $\frac{20}{10}$  = 0,043 < 16 1 =0.0625…………… (1)……condition non vérifiée.
- *l h* ≥ 10 1  $M_{\rm \, 0}$ *M s t* ……………………………(2).

- $b_0 d$ *A*  $\mathbf{0}$ ≤  $f_e$ 4,2 (MPa)……………………….(3).
- L<8,00m……………………………….(4).

Vu que la première condition n'est pas vérifiée on doit procéder au calcul de la flèche.

$$
f = \frac{M_{t}.L^{2}}{10.E_{V}I_{F_{V}}} < \overline{f}
$$
  

$$
\overline{f} = \frac{L}{500} = \frac{460}{500} = 0.92 \text{cm}.
$$
  

$$
\mathbf{E}_{v} = 3700 \sqrt[3]{f_{c28}} = 3700 \sqrt[3]{25} = 10818,88 \text{MPa}
$$

 $\mathbf{I}_{\mathbf{f}\mathbf{v}}$ : Inertie fictive de la section pour les charges de longue durée.

$$
I_{f\circ} = \frac{1,1.I_0}{1+\upsilon.\lambda_{\upsilon}}
$$

 $I_0$ : Moment d'inertie total de la section homogène par rapport au CDG de la section avec  $(n = 15)$ 

$$
\upsilon = \max \bigg[ 0; 1 - \frac{1,75 \cdot f_{128}}{4, \rho \cdot \sigma_s + f_{128}} \bigg]
$$

*Y*<sub>1</sub> : Position de l'axe neutre :

$$
Y_{1} = \frac{\sum s_{i} \cdot y_{i}}{\sum s_{i}}
$$
\n
$$
\rho = \frac{A}{b_{0}.d} = \frac{339}{12x8} = 0.0353125
$$
\n
$$
Y_{1} = \frac{\oint_{0} h_{0} \bar{h}_{0} / 2 + \oint_{0} - h_{0} \bar{h}_{0} \bar{h}_{0} - \frac{\partial_{0} h_{0} \bar{h}_{0} - h_{0} \bar{h}_{0} \bar{h}_{0}}{\partial_{0} h_{0} + \partial_{0} h_{0} + h_{0} \bar{h}_{0}}}{\oint_{0} h_{0} + \oint_{0} - h_{0} \bar{h}_{0} \bar{h}_{0} + h_{0} \bar{h}_{0}}
$$
\n
$$
Y_{1} = \frac{\oint_{0} 5x4 \bar{h}_{0} / 2 + \oint_{0} 0 - 4 \bar{h}_{0} \bar{h}_{0} \bar{h}_{0} \bar{h}_{0}}{\oint_{0} 5x4 \bar{h}_{0} + \oint_{0} 0 - 4 \bar{h}_{0} \bar{h}_{0} \bar{h}_{0}}}
$$
\n
$$
Y_{1} = 7,436 \text{cm}
$$
\n
$$
Y_{2} = 7,436 \text{cm}
$$

$$
Y_1 = \text{h-y}_1 = 12,564 \text{cm}
$$
\n
$$
I_0 = \frac{b_0}{3} \left[ \text{m}^3 + \text{y}_2^3 + \text{h}_0 \cdot \text{m} \right] - b_0 \left[ \frac{h_0^2}{12} + \left( \text{y}_1 - \frac{h_0}{2} \right)^2 \right] + 15. A_s \cdot \text{m} \cdot \text{m} \cdot \text{m} \cdot \text{m}
$$
\n
$$
I_0 = \frac{12}{3} \left[ 436^3 + 12,564^3 \right] + 4 \cdot \text{m} \cdot \text{m} \cdot \text{m} \cdot \text{m} \cdot \text{m} \cdot \text{m} \cdot \text{m} \cdot \text{m} \cdot \text{m} \cdot \text{m} \cdot \text{m} \cdot \text{m} \cdot \text{m} \cdot \text{m} \cdot \text{m} \cdot \text{m}
$$
\n
$$
I_0 = \frac{12}{3} \left[ 436^3 + 12,564^3 \right] + 4 \cdot \text{m} \cdot \text{m}
$$

 $I_0 = 21768,4 \text{cm}^4$ *b b*  $f_v = \frac{0.02.f_t}{\sqrt{2h}}$  $\boldsymbol{0}$ 28  $2 + \frac{3}{2}$ 0,02. 0,0353125 65  $2 + \frac{3x}{2}$ 0,02.2,1 *x*  $=0.4657$ *O x x*  $\frac{x}{2,1}$ ;  $4x0,0353125x141.93 + 2,1$  $\max \left| 1 - \frac{1,75x^2,1}{1,0.0052135,111,02,0.31}; O \right| = 0,834$  $\rightarrow$  $1 + 0,834x1,5115$ 1,1x21768.4 *x*  $I_{f\varphi} = \frac{1,1x21768.4}{1,10024445115} I_{f\varphi} = 17246.64$ *f* = *v fv s t*  $E_{\nu}$ *.I*  $M$ <sup>*s*</sup>  $xL$  $10.E_{v}.$ 2 *f* =  $10x10818,88x10^3x10^{-4}x17246.64$ 7.24 $x10^3$  (460)  $3 - 10^{-4}$  $3$  d<sub>c0</sub> $^2$  $x10818,88x10^3x10^{-4}x$ *x f* **= 0,821cm <** *f* **= 0,92cm** →……………**condition vérifiée**. **Calcul d'espacements:**

 -Les espacements entre les plans successifs des armatures transversales doivent satisfaire la condition:  $St = min \{ 0.9d, 40cm \} = min \{ 16,2cm, 40cm \} = 16,2cm.$ 

## **Nous prendrons St=15cm.**

-La section d'armatures transversales doit vérifier la condition suivante:

At.fe /  $b_0$ .St  $\geq 0.5$  Mpa.

 $0.57 \times 100 \times 400$  /  $80 \times 150 = 1.9$  Mpa  $> 0.5$  Mpa  $\Rightarrow$  condition vérifiée.

### **Remarque:**

 Le premier plan d'armatures transversales est placé à une distance de l'appui égal à St  $/ 2 = 7.5$  cm

**Application de la méthode :**

**2 eme cas :**

- **Calcul des moments fléchissants:**
- **Calcul des moments isostatiques M0 à l'ELU:**

$$
M_{01} = q_{u} \frac{l^{2}}{8} = 6.73 \frac{3.85^{2}}{8} = 12.47
$$
 KNm.

 $M_{02} = q_u \frac{l^2}{8} = 6.73 \frac{4.6^2}{8} = 17,80$  KNm.

**Calcul des moments sur appuis :**

Appuis 1 :  $M_{a1} = 0.3 M_{01} = 0.3 x 12.47 = 3.741 KNm$ Appuis 2 :  $M_{a2} = 0.5 M_{02} = 0.5 x 17.80 = 8.900 KNm$ Appuis 3 :  $M_{a3} = 0.3 M_{02} = 0.3 x 17.80 = 5.340$ KNm

### **Calcul des moments en travée:**  $\bullet$

On a:  $1 + 0$ ,  $3 \alpha = 1 + (0, 3 \times 0, 2) = 1.06$  $1,2+0,3 \alpha=1,2+(0,3x0,2)=1.26$ 

 **\*travée de rive:** 

**Travée 1-2 :**  $\sum_{i=1}^{\infty} \frac{1}{2} M_{01} = \frac{1}{2} M_{01} = 0,63 \text{ M}_{01} \rightarrow M_{t} \ge 7.856$  $\mathbf{M}_t + \frac{M_{a1} + M_{a2}}{2} \ge \max [1,06 \text{ M}_{01}; 1,05 \text{ M}_{01}] \rightarrow \mathbf{M}_t + 6.320 \ge 13.220 \rightarrow \mathbf{M}_t \ge 6.9$ 

 $M_t \ge 7.856$  on prend :  $M_t = 8$  KNm

$$
Trawée 3-4:
$$
\n
$$
M_t \ge \frac{1,2+0,3\alpha}{2} M_{02} = \frac{1,26}{2} M_{02} = 0,63 M_{02} \rightarrow M_t \ge 11.214
$$
\n
$$
M_t + \frac{M_{\alpha 2} + M_{\alpha 3}}{2} \ge \max [1,06 M_{02}; 1,05 M_{02}] \rightarrow M_t + 7.12 \ge 18.87 \rightarrow M_t \ge 11.75
$$

## $M_t \ge 11.75$  on prend :  $M_t = 11.8$  KNm

## **Calcul des efforts tranchants :**

$$
\mathbf{T_w} = \frac{\mathbf{M}_{\mathbf{w}-\mathbf{M_e}}}{L} + \frac{\mathbf{q}_{\mathbf{u}\,1}}{2}
$$

$$
T_e = T_w - q_u l
$$

Avec T<sub>w</sub>, T<sub>e</sub>: respectivement les efforts tranchants à gauche et à droite de l'appuis.

## **Travée01 :**

 $T_W = \frac{3.741 - 8.9}{3.85} + \frac{6.73X3.85}{2} = 11.62KN \rightarrow T_W = 11.62KN$  $T_e = 11.62 - (6.73.x3.85) = -14.29KN$   $\rightarrow$   $T_e = -14.29KN$ **Travée 02 :**

$$
T_{w} = \frac{8.9 - 5.34}{4.6} + \frac{6.73 \times 4.6}{2} = 16.25KN \rightarrow T_{w} = 16.25KN
$$
  
\n
$$
T_{e} = 16.25 - (6.73 \times 4.6) = -14.71KN \rightarrow T_{e} = -14.71KN
$$

## **calcul des armatures :**

Le ferraillage se fera en considérant le moment maximal :

-En travée :  $M_{\text{max}}^t$ =11.8KNm.

-Sur appui :  $M^a_{max} = 8.9$ KNm.

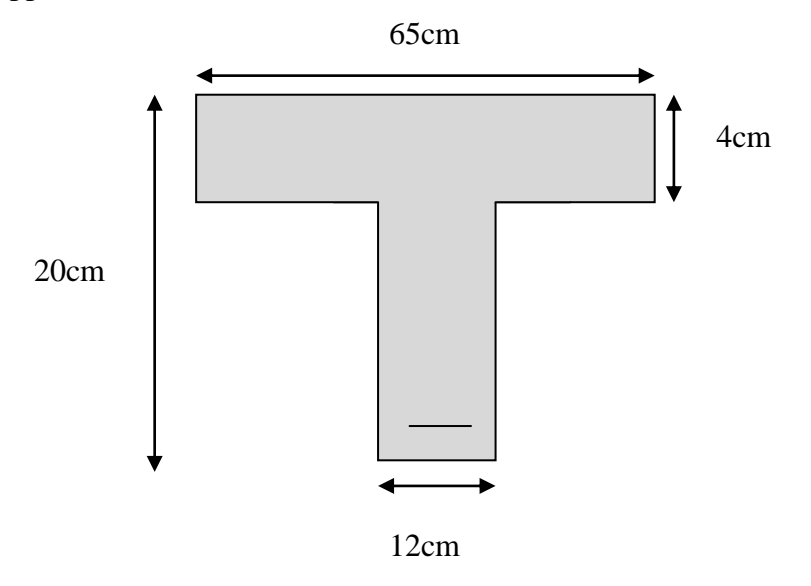
### **a) Armatures en travée :**

On calcul d'abord le moment équilibré par la table de compression :

 $M_t = bh_0 \frac{d - h_0}{2} f_{bc}$  $M_t = 0$ , 65x0, 04x  $\frac{0.18 - 0.04}{2}$ x 14, 20x 10<sup>3</sup>=59,072KNm

 $M_t = 59.072$ KNm > $M_{\text{max}}^t = 11.8$ KNm  $\rightarrow$  L'axe neutre tombe dans la table de compression d'ou la section se calcule comme une section rectangulaire  $(bxh) = (65x20)$ cm<sup>2</sup>.

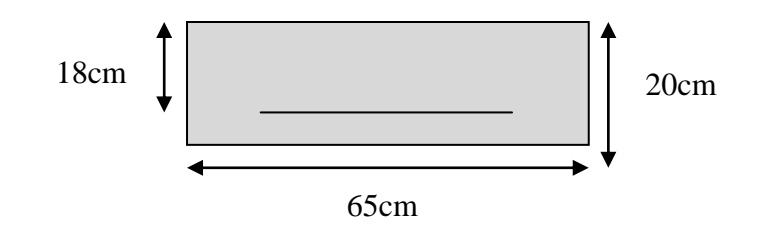

$$
\mu_{u} = \frac{M_{max}^t}{bd^2 f_{bc}} = \frac{11.8X10^3}{65X18^2X14.20} = 0,039
$$

 $\mu_u=0.039<\mu_l=0.392 \rightarrow$  S.S.A (Section Simplement Armée).  $\mu_u=0.044 \rightarrow =0.980$  (donnée par le tableau).

$$
A_{st} = \frac{M_{max}^t}{\beta d\sigma_s} = \frac{11.8X10^2}{0.980X18X34.8} = 1.922 \text{ cm}^2.
$$
  
A<sub>st</sub> = 1.922 cm<sup>2</sup>  
Soit : A<sub>st</sub> = 3 HA12=3.39 cm<sup>2</sup>

## **b) Armatures aux appuis :**

La table est entièrement tendue donc le calcul se fera comme une section rectangulaire

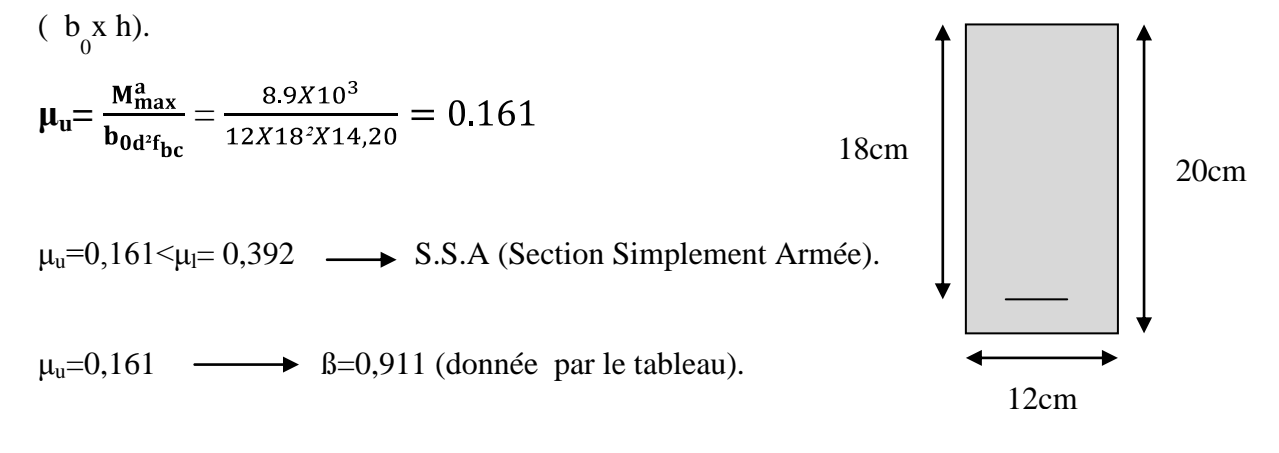

$$
A_{st} = \frac{M_{max}^{a}}{\beta d\sigma_{s}} = \frac{8.9X10^{2}}{0.911X18X34.8} = 1.56
$$
cm<sup>2</sup>.  

$$
A_{st} = 1.56
$$
cm<sup>2</sup>  
Soit :  $A_{st} = 2HA12 = 2.26$ cm<sup>2</sup>

### **c) Calcul des armatures transversales :**

Le diamètre minimal des armatures est donné par la formule suivante :

 $\Phi_t \leq \min \left( \frac{n}{2\pi}; \frac{s_0}{40}; \Phi_0 \right)$  $\Phi_t \leq \min \left( \frac{20}{25} \right)$ ;  $\frac{12}{10}$ ; 12) = 0,571cm  $\longrightarrow$  les armatures transversales seront réaliser par un trier de  $\Phi_t = 8$ mmA<sub>t</sub> $= 2 \Phi 8 = 1.00$ cm<sup>2</sup>

### **d) Espacement des armatures transversales :**

 $S_t \le \text{min}$  ( 0,9d; 40cm) = min(16,2; 40) =16,2cm

on prend**: St=15cm**

- **1) Vérification à l'ELU :** 
	- **Condition de non fragilité (BAEL 91 A 4.2) :**

$$
A_{\text{adoptée}} \geq A_{\text{min}} = 0.23 \text{ x b x d x}^{\text{ft28}}_{\text{fe}}
$$

**En travée :** 

 $A_{\text{min}} = 0.23 \text{ x b x d x} \frac{\text{ft28}}{\text{fe}} = 0.23 \text{ x } 12 \text{ x } 18 \text{ x } 2.1/400 = 0.26 \text{ cm}^2$ A  $=3.39$ cm<sup>2</sup> > A<sub>min</sub>  $= 0.26$ cm<sup>2</sup>  $\Longrightarrow$ condition vérifiée. **appuis :** 

 $A_{\text{min}} = 0.23$  x b x d x  $\frac{\text{ft28}}{\text{fe}} = 0.23 \times 12 \times 18 \times 2.1/400 = 0.26 \text{cm}^2$ A = 2.26cm² > Amin = **0.26cm²**══>**condition vérifiée.**

**Vérification de l'effort tranchant (Art 51.211/BAEL91 modifié 99) :** 

On doit vérifier que :  $\tau_{\text{u}} \leq \overline{\tau}_{\text{u}}$ 

$$
\overline{\tau}_{u} = \min \left( \frac{0.2 \text{tc}^2}{\overline{b}_b} \right)
$$
.  
\n
$$
\tau_{u} = \frac{T_{max}}{b_0 \cdot d}
$$
  
\n
$$
\mathbf{T}_{max} = \mathbf{16.25KN}.
$$
  
\n
$$
\overline{\tau}_{u} = \min (3.33, 5MPa) = 3.33MPa.
$$
  
\n
$$
= \tau_{u} = \frac{T_{max}}{b_0 d} = \frac{16.25 \times 10^{-3}}{0.12 \times 0.18} = 0.75MPa.
$$
  
\n
$$
\tau_{u} \leq \tau_{u} = \text{Condition verify the}
$$

### **Influence de l'effort tranchant sur le béton : (Art.5.3.313/BAEL91modifie99)**

On doit vérifier que :

$$
V_{umax} = \frac{0.4ab_{0f_{c28}}}{y_b}
$$

Avec : a=0,9d=0,9x18=16,2cm.

 $V_{\text{umax}} = \frac{0.4 \times 16,2 \times 12 \times 2,5}{1,5} = 129,6 \text{KN}.$ 

## **Appuis de rive :**

Vumax=-14.71 KN < 129,6 KN **condition vérifiée.**

### **Appuis intermédiaire:**

V<sub>umax</sub>=16.25KN < 129,6 KN condition vérifiée.

**Influence sur les armatures inférieures : (Art5.4.321/BAEL91)**

$$
A \ge \frac{v_{\text{umax} + \frac{M_{\text{max}}}{0.9d}}}{\sigma_s} = \frac{y_s}{fe} \ V_{\text{umax} + \frac{M_{\text{max}}}{0.9d}}
$$

• Appuis de rive :  $V_{\text{umax}} = 14.71 \text{KN}$ ,  $M_{\text{max}} = -5.34 \text{KNm}$ 

$$
A \geq_{400}^{1,15} 14.71x10^{3} - \frac{5.34x10^{6}}{162} = -0.52 \text{ cm}^{2} < 0 \longrightarrow \text{ condition verify:}
$$

• Appuis intermédiaire :  $V_{\text{umax}} = 16.25 \text{KN}$ ,  $M_{\text{max}} = -11.8 \text{KNm}$ 

A  $\geq \frac{1.15}{400}$  16.25  $\times$  10<sup>3</sup>  $- \frac{11.8 \times 10^6}{162}$  = -2.09cm<sup>2</sup> < 0  $\longrightarrow$  condition vérifiée.

**Vérification de la contrainte d'adhérence (Art A.6.1, BAEL99) :** 

Il faut vérifier que :  $\tau_{se} \leq \tau_{se} = \psi_{ft28} = 1.5 \overline{x} 2.1 = 3.15 MPa.$ Avec :  $\nu=1.5$ .

 $f_{t28}= 0.6+0.06f_{c28}$ 

 $\tau_{\text{se}} = \frac{T_{max}}{0.9 \text{d}\Sigma U_i} = \frac{16.25 \times 10^3}{0.9 \times 180 \times 2 \times 3.14 \times 10} = 1.6 \text{MPa}.$ 

τse=1.6MPa <τse=3.15MPa.══>**Condition vérifiée.**

## **Ancrage des barres aux appuis (A6.1.21 BAEL91modifié 99) :**

 $\tau_s$  = 0.6 $\psi$ <sup>2</sup>f<sub>t28</sub> = 0.6x1.5<sup>2</sup>x2.1=**2.835MPa.**  $\psi$ =1.5 pour les HA400  $L_s = \frac{\rho f e}{4\tau s} = \frac{1.2x400}{4x2.835} = 42.3cm.$ 

On prend : **Ls=43cm**

### **Remarque :**

La longueur d'ancrage L<sub>s</sub>dépasse l'épaisseur de la poutre, on adoptera un crochet normal, donc on substitue à Lsla longueur d'ancrage.

 $L_a=0.4L_s = 0.4x43=16.92cm$ .

Soit :**La=17cm.**

### **Vérification de la contrainte moyenne sur appuis intermédiaires :**

on doit vérifier que :

$$
\sigma_{\rm bcmax} = \frac{V_{\rm omax}}{b_0 a} \le \sigma_{\rm bc}
$$

avec :  $a = 0.9d$ 

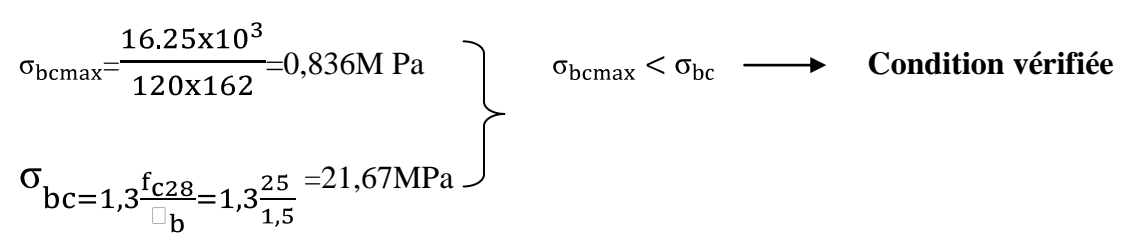

### **2) Vérification a l'ELS**

Lorsque la harge est la meme sur toutes les travées de la poutre, ce qui est le cas pour nos pouterelles, pour obtenir les valeurs a l'ELS, il suffit de multiplier les resultats de calcul à l'ELU par le

coefficient **qs/q<sup>u</sup>**

qs = G+Q=*4.875 KN/m*

$$
q_{\rm u}=6.73\mathrm{K}n\mathrm{m}
$$

 $q_s/q_u = 4.875/6.73 = 0.724$ 

- *Moments fléchissants :*
	- 3. *Sur appuis : Mser =*8.9x0.724=6.444KN.m
	- 4. *En travées* : Mser =11.8x0.724=8.543KN/m

### **8-1- Vérification de la résistance à la compression de béton:**

La contrainte de compression dans le béton :

$$
\sigma_{bc} = \sigma_{s} \mathbf{X} \mathbf{k}
$$

## **En travée :**

La section d'armatures adoptée à l'ELU en travée est As =  $3\phi_{12} = 3.39 \text{cm}^2$ 

$$
\rho_1 = \frac{100.A_s}{b_0.d} = \frac{100.3.39}{12.18} = 1.57 \rightarrow \beta_1 = 0,836 \rightarrow \alpha_1 = 0,492
$$
  
K =  $\frac{\alpha_1}{15(1-\alpha_1)} = \frac{0,492}{15(1-0,492)} = 0,065$ 

La contrainte dans les aciers est :

$$
\sigma_s = \frac{M_t^{ser}}{\beta_1 d.A_s} = \frac{8,543.10^{-3}}{0,836.0,18.3.39.10^{-4}} = 167.47 \text{MPa} < 348 \text{MPa} \dots \dots \dots \dots \text{OK}
$$

*bc* = 0,065.167,47= 10.89< *bc* = 15MPa……………….*condition vérifiée*

## **Aux appuis :**

.

La section d'armatures adoptée aux appuis : $As=2^{\phi}12=2.26 \text{cm}^2$ 

$$
\rho_1 = \frac{100.A_s}{b_0.d} = \frac{100.2,26}{12.18} = 1,046 \rightarrow \beta_1 = 0,858 \rightarrow \alpha_1 = 0,426
$$
  
\n
$$
K = \frac{\alpha_1}{15(1-\alpha_1)} = \frac{0,426}{15(1-0,426)} = 0,0495
$$
  
\n
$$
\sigma_s = \frac{M_a^{ser}}{\beta_1 d.A_s} = \frac{6,444.10^{-3}}{0,891.0,18.2,26.10^{-4}} = 177,786 MPa < 348 MPa
$$
........OK  
\n
$$
\sigma_{bc} = 0,0495x177.786 = 8,8 MPa < \overline{\sigma_{bc}} = 15 MPa
$$
...........condition vérifiée.  
\nDonc les armatures calculées à l'ELU sont suffisantes à l'ELS.

### **Etat limite d'ouverture des fissures :**

Les poutrelles ne sont pas soumises à des agressions (Fissuration peu préjudiciable) ;

## **En travée :**

$$
\sigma_{s=141,93 \text{ MPa} < \text{fe} = 400 \text{Mpa} \quad \Rightarrow \quad \text{condition vérifiée}
$$

## **Vérification à la fléche :**

La flèche développée au niveau de la poutrelle doit rester suffisamment petite par rapport à la flèche admissible pour ne pas nuire à l'aspect et l'utilisation de la construction. Les règles de BAEL (A.6.5.2) précisent qu'on peu admettre qu'il n'est pas indispensable de vérifier la flèche si les conditions suivantes seront vérifiées.

- $L = 460$ cm (longueur entre nus d'appuis)
- h = 20cm (hauteur totale de la poutrelle).
- 16 1 *l*  $\frac{h}{2} \geq \frac{1}{2}$ 460  $\frac{20}{100}$  = 0,043  $\leq$ 16 1 …………… (1)……*condition non vérifiée.*
- *l h* ≥ 10 1  $M_{\rm \, 0}$  $\overline{M}$ <sup>*s*</sup> *t* ……………………………(2).

- $b_0 d$ *A*  $\mathbf{0}$ ≤  $f_e$ 4,2 (MPa)……………………….(3).
- L<8,00m……………………………….(4).

Vu que la première condition n'est pas vérifiée on doit procéder au calcul de la flèche.

$$
f = \frac{M_{t}.L^{2}}{10.E_{V}I_{F_{V}}} < \overline{f}
$$
  

$$
\overline{f} = \frac{L}{500} = \frac{460}{500} = 0.92 \text{cm}.
$$
  

$$
\mathbf{E}_{v} = 3700 \sqrt[3]{f_{c28}} = 3700 \sqrt[3]{25} = 10818,88 \text{MPa}
$$

 $\mathbf{I}_{\mathbf{f}v}$ : Inertie fictive de la section pour les charges de longue durée.

$$
I_{f\circ} = \frac{1,1.I_0}{1+\upsilon.\lambda_{\upsilon}}
$$

 $I_0$ : Moment d'inertie total de la section homogène par rapport au CDG de la section avec  $(n = 15)$ 

$$
\upsilon = \max \bigg[ 0; 1 - \frac{1,75 \cdot f_{128}}{4, \rho \cdot \sigma_s + f_{128}} \bigg]
$$

*Y*<sub>1</sub> : Position de l'axe neutre :

$$
Y_{1} = \frac{\sum s_{i} \cdot y_{i}}{\sum s_{i}}
$$
\n
$$
\rho = \frac{A}{b_{0}.d} = \frac{2,35}{12x8} = 0,01088
$$
\n
$$
Y_{1} = \frac{\langle A \cdot b_{0} \cdot \overline{b}_{0} \cdot (2 + \langle A \cdot - h_{0} \cdot \overline{b}_{0} \cdot (2 + h_{0}) \cdot (2 + h_{0}) \cdot (2 + h_{
$$

$$
Y_1 = \text{h-y}_1 = 12,564 \text{cm}
$$
\n
$$
I_0 = \frac{b_0}{3} \left[ \text{m}^3 + \text{y}_2^3 + \text{h}_0 \cdot \text{h}_0 \right] + \left[ \text{m}^2 + \left( \text{y}_1 - \frac{\text{h}_0}{2} \right)^2 \right] + 15. A_s \cdot \text{m}^2 - c^2
$$
\n
$$
I_0 = \frac{12}{3} \left[ 436^3 + 12,564^3 \right] + 465 - 12 \left[ \frac{4^2}{12} + \left( 7,09 - \frac{4}{2} \right)^2 \right] + 15x2,53 \cdot \text{m}^2 - 2^2
$$

 $I_0 = 21768,4 \text{cm}^4$ *b b*  $f_v = \frac{0.02.f_t}{\sqrt{2h}}$  $\boldsymbol{0}$ 28  $2 + \frac{3}{2}$ 0,02. 0,0353125 65  $2 + \frac{3x}{1}$ 0,02.2,1 *x*  $=0.4657$ *O x x*  $\frac{x}{2,1}$ ;  $4x0,0353125x141.93 + 2,1$  $\max \left| 1 - \frac{1,75x^2,1}{1,0.0052135,111,02,0.31}; O \right| = 0,834$  $\rightarrow$  $1 + 0,834x1,5115$ 1,1x21768.4 *x*  $I_{f\psi} = \frac{1,1x21768.4}{1+0.934445115} I_{f\psi} = 9729.15$ *f* = *v fv s t*  $E_{\nu}$ *.I*  $M$ <sup>*s*</sup>  $xL$  $10.E_{v}.$ 2 *f* =  $10x10818,88x10^3x10^{-4}x17246.64$ 8.543 $x10^3$  (460)  $3 - 10^{-4}$  $3$  d<sub>c0</sub> $^2$  $x10818,88x10^3x10^{-4}x$ *x f* **= 0,891cm <** *f* **= 0,92cm** →……………**condition vérifiée**. .

### **Calcul d'espacements:**

 -Les espacements entre les plans successifs des armatures transversales doivent satisfaire la condition:  $St = min \{ 0.9d, 40cm \} = min \{ 16,2cm, 40cm \} = 16,2cm.$  *Nous prendrons St=15cm.*

-La section d'armatures transversales doit vérifier la condition suivante:

At.fe /  $b_0$ .St  $\geq 0.5$  Mpa.

 $0.57 \times 100 \times 400$  /  $80 \times 150 = 1.9$  Mpa  $> 0.5$  Mpa  $\Rightarrow$  condition vérifiée.

### **Remarque:**

 Le premier plan d'armatures transversales est placé à une distance de l'appui égal à St  $/ 2 = 7.5$  cm

## **III.3- Calcul de la poutre de chaînage :**

C'est une poutre qui se pose sur deux semi encastrés à des extrémités, elle supporte en plus de son poids propre celui de la cloison extérieur.

### **III.3.1- Pré dimensionnement :**

**Détermination de la hauteur :** 

Condition du BAEL : 
$$
\frac{L}{15} \le ht \le \frac{L}{10}
$$

Condition du RPA : La valeur minimale pour la hauteur est de 30cm.

L : longueur libre dans le sens considérée.

 $L= 340-30= 310$ cm.

$$
\frac{L}{15} \le h_{\iota} \le \frac{L}{10} \Longrightarrow \frac{310}{15} \le h_{\iota} \le \frac{310}{10} \Longrightarrow 20.67 \le h_{\iota} \le 31.
$$

 $\checkmark$  On opte pour h=30cm.

## **Détermination de la largeur :**

Elle est donnée par la condition suivante :  $0.4h_f < b < 0.7h_l \implies 12cm \le h_f < 21cm$ . Selon le RPA99 modifié en 2003, la longueur adoptée doit satisfaire les conditions :

 $b \geq 20$ cm. *b*  $\frac{h_t}{f}$  = > les conditions sont vérifiées.

Donc on opte pour b=25cm.

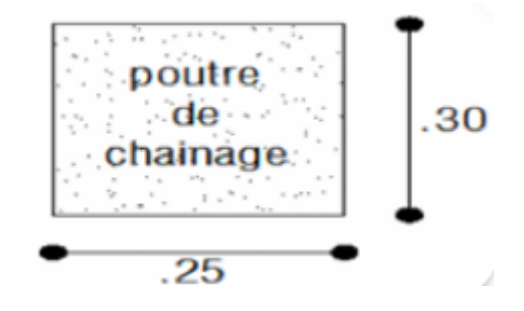

 **Fig.III.3.1.Les dimensions de la poutre de chainage.**

- **Détermination des charges revenant à la poutre de chainage :**
- **a) Charge permanentes :**
	- Poids propre de la poutre : .…………….0,25x0, 30 x 25=1.875KN /ml.

Poids propre du mur (double cloison)……(3.06-0.3)x 2.36=6.51KN/ml.  $\bullet$ 

Poids du plancher…………………………...(0.65/2)x5.92=1.924KN/ml.  $\bullet$ Gt =9.96KN/ml.

**b) Charge d'exploitation :……………….** 3.5x0.65/2= 1.14KN/ml.

### **Combinaisons de charges :**

- **a**) **A l'ELU** :  $q_u = 1.35G + 1.5Q$
- $q_u = 1.35x10.31+1.5x1.14=15.63KN/ml.$
- **b**) **A** l'ELS :  $qs = G+Q$
- $qs = 10.31 + 1.14 = 11.45$ KN/ml.
	- **Calcul des efforts internes :**
- **a) A l'ELU** :

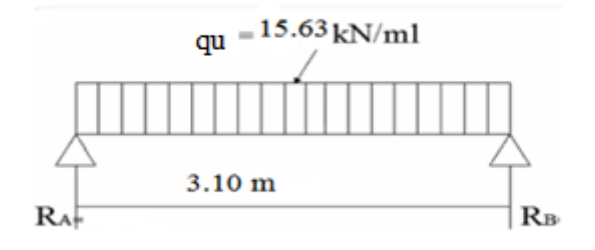

## **Fig.III.3.2.Schéma statique de calcul à l'ELU**

Réaction d'appuis :

$$
R_B = R_A = \frac{qul}{2}
$$

$$
R_A = R_B = \frac{15.63x3.1}{2} = 24.23 \text{KN}
$$

Calcul des efforts internes :

$$
\int T_u(0) = 24.23 \text{KN}.
$$

 $T_u(2.90) = -24.23$ KN.

$$
M_{0} = \frac{15.63x3.1^{2}}{8} = 18.78KN.m
$$

Afin de tenir compte des semi encastrements aux extrémités, on affectera la valeur du moment isostatique par les coefficients suivants :

- $\checkmark$  Moment entravée : 0.85 x M<sub>0</sub> = 0.85 x 18.78 = 15.96KN.m.
- Moment aux appuis :  $-0.3x$  M<sub>0</sub> =  $-0.3x$  18.78 =  $-5.63$ KN.m.

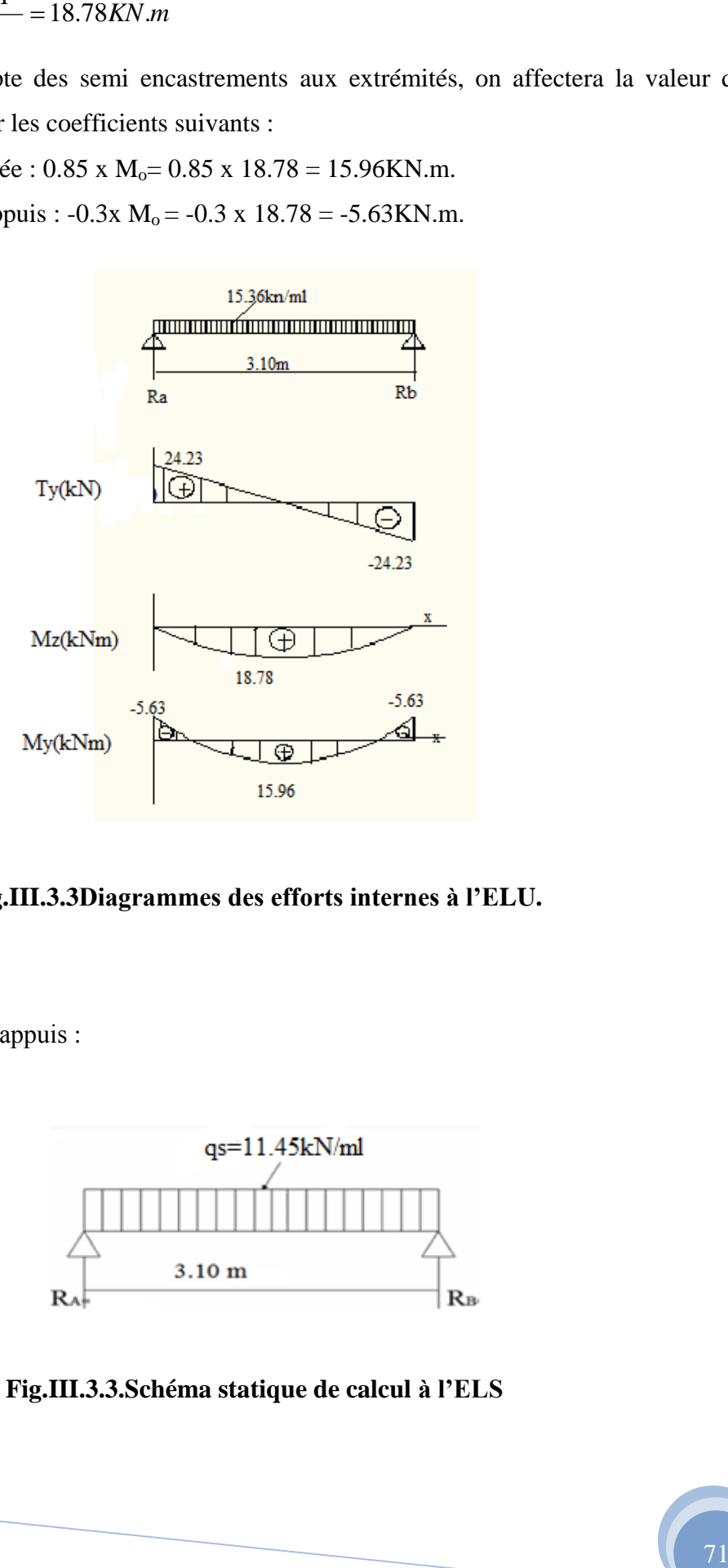

## **Fig.III.3.3Diagrammes des efforts internes à l'ELU.**

### **b) A l'ELS** :

Réaction d'appuis :  $\bullet$ 

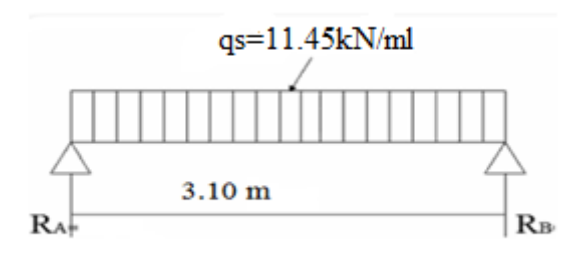

**Fig.III.3.3.Schéma statique de calcul à l'ELS**

$$
R_B = R_A = \frac{q_{ul}}{2}
$$

$$
R_A = R_B = \frac{11.45x3.1}{2} = 17.75KN
$$

**1)** Calcul des efforts internes :

$$
\begin{cases}\nT_s(0) = 17.75 \text{KN.} \\
T_s(2.90) = -17.75 \text{KN.}\n\end{cases}
$$

$$
M_{0} = \frac{11.45x3.1^{2}}{8} = 13.75 \text{KN} \cdot m
$$

Afin de tenir compte des semi encastrements aux extrémités, on affectera la valeur du moment isostatique par les coefficients suivants :

- $\checkmark$  Moment entravée : 0.85 x M<sub>0</sub> = 0.85 x 13.75 = 11.69KN.m.
- $\checkmark$  Moment aux appuis : -0.3x M<sub>0</sub> = -0.3 x 13.75 = -4.13KN.m.

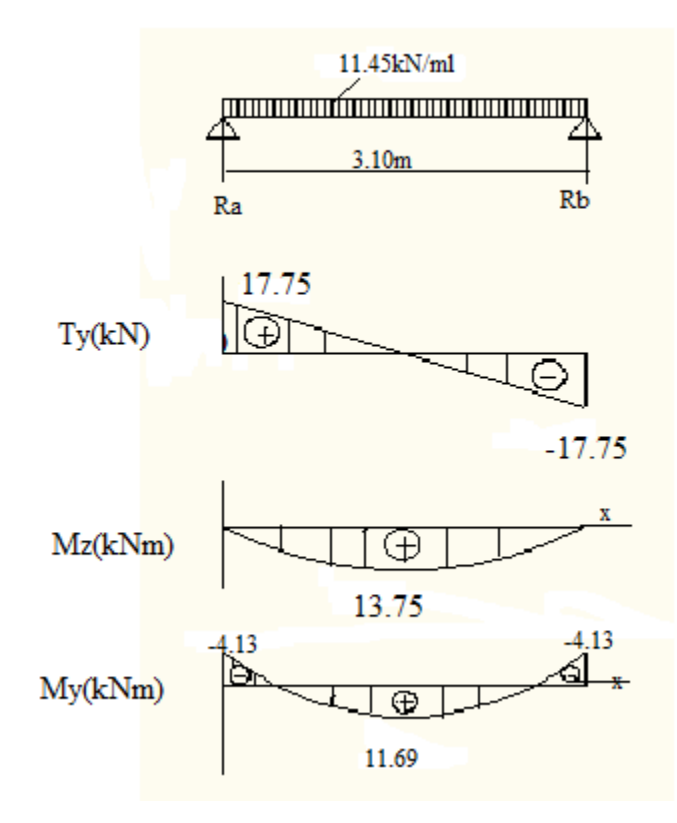

**Fig.III.3.4.Diagrammes des efforts internes à l'ELS.**

### **III.3.2-Ferraillage: à L'ELU**

## **Calcul des armatures longitudinales :**

 $\checkmark$  En travées :

$$
\mu = \frac{Mut}{b d^2 f b c}
$$

$$
\mu = \frac{15.96 \times 10^3}{25 \times 27^2 \times 14.2} = 0.062 \le 0.392 \implies \text{section simplement armée.}
$$

 $\mu = 0.062 \implies \beta = 0.963 \implies \alpha = 0.0301.$ 

$$
At = \frac{Mut}{\beta \cdot d \cdot \sigma st}
$$

$$
A_{\text{trav}} = \frac{15.96 \times 10^3}{0.963 \times 27 \times 348} = 1.76 \text{cm}^2
$$

On prend: 3HA12 = 3.39 cm².

 $\checkmark$  Aux appuis :

$$
\mu = \frac{Mut}{b d^2 fbc}
$$

 $25x272x14.2$  $5.63 x 10^3$ *x x*  $\frac{x10^3}{x^2}$  = 0.022 \le 0.0392 = > section simplement armée.  $\mu = 0.022 \implies \beta = 0.989 \implies \alpha = 0.0279.$ 

$$
At = \frac{Mut}{\beta \cdot d \cdot \sigma st}
$$

 $A_{\text{tapp}}=$  $0.989x27x348$  $5.63 x 10^3$ *x x x*

On prend: 3HA12 = 3.39 cm².

## **Calcul des armatures transversales :**

## **Diamètre (BAEL91/Art A.7.2.2) :**

 $b, h_t$ : Les dimensions de la poutre.

A.N : 
$$
\Phi_t \leq \left\{ \frac{300}{35}, \frac{200}{10}, 12 \right\}
$$

 $\Phi$ <sub>t</sub> $\leq$  8.57 mm.

On opte pour le choix de barres en HA8.

Soit :  $3HAS = 1.51 \text{cm}^2$ , disposé en (1cadre + 1etrier).

## **Espacement :**

L'espacement des armatures transversales est donné par le (BAEL91/ Art A.5.1.22) :

Selon BAEL 91:

 $S<sub>t</sub> \le min (0.9d, 40cm)$ .

 $S<sub>t</sub> \le min (0.9d, 40cm) = (24.3, 40cm).$ 

 $D'$ où :  $S_t \leq 24.3$ cm.

Ainsi que, le RPA 99 dans l'article 7.5.2.2 nous donne les relations ci-dessous :

$$
S_t \leq \frac{h}{4} \bigg\{ 12\Phi . 30cm \bigg\}
$$

Selon RPA 99 : la section d'armatures transversales doit vérifier la condition :

$$
A_t \ge A_{min} = 0.003 \text{ x } S_t \text{ x b}
$$

### **a) Zone nodale :**

L'étendue de la zone nodale : l'=2h.

$$
St \le \min\left\{\frac{60}{4}.12x1.2.30cm.\right\}
$$

Donc:  $S_t \le 7.5$  cm.

L'étendue de la zone nodale : l'=30x2= 60cm.

-On adopte un espacement en zone nodale (aux appuis) de  $\Longrightarrow S_t$ = 7cm.

# **Vérification des conditions du RPA sur la section d'armatures transversales :(Art 7.5.2.2)**

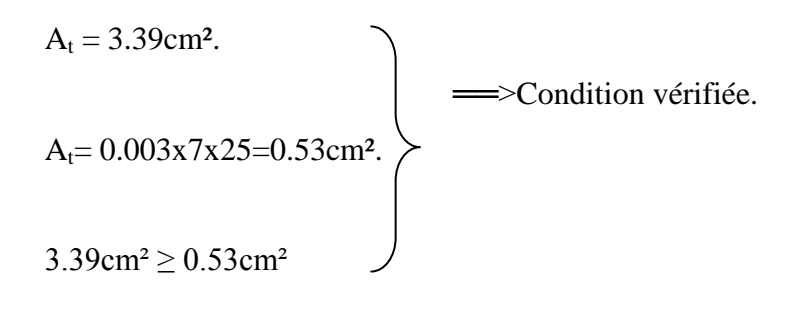

**b) Zone courante :**

 $S_t \leq$ 2 *h* 2  $\frac{30}{2}$  = 15cm.

-On adopte un espacement en zone courante (aux travées) de  $\Longrightarrow S_t= 15$ cm.

 **Vérification des conditions du RPA sur la section d'armatures transversales :(Art 7.5.2.2)** 

$$
At=1.34cm2.
$$
  
\n
$$
At=0.003x15x25=1.13cm2.
$$
  
\n
$$
1.34cm2 \ge 1.13cm2
$$
  
\n
$$
...
$$

## **III.3.2.1-Vérifications à l'ELU :**

**La condition de non fragilité :** 

$$
A_l \ge A_{min} = 0.23 \text{xb} \text{xdx} \frac{\text{ft}_{28}}{\text{fe}}
$$

AN : A<sub>min</sub> =  $0.23x\ 25x27x\ 5.25\ x\ 10^{-3}$  =  $0.82cm^2$ .

- $\bullet$  En travée : A<sub>trav</sub>= 3.39≥ 0.82cm<sup>2</sup>.  $\Longrightarrow$  Condition vérifiée.
- $\bullet$  Aux appuis : A<sub>app</sub> = 3.39≥ 0.82 cm<sup>2</sup>. <br>
⇒Condition vérifiée.

### **Vérification de la contrainte de cisaillement :**

On doit satisfaire la condition :  $\tau_{u} \leq \tau_u$  =  $\frac{\pi}{2} \left( \frac{d}{dx} \right) f_{c28}$ , 5*Mpa b*  $\frac{0.2}{f_{c28},5}$ 28

 $\gamma_b = 1.5$  (situation courante).

$$
\tau_u = \frac{T_u}{b.d} = \frac{24.23 \times 10^3}{25 \times 27 \times 10^2} = 0.35 \implies \tau_u = 0.35 < \tau_u = 3.33 \, \text{Mpa.} \implies \text{Condition verify the}
$$

## **Vérification de la contrainte d'adhérence :(BAEL91 Art 6.1.3) :**

Il faut vérifier que :

Haut adhérence  $\Longrightarrow$   $\psi_s$ =1.5  $\Sigma \mu i = n \cdot \pi \cdot \Phi = 2 \times 3,14 \times 12 = 75.3 \text{mm}.$  $s_{\text{se}} = \frac{R_u}{2.8 \times 10^{-10}} = \frac{24.23 \times 10^8}{2.8 \times 270.75 \times 10^8} = 1.32 MPA$  $d \sum \mu$  0.9x270x *T it*  $\frac{u}{\sqrt{1}}$ . =  $\frac{24.23 \times 10}{8.8 \times 27.2 \times 10}$  = 1.32  $0.9x270x75.3$  $. = \frac{24.23 \times 10}{2.252 \times 10^{-4}}$ 0.9 3  $\bar{\tau}_{\text{se}} = \nu_{\text{s}} \text{xf}_{\text{t28}} = 1.5 \text{x} 2.1 = 3.15 \text{MPA}.$  $s<sub>se</sub> < \tau$ <sub>se</sub>  $\Longrightarrow$  Condition vérifiée.

## **Influence de l'effort tranchant aux appuis :**

**Influence sur le béton (BAEL 91/Art A, 5,4 ,321) :**

$$
T_u \leq 0.4 \times 0.9 \times d \times b \times \frac{f_{c28}}{\gamma_b}
$$

AN : $T_u = 24.23$  KN.

24.23≤ 0.4 x 0.9 x 27x 25x  $\frac{2.5}{1.7}$  = 405KN. 1.5  $\frac{2.5}{2.5}$  = 405*KN*.  $\Longrightarrow$  Condition vérifiée.

**Influence sur les aciers (BAEL 91/Art A. 5. 4.321) :**

On doit vérifier : A<sub>app</sub>  $\geq \frac{7s}{f}$  (T<sub>u</sub>  $\frac{s}{a}$ <sup>*T*</sup> *fe*  $(T_u + \frac{m_u}{2.8})$ 0.9*xd M<sup>u</sup>*

 $A.N: A_{app} = 3.39cm^2.$ 

$$
A_{app} \ge \frac{1.15}{400x10^2} (24.23x10^3 + \frac{-5.63x10^5}{0.9x27})
$$

 $A<sub>app</sub>=3.39cm<sup>2</sup> \ge 0.031cm<sup>2</sup> \ge 0.01cm<sup>2</sup> \ge 0.01cm<sup>2</sup> \ge 0.01cm<sup>2</sup> \ge 0.01cm<sup>2</sup> \ge 0.01cm<sup>2</sup> \ge 0.01cm<sup>2</sup> \ge 0.01cm<sup>2</sup> \ge 0.01cm<sup>2</sup> \ge 0.01cm<sup>2</sup> \ge 0.01cm<sup>2</sup> \ge 0.01cm<sup>2</sup> \ge 0.01cm<sup>2</sup> \ge 0$ 

Finalement en constante que l'effort tranchant  $T_u$  n'as pas d'influence sur les armatures inferieurs.

### **III.3.2.2-Vérification à L'ELS :**

### **Etat limite de compression du béton (BAEL 99/Art A.4.5.2) :**

On doit vérifier que :  $\sigma_{bc} \leq \sigma_{bc}$ .

Avec :

 $\overline{\sigma_{bc}}$  = 0.6 x f<sub>c28</sub> = 15Mpa.

$$
\begin{cases}\n\sigma_{bc} = \frac{\sigma s}{K_1} \\
\sigma s = \frac{M_s}{\beta_1 x dx A_{st}}\n\end{cases}
$$

 $\beta_1, k_1$ : sont tirés du tableau des sections rectangulaires en flexion simple sans armatures comprimées en fonction de ρ qui égale a :

$$
\rho = \frac{100xA_{ST}}{bxd}
$$

 $\checkmark$  Aux appuis :

$$
\rho_1 = \frac{100xA_{ST}}{bxd} = \frac{100x3.39}{25x27} = 0.502 \implies K_1 = 31.73
$$
\n
$$
\beta_1 = 0.853
$$

52.9Mpa.  $0.853x3.39x10^2x270$  $4.13x10$ 2 6 *Mpa x x x x s*

 $\sigma_s = 52.9 \leq \sigma_s = 348$ Mpa.  $\Longrightarrow$  Condition vérifiée.

$$
\sigma_{bc} = \frac{52.9}{31.73} = 1.67 Mpa.
$$

 $\sigma_{bc}$ =1.67Mpa  $\leq \sigma_{bc}$ =15Mpa.  $\Longrightarrow$  Condition vérifiée.

$$
\angle \text{ En través :}
$$
\n
$$
\rho_1 = \frac{100xA_{ST}}{bxd} = \frac{100x3.39}{25x27} = 0.502 \implies K_1 = 31.73
$$
\n
$$
\beta_1 = 0.853
$$

$$
\sigma_s = \frac{11.69 \times 10^6}{0.853 \times 3.39 \times 10^2 \times 270} = 149.73 Mpa.
$$

 $\sigma_s$ =149.73 $\leq \sigma_s$ =348Mpa.  $\Longrightarrow$ Condition vérifiée.

$$
\sigma_{bc} = \frac{149.73}{31.73} = 4.72 Mpa.
$$

 $\sigma_{bc}$ =4.72Mpa  $\leq \sigma_{bc}$ =15Mpa.  $\Longrightarrow$  Condition vérifiée.

## **Etat limité de déformation (BAEL 91/Art B.6.5.2) :**

On peut admettre qu'il n'est pas nécessaire de procéder au calcul de la flèche si les trois conditions suivantes sont vérifiées :

A<sup>s</sup> : section adoptée en travée.

fe : limite élastique des aciers (400Mpa).

 $M_t$ = moment max en travée à l'ELS.

 $M_0$ = moment max isostatique (ql<sup>2</sup>/8).

16  $1)$  $\frac{h}{h} \geq \frac{1}{h}$ *L*  $\frac{h}{\epsilon} \ge \frac{1}{\epsilon} \implies \frac{30}{34.0} = 0.097 \ge \frac{1}{\epsilon} = 0.0625$ 16  $0.097 \geq \frac{1}{10}$ 310  $\frac{30}{20} = 0.097 \ge \frac{1}{10} = 0.0625 \implies$ Condition vérifiée.  $10 M_{\odot}$ 2) *M M L*  $\frac{h}{\epsilon} \ge \frac{M_t}{10.15} \implies \frac{30}{200} = 0.097 \ge \frac{11.69}{10.13.75} = 0.085$ 10 13.75  $0.097 \ge \frac{11.69}{10.135}$ 290 30 *x* ══>Condition vérifiée.  $\frac{A_{\text{max}}}{A} \leq \frac{4.2}{2} \implies \frac{3.39}{2.2} = 0.005 \leq \frac{4.2}{100} = 0.0105$  $0.005 \leq \frac{4.2}{100}$ 3.39

*bd fe* 400  $27x25$ *x* ══>Condition vérifiée.

Toutes les conditions sont vérifiées, donc le calcul de la flèche n'est pas nécessaire.

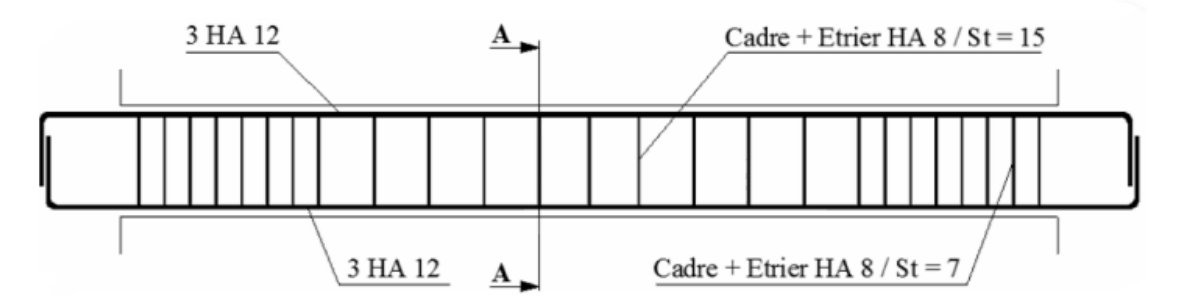

**Fig.III.3.5.Schéma de ferraillage de la poutre de chainage.**

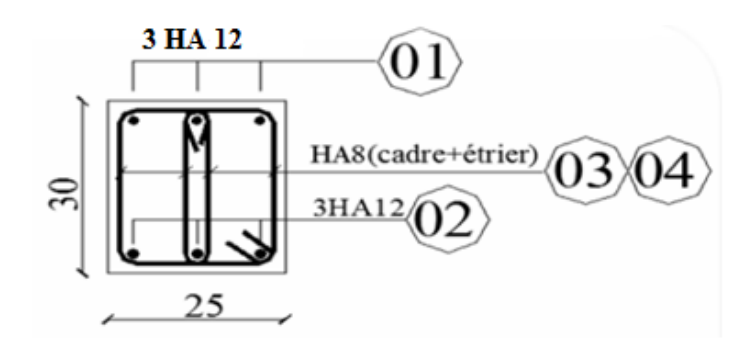

**Coupe A-A**

## **III.4- Calcul des escaliers :**

Calcule de l'escalier de l'étage courant :

### **III.4.1-terminologie et définition :**

Un escalier est un ouvrage constitué d'une succession de gradins permettant le passage à pieds entre les différents niveaux d'un bâtiment ; ils sont soumis à leurs poids propre et aux surcharges.

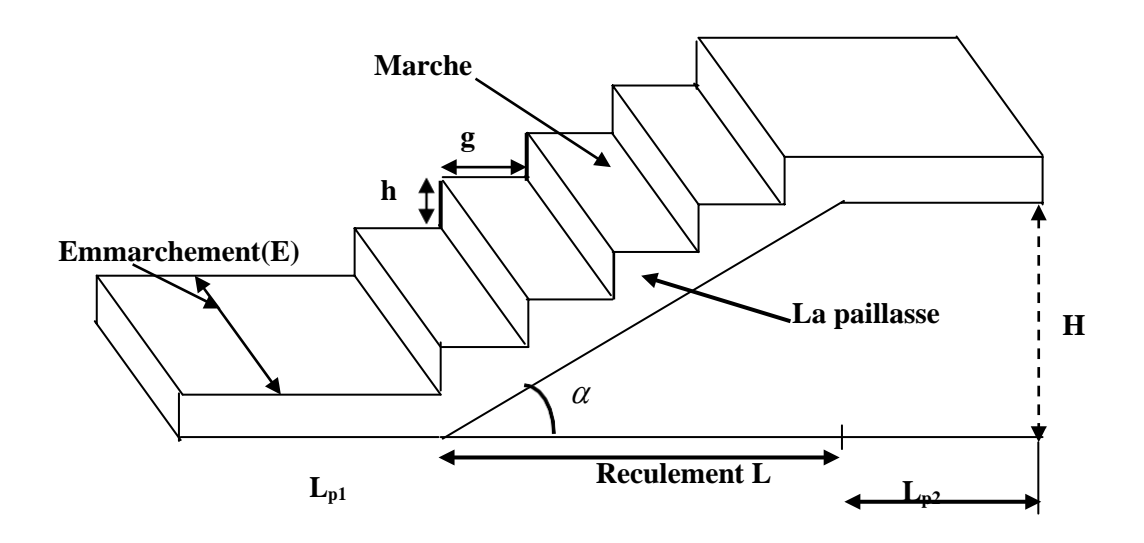

**Fig.III.4.1 : Terminologie de l'escalier**

### **Avec:**

- g : giron (largeur des marches).
- h : Hauteur des marches.
- E : Emmarchement.
- H : hauteur de la volée.
- $Ep$ : Épaisseur de la paillasse et du palier.
- L1 : longueur du palier de départ.
- L2 : longueur projeté de la volée.
- L3 : longueur du palier d'arrivée.

## **III.4.2-Pré dimensionnement :**

La hauteur et le giron des marches et contre marches pour un bâtiment à usage d'habitation on prend :

*h* : Hauteur de lacontremarche: 15cm≤h≤18cm

*g* : Giron de la marche : 26cm≤g≤36cm

La condition assurant le confort de l'escalier et donnée par la formule de BLONDEL :

56cm≤2h+g≤66cm

n : nombre de contre marche.

m = n-1 : nombre de marche pour une volée.

3.06/2 =1.53m→.soit deux volées de 1.53 m de hauteur.

• Nombre de contre marche:

Soit :  $h=17$ cm

 $n = 153/17=9$  soit  $n = 9$  contremarche.

• Nombre de marche:

Soit :  $n=9$ 

 $m=(n-1)=9-1=8$  m = 8marche.

Compte tenu de la portée horizontale de la paillasse (2.40 m) et des formules ci-dessus

$$
g = \frac{L}{n-1} = \frac{240}{9-1} = 30 \text{ cm} \implies g = 30 \text{ cm}.
$$

2h+g=17×2+30=64cm

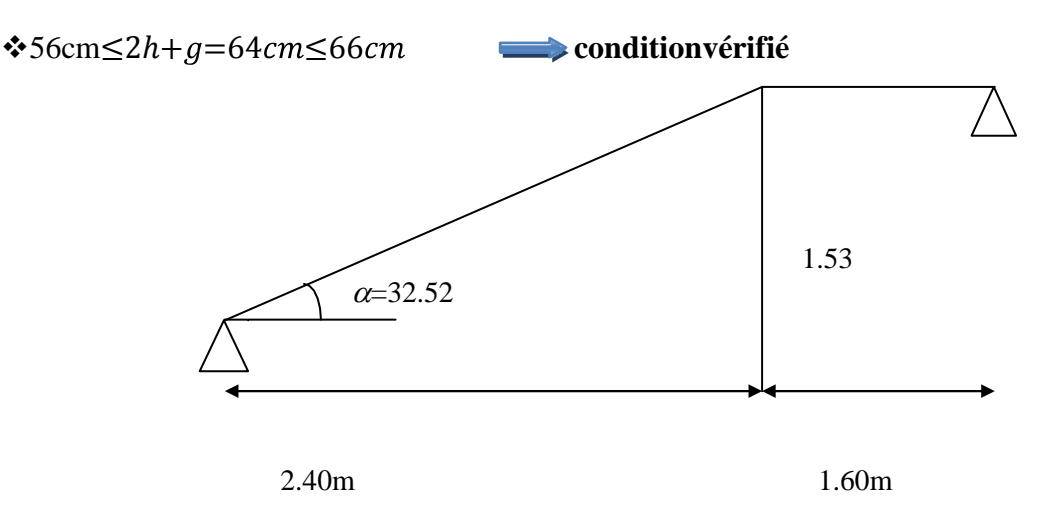

**Fig.III.4.2 : Schéma statique de l'escalier**

## **III.4.2.1-Pré dimensionnement de la paillasse et du palier :**

Le pré dimensionnement se fera comme une simplement appuyée sur ces deux côtés.

## **Epaisseur de la paillasse he:**

he doit vérifier la condition suivante :

$$
\frac{L_0}{30} \le he \le \frac{L_0}{20}
$$

Avec :  $L_0 = L^{\dagger} + L_{\text{palier}}$ 

L ' : La portée de la paillasse

$$
L = \frac{L}{\cos \alpha}
$$
  
\n
$$
tg \alpha = \frac{H}{L} = \frac{153}{240} = 0,6375 \implies \alpha = 32,52^{\circ}
$$
  
\n
$$
\cos \alpha = 0,843
$$

Nous avons:

Donc : Laportée 
$$
L = \frac{L}{\cos \theta}
$$

$$
L = \frac{L}{\cos \alpha} = \frac{240}{0,843} = 284.7
$$
 cm

$$
\frac{(284,7+160)}{30} \le he \le \frac{(284,7+160)}{20} \Rightarrow 14.82 \le he \le 22.23
$$

Soit :  $h_e$  (paillasse) = 15 cm.

## **N.B :** On prend la même épaisseur pour le palier

 $h_{e \text{ (palier)}} = 15 \text{cm}.$ 

## **III.3.2.2-Détermination des sollicitations de calcul :**

Le calcul se fera en flexion simple pour 1 mètre d'emmarchement et une bande de 1mètre de projection horizontale, en considérant une poutre simplement appuyée soumise à la flexion simple.

### **charges permanentes:**

**a) paillasse:**

### Tableau. III.4.1 : Charge permanentes de la paillasse.

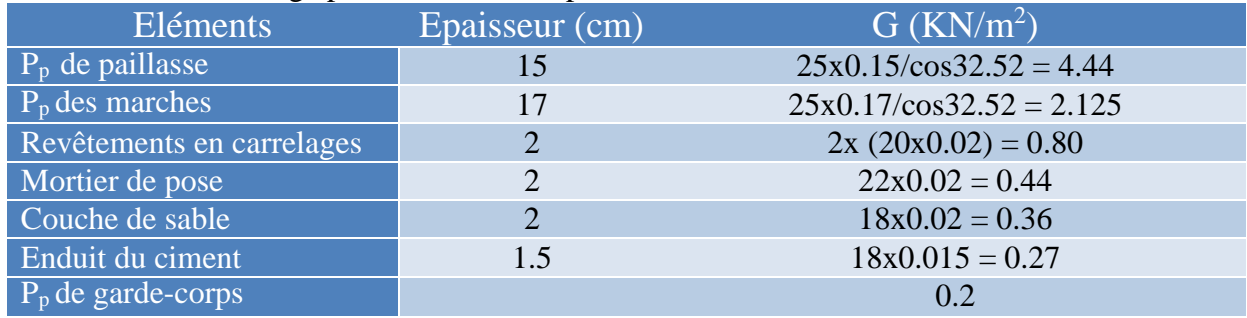

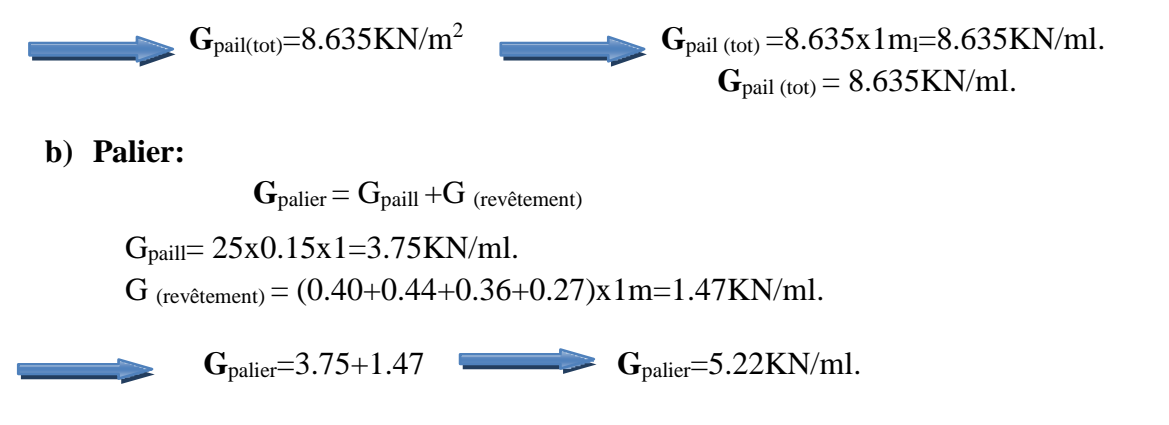

## **Surcharge d'exploitation:**

La surcharge d'exploitation d'un escalier est définie à partir de la description du D.T.R la même pour le palier et la paillasse : Q=2,5KN/m

## **Combinaison descharges:**

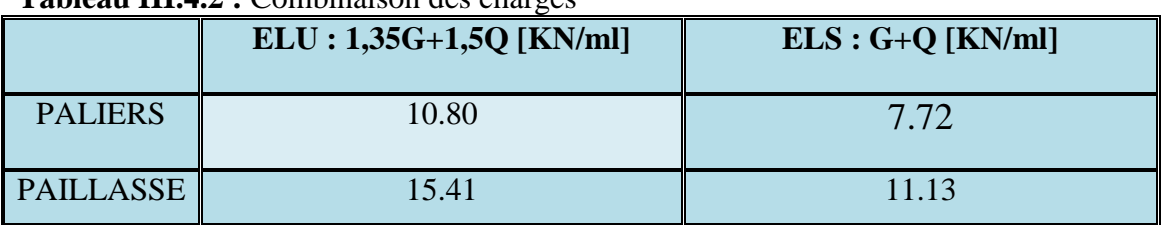

## Tableau III.4.2 · Combinaison des charges

.

## **III.4.2.3-Calcul a l'ELU:**

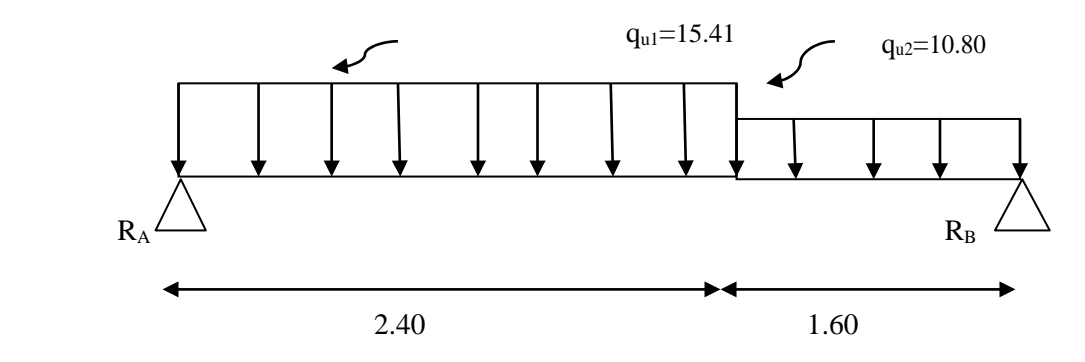

 **Figure III.4.3 :** Schéma de chargement à L'ELU.

 **Calcule des réactions d'appuis:**  $\Sigma$ F=0 **R**<sub>A</sub>+R<sub>B</sub> = (q<sub>1</sub>x2.4)+(q<sub>2</sub>x1.6) **R**<sub>A</sub>+R<sub>B</sub> = 54.26KN.  $\sum_{\text{M/A}=0}$   $-4R_B+q_2 1.6 \left( \frac{1.6}{4} + 2.4 \right) + q_1 2.4 \left( \frac{2.4}{4} \right) = 0$   $4R_B = 99.67$ 2 2  $R_B = 24.92$ KN.  $R_A = 54.26 - 24.92$   $R_A = 29.34$ KN.

- **Calcule des efforts tranchants et des moments fléchissant:**
- $\bullet$  1<sup>er</sup>tronçon:

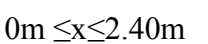

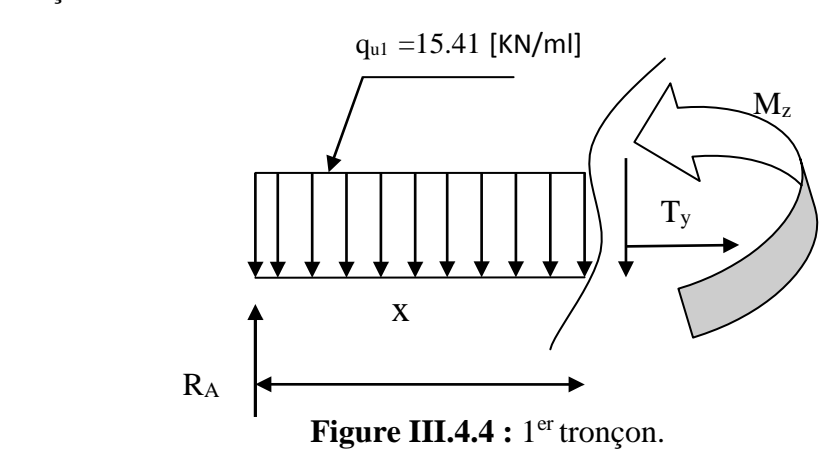

Effort tranchants:

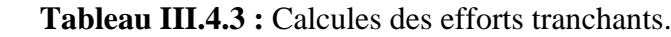

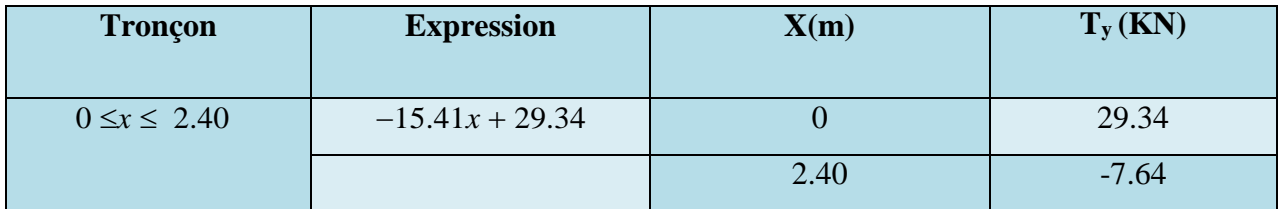

> Moments fléchissant:

## **Tableau III.4.4 :** Calcules des moments fléchissant.

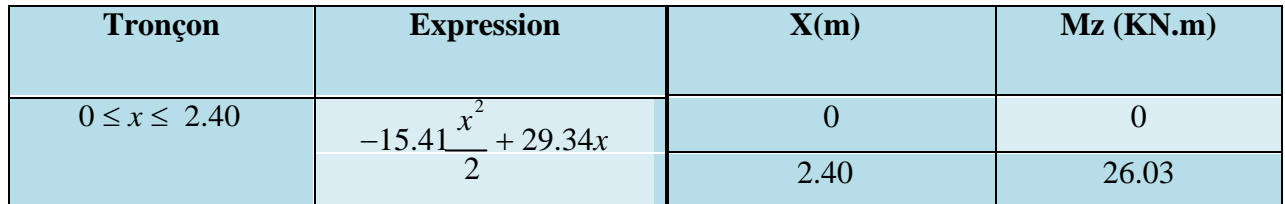

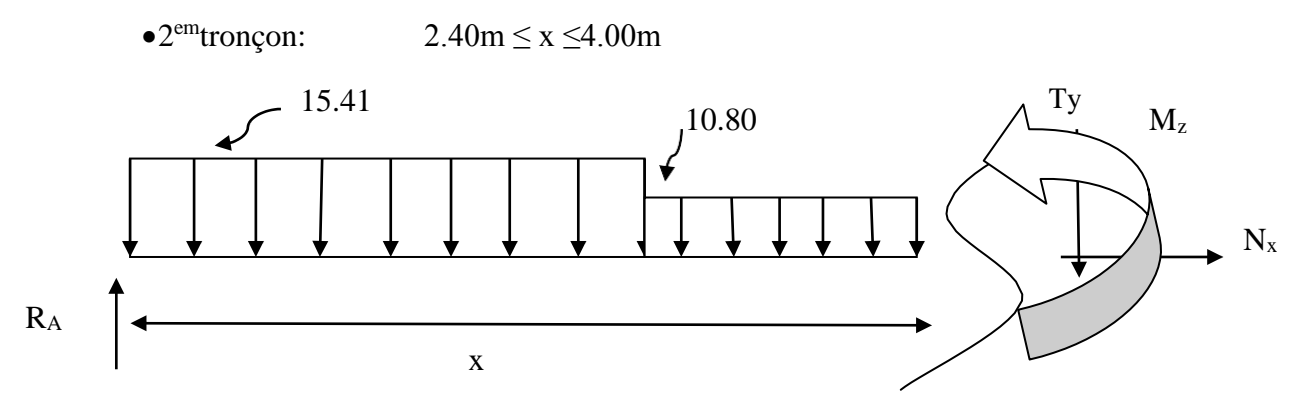

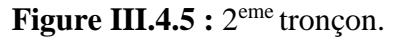

 $= -15.41(\frac{1.9^{2}}{1.9}) + 29.34(1.9)$ 

*<sup>z</sup>* 2

• Effort tranchants:

## Tableau III.4.5 : Calcules des efforts tranchants.

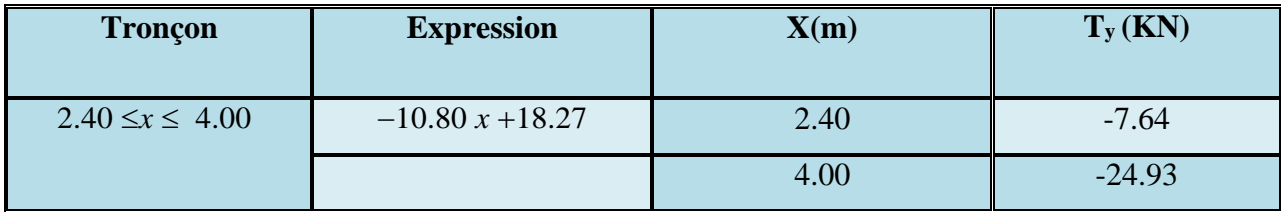

# • Moments fléchissant:

 **Tableau III.4.6 :** Calcules des moments fléchissant.

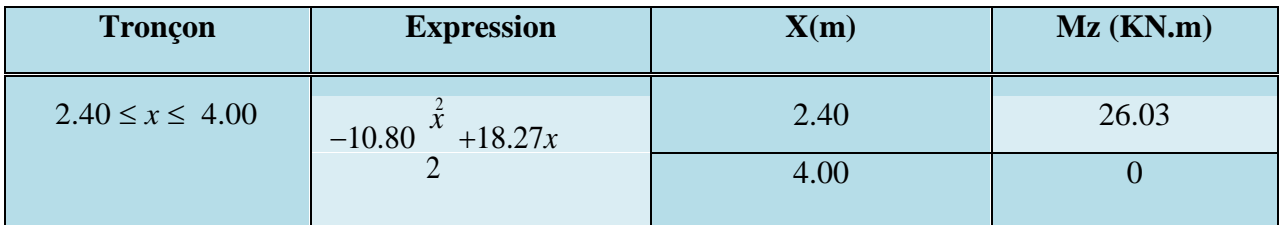

**Le moment M<sub>z</sub> est maximal pour**  $T_y = 0$ **:** 

*z* 2

$$
T_y=0
$$
 -15.41x + 29.34 = 0 x=1.90m.

Donc :  $M^{max} = -15.41 \frac{x^2}{x} + 29.34x$   $M^{max}$ 

$$
M_z^{\text{max}} = 27.93 \text{ KN}m
$$

En tenant compte de semi-encastrement on prend :

Aux appuis :  $M_a = -0.3 M_z^{max} = -8.38$ KN.m.

En travée :  $M_t = 0.85 M_z^{\text{max}} = 23.74 \text{KN.m.}$ 

Le résultat trouvé figure sur le diagramme ci-dessous :

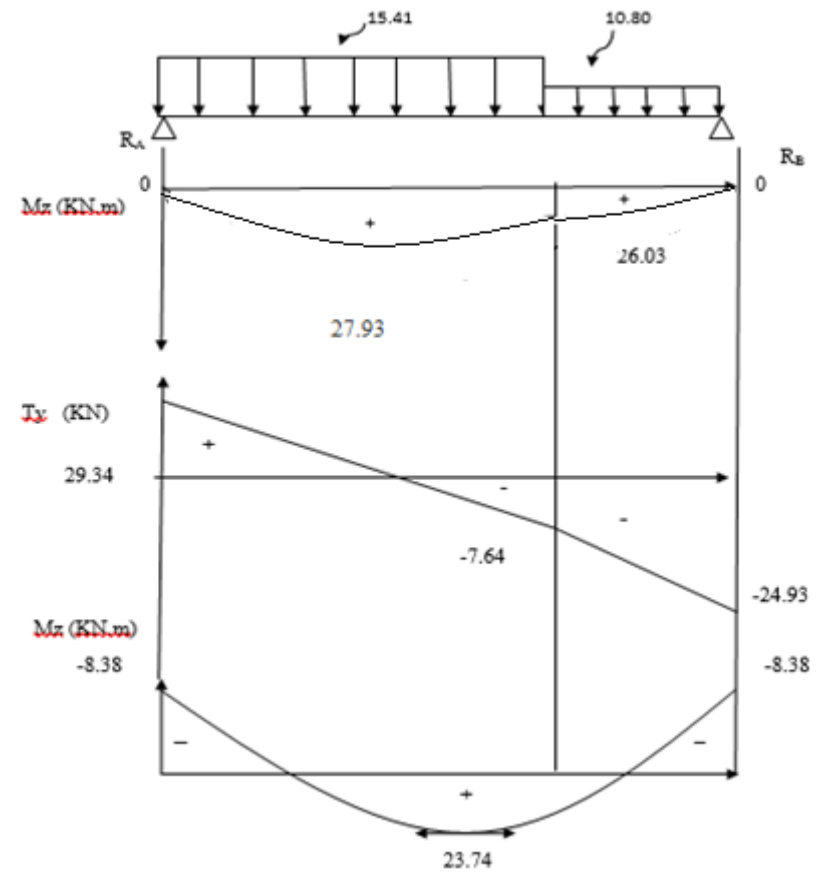

# **Diagramme des efforts interne à l'ELU :**

 **Figure III.4.6 : Diagramme des efforts tranchants et les moments fléchissant**

## **Calcul des armatures:**

### **a) Aux appuis:**

Avec:M<sub>a</sub>=8.38KN.m  $\mu_{a}$ = $\mu_{a}$ = $\mu_{a}$  $\frac{\text{Ma}}{\text{2} \text{fbc}} = \frac{8.38 \times 10^3}{100 \times 13^2 \times 14}$  $\frac{8.38 \times 10^3}{100 \times 13^2 \times 14.2} = 0.035$ 

 $\mu_a = 0.035 < \mu_R = 0.392$  la section est simplement armée(S.S.A).

## **Armatures principales:**

$$
Avec: \mu_a = 0.035 \implies \beta = 0.982
$$

$$
A_{a} = \frac{M_{a}}{\beta \times d \times \sigma_{st}} = \frac{8.38 \times 10^{3}}{0,982 \times 13 \times 348} = 1.89 \text{ cm}^{2}
$$

5HA10 soit : $A_a=3.92$ cm<sup>2</sup> avec : st=20cm

## **Armature de répartition:**

$$
A_r = \frac{A_a}{4} = \frac{3.92}{4} = 0.98 \text{ cm}^2
$$
 On opte 5HA8 soit A<sub>r</sub> = 2.51 cm<sup>2</sup> avec : st = 20cm.

# **b) En travées:**

Avec:  $M_t = 23.74$ *KN.m* 

$$
\mu_t = \frac{M_t}{b \times d^2 \times f_{bc}} = \frac{23.74 \times 10^3}{100 \times (13)^2 \times 14.2} = 0.099
$$

 $\mu_t = 0.099 \langle \mu_R = 0.392 \rangle$  La section est simplement armée (S.S.A).

 $\mu_t = 0.099 \implies \beta = 0.947$ 

## **Armatures principales:**

$$
A_{t} = \frac{M_{t}}{\beta \times d \times \sigma_{st}} = \frac{23.74 \times 10^{3}}{0.947 \times 13 \times 348} = 5.54 cm^{2}
$$

On opte 5HA12 soit :  $A_t = 5.65$  cm<sup>2</sup> avec : St = 20 cm.

## **Armature de réparation**:

$$
A_r = \frac{A_t}{4} = \frac{5.65}{4} = 1.41 \text{ cm}^2
$$

Onopte 5HA10 soit :  $A_r = 3.92 \text{cm}^2$  avec : St = 20cm

# **Verifications a L'ELU:**

**Condition du non fragilité : ………(**BAEL91.Art4.2.1)

$$
A_{n\bar{n}}=0.23 \times 100 \times 13 \times \frac{2.1}{400} = 157 cm^{2}
$$
  
\n**Aux appuis :** A<sub>a</sub> = 3.92 cm<sup>2</sup> > A<sub>min</sub> =1.57 cm<sup>2</sup>.  
\n**Aux través :** A<sub>t</sub> = 5.65 cm<sup>2</sup> > A<sub>min</sub> =1.57 cm<sup>2</sup>.

## **Espacement des barres**:

### **Armatures principales:**

- **Aux appuis** : ep =20cm
- **Auxtravées**: ep=20cm

 $\text{~min (3h,33cm)} = 33 \text{cm}$ .........vérifie.

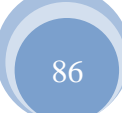

### **Armatures de repartions:**

**Aux appuis** : ep=20cm

 $\text{~}$   $\text{~}$   $\text{~$ 

**Aux travées** : ep =20cm

### **Effort tranchants:**

 $T_{max}$  =29.34KN.

 $\tau_u = \langle \tau_u \rangle$ 

Avec:  $\tau_u = \frac{T_{\text{max}}}{L_u}$ *bd* **.** Et :  $\overline{\tau_u} = \min (0.13 f_{c28}, 5MPa).$ 

$$
\tau_u = \frac{T_{\text{max}}}{b \times d} = \frac{29.34 \times 10^3}{10^3 \times 130} = 0.22 MPa.
$$

 $\overline{\tau_u}$  = min (0.13 *f<sub>c28</sub>*,5*MPa*) = min (3.25 MPa, 5MPa)  $\overline{\tau_u}$  = 3.25 MPa.

 $\tau_u$  =0.22*MPa*  $\langle \tau_u^-$ =3.25*MPa* ………**Condition vérifiée.** 

## **Contrainte d'adhérence et d'entraînement des barres : (BAEL 91, ArtA.6.1.3)**

Il faut vérifier que :  $\tau_{se} \leq \overline{\tau_{\infty}}$  $\overline{\tau_{se}}$  = Ψs.  $f_{t28}$  = 1.5x2.1 = 3.15MPa.  $\tau$ <sub>se</sub> =  $T_{\text{max}}$  $0.9 \times d \times \sum U_i$ Avec :  $\sum U_i$  : sommes des périmètres utiles des barres.  $\sum U_i = n \times \pi \times \phi = 5 \times \pi \times 1.2 = 18.84$  *cm* 

 $\tau_{se} = \frac{29.34x10^3}{0.0136}$  $0,9 \times 130 \times 188.4$  $\tau_{se} = 1.33 MPa \leq \overline{\tau}_{se} = 3.15 MPa \dots$ . Vérifie

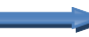

Ya pas de risque d'entrainement des barres.

### **Ancrage des armatures en appuis:**

$$
L_s = \frac{\phi f_e 4\tau_s}{4 \times 2.835}
$$
avec:  
\n
$$
L_s = \frac{10 \times 400}{4 \times 2.835} = 35.27
$$
cm

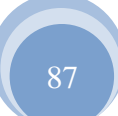

Vu que (ls) d'dépasse l'épaisseur du voile dans lequel il sera ancré, on calculera un crochet normal. Dont la largeur d'ancrage est fixée à (0.4ls).

 $L_c = 0.4L_s = 0.4$  (35.27) = 14.11 cm. On opte  $L_c = 15$  cm.

## **Influence de l'effort tranchant au niveau des appuis:**

**Influence sur le béton:**

$$
T_u^{\max} < T_u
$$

$$
T_u = \frac{0.4 \times f_{c28} \times a \times b}{\gamma_b}
$$
 Avec : a = 0.9d et :  $T_u^{\text{max}} = 29.34 MPa$ 

$$
T_u = \frac{0.4 \times (25 \times 10^{-1}) \times (0.9 \times 13) \times 100}{1.5} = 780 \text{K/N}.
$$

 $T_u^{\text{max}} = 29.34MPa < T_u^{\text{max}} = 780KN$ . Condition vérifiée

## **Influence sur les armatures :**

On doit vérifier que : 
$$
A_a \ge \frac{1,15}{fe} \times \left( T_u^{\max} + \frac{M_a}{0,9 \times d} \right)
$$

$$
\frac{1,15}{fe} \times \left( T_u^{\max} + \frac{M_a}{0.9 \times d} \right) = \frac{1,15}{400} \times \left( 29.34 + \frac{(-8.38) \times 10^2}{0.9 \times 13} \right) = -1.21 cm
$$

 $A_a = 3.92cm > -1.21cm$ Condition vérifiée

# **III.5.4.Etats limite du service:**

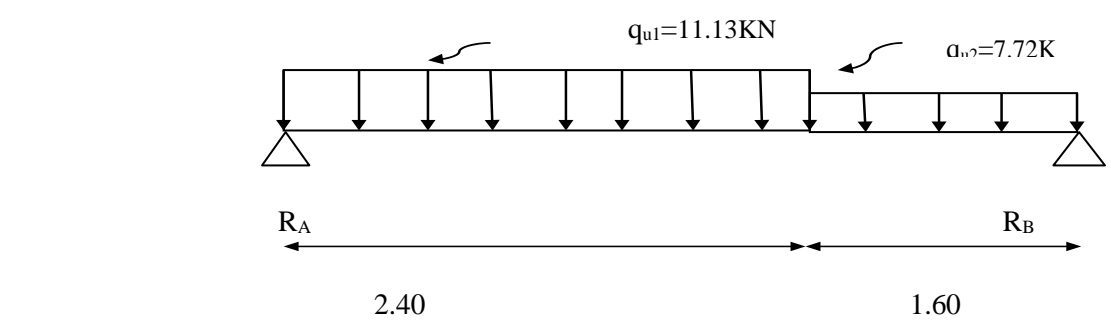

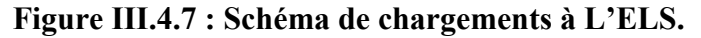

**III.5.4.1.Calcule des réactions d'appuis**:

$$
\sum F=0 \qquad R_A + R_B = (q_1x2.4) + (q_2x1.6) \qquad R_A + R_B = 39.06 \text{KN}.
$$
\n
$$
\sum M/A=0 \qquad \qquad -4R_B + q_2 1.6 \left(\frac{1.6}{2} + 2.4\right) + q_1 2.4 \left(\frac{2.4}{2}\right) = 0 \qquad \qquad 4R_B = 71.58
$$
\n
$$
R_B = 17.89 \text{KN} \qquad R_A = 39.06 - 17.89 \qquad R_A = 21.17 \text{KN}.
$$

# **Calcule des efforts tranchants et des moments fléchissant :**

 $\triangleleft$  1<sup>er</sup>tronçon: 0m  $\leq$ x $\leq$ 2.40m

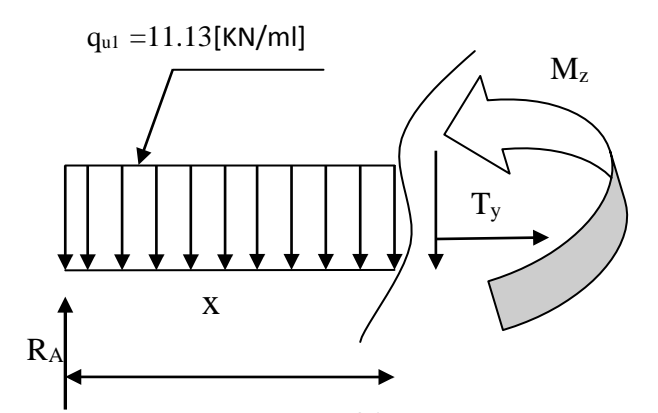

 **Fig III.4.8 : 1er tronçon.**

• Effort tranchants:

**Tableau III.4.6 : Calcul des efforts tranchants.**

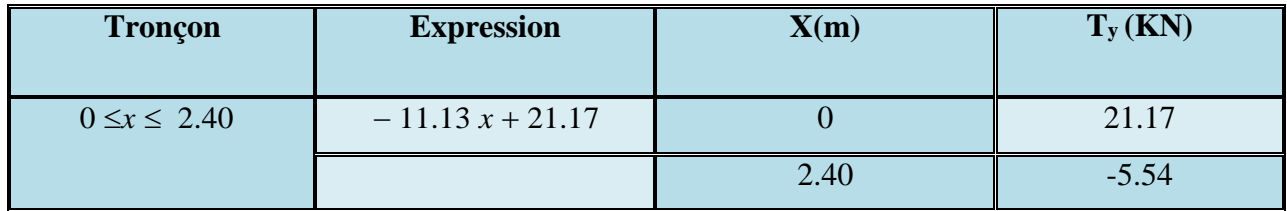

Moments fléchissant:

## **Tableau III.4.7 : Calcul des moments fléchissant.**

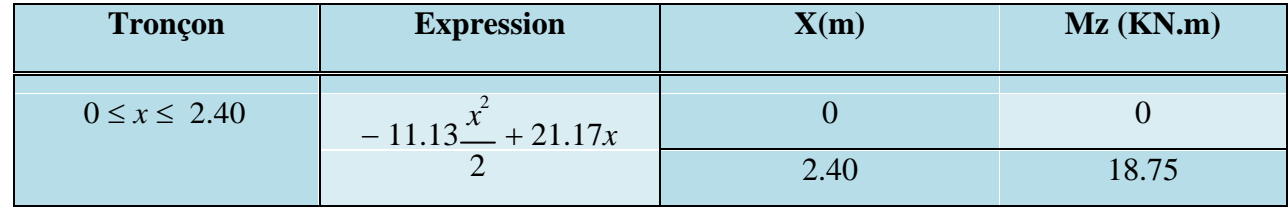

 $\div$  2<sup>em</sup>tronçon:

 $2.40m \le x \le 4.00m$ 

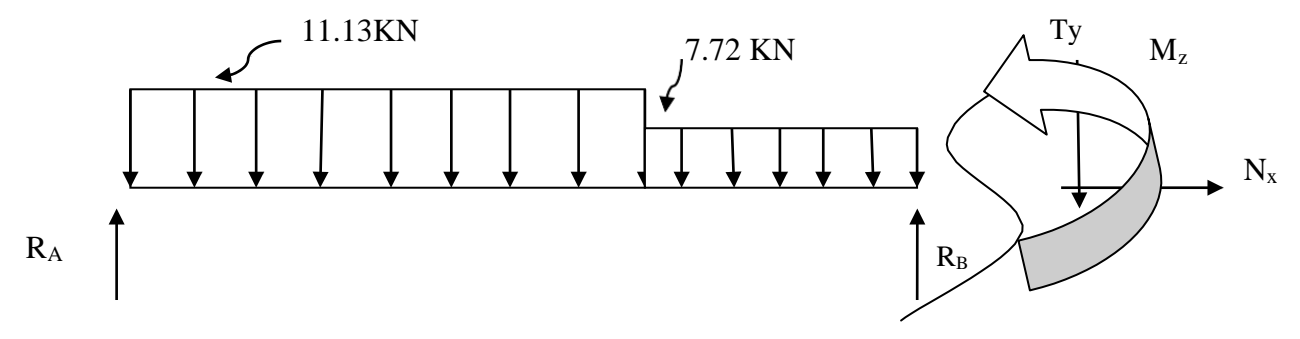

Figure III.4.9 :  $2^{eme}$  tronçon.

• Effort tranchants: **Tableau III.6 : Calcul des efforts tranchants.**

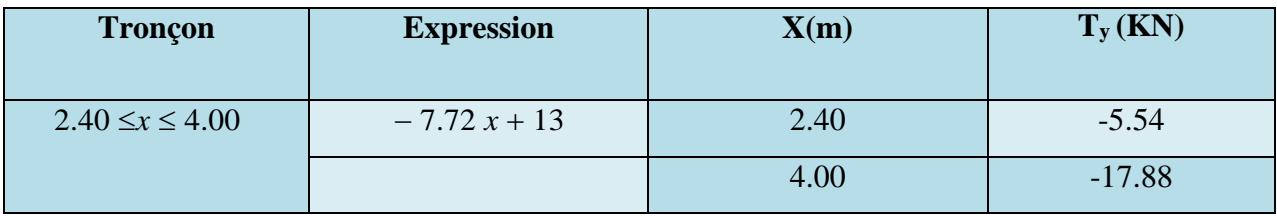

• Moments fléchissant:

**TableauIII.7 : Calcul des moments fléchissant.**

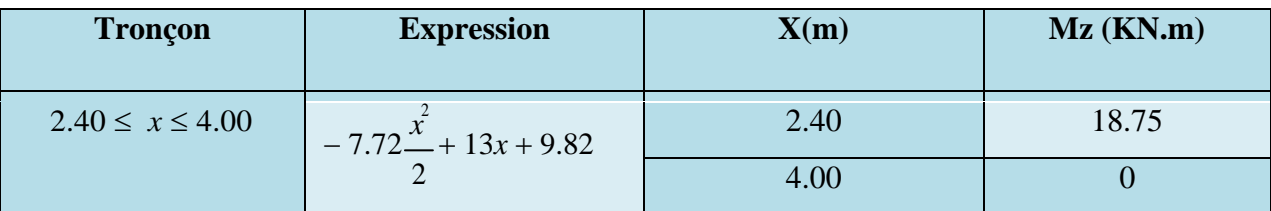

Le moment  $M_z$  est maximal pour  $T_y = 0$ :

$$
T_{y=0} \qquad \qquad -11.13 \, x + 21.17 = 0 \qquad x = 1.90 \, \text{m}.
$$

Donc :  $M_{z}^{\text{max}}$ 

$$
M_{z}^{\max} = -11.13 \frac{x^{2}}{2} + 21.17x
$$
\n
$$
M_{z}^{\max} = -11.13(\frac{1.9^{2}}{2}) + 21.17(1.9)
$$
\n
$$
M_{z}^{\max} = 20.13 \text{ KN.m}
$$

En tenant compte de semi-encastrement on prend :

Aux appuis :  $M_a = -0.3 M$ <sup>max</sup> = - 6.04KN.m.

*z* Le résultat trouvé figure sur le diagramme ci-dessous :Entravée:  $M_t = 0.85 M_{7}^{max} = 17.11 \text{KN.m.}$ 

# **Diagramme des efforts et des moments fléchssant à l'ELS :**

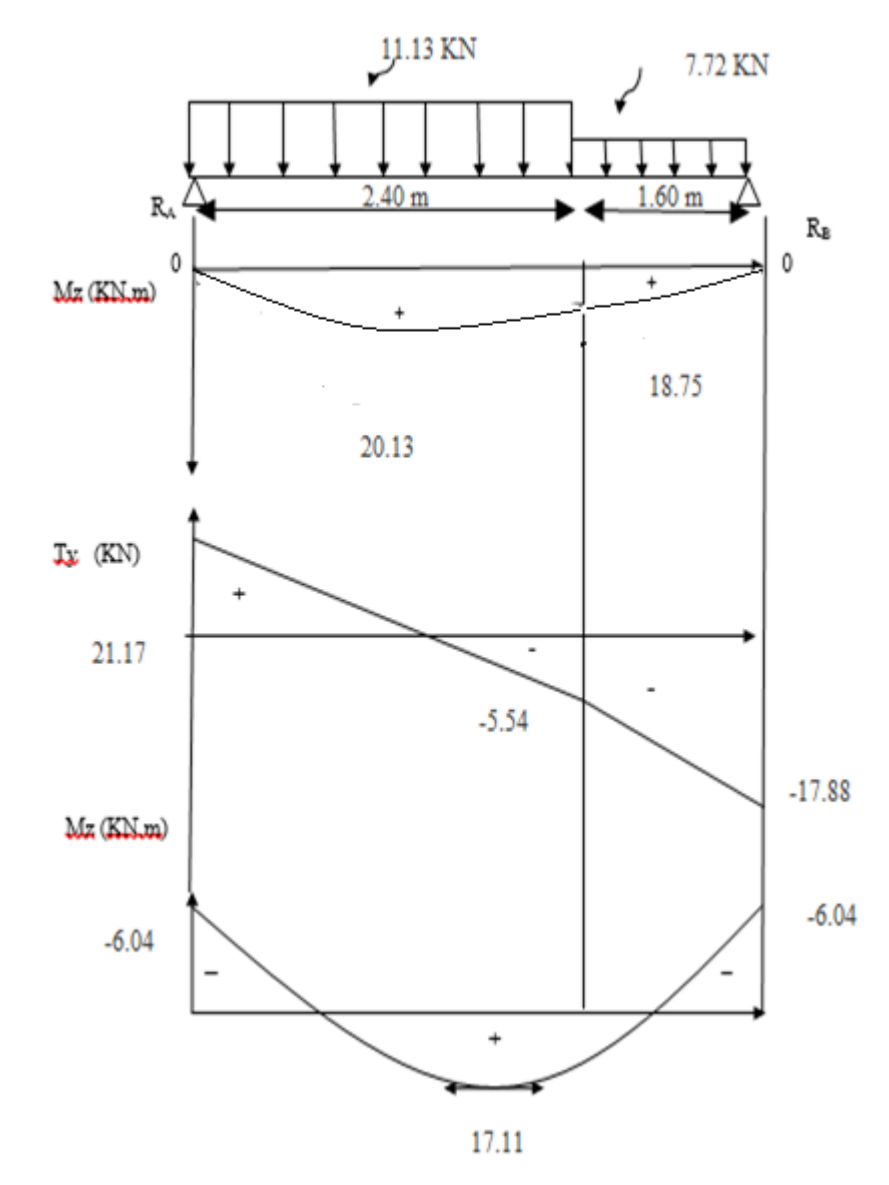

**Figure III.4.10 : Diagramme des efforts et des moments fléchissant à L'ELS.**

# **III.5.4.2.Vérification à L'ELS:**

### **a) Vérification des contraintes dans les aciers :**

**En travée :**

$$
\rho_1 = \frac{100xA_{st}}{bxd} = \frac{100x5.65}{100x13} = 0,435
$$
  
\n
$$
\rho_1 = 0,435 \xrightarrow{tableau} \beta_1 = 0.899 ; \quad \alpha_1 = 0.303
$$
  
\n
$$
K = \frac{\alpha_1}{15(1-\alpha_1)} = \frac{0,303}{15(1-0,303)} = 0,029
$$

$$
\sigma_{st} = \frac{M_{st}^{ser}}{\beta_1 d.A_{st}} = \frac{17.11 \times 10^{-3}}{0,899 \times 0,13 \times 5.65 \times 10^{-4}} = 259.12 MPa
$$

259.12Mpa < 348 Mpa══>**Condition vérifiée**.

## **Aux appuis :**

.

$$
M_{sa} = 0.3M^{\text{max}}z = 3.39KN.m
$$
  
\n
$$
\rho_1 = \frac{100xA_a}{bxd} = \frac{100x3.93}{100x13} = 0,301
$$
  
\n
$$
\rho_1 = 0,301 \xrightarrow{tableau} \beta_1 = 0.913 ; \quad \alpha_1 = 0.259
$$

$$
K = \frac{\alpha_1}{15(1 - \alpha_1)} = 0.023
$$
  

$$
\sigma_{sa} = \frac{M_{sa}^{ser}}{\beta_1.d.A_{sa}} = \frac{6.04 \times 10^{-3}}{0.913 \times 0.13 \times 3.92 \times 10^{-4}} = 129.82 MPa
$$

 $\sigma_{sa}$  = 129.82*MPa* < 384MPa  $\Longrightarrow$  **Condition vérifiée.** 

## **b) Vérification des contraintes dans le béton : (Article 4.5.2/ BAEL 91)**

 $\overline{\sigma_{bc}} = 0.6xfc_{28} = 15MPA.$ 

**En travée** *:*

 $\sigma_{bc} = \sigma_{st} * k = 259.12 * 0.029 = 7.51Pa \times 15MPa \implies$ **Condition vérifiée.** 

**Aux appuis :**

$$
\sigma_{bc} = \sigma_{sa} * k = 129.82 * 0.023 = 2.98 MPa \prec 15 MPa \implies
$$
Condition vérifiée.

## **c) État limite de déformation (flèche):**

Le calcul de la flèche s'impose si une des trois conditions suivantes, n'est pas vérifiée :

### **Avec :**

- h : hauteur totale (15cm).
- L : porté entre nus d'appuis.
- $M_t$ : moment max en travée.
- M<sub>o</sub>: valeur max du moment isostatique.

A : section des armatures.

d : hauteur utile de la section droite.

1) 
$$
\frac{h}{L} \ge \frac{1}{16} \Longrightarrow \frac{15}{400} = 0.0375 \le \frac{1}{16} = 0.0625 \Longrightarrow \text{Condition non veirifie.}
$$
  
\n2)  $\frac{h}{L} \ge \frac{M_t}{10M_0} \Longrightarrow \frac{15}{400} = 0.0375 \le \frac{17.11}{10x20.13} = 0.085 \Longrightarrow \text{Condition non veirifie.}$   
\n3)  $\frac{A_{\text{rav}}}{bd} \le \frac{4.2}{fe} \Longrightarrow \frac{5.65}{100x13} = 0.004 \le \frac{4.2}{400} = 0.0105 \Longrightarrow \text{Condition veirifie.}$ 

Deux conditions **non vérifiées**, alors on va procéder au calcul de la flèche :

$$
f = \frac{5}{384} \times \frac{q_s \times L^4}{E_v \times I} \qquad ; \qquad \overline{f} = \frac{L}{500}
$$

**Avec :** 

Avec :  $q_s = max (q_{s1}; q_{s2}) = (7.72; 11.13) = 11.13$  KN mL **L =400cm.**

**Ev** : Module de la déformation diffère.

# **Ev**= **3700<sup>3</sup> √fc28 =10818, 88MPa**

 $\underline{\mathbf{I}}_{\mathbf{f}\mathbf{v}} =$ *v I*  $1 + \mu \lambda$  $1.1J_0$  $^{+}$ 

**I<sup>o</sup>** : Moment d'inertie de la section homogénéisée.

**I<sub>0</sub>=** b/3 (V<sub>1</sub><sup>3</sup>+ V<sub>2</sub><sup>3</sup>) + 15A<sub>t</sub> (V<sub>2</sub>-C)<sup>2</sup>.  
\n
$$
v_1 = \frac{S_{xx}}{B_o}
$$

 $S_{xx}$ = moment statique.

$$
S_{xx} = \frac{bh^2}{2} + 15.A_t.d
$$

 $\bullet$  *B<sub>o</sub>*= air de la section homogénéisée.  $B_0 = b \cdot h + 15 \cdot A_t$ .

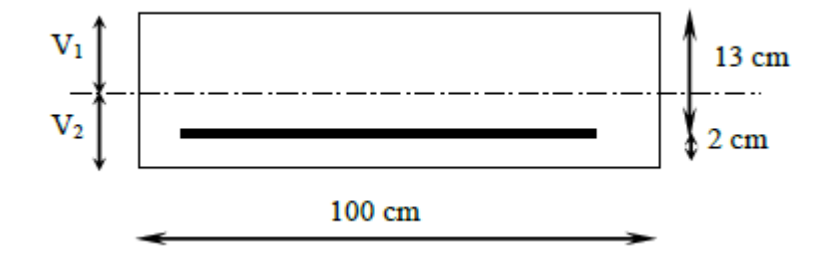

## **Position de Centre de gravité :**

$$
v_1 = \frac{b \cdot h^2 / 2 + 15 \cdot A_{st} \cdot d}{b \cdot h + 15 \cdot A_{st}} = \frac{100 \cdot 15^2 / 2 + 15 \cdot 5 \cdot 65 \cdot 13}{100 \cdot 15 + 15 \cdot 5 \cdot 65} = 7.79 \text{ cm}
$$
  

$$
v_2 = h - y_2 = 15 - 7.79 = 7.21 \text{ cm}
$$

 **Moment d'inertie de la section homogénéisée/G :** 2 2 3 2  $\mathbf{y}_0 = (v_1^3 + v_2^3) \cdot \frac{b}{3} + 15 \cdot A_{st} (v_2 - c)$  $I_0 = (v_1^3 + v_2^3) \cdot \frac{b}{2} + 15 \cdot A_{st} (v_2 - c)$  $\frac{1}{3}$  = (7.79<sup>3</sup> + 7.21<sup>3</sup>).  $\frac{100}{3}$  + 15.5.65(7,21 – 2)<sup>2</sup>  $I_0 = (7.79^3 + 7.21^3) \cdot \frac{100}{2} + 15.5.65(7.21 I_0 = 30551.61$ cm<sup>4</sup>

$$
f = \frac{5}{384} \times \frac{11.13 \times 10^{3} \times (4)^{4}}{10818.86 \times 10^{6} \times 30551.61 \times 10^{-8}} = 0.011 \text{ cm}
$$

$$
\overline{f} = \frac{l}{500} = \frac{400}{500} = 0.8 \text{mm}.
$$

Donc :  $f = 0.011 < f = 0.8$ mm= $\geq$ **Condition vérifiée.** 

# **Conclusion:**

Les armatures calculées à l'ELU sont suffisantes

## **Aux appuis**:

- Armatures principales : **5HA10** espacement **st=20cm.**
- Armatures de répartition : **5HA8** espacement **st=20cm.**

## **En travée:**

- Armatures principales : **5HA12** espacement **st =20cm.**
- Armatures de répartition : **5HA10** espacement **st =20cm.**

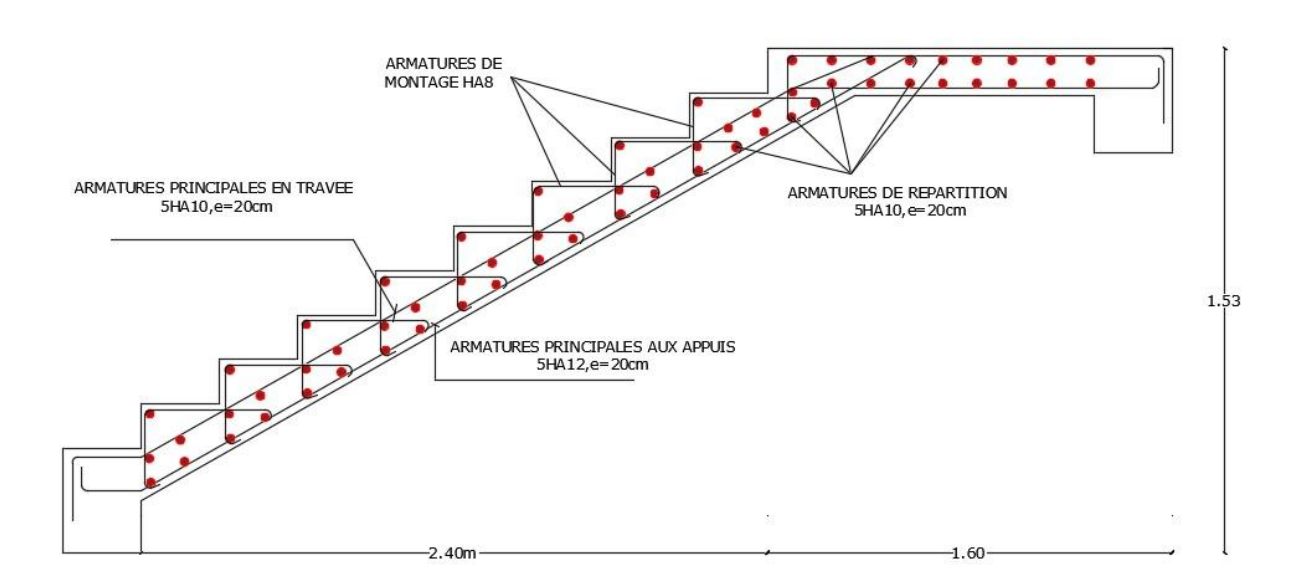

Figure III .11 : Ferraillage des Escaliers.

# **III.5-Calcul de la poutre palière :**

Les paliers intermédiaires de l'escalier reposent sur une poutre palière destinée à supporter son poids propre et la réaction de la paillasse, semi encastrée à ses extrémités dans les poteaux et les voiles.

**Lmax**: Longueur libre de la poutre entre nu d'appuis.

Lmax= 485-30= 455cm

Dans notre projet sa portée est de 4.55m.

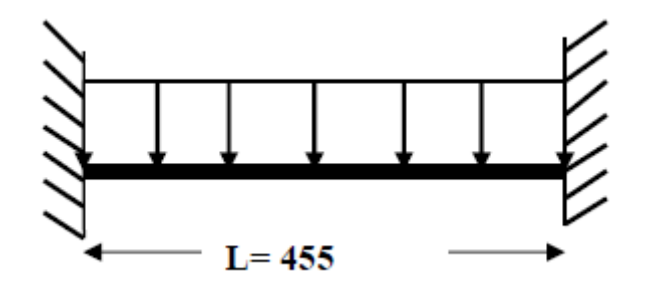

**Fig.III.4.1.Schéma statique de la poutre palière.**

### **III.5.1-Pré dimensionnement :**

**Hauteur de la poutre :** 

$$
\frac{\mathbf{L}_{\max}}{15} \leq \mathbf{h}_{\mathsf{t}} \leq \frac{\mathbf{L}_{\max}}{10}
$$

L : portée maximale entre nu d'appui

h : hauteur de la poutre palière

$$
\frac{455}{15} \le h \le \frac{455}{10} \qquad \qquad 30.33 \le h \le 45
$$

On opte pour **h =40cm** 

**La largeur :** 

$$
0.4h_t \leq b \leq 0.7h_t
$$

b : larguer de la poutre palière

 $16cm \le b \le 28cm$
On opte pour **b = 25cm**

 $b \ge 20$ cm  $\qquad b = 25$ cm

 $h \geq 30$ cm h = 40cm

 $h/b = 1.5 < 4$ 

Toutes les conditions sont Vérifiées.

#### **III.5.2-Détermination des charges et des surcharges :**

- Poids propre de la poutre :  $Gp = 25 \times 0.25 \times 0.40 = 2.50 \text{ KN/ml}$
- Charge d'exploitation :  $Q = 2.5$  KN/m
- $\bullet$  Réaction du palier à l'ELU : ............................= 29.34KN
- $\bullet$  Réaction du palier à l'ELS : .........................= 21.17 KN

## **Combinaisons à considérer :**

#### **a) A l'ELU :**

 $q_u = 1,35$  G + 2 (Tu / L) = 1.35 x (2.50) + 2 x (29.34 / 4.55) = 16.27 KN/ml

**b) A l'ELS :**

 $q_s = G + 2 (T_s/L) = (1.5) + 2 x (21.17 / 4.55) = 7.65$  KN/ml

## **III.5.3-Calcul à l'ELU :**

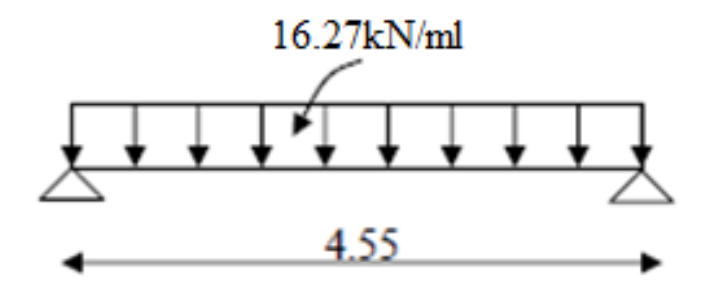

**Fig.III.5.1. Schéma statique**

*a)***Moment isostatique :**

$$
M_u = q_u \frac{l^2}{8} = 16.27 \frac{4.55^2}{8} = 43 \text{KN} \cdot \text{m}
$$

## **b) Effort tranchant :**

$$
T_u = \frac{q_u l}{2} = \frac{16.27 \times 4.55}{2} = 38 \text{KN}
$$

$$
\sqrt{Ma} = -0.3x43 = -12.9KN.m
$$

 $\times$  Mt= 0.85x43=36.55KN.m

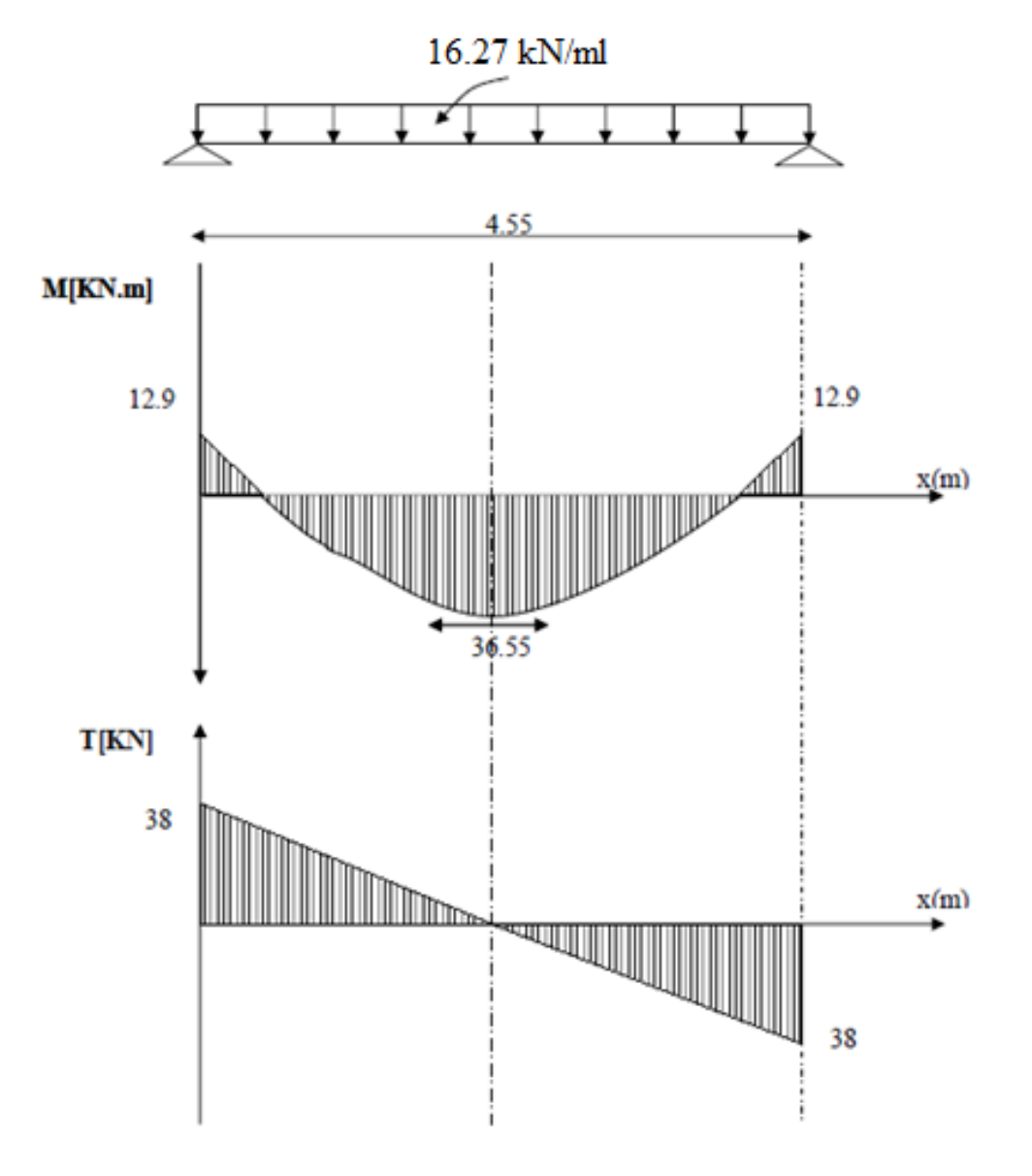

**Fig.III.5.2 : Diagramme des moments et des efforts tranchants.**

**III.5.4-Calcul des armatures à L'ELU :**

## **III.5.4.1-Ferraillage à l'E-L-U :**

**a) Armature principales :**

**En travée :**

$$
\mathbf{v}_{\mathbf{u}} = \frac{\mathbf{M}_{\mathbf{u}}}{\mathbf{b} \mathbf{d}^2 \mathbf{f}_{\mathbf{b} \mathbf{u}}}
$$

$$
v_u = \frac{36.55 \times 10^6}{250.380.14.2} = 0.71 < 0.392 \to S.S.A
$$

$$
-v=0.71 \qquad \longrightarrow \qquad \beta=0.964
$$

$$
A_t = \frac{M_u}{\beta d \sigma_{st}}
$$

 $A_t = \frac{36.55 \times 10^6}{0,964.380.348} = 2.86 cm^2$ 

Soit 3H14=4.62cm<sup>2</sup>

**Sur appuis :**

$$
\mathbf{v}_{\mathbf{u}} = \frac{\mathbf{M}_{\mathbf{u}}}{\mathbf{b} \mathbf{d}^2 \mathbf{f}_{\mathbf{b} \mathbf{u}}}
$$

$$
v_u = \frac{12.9 \times 10^6}{250.380^2.14.2} = 0.025 < 0.392 \to S.S.A
$$

 $-v=0.025$   $\longrightarrow$   $\beta=0.988$ 

$$
A_t = \frac{M_u}{\beta d \sigma_{st}}
$$

 $A_a = \frac{12.9 \times 10^6}{0.988.380.348} = 0.98 cm^2$ 

Soit **3HA12=3.39cm<sup>2</sup>**

**III.5.5-Vérification à l'ELU :**

## **Condition de non fragilité :(BAEL A-4-2-1)**

$$
A_{\min} = 0.23 \text{bd} \frac{f_{t28}}{f_e}
$$

$$
A_{\min} = 0.23.25.38 \cdot \frac{2.1}{400} = 1.15 \text{cm}^2
$$

 $A_t = 4.62 > 1.15$   $\rightarrow$  condition vérifié  $A_a = 3.39 > 1.15$   $\rightarrow$ condition vérifié

**Vérification de l'effort tranchant :(BAEL Art A-5-2-1)**

$$
\tau_u = \frac{V_u}{bd}
$$

 $\tau_u = \frac{38 \times 10^3}{250.380} = 0.4 Mpa$ 

$$
\tau_u = min \ 0.15 f_{c28}; 4 MPa
$$

$$
=2.5
$$
 MPa

# $\tau_u < \tau_u$   $\rightarrow$  condition vérifié

**Vérification de la contrainte d'adhérence : BAEL91.ArtA6.1.3**

On doit vérifier que :

La contrainte d'adhérence, au niveau de l'appui le plus sollicité est :

$$
\begin{aligned}\n\mathbf{T}_{se} &= \frac{V_{\text{max}}}{0.9d\Sigma U_{i}} \\
&= \frac{38. \times 10^{3}}{0.9.380.94.20} = 1.18 \text{Mpa} \\
\tau_{se} &= 1.18 \text{MPa} \\
\tau_{es} &= \psi_{s} \cdot f_{t28} = 1.5 \times 2.1 = 3.15 \text{ MPa} \quad \text{avec : } \psi_{s} = 1.5 \text{ pour les aciers HA.} \\
\text{Donc : } \tau_{se} &= 1.18 \text{MPa} < \tau_{es} = 3.15 \text{MPa} \longrightarrow \text{Condition vérifiée.}\n\end{aligned}
$$

**Influence de l'effort de tranchant sur le béton :(BAEL91 Art A-5.3.2.1)**

$$
T_u = \frac{0.4fc_{28} \times 0.9 \times b \times d}{\gamma_b}
$$

 $T_u = \frac{0.4 \times 25 \times 0.9 \times 250 \times 380}{1.5} = 570 K N$ 

 $T_u = 38 < T_u \rightarrow$  condition vérifiée

## **Influence de l'effort tranchant sur les armatures (BAEL91/ Art A.5.1, 321)**

$$
A = 3.14 \ge \frac{1.15}{400} \cdot 38 \times 10^3 - \frac{12.9 \times 10^6}{0.9 \times 380} = 0.081 \text{cm}^2
$$

#### $\rightarrow$  condition verifiée

#### **Calcul du scellement droit : (Art A.6.1.21/ BAEL91)**

La longueur du scellement droit est donnée par la formule suivante :

$$
l_s =
$$

 $A$ vec :  $\tau_{sc} = 0.6 \psi_s \mathbf{f}_{t28}$  **:** coefficient de scellement **ψ**<sub>s</sub> = 1,5 pour les barres à haute adhérence  $= 0.6$  x  $(1.5)$   $x2.1 = 2.835$  MPa.

D'où :  $I_s = \frac{12 \times 400}{4 \times 2.835} = 423.3 \text{mm}$   $\longrightarrow$   $I_s = 45 \text{cm}.$ 

 $l_a = 0,4l_s = 0,4x45 = 18cm$   $\longrightarrow$  donc:  $l_a = 18cm$ .

#### **L'espacement des armatures :**

Armatures principale : $S_{max}$ =25 <min(3h, 33cm)=33cm →condition vérifiée

Armatures de répartition : $S_{\text{max}} = 20 \le \min(4h, 45 \text{ cm}) = 33 \text{ cm} \rightarrow$  condition vérifiée

 **Diamètre des armatures transversales :** (Article A.7.2-2 du BAEL 91).  $\Phi$ <sub>t</sub> < min { $\Phi$ ; h/35; b/10} = min {12; 25; 11.42} = 11.42 mm  $\Phi$ <sub>t</sub> =8cm

**Espacement des barres :** (Article 7.5-2-2 du RPA 99 version 2003).

**a) En zone nodale (appuis)**

St min  $\{h/4; 12\Phi; 25 \text{ cm}\} = 10 \text{ cm}$ On prend :  $S_t = 6cm$ 

#### **b) En zone courante (travée)**

 $S_{\text{ts}} h/2 = 40/2 = 20$  cm On prend:  $S_t = 15$  cm

> **Quantité d'armatures transversales minimales :(Article 7.5-2-2 du RPA 99 version 2003).**

Amin =  $0,003 \times S_t \times b \leq A_t = 2,01$  cm<sup>2</sup> Amin =  $0,003 \times 15 \times 20 = 0,9$  cm<sup>2</sup>

Amin = 0,9 cm<sup>2</sup>  $\leq$  At = 2,01 cm<sup>2</sup>  $\Rightarrow$  La condition est vérifiée.

**Conclusion:**

On prend : un cadre et un étrier en  $H A8$  tel que  $A_t = 2,01$  cm<sup>2</sup>

**III.5.6-Calcul a L'ELS :**

#### **III.5.6.1-Calcul des efforts internes :**

qs =7.65KN.ml

## **a) L'effort tranchant:**

$$
T_s = \frac{q_s l}{2} = \frac{7.65 \times 4.55}{2} = 17.4 \text{KN}
$$

**b) Moment isostatique:**

$$
M_s = q_s \frac{l^2}{8} = 7.65 \frac{4.55^2}{8} = 19.8 \text{KN} \cdot \text{m}
$$

En tenant compte du semi encastrement, les moments en travées et aux appuis seront affectés des coefficients 0.85et 0.3 respectivement :

- $\checkmark$  Ma = (-0.3) M0= -5.94KN.m
- $V$  Mt = (0.85) M0=16.83KN.m

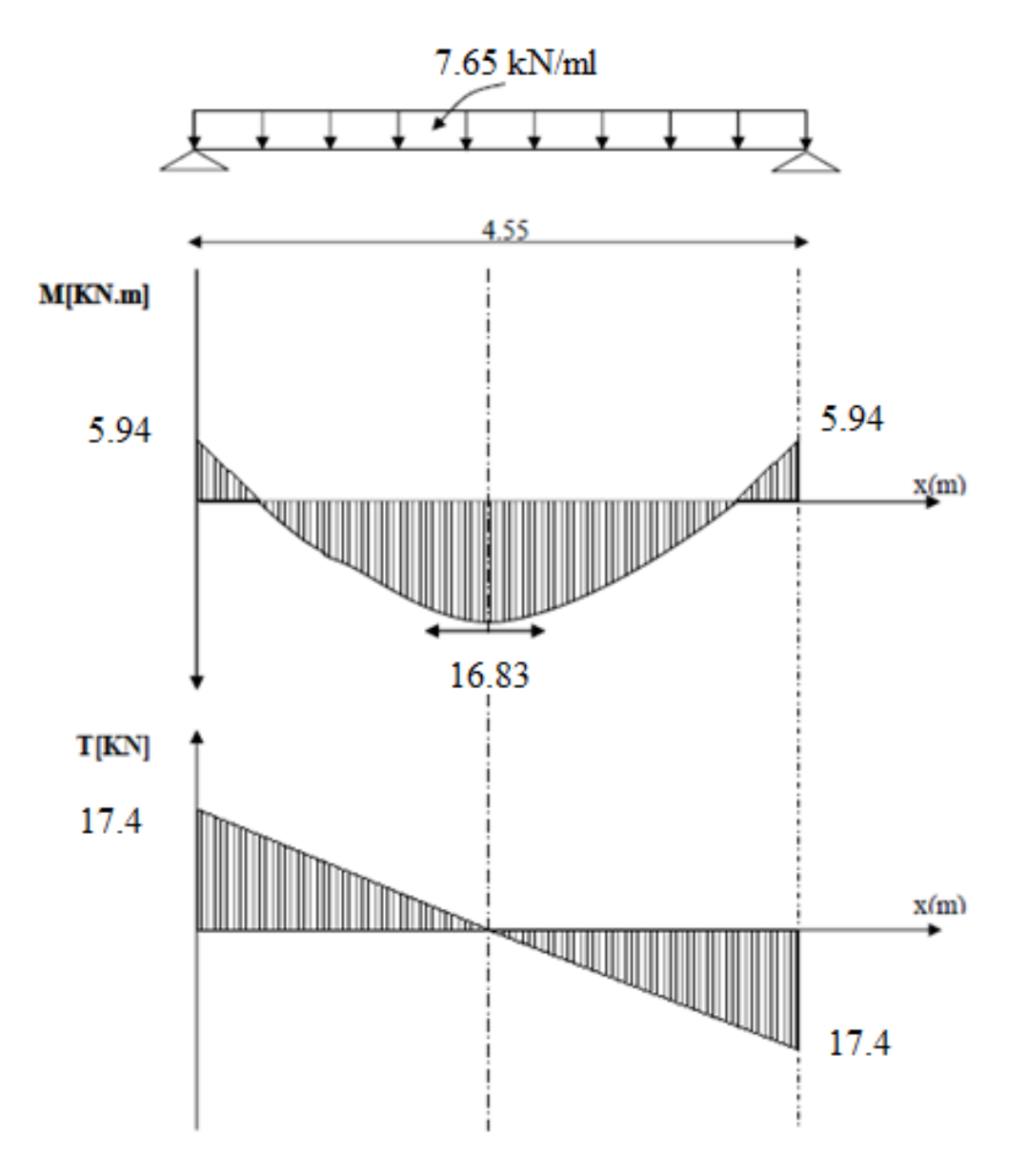

**Fig.III.5.3.Diagramme des moments et des efforts tranchants à l'ELS.** 

#### **III.5.7-Vérification a L'ELS:**

**Etat limite d'ouverture des fissurations :** [BAEL 91 article A.5.3-4]

La fissuration est considérée comme étant peu nuisible**,** aucune vérification n'est à effectuer.

#### **Vérification des contraintes dans le béton et l'acier :**

Il faut vérifier :

 $\triangleright$  Les contraintes dans le béton :

$$
\sigma_s = \frac{\mathbf{f_e}}{\mathbf{Y_s}} = \frac{400}{1.15} = 348 \text{Mpa}
$$

 $\triangleright$  Les contraintes dans l'acier :

$$
\sigma_{bc}
$$
= 0,6fc<sub>28</sub>=0,6.25=15Mpa

Et: 
$$
\sigma_{bc} = \frac{\sigma_s}{K_1}
$$
 Avec:  $\sigma_s = \frac{M_{st}}{\beta dA_{st}}$ 

 $B$ ;  $k_1$ : Sont tirés du tableau des sections rectangulaires en flexion simple sans armatures comprimées en fonction de ρ, qui égale à :  $\rho = \frac{100 A_{st}}{d b_0}$ 

**a) En travée :** At= $4.62$ cm<sup>2</sup>

$$
\rho = \frac{100 \times 4.62}{250 \times 380} = 0,48 \Rightarrow K_1 = 32.62 \text{ , } B = 0,895
$$

$$
\sigma_{st} = \frac{16.83 \times 10^6}{4.62 \times 0.895 \times 380} = 107.11 \text{MPa}.
$$

 $\sigma_{st} = 107.11$ Mpa < 348Mpa  $\rightarrow$  condition verifiée

$$
\sigma_{bc} = \frac{107.11}{32.62} = 3.28 \text{MPa}
$$

 $\sigma_{bc} = 3.28$ Mpa  $< \sigma_{st} = 15$ Mpa  $\rightarrow$  condition verifiée

#### **b) Sur appuis :**

La section d'armatures adoptée en travée :

As=3HA12= 3.39cm2.

$$
\rho = \frac{100 \times 339}{250 \times 380} = 0.356 \implies \beta = 0.908, \quad K_1 = 39.35
$$

$$
\sigma_s = \frac{5.94 \times 10^6}{339 \times 0.908 \times 380} = 50.78 \text{Mpa}
$$

 $σ<sub>st</sub> = 50.78Mpa < 348Mpa →$  condition verifiée

$$
\sigma_{bc} = \frac{50.78}{39.35} = 1.29 \text{MPa}
$$

 $σ<sub>bc</sub> = 1.29Mpa < σ<sub>st</sub> = 15Mpa →$  condition verifiée

## **Vérification de la flèche (état limite de déformation) : (Article B.6.5-2 du BAEL91 modifié 99).**

On peut admettre qu'il n'est pas nécessaire de procéder au calcul de la flèche si les trois conditions suivantes sont vérifiées :

**A<sup>s</sup> :** section adoptée en travée**.**

**fe :** limite élastique des aciers (400Mpa).

**Mt**= moment max en travée à l'ELS.

 $M<sub>o</sub>$  = moment max isostatique (ql<sup>2</sup>/8).

1) 
$$
\frac{h}{L} \ge \frac{1}{16} \Longrightarrow \frac{40}{455} = 0.088 \ge \frac{1}{16} = 0.0625 \Longrightarrow \text{Condition verifyi\acute{e}e.}
$$
  
\n2)  $\frac{h}{L} \ge \frac{Ms}{10M_0} \Longrightarrow \frac{40}{455} = 0.088 \ge \frac{16.83}{10x19.8} = 0.085 \Longrightarrow \text{Condition verifyi\acute{e}e.}$   
\n3)  $\frac{A_{\text{rav}}}{bd} \le \frac{4.2}{fe} \Longrightarrow \frac{4.62}{25x38} = 0.0048 \le \frac{4.2}{400} = 0.0105 \Longrightarrow \text{Condition verifyi\acute{e}e.}$ 

Toutes les conditions sont vérifiées, donc le calcul de la flèche n'est pas nécessaire.

Donc les armatures calculées à **l'ELU** sont suffisantes.

#### **Etat limite d'ouverture des fissures (Art. A.5.3,2 /BAEL91) :**

Dans notre cas, la fissuration est considérée peu préjudiciable, on se dispense donc de faire de vérification à l'état limite d'ouverture des fissures.

#### **Conclusion :**

le ferraillage de la poutre palière sera comme suit :

**Armatures longitudinales :**

· **3HA14 filantes pour le lit inférieur.**

· **3HA 12 filantes pour le lit supérieur.**

**Armatures transversales :**

· **1cadre et 1 étrier en HA8**

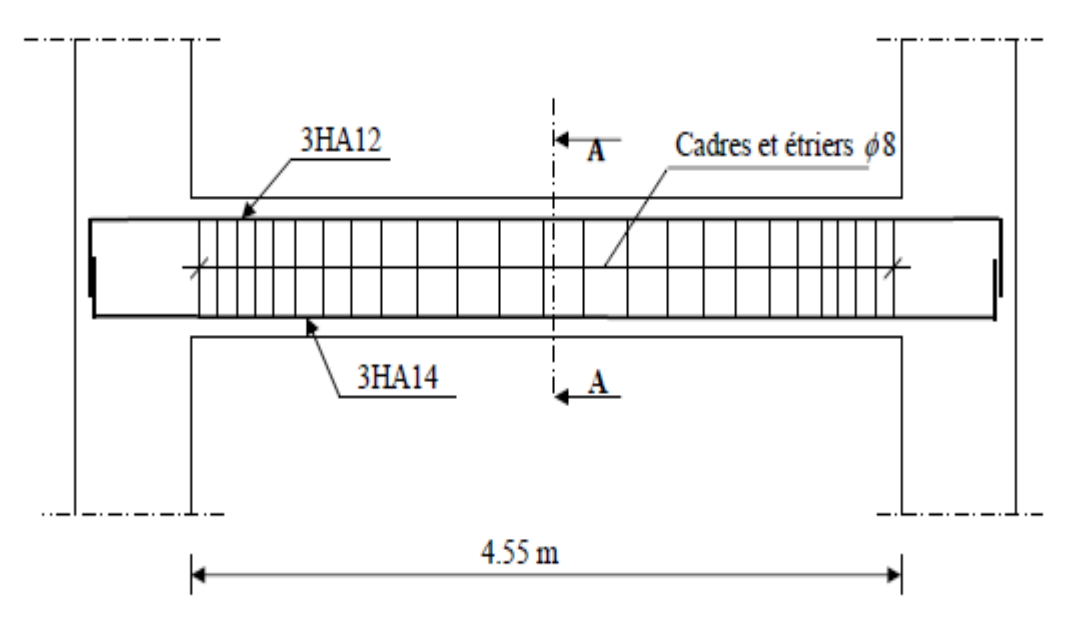

**Fig.III.5.5.Ferraillage de la poutre palière.**

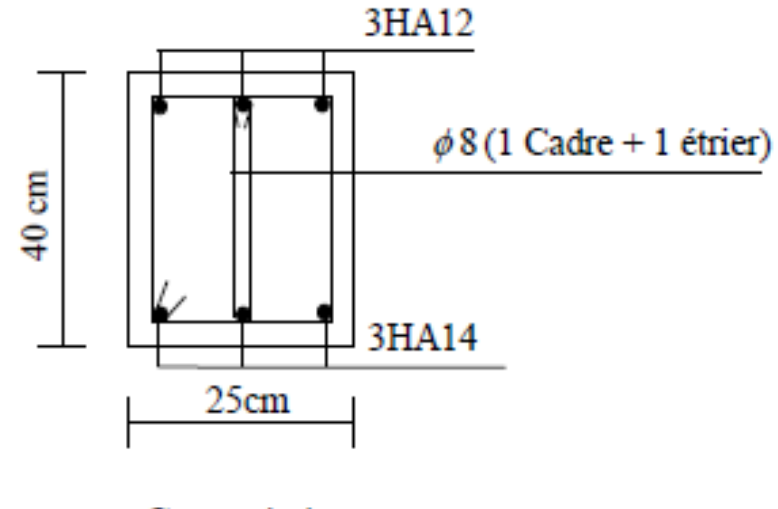

Coupe A-A

## **III.6-Calcul de la dalle pleine de la salle machine**

#### **III.6.1- Introduction :**

Notre bâtiment comporte une cage d'ascenseur en béton armé réalisée en dalle pleine de dimensions (1.20× 1.20)= 1.44 m<sup>2</sup> appuyée sur ses 4 cotés, avec une vitesse d'entraînement  $(V=1m/s)$ .

En plus de son poids propre, la dalle est soumise à un chargement localisé au centre du panneau estimée à 9 tonnes, repartie sur une surface de  $(0.8 \times 0.8)$  m<sup>2</sup> transmise par le système de levage de l'ascenseur.

L'étude du panneau de dalle se fera à l'aide des tables de PIGEAUD, qui donnent des coefficients permettant de calculer les moments engendrés par les charges localisées, suivant la petite et la grande portée.

Les moments de flexion du panneau de dalle dans les deux sens sont donnés par la superposition des moments dus au poids propre et à la charge localisée.

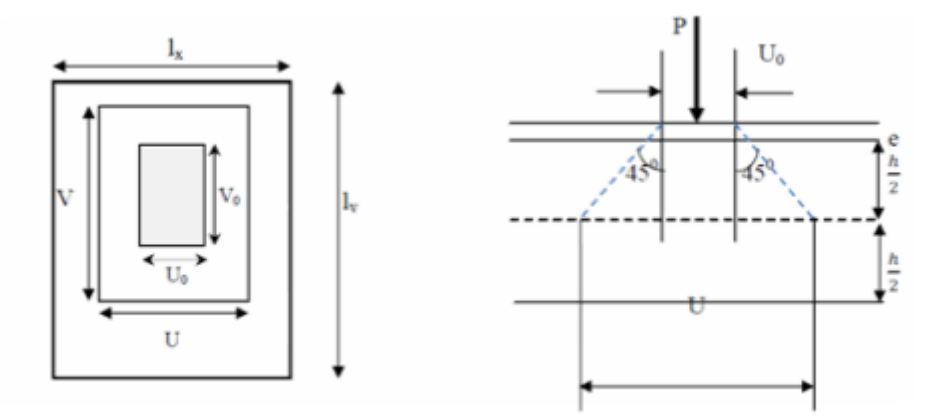

**Fig.III.6.1:Schéma statique de la dalle salle machine.**

**III.6.2-Calcul des sollicitations :** 

$$
\rho = \frac{l_x}{l_y} = \frac{1.20}{1.20} = 1
$$

 $0.4 \leq p = \frac{l_x}{l_y} \leq 1 \Longrightarrow$ **La dalle travaille dans les deux sens.** 

**Epaisseur de la dalle :** 

 $h_1 \geq \frac{l_x}{30}$ 

$$
\frac{120}{30} = 4 \text{ cm}
$$

**NB :**

Le **RPA 2003** exige une hauteur  $h_1 \ge 12$ cm, on adopte une hauteur :  $h_1 = 15$ cm

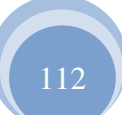

**Calcul de U et V (dimension du rectangle de diffusion) :** 

 $U= U_0 + 2\xi e + h_0$ 

 $V = V_0 + 2 \xi e + h_0$ 

 **Avec :**

 $(\mathbf{U}_0 \times \mathbf{V}_0)$ : Surface de contact  $(\mathbf{U}_0 = \mathbf{V}_0 = 80 \text{ cm})$ .

**(U x V) :** Surface d'impact au niveau du feuillet moyen.

 $h_0$ : Hauteur de la dalle ( $h_0 = 15$  cm).

*e* : Epaisseur de revêtement (e = 5).

$$
\xi
$$
: Revêtement en béton ( $\xi = 1$ ).

**Donc**  $\angle$  **U**= 80 + 2x1x5 +15 = **105 cm.**  $\sqrt{V} = 80 + 2x1x5 + 15 = 105$  cm.

**Evaluation des moments dus au système de levage :** 

$$
\mathbf{M}_{\mathbf{x1}} = (\mathbf{M}_1 + {}^{\mathbf{V}} \mathbf{M}_2) \mathbf{q}
$$
  

$$
\mathbf{M}_{\mathbf{y1}} = (\mathbf{M}_2 + {}^{\mathbf{V}} \mathbf{M}_1) \mathbf{q}
$$
  
**Avec:**

$$
V: Coefficient de poisson \t\t V = 0 \t\t\tà l'ELU\n\n
$$
V = 0.2 \t\tà l'ELS
$$
$$

**M1**et **M2**coefficients donnés en fonction de(  $\frac{1}{x}$ ;  $\frac{1}{l_y}$ *V*  $\frac{1}{l}$  $(\frac{U}{I}; \frac{V}{I})$  à partir des abaques de

## **PIGEAUD.**

**On a :** 

$$
\rho = \frac{l_x}{l_y} = 1
$$
  
\n
$$
\frac{U}{l_x} = \frac{105}{120} = 0,875
$$
  
\n
$$
\frac{V}{l_y} = \frac{105}{120} = 0,875
$$

Pour déterminer **M<sup>1</sup>** et **M2**on doit faire une interpolation entre deux valeurs.

$$
\check{p} = 1
$$
  
\n $\frac{v}{L_x} = 0.8 \frac{v}{L_y} = 0.8$   
\n $M_1 = 0.053$   
\n $M_2 = 0.053$ .  
\n $\frac{v}{L_x} = 0.9 \frac{v}{L_x} = 0.9$   
\n $M_1 = 0.044$ .  
\n $M_2 = 0.044$ .  
\n $M_2 = 0.044$ .

- **Combinaisons de charges :**
	- $\checkmark$  **A** l'ELU **:** ( $v=0$ )

 $q$ **u**= 1,35G + 1,5Q = 1.35x90 + 1.5x0 = **121.5 KN/ml.**  $M_{x1} = (M_1 + v M_2)$  quMx1= (0.046+ 0) x121.5=5.589KN.m.  $M_{\text{y1}} = (M_2 + v M_1)$  quMy1= (0.046+ 0) x 121.5=5.589KN.m.

## **Evaluations des moments au poids propre de la dalle pleine :**

 $\mathbf{M}_{\mathbf{x2}} = \mu_{\mathbf{x}} \cdot \mathbf{q} \cdot \mathbf{l}_{\mathbf{x}}^2$  $M_{y2} = \mu_y$ .  $M_{x2}$  $= 1 \Longrightarrow$ <sup> $\mu_{x} = 0.0368$ </sup>  $y = 1$  $q_u = 1,35G + 1,5Q = 1,35(25x0.15) + 1,5x1 = 6.562$  **KN/ml**. **Mx2** = 0.0368x 6.562 (1.20)² = **0.347KN.m.**  $M_{y2} = 1 \times 0.347 = 0.347$ **KN.m.** 

## **Superposition des moments agissant au centre du panneau :**

$$
M_x = M_{x1} + M_{x2} = 5.936
$$
 KN.m.  

$$
M_y = M_{y1} + M_{y2} = 5.936
$$
KN.m.

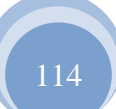

#### **Corrections des moments:**

Afin de tenir compte du semi encastrement de la dalle au niveau des voiles, les moments calculés seront minorés en leurs effectuant le coefficient 0.85 en travée et 0.3 aux appuis.

## **Dans le sens L<sup>x</sup> et Ly:**

**a) En travée:** 

**Mt <sup>x</sup>=** 0.85x5.936=**5.046KN.m.**

**Mt <sup>x</sup>**=0.85x5.936=**5.046N.m.**

## **b) Aux appuis:**

M<sup>x</sup> a = - 0.3x5.936= **- 1.781KN.m.** M<sup>y</sup> a = - 0.3x5.936= **- 1.781KN.m.**

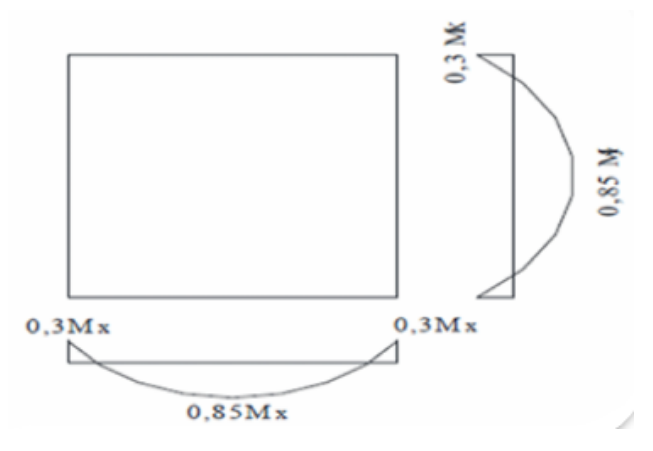

**Fig.6.2:Moment dans les deux sens Lx et L<sup>y</sup>**

#### **III.6.3- Ferraillage:**

Le ferraillage se fera à l'ELU pour une bande de 1m de largeur, il sera le même dans les deux sens car la dalle est carrée.

**Avec:** 

B=100cm h=15cm c=2cm d=15.2=13cm

**a) Aux appuis:**

**Sens Lx:**

$$
\mu_b = \frac{M_a}{bd^2 fbc}
$$
  
\n
$$
\mu_b = \frac{1.781 \times 10^3}{100 \times 13^2 \times 14.2} = 0.007 < 0.392 \implies section \text{ simplement armée.} \implies \beta = 0.996
$$

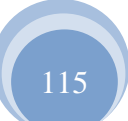

$$
A_a = \frac{M_a}{\beta d \sigma s}
$$

 $A_a = \frac{1.781x10^3}{0.996x13x348} = 0.4cm^2$ 

Soit **5HA10=3.93cm<sup>2</sup>avec**  $S_t = 25$ **cm.** 

Sens 
$$
L_y
$$
:

$$
\mu_b = \frac{M_a}{bd^2 fbc}
$$

 $μ<sub>b</sub>=\frac{1.781x10^3}{100x13^2x14.2}$  = 0.007<0.392 ⇒section simplement armée. ⇒β=0.996

$$
A_a = \frac{M_a}{\beta d \sigma s}
$$

$$
A_a = \frac{1.781 \times 10^3}{0.996 \times 13 \times 348} = 0.4 \text{cm}^2.
$$

Soit **5HA10=3.93cm**<sup>2</sup>avec  $S_t = 25$ cm.

**b) En travée :**

**Sens Lx:**

 $μ<sub>b</sub> = \frac{5.046x10^3}{100x13^2x14.2}$  = 0.02<0.392 ⇒ section simplement armée. ⇒β=0.990

 $A_a = \frac{5.046 \times 10^3}{0.990 \times 13 \times 348} = 1.13 \text{cm}^2.$ 

Soit : **5HA10=3.93cm²**avec **S<sup>t</sup> = 25cm.**

**Sens Ly:**

 $μ<sub>b</sub> = \frac{5.046x10^3}{100x13^2x142} = 0.02 < 0.392$   $\implies$  section simplement armée.  $\implies$  β=0.990

 $A_a = \frac{5.046 \times 10^3}{0.990 \times 13 \times 348} = 1.13 \text{cm}^2.$ 

Soit **5HA10=3.93cm<sup>2</sup>avec**  $S_t = 25$ **cm.** 

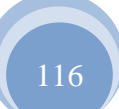

## **III.6.4-Vérification à l'ELU :**

- **Condition de non fragilité (BAEL91 modifié 99 Art 4-2) :**
- **Direction principale :**

 $W_x \ge W_0 (3 - \rho_x)/2 \Longrightarrow W_x \ge 0.0008 (3 - 1)/2 = 0.0008.$  $A_{\text{min}} = W_x x \text{ b} x \text{ h} \implies A_{\text{min}} = 0.00088x100x15=1.32 \text{ cm}^2.$ **a) En travée :** 

 $A_{\min} = 1.32 \text{cm}^2 < A_{\text{x}} = 3.93 \text{cm}^2 \implies$ **Condition vérifiée.** 

#### **b) Aux appuis :**

Amin =1.32cm² < Aa=3.93cm² ══>**Condition vérifiée.**

#### **Avec :**

**bh** : section totale de béton.

 $W_0$ : taux d'acier minimal = 0.0008 (Acier FeE400).

## **Direction secondaire :**

 $W_y = \frac{A_y}{b_x b} W_0 = 0.0008.$  $A_v \geq 0.8\%$ oxbxh

**a) En travée :** 

≥ 0.8‰x100x15=**1.2cm²<**A<sup>y</sup> t =**3.93cm²**══>**Condition vérifiée.**

## **b) Aux appuis :**

≥ 0.8 ‰x100x15=1.2cm² <**Aa=3.93cm²**══>**Condition vérifiée.**

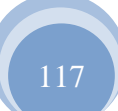

## **Espacement des barres (Art A.2.42 BAEL 91) :**

Direction la plus sollicitée :  $S_t \text{ -min}$  (2h, 25cm).

Direction perpendiculaire :  $S_t \text{ .$ 

Armatures aux appuis :  $S_t = 25$ cm =min (2h, 25cm).  $\implies$ **Condition vérifiée.** 

Armatures en travées :  $S_t = 25$ cm =min (2h, 25cm).  $\implies$ **Condition vérifiée.** 

## **Condition de non poinçonnement : (Art A.5.2, 42/BAEL)**

Aucune armature transversale n'est nécessaire si la condition suivante est vérifiée.

$$
Q_u \le Q_c = 0.045 \times \mu_c \times h_t \times \frac{fc28}{\gamma b}
$$

## **Avec :**

**μ<sup>c</sup>** : périmètre de contour de l'air sur laquelle agit la charge P.

 $\mu_c = 2 \times (U + V)$  $\mu_c = 2 \times (105+105) = 4.2$ m.  $Q_u = 1.35x90 = 121.5KN \le Q_c = 0.045 \times 4.2x \times 0.15x \times 1.666x10^4 = 472.3KN$ .  $Q_u = 121.5KN < Q_c = 472.3KN = >$ Condition vérifiée.

La condition est vérifiée, donc aucune armature transversale n'est nécessaire.

## **a) Diamètre maximal des barres :**

On doit vérifier que :

$$
\mathcal{O}_{\max} \leq \frac{h_t}{10}
$$

 $\mathcal{O}_{\text{max}} = 10 \text{mm} \le \frac{150}{10} = 15 \text{mm}$  = > Condition vérifiée.

## **b) Contrainte tangentielle :**

Les efforts sont max au voisinage de la charge :

**Au milieu de U :**

$$
T_{\text{max}} = V_u = \frac{P_u}{2U + V}
$$

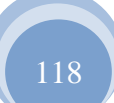

 $T_{\text{max}} = V_{\text{u}} = \frac{121.5}{2x1.05 + 1.05} = 38.57 \text{KN}.$ 

**Au milieu deV :**

$$
T_{\text{max}} = V_{u} = \frac{P_{u}}{3U}
$$

$$
T_{\text{max}} = V_{u} = \frac{121.5}{3 \times 1.05} = 38.57 \text{KN}
$$

On doit vérifier que:

$$
\tau_{\rm u} = \frac{V_u}{b \cdot d} \le \overline{\tau_{\rm u}} = \left(\frac{0.2 \times 10^{3}}{\gamma b}\right), \text{ MPa.} \Longrightarrow \text{(la fissuration est peu nuisible)}
$$
\n
$$
\tau_{\rm u} = \frac{38.57 \times 10^{3}}{1000 \times 130} = 0.3 \text{MPa} < \tau_{\rm u} = \min(3.33 \ ; \ 5) = 3.33 \text{MPa} \Longrightarrow \text{Condition } \text{veinfinite.}
$$

#### **III.6.5- Vérification à ELS (ν= 0.2**)

## **Moments dus au système de levage :**

$$
M_{x1} = (M_1 + vM_2) \text{ qs}
$$
  

$$
M_{y1} = (M_2 + vM_1) \text{ qs}
$$
  

$$
qs = G + Q = 90 \text{ KN/m}^2
$$

 $M_{x1} = (M_1 + vM_2)$  qs $M_{x1} = (0.046 + 0.2x 0.046)$  90= **4.968 KN.m.** 

 $M_{y1} = (M_2 + vM_1)$  qs $M_{y1} = (0.046 + 0.2 \times 0.046)$  90= **4.968KN.m.** 

# **Moment engendré par le poids propre de la dalle :**   $G = \gamma bx h_t$

 $G = 25 \times 0.15 = 3.75 \text{KN/m}^2$  $qs = G+Q= 3.75 + 1 = 4.75KN/m<sup>2</sup>$ 

 $M_{x2} = \mu_x \cdot q \cdot l_x^2$ 

 $M_{y2} = \mu_y$ .  $M_{x2}$ 

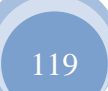

 $= 1 \Longrightarrow$ <sup> $\mu_{x} = 0.0442$ </sup>  $y = 1$ **Mx**<sup>2</sup> = 0.0442x 4.75 (1.20)² = **0302KN.m.**  $M_{v2} = 1 \times 0.302 = 0.302$  **KN.m.** 

#### **Superposition des moments agissant au centre du panneau :**

 $M_x = M_{x1} + M_{x2} = 5.27$  KN.m.  $M_v = M_{v1} + M_{v2} = 5.27$ **KN.m.** 

**Corrections des moments:** 

**Dans le sens L<sup>x</sup> et Ly:** 

**a) En travée:** 

**Mt <sup>x</sup>=** 0.85x5.27=**4.48KN.m.**

**Mt <sup>y</sup>**=0.85x5.27=**4.48KN.m.**

**b) Aux appuis:** 

**M<sup>x</sup> a** = - 0.3x11.297= - **1.581KN.m. M<sup>y</sup> a** = - 0.3x8.916= - **1.581KN.m.**

```
 Ferraillage:
```
Le ferraillage se fera à l'ELS pour une bande de 1m de largeur.

**Avec:** 

B=100cm h=15cm c=2cm d=15.2=13cm

**a) Aux appuis:**

**Sens Lx:**

 $\mu_b = \frac{M_a}{bd^2fbc}$  $μ<sub>b</sub> = \frac{1.581x10^3}{100x13^2x14.2}$  = 0.006< 0.392 <del>=</del>>**section simplement armée. =**>β=0.997.  $A_a = \frac{M_a}{B \cdot \text{d}\sigma s}$ 

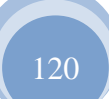

A<sub>a</sub>=
$$
\frac{1.581x10^3}{0.997 \times 13 \times 348}
$$
 = 0.351cm<sup>2</sup>  $\lt$  3.93cm<sup>2</sup> = $\gt$ -condition vérifiée.  
\nSens L<sub>y</sub>:  
\n $\mu_b = \frac{M_a}{bd^2 fbc}$   
\n $\mu_b = \frac{1.581x10^3}{100x13^2x14.2}$  = 0.006 $\lt$  0.392= $\gt$ section simplement armée.  $\Rightarrow$ β=0.997.  
\nA<sub>a</sub>= $\frac{M_a}{\beta d\sigma s}$   
\nA<sub>a</sub>= $\frac{1.581x10^3}{0.997 \times 13 \times 348}$  = 0.351cm<sup>2</sup> $\lt$  3.93cm<sup>2</sup> = $\gt$  condition vérifiée.  
\nb) En través :

## **Sens Lx:**

$$
\mu_b = \frac{4.48 \times 10^3}{100 \times 13^2 \times 14.2} = 0.02 < 0.392 \implies \text{section simplement armée.} \implies \beta = 0.99
$$
  

$$
A_a = \frac{4.48 \times 10^3}{0.990 \times 13 \times 348} = 1 \text{ cm}^2 < 3.93 \text{ cm}^2 \implies \text{condition verifier.}
$$

## **Sens Ly:**

$$
\mu_b = \frac{4.48 \times 10^3}{100 \times 13^2 \times 14.2} = 0.02 < 0.392 \implies \text{section simplement armée.} \implies \beta = 0.99
$$
  

$$
A_a = \frac{4.48 \times 10^3}{0.990 \times 13 \times 348} = 1 \text{ cm}^2 < 3.93 \text{ cm}^2 \implies \text{condition vérifie.}
$$

## **Conclusion :**

Les armatures calculées à l'**ELU** sont justifiées à l'**ELS**.

## **Contrainte de compression dans le béton :**

## **Sens L<sup>x</sup> :**

**a**) **Aux appuis :**  $M_a = 1.581$ KN.m

$$
\sigma_{bc} < \sigma_{bc} = 0.6f_{c28} = 15 \text{ MPa.}
$$
\n
$$
\rho_1 = \frac{100 \times A_a}{b.d}
$$
\n
$$
\rho_1 = \frac{100 \times 3.93}{100 \times 13} = 0.302 \implies \alpha_1 = 0.261 \text{ et } \beta_1 = 0.913
$$
\n
$$
\mathbf{K} = \frac{\alpha_1}{15(1-\alpha_1)} = 0.02.
$$
\n
$$
\sigma_s = \frac{M_a}{\beta 1.d.A_t}
$$

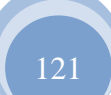

 $\sigma_s = \frac{1.581x\,10^6}{0.913x130x3.93x10^2} = 33.89MPa.$  $\sigma_{b} = K \sigma_{s} = 0.67 MPa \langle \sigma_{bc} = 15 MPa \rangle$  =>condition vérifiée.

**b**) **En travée :**  $M_t = 4.48$ KN.m

$$
\sigma_{bc} < \sigma_{bc} = 0.6f_{c28} = 15 \text{ MPa.}
$$
\n
$$
\rho_1 = \frac{100 \times A_a}{b.d}
$$
\n
$$
\rho_1 = \frac{100 \times 3.93}{100 \times 13} = 0.302 \implies \alpha_1 = 0.261 \text{ et } \beta_1 = 0.913
$$
\n
$$
\mathbf{K} = \frac{\alpha_1}{15(1-\alpha_1)} = 0.02
$$
\n
$$
\sigma_s = \frac{M_t}{\beta 1. d.A_t}
$$
\n
$$
\sigma_s = \frac{4.48 \times 10^6}{0.913 \times 130 \times 3.93 \times 10^2} = 96.04 \text{ MPa.}
$$

 $\sigma_{b} = K \sigma_{s} = 1.92 MPa \leq \sigma_{bc} = 15 MPa. \implies$ **condition vérifiée.** 

## **Sens L<sup>y</sup> :**

**c**) **Aux appuis :**  $M_a = 1.581$ KN.m

$$
\sigma_{bc} < \overline{\sigma_{bc}} = 0.6f_{c28} = 15 \text{ MPa.}
$$
\n
$$
\rho_1 = \frac{100 \times A_a}{b \cdot d}
$$
\n
$$
\rho_1 = \frac{100 \times 3.93}{100 \times 13} = 0.302 \implies \alpha_1 = 0.261 \text{ et } \beta_1 = 0.913
$$
\n
$$
\mathbf{K} = \frac{\alpha_1}{15(1-\alpha_1)} = 0.02.
$$
\n
$$
\sigma_s = \frac{M_a}{\beta 1. d.A_t}
$$
\n
$$
\sigma_s = \frac{1.581 \times 10^6}{0.913 \times 130 \times 3.93 \times 10^2} = 33.89 \text{ MPa.}
$$
\n
$$
\sigma_b = \text{K } \sigma_{s} = 0.67 \text{ MPa} < \sigma_{bc} = 15 \text{ MPa.} \implies \text{condition } \text{veinfinite.}
$$

**d**) **En travée :**  $M_t = 4.48$  KN.m

$$
\sigma_{bc} < \sigma_{bc} = 0.6f_{c28} = 15 \text{ MPa.}
$$
  
\n $\rho_1 = \frac{100 \times A_a}{b.d}$ 

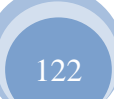

$$
\rho_1 = \frac{100 \times 3.93}{100 \times 13} = 0.302 \implies \alpha_1 = 0.261 \text{ et } \beta_1 = 0.913
$$
  
\n
$$
K = \frac{\alpha_1}{15(1-\alpha_1)} = 0.02
$$
  
\n
$$
\sigma_s = \frac{M_t}{\beta 1. d.A_t}
$$
  
\n
$$
\sigma_s = \frac{4.48 \times 10^6}{0.913 \times 130 \times 3.93 \times 10^2} = 96.04 \text{MPa.}
$$
  
\n
$$
\sigma_b = K \sigma_{s=1.92 \text{MPa}} < \sigma_{bc} = 15 \text{MPa.} \implies \text{condition verifies.}
$$

## **Etat limite de fissuration :**

La fissuration est peu préjudiciable. Aucune vérification n'est nécessaire.

## **Ferraillage de la dalle salle machine:**

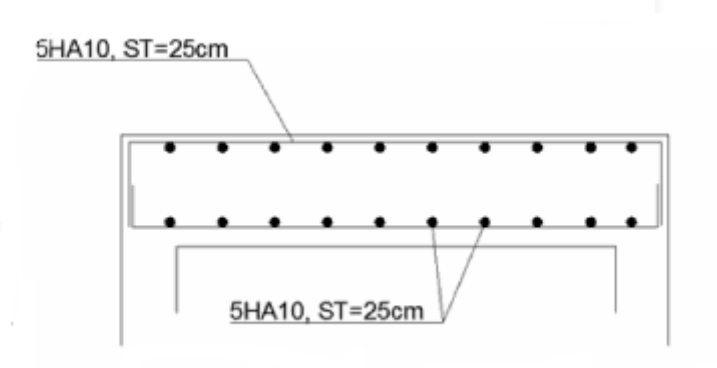

**Fig.III.6.3:Plan de ferraillage suivant X-X**

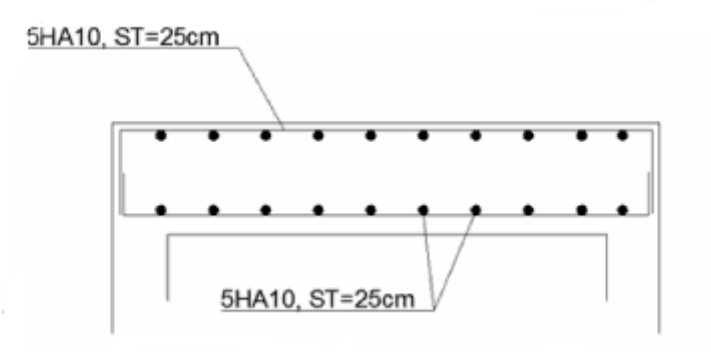

**Fig.III.6.4 : Plan de ferraillage suivant Y-Y**

# **1ère Partie : Présentation du logiciel Robot Structurale Analyse Professional 2014.**

## **IV.1.1-Introduction :**

 Le système **Robot** est un logiciel dédié à l'analyse et au calcul des structures de génie civil. **Robot** dispose, en effet, de plusieurs modules spécialisés dans chacune des étapes de l'étude de la structure (création du modèle de structure, calcul de la structure, dimensionnement et génération des dessins d'exécution des éléments dimensionnés).

 La définition de la structure est réalisée en mode entièrement graphique dans l'éditeur conçu à cet effet. On peut, cependant, importer la géométrie de la structure lorsque celle-ci est créée et définie dans un logiciel de CAO tel qu'AUTOCAD.

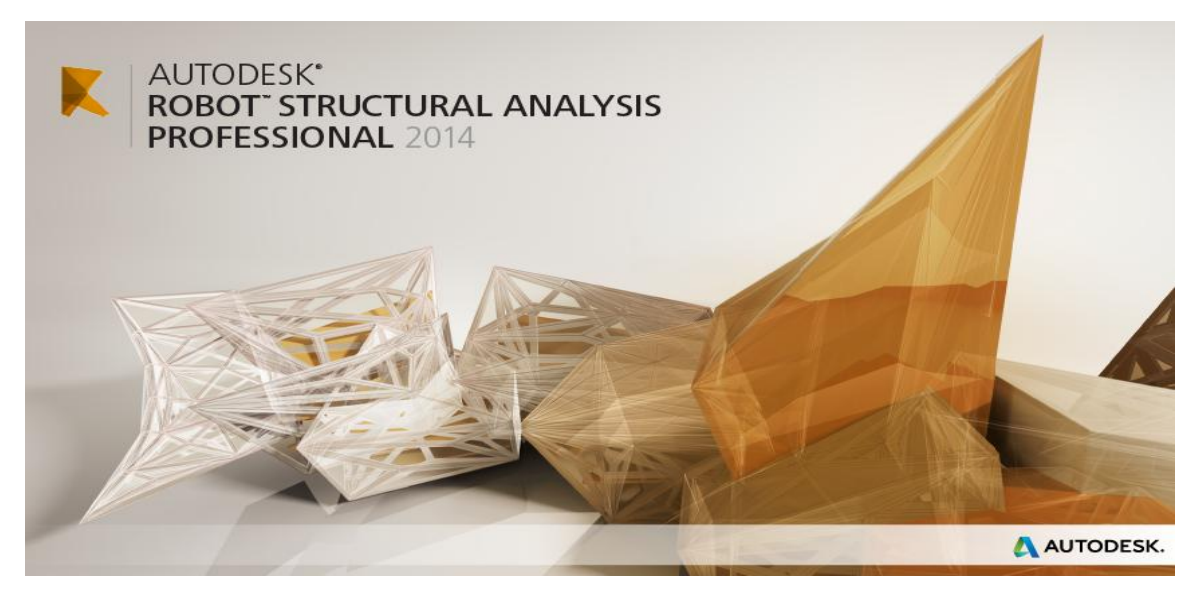

**Fig IV. 1: Page d'accueil du logiciel ROBOT.**

## **IV.1.2-Etapes de modélisation à suivre dans Robot :**

Les étapes à suivre sont :

#### **1) Choix du type de structure :**

Pour notre cas, on étudiera une structure en coque comme montré sur la figure 2.

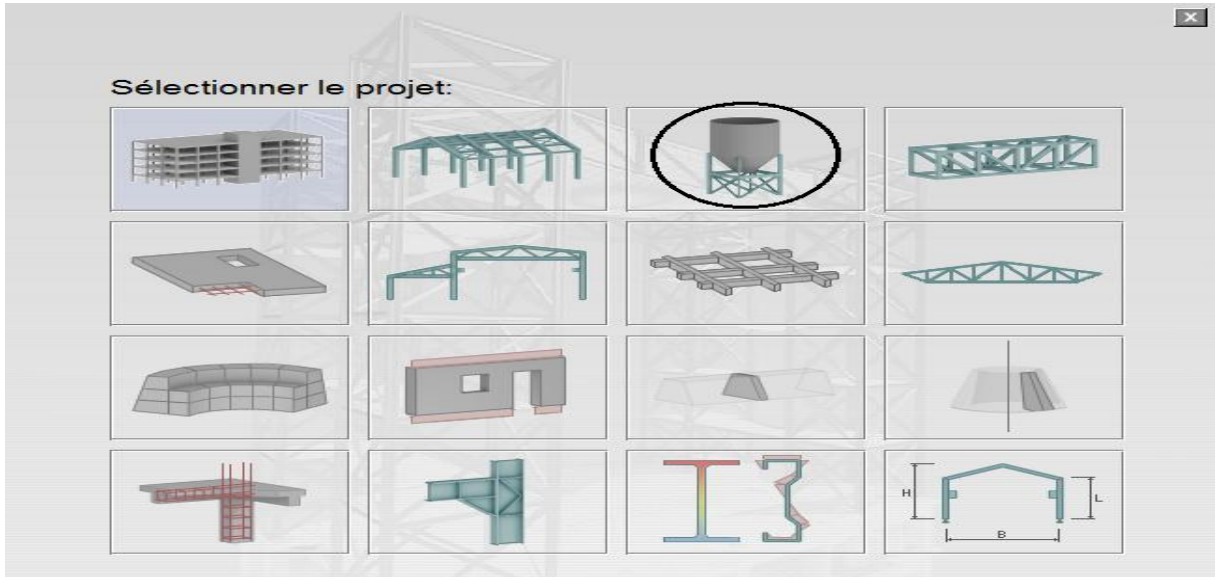

**Fig IV. 2: Choix du type de structure.**

## **2) Configuration des préférences de l'affaire :**

 Dans le menu « **outils** » on choisit « **préférences de la tâche** » pour définir les différents paramètres tels que les matériaux, unités et normes de l'affaire. Ou on clique sur

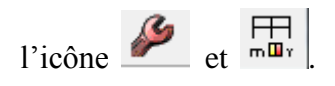

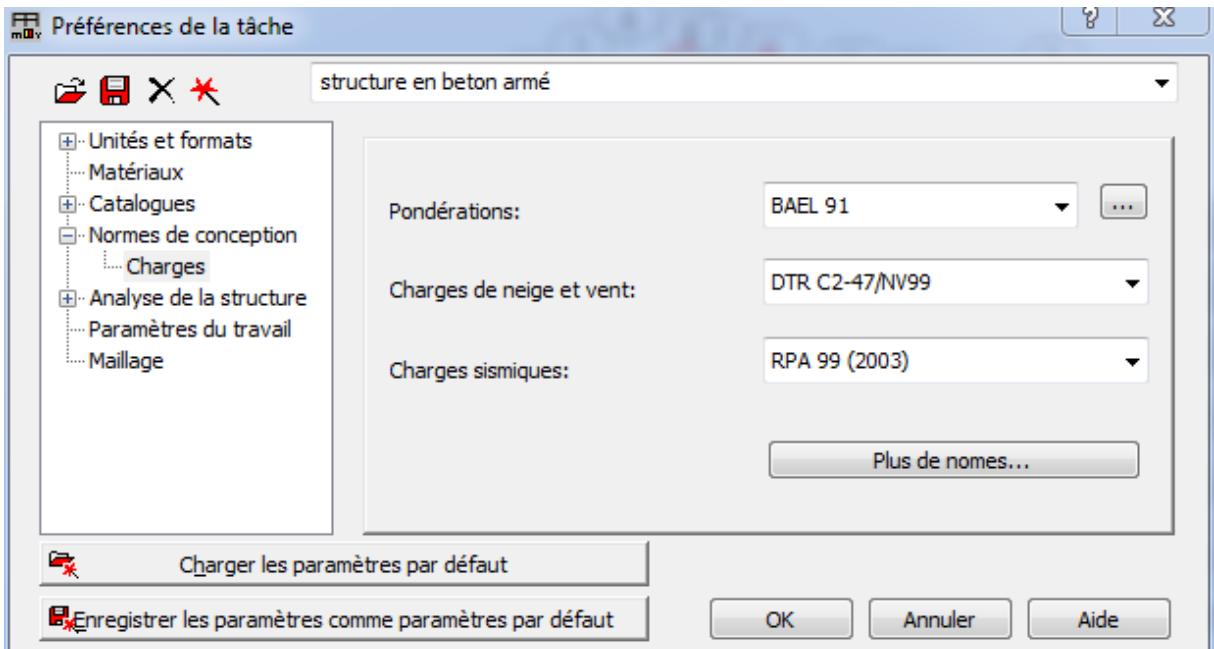

**Figure IV. 3: Préférences de la tâche.**

- Unités et formats :
	- Dimensions : toutes les valeurs sont prises avec trois (3) chiffres après la virgule.
	- Force : la Force (KN), le Moment (KN.m), et la Contrainte (KN/m<sup>2</sup>).
	- Autres : le Déplacement (cm), Rotation (deg), Température (°C), Poids (KN) et la Masse (kg).
	- Edition des unités : les longueurs  $(m)$ , Force  $(N)$  et Masse  $(kg)$ .
- Matériaux : la Langue (Français), Acier (acier), Béton (béton), Aluminium (aluminium) et Bois (CB\_RESIN C18).
- Catalogue :
	- Barres d'armatures : Sélectionner BAEL99 et cliquer sur l'icône
	- Treillis soudés : Sélectionner BIOMETAL et cliquer sur l'icône
- Normes de conceptions : Pour Structure acier et aluminium avec Assemblage acier (CM66), Structure bois (CB71), Béton armé (BAEL91 mod.99, et Géotechnique (DTU 13.12).
	- Charges : Pondérations (BAEL91), Charges de neige et vent (DTR C 2- 47/NV99), Charges sismique (RPA99 (2003)).
- Analyse de la structure : Cocher (liaisons rigides) :
	- Analyse modale : Dans la rubrique Type de matrice de masse, cocher (Cohérente).
- Maillage : Dans jeux de paramètres par défaut du maillage, sélectionner (Normal), Avant de cliquer sur OK, donner un nom à la nouvelle configuration.

#### **3) Lignes de construction :**

Avant de dessiner la structure, on doit créer les lignes de construction qui servent à modéliser la structure. Dans le menu « structure-lignes de constructions » ou dans la barre

d'outils « Modèle de structure » à droite, on clique sur l'icône  $\overline{\mathbb{O}^{+}}$ 

 Les cotes des lignes de construction de la structure sont introduites dans la fenêtre donnée ci-dessous, dans un système de coordonnées cartésiennes, cylindriques ou lignes arbitraires.

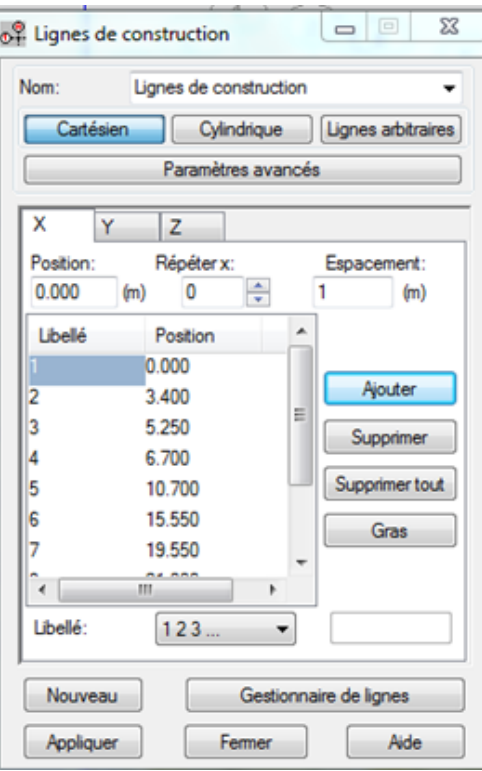

**Fig. IV. 4: Lignes de construction.**

## **4) Profilés des barres :**

Cette étape permet de définir les différentes sections. Dans le menu « structure - Caractéristiques-Profilés de barres » ou dans la barre d'outils « Modèle de structure », on clique sur l'icône :  $\overline{\mathbb{L}}$ , puis on clique sur « Définir un nouveau profilé »  $\overline{\mathbb{C}}$  et on choisit le type et la géométrie de notre section, en introduisant les dimensions de nos éléments.

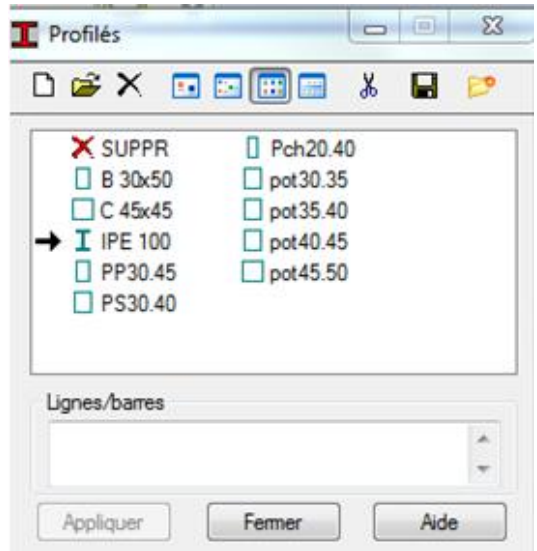

**Fig. IV. 5: choix des profilés des barres.**

#### **5) Création du modèle de la structure :**

Dans le menu « structure-Barres » ou avec la commande « Barre » dans la barre d'outils, on choisit l'élément et sa section. Le dessin du modèle de la structure est fait suivant les lignes de construction

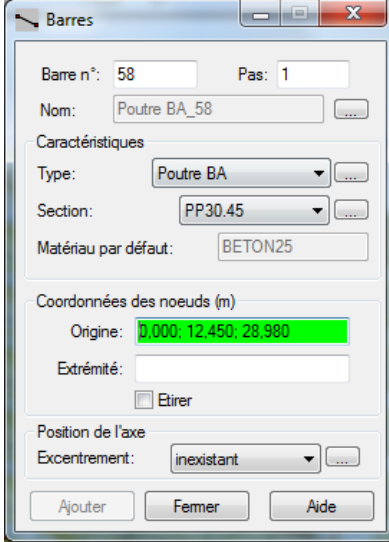

**Fig. IV. 6: Modélisation des poteaux et des poutres.**

.

Après avoir dessiné la structure, le logiciel permet de donner aux éléments de la structure les attributs. Pour choisir les attributs à afficher à l'écran, dans le menu « Affichage-Attributs » ou on clique sur l'icône « Affichage des attributs » qui se trouve en bas et à gauche de la fenêtre de ROBOT.

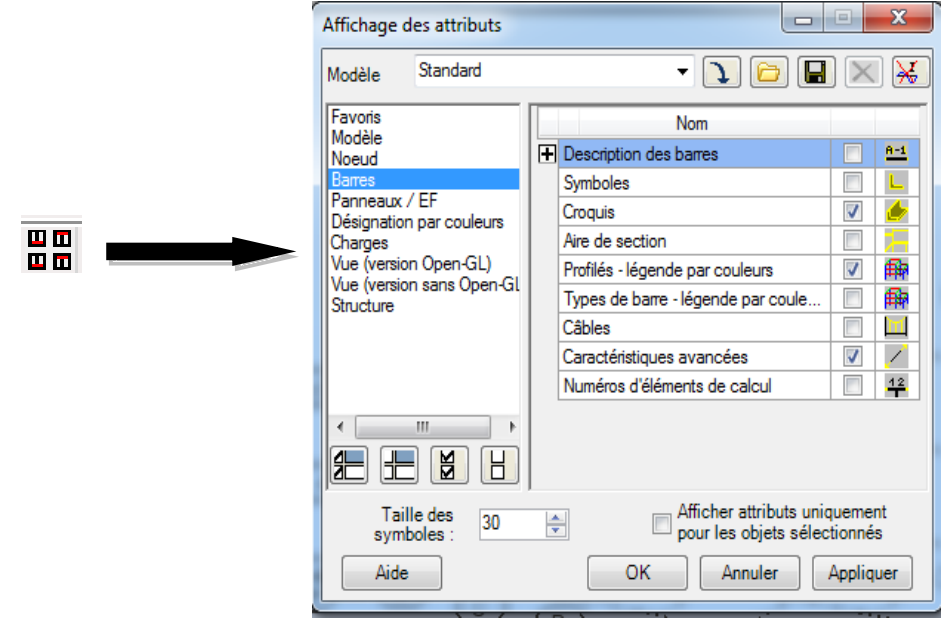

**Figure IV. 7: boite de dialogue (affichage des attributs).**

#### **6) Définition des voiles de contreventement :**

Dans la barre d'outils « Modèle de structure » de l'interface ROBOT on clique sur

l'icône pour introduire les caractéristiques géométriques des voiles (épaisseur). On clique sur le bouton « Définir nouvelle épaisseur ». On choisit l'onglet « Uniforme » et on introduit le nom, l'épaisseur et le type de la géométrie ainsi que le matériau.

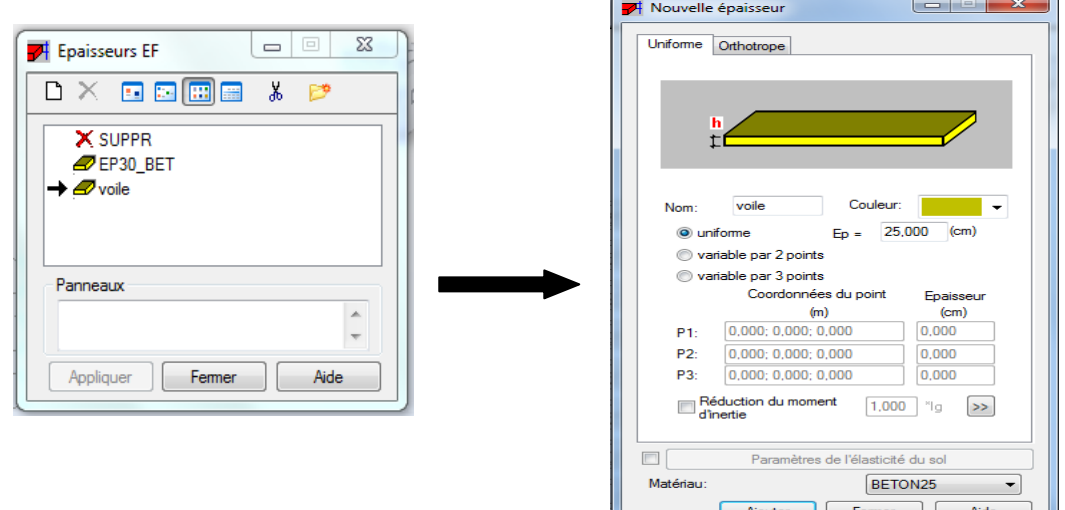

**Fig. IV. 8: Définition des voiles.**

Avant de modéliser les voiles, on crée leurs lignes de construction, comme montré précédemment. On doit, pour cela, définir les contours des voiles.

On clique sur l'icône « Poly ligne-contour » , et on coche la case « Contour » ainsi que la case « Panneau » du bouton « Paramètres ». La construction du contour peut se faire aussi bien en mode graphique qu'en mode texte.

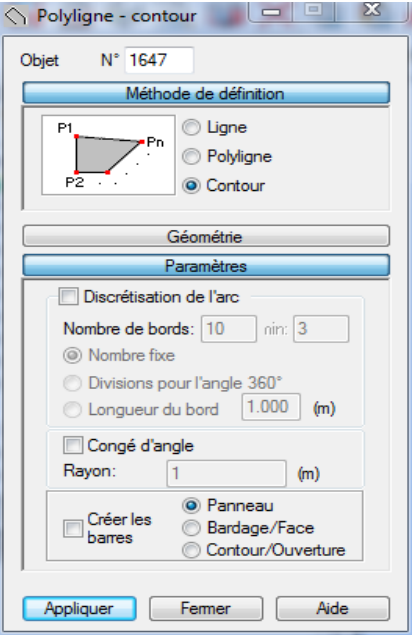

**Fig. IV. 9: Modélisation des voiles.**

Pour créer les voiles, on clique sur l'icône « Panneau » de la barre d'outils, cocher la case panneau et poser le curseur dans la case liste d'objets. La définition s'accomplit par un clic à l'intérieur du contour du voile.

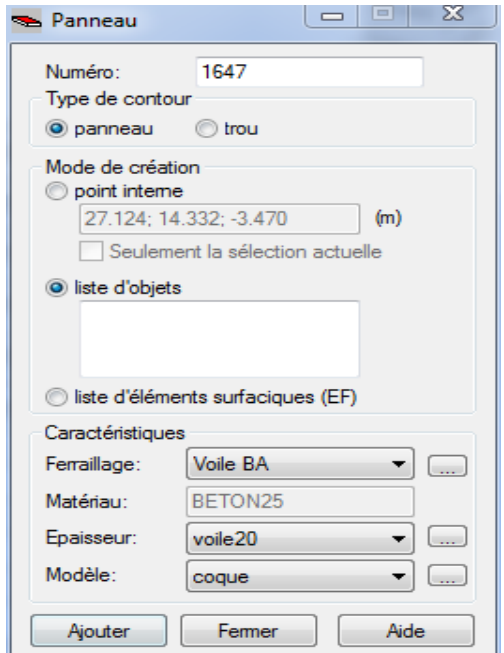

**Fig.IV. 10: Définition des panneaux.**

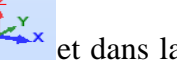

Pour afficher la structure ainsi créée, on clique sur la case du repère et dans la boite de dialogue « **Vue** » qui apparait, on peut choisir de visualiser la structure en 2 ou 3 dimensions et se déplacer entre les différents niveaux et portiques.

| Vue         |     | 8      |
|-------------|-----|--------|
| 2D/3D<br>30 | いへい | Fermer |
|             |     | Aide   |

**Figure IV. 11: Choix de la présentation.**

## **7) Définitions des degrés de liberté des nœuds de la base :**

 Pour bloquer le mouvement des nœuds de la base de la structure on les sélectionne puis dans le menu « **Structure** », on choisit « **Appui** ». Dans la boite de dialogue « **Appuis** », on clique sur l'onglet « **Nodaux** » puis sur Encastrement.

 Pour encastrer la base des voiles on les sélectionne et on clique sur l'onglet «**Linéaires**» puis sur Encastrement.

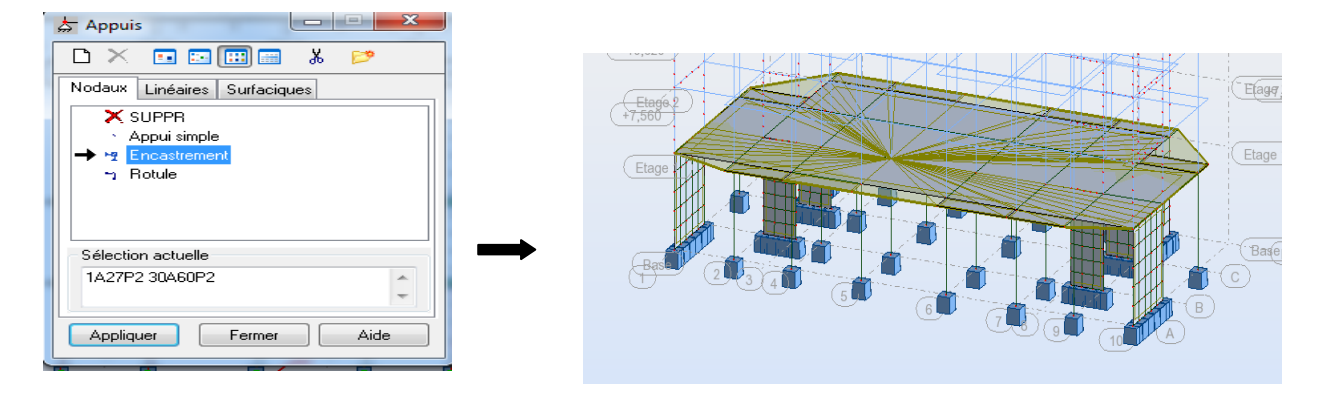

**Fig. IV. 12: Définition des appuis.**

#### **8) Définitions des planchers :**

Pour la définition des planchers de la structure on clique sur l'icône « Poly lignecontour » , et on coche la case « **Contour** » ainsi que la case « **Bardage/Face** » du bouton « **Paramètres** ».

Apres avoir définit les contournes des planchers, on affecte la direction de la charge, dans le menu « **Structure** », on choisit « **Caractéristiques additionnelles** »,« **Réparation des charges-Bardage** ».

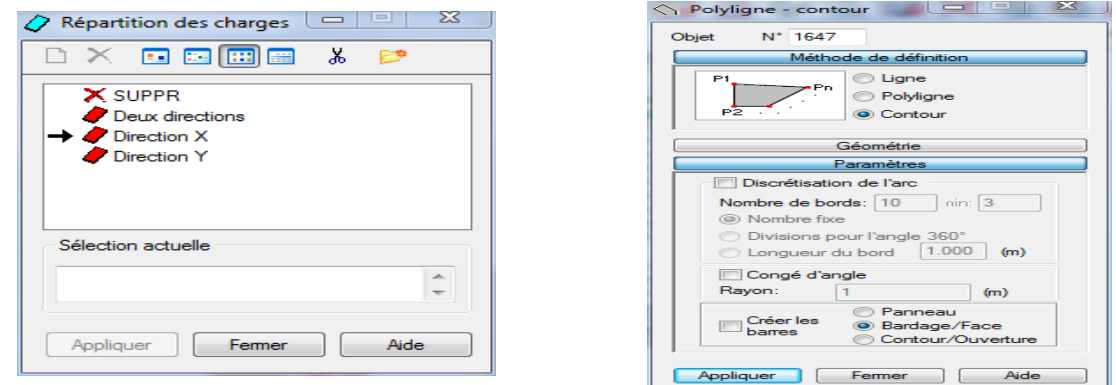

**Figure IV. 13: Définition du bardage et répartitions des charges.**

## **9) Définitions des cas de charges :**

Pour définir les charges statiques (permanentes et d'exploitations) de la structure, dans le menu « **Chargement** », « **Cas de charge** » on choisit la nature et le nom puis on clique sur «**Nouveau** ». Ou bien dans la barre de menu cliquer sur l'icône :

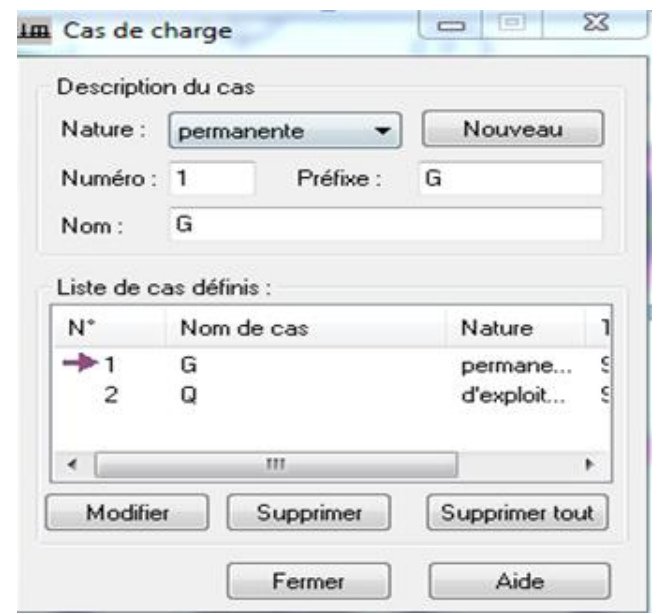

**Fig. IV. 14: Définition des charges.**

#### **10) Chargement de la structure :**

Pour charger la structure on choisit le type de charge G (permanente) ou Q (exploitation).

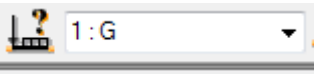

Dans le menu « **chargement** », « **définir charges** », « **surface** », on clique sur puis on introduit la valeur de G ou Q dans la zone « valeurs Z ».

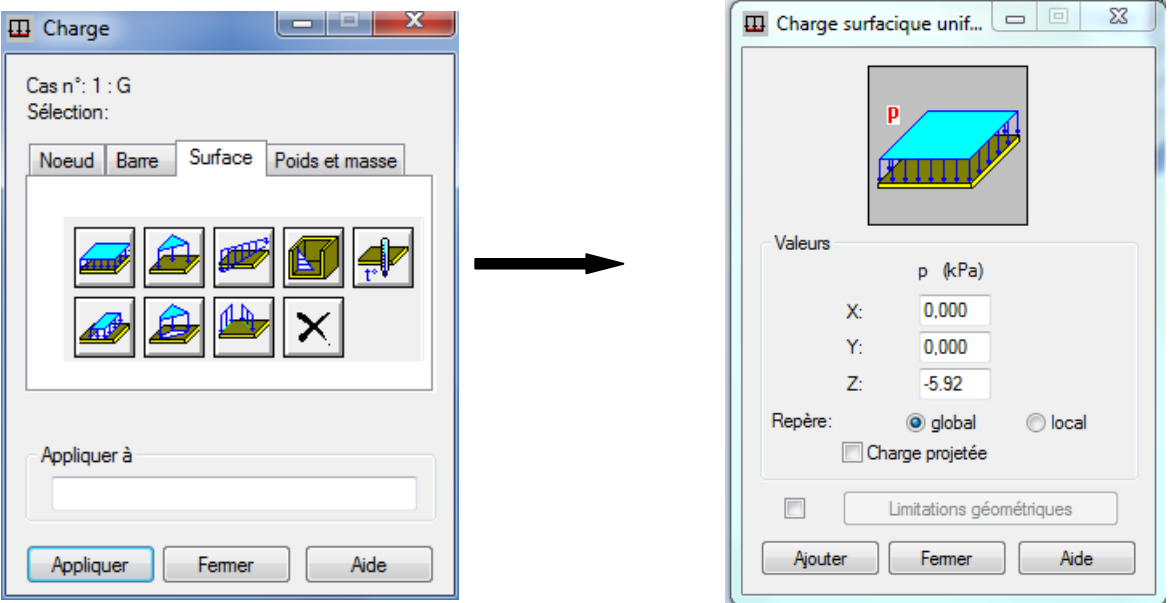

**Fig. IV. 15: Affectation des charges surfaciques.**

**11) Définition des options de calculs** (analyse statique, modale et dynamique) **:**

 Dans le menu « **Analyse** », « **Type d'analyse** » on choisit les options de calculs à savoir le type d'analyse (modale et sismique), modèle de la structure et la masse. Où l'on introduit le nombre de modes de vibration pour l'analyse modale et les valeurs des paramètres du règlement parasismique algérien 99 version 2003 pour l'analyse sismique.
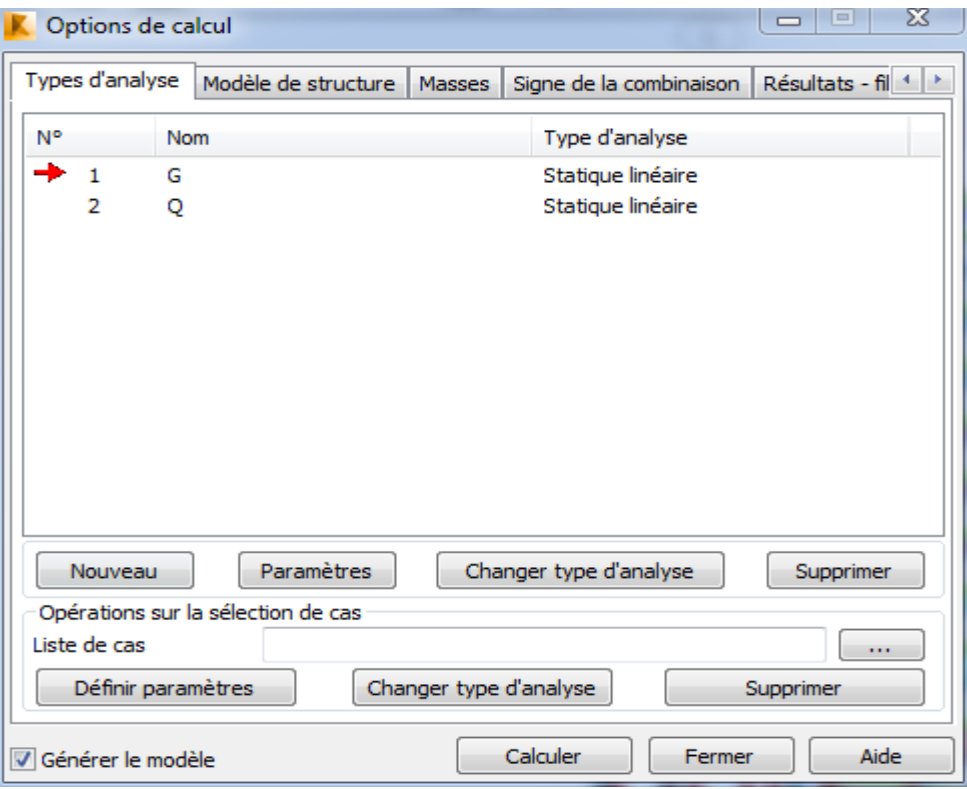

**Fig. IV. 16: Définition des charges dynamiques.**

 On clique sur «**Nouveau**» et sélectionné le champ «**Modale**…». Les paramètres de l'analyse modale sont introduits dans la boite de dialogue qui s'affiche à l'écran après validation de la précédente.

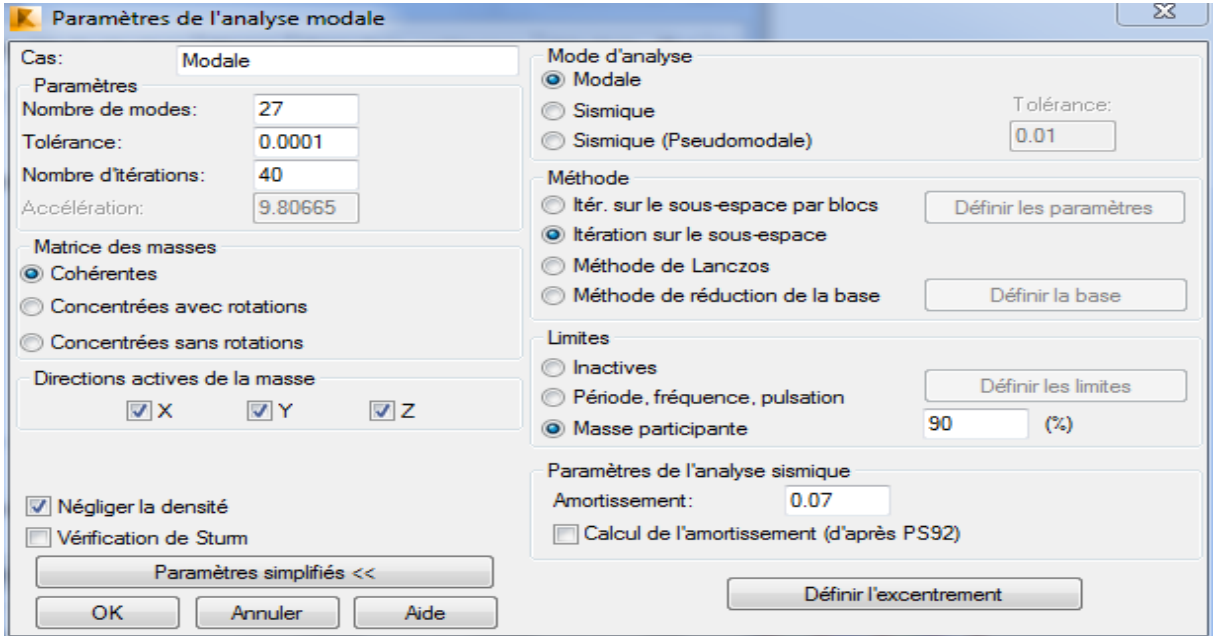

**Fig. IV. 17: Définition des paramètres de l'analyse modale.**

On clique une second fois sur « **Nouveau** », on coche la case sismique, on choisit RPA99 version2003 et OK.

On introduit les paramètres concernant notre structure et on valide et met Z=0 dans «**Définition de la direction** ».

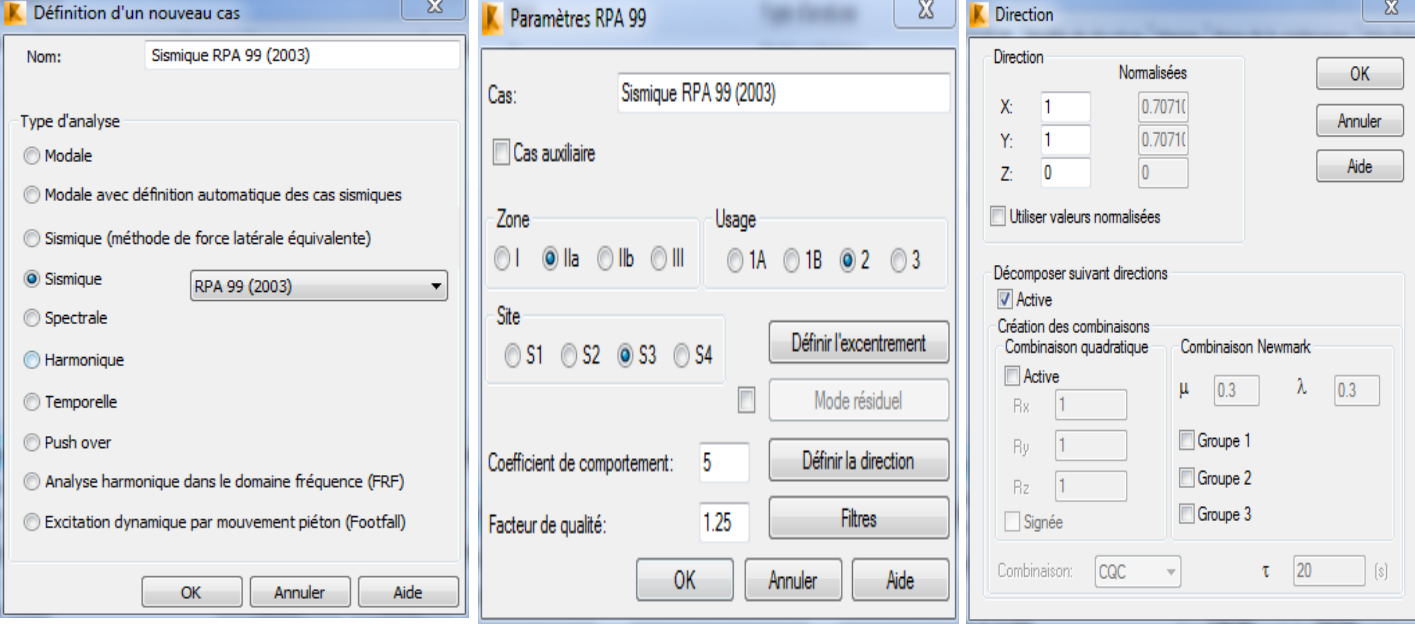

**Fig. IV. 18: Définition des paramètres de l'analyse sismique.**

 Le logiciel permet de calculer la masse de la structure à partir des éléments et des charges que l'on introduits.

 Dans le menu « **masse** » de la boite de dialogue « option de calcul », on clique sur convertir les cas puis dans la fenêtre qui apparait, on choisit le cas de charge (G ou Q).

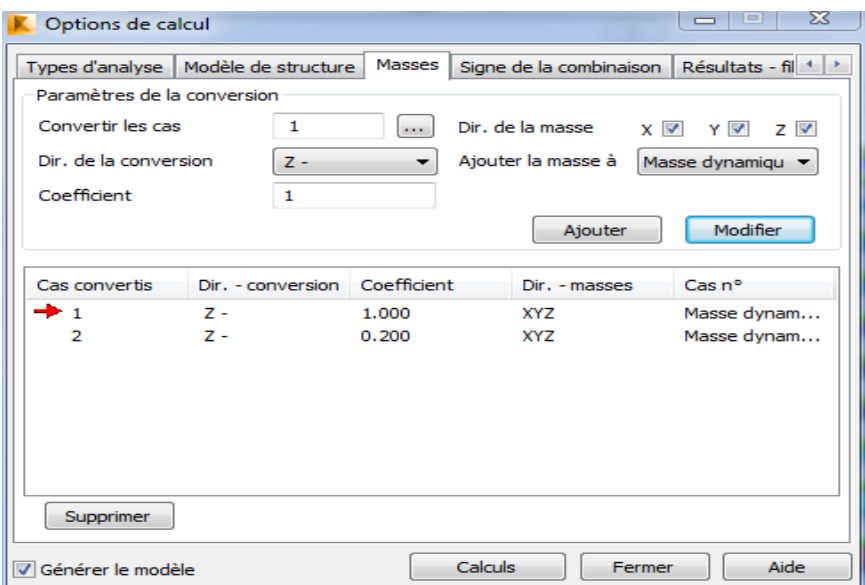

**Fig. IV. 19: Conversion des masses.**

#### **12) Les combinaisons d'actions :**

Dans le menu «**charge**», «**combinaison manuel**», on choisit le type de la combinaison et sa nature.

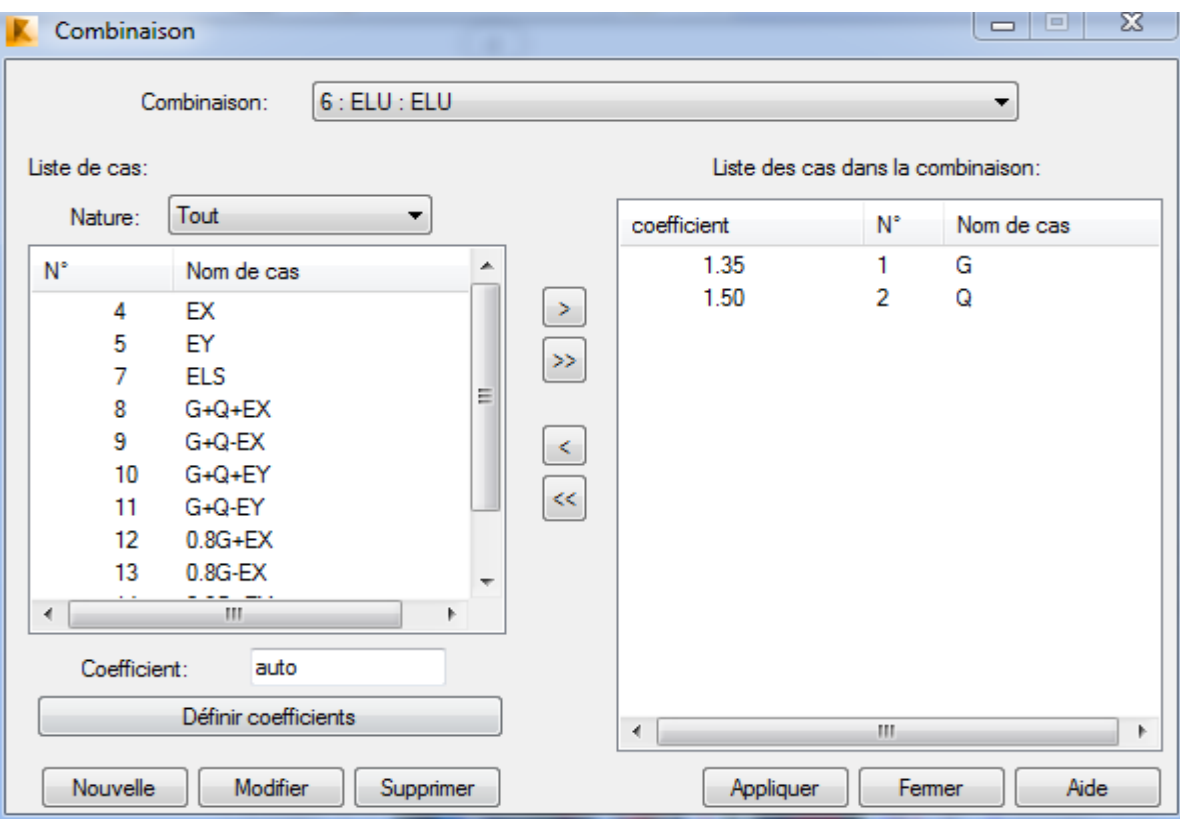

**Fig. IV. 20: Définition des combinaisons d'actions.**

Ainsi on introduit les charges statiques « ELU, ELS » et de la même manière on introduit les combinaisons sismiques «  $G + Q \pm E$ ; 0.8  $G \pm E$  ».

### **13) Le maillage :**

Pour le maillage des panneaux, dans le menu «**Analyse** » on sélectionne **« Générer le modèle de calcul »** le maillage se fait automatiquement.

### **14) Liaisons rigides :**

Pour satisfaire l'hypothèse du plancher infiniment rigide (diaphragmes) on doit définir le nœud maitre et les nœuds esclaves. Dans le menu **« Structure »** on choisit **« caractéristiques additionnels »** puis **« liaisons rigides »,** dans la boite de dialogue qui s'affiche, on double clique sur **« membrane »** pour avoir une autre boite de dialogue, et on

bloques les directions en cochant dessus, enfin on clique **sur «ajouté»** comme indiquer sur la figure IV.23.

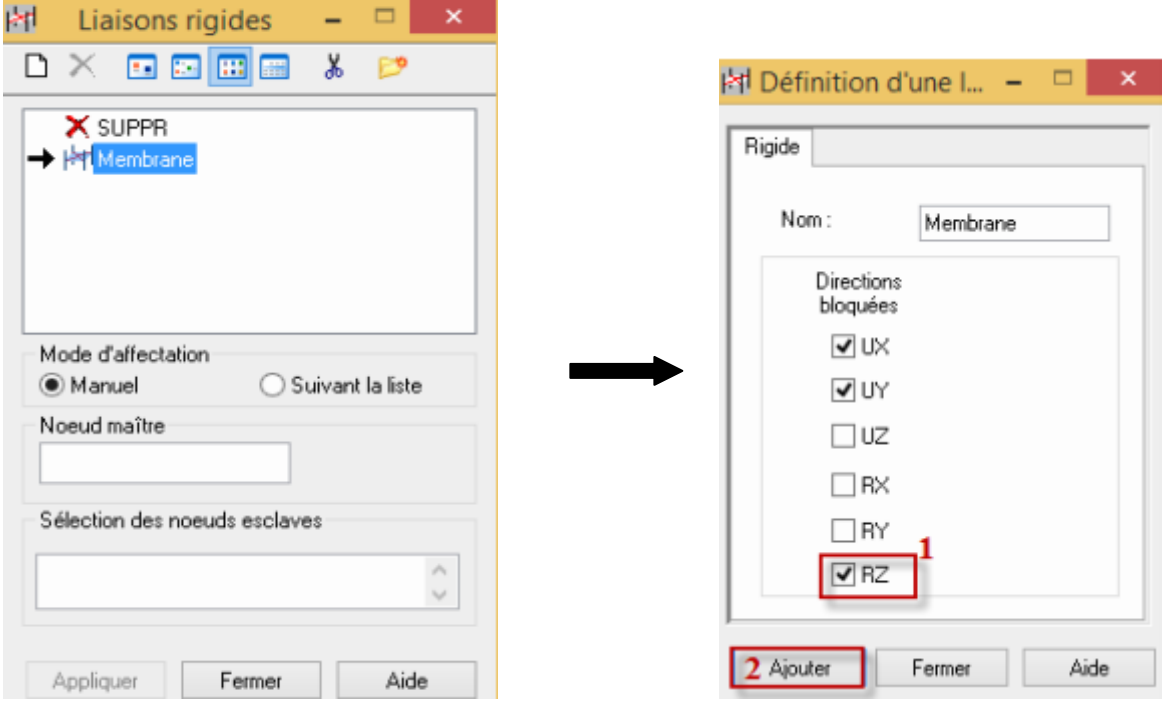

### **Fig. IV.22 : Liaisons rigides.**

Ensuite on affiche les numéros des nœuds à l'aide de l'icône , on clique dans la zone « **nœuds maitres** » et on sélectionne graphiquement le nœud maitre ou bien on écrit son numéro, on clique dans la zone « **sélectionner les nœuds esclaves** » et on sélectionne graphiquement les nœuds esclaves ou bien on écrit leurs numéros, on finit en cliquant sur « **appliquer** ».

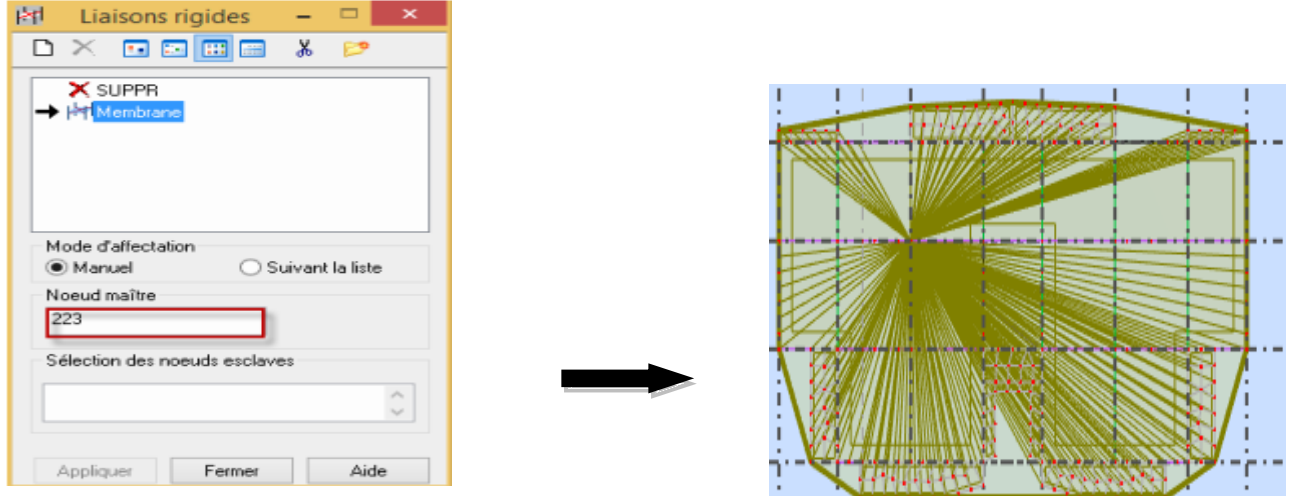

**Fig. IV. 21: Application de la liaison rigide.**

On répète cette opération pour tous les planchers de la structure.

## **15) Définition des étages :**

On met notre structure sur le plan XZ ou YZ puis Dans le menu **«Structure»** on choisit **«** 

# **étage »** puis **« étage ».**

On clique sur « **définition graphique** », et on définit graphiquement chaque étage l'un après

l'autre, ainsi chaque étage est attribué d'un numéro et de sa hauteur.

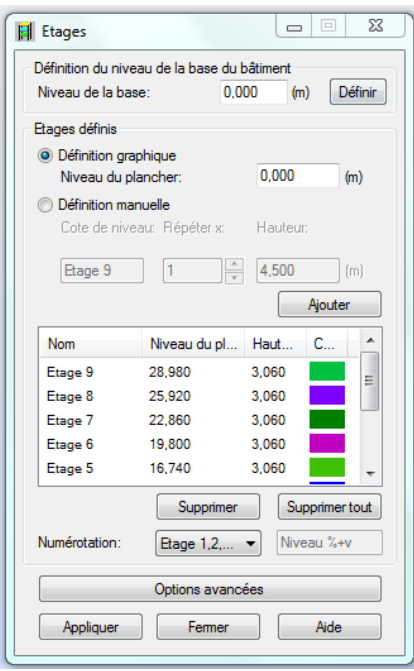

 **Fig. IV. 22: Définition des étages.**

# **IV.1.3-Vérification et calcul de la structure :**

## **a) Vérification de la structure :**

 Avant de passer au calcul de la structure, le logiciel permet de vérifier s'il y a des erreurs dans la modélisation. Dans le menu « **analyse** », on clique sur « **Vérifier la structure** » et ROBOT nous affiche le nombre et la nature des erreurs.

| Vérification de la structure                                                                        | 53                                                                          |  |  |  |  |
|----------------------------------------------------------------------------------------------------|-----------------------------------------------------------------------------|--|--|--|--|
| Nombre d'erreurs:0<br>Nombre d'avertissements:0                                                     | Afficher<br>$\sqrt{ }$ Erreurs<br><b>V</b> Avertissements<br><b>V</b> Notes |  |  |  |  |
|                                                                                                    | Vérifier<br>Fermer                                                          |  |  |  |  |
| Sélectionnez une ligne pour mettre en surbrillance les objets associés dans le modèle de structure. |                                                                             |  |  |  |  |

**Fig. IV. 23: Vérification de la structure.**

#### **b) Calcul de la structure :**

Après vérification de la structure et si elle ne présente aucune erreur, on procède au calcul

statique avec l'icône **ou à partir du menu déroulant « Analyse** » puis « **Calculer** »

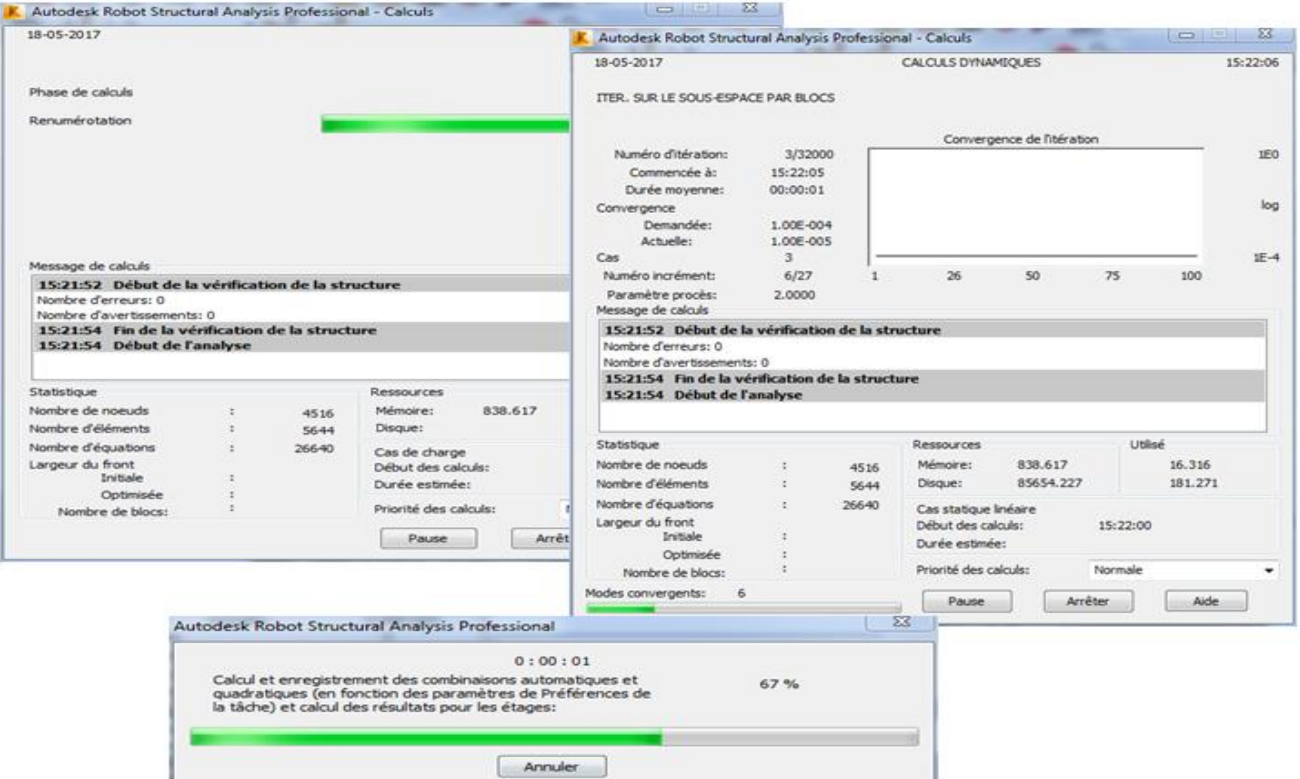

**Fig. IV. 24: Calcul de la structure.**

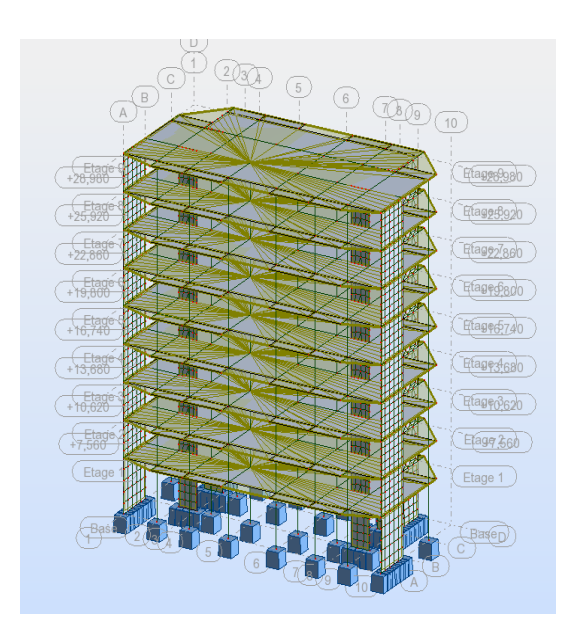

**Fig. IV. 25: Structure en 3D après calcul.**

# **2ème Partie : Justification des données introduites au logiciel Robot-Bat.**

# **IV.2.1- Choix de la méthode de calcul (Chapitre IV Art 4.1 RPA 99/ version 2003) :**

Le calcul des forces sismiques peut être fait suivant trois méthodes:

- par la méthode statique équivalente.
- par la méthode d'analyse modale spectrale,
- par la méthode d'analyse dynamique par accélérogrammes.

# **IV.2.2-Conditions d'application de la méthode statique équivalente (Chapitre IV Art : 4.1.2 RPA 99/ version 2003) :**

 Notre bâtiment est un immeuble à usage d'habitation et commercial (groupe d'usage 2), d'une hauteur totale de **28.98 m** implanté à Tizi-Ouzou (Mizrana) qui est une zone **IIa.** Dans notre cas la méthode statique équivalente n'est pas applicable, car la structure dépasse les tolérances fixées par le RPA99 révisée 2003 « Groupe d'usage 2, si la hauteur est inférieure ou égale à 7 niveaux ou 23m. ». On opte donc pour la méthode dynamique modale spectrale.

### **Méthode dynamique modale spectrale :**

### **1) Principe de la méthode :**

 Avec cette méthode, et pour chaque mode de vibration, on cherche le maximum des effets engendrés dans la structure par les forces sismiques représentées par un spectre de réponse. Ces effets sont par la suite combinés pour obtenir la réponse de toute la structure.

### **2) Classification de l'ouvrage :**

 Notre ouvrage est un bâtiment d'usage multiple avec une hauteur totale de : **H = 28.98 m** < 48 m, qui est classer selon le RPA 99 / version 2003 dans le groupe d'usage 2.

# **3) 3) Classification du site (Art 3.3, RPA 99 / version 2003) :**

D'après les résultats des essais réalisés par le laboratoire géotechnique spécialisé, la structure à étudier est implanté sur un sol de catégorie **S3 (Site meuble)** avec une contrainte admissible de  $\sigma_{\text{sol}} = 2.00$  bars.

### **4) Spectre de réponse de calcul (Art 4.3.3, RPA 99 / version 2003) :**

Le spectre de réponse est une courbe de réponse maximale en termes de déplacements, de

vitesse et d'accélérations pour un système à un seul degré de liberté soumis à une excitation donnée pour des valeurs successives de fréquences propres.

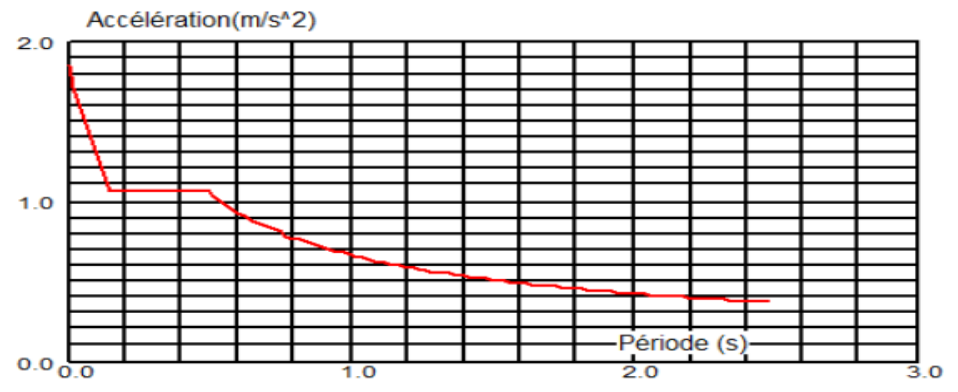

**Fig.IV. 26: Spectre de réponse.**

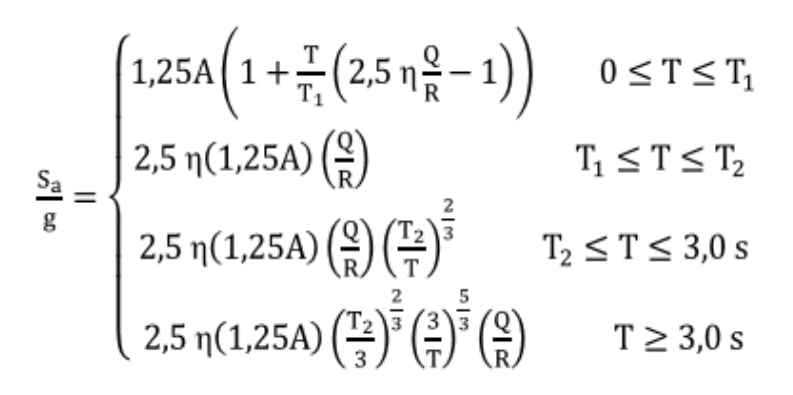

**A** : coefficient d'accélération de zone **(tableau 4.1) (RPA 99 / version 2003)**

 **A = 0.15** (Groupe d'usage 2; zone IIa).

**ξ :** Pourcentage d'amortissement critique **(tableau 4.2) (RPA 99 / version 2003)**

$$
\xi = 7 \%
$$
 (mixte)

**R :** coefficient de comportement de la structure **(Tab 4.3) (RPA 99 / version 2003) : R = 5**

**T1, T<sup>2</sup>** : périodes caractéristiques associées à la catégorie de site **(tableau 4.7)**

 $\begin{cases} T_1 = 0.15 \end{cases}$ **(RPA 99 / version 2003) (Site S3)**  $T_2 = 0.50$ 

**η**: Facteur de correction d'amortissement (quand l'amortissement est différent de 5%)

$$
\eta = [7/(2{+}\xi)]^{0.5} = 0.816 \; > 0.7
$$

### Q : facteur de qualité **(tableau 4.4) (RPA 99/ version 2003)**

Le facteur de qualité de la structure est fonction de :

- La redondance et de la géométrie des éléments qui la constituent
- La régularité en plan et en élévation (Art **3.5, RPA 99 / version 2003)**
- La qualité du contrôle de la construction

La valeur de Q est déterminée par la formule :  $Q = 1 + \square_1^5 P_\text{q}$ 

**P<sup>q</sup> :** est la pénalité à retenir selon que le critère de qualité q « est satisfait ou non ».

- **a)** Conditions minimales sur les files de contreventement :  $P_1 = 0.05$
- Système de portiques : chaque file de portique doit comporter à tous les niveaux, au moins trois (03) travées dont le rapport des portées n'excède pas 1,5. Les travées de portique peuvent être constituées de voiles de contreventement……. **Condition non vérifiée**.
- Système de voiles : chaque file de voiles doit comporter à tous les niveaux, au moins un (01) trumeau ayant un rapport "hauteur d'étage sur largeur" inférieur ou égal à **0,67**  ou bien deux (02) trumeaux ayant un rapport "hauteur d'étage sur largeur" inférieur ou égal à **1,0**. Ces trumeaux doivent s'élever sur toute la hauteur de l'étage et ne doivent avoir aucune ouverture ou perforation qui puisse réduire de manière significative leur résistance ou leur rigidité…………… **Condition non vérifiée**.

# **b**) **Redondance en plan**  $P_2 = 0.05$  **:**

Chaque étage devra avoir, en plan, au moins quatre (04) files de portiques et/ou de voiles dans la direction des forces latérales appliquées. Ces files de contreventement devront être disposées symétriquement autant que possible avec un rapport entre valeurs maximale et minimale d'espacement ne dépassant pas 1,5…………………………….. **Condition non vérifiée.**

# **c**) **Régularité en plan**  $P_3 = 0$ :

Le bâtiment doit présenter une configuration sensiblement symétrique vis à vis de deux directions orthogonales aussi bien pour la distribution des rigidités que pour celle des masses………………………………………………………………... **Condition vérifiée**.

### **d**) **Régularité en élévation**  $P_4 = 0$

Le système de contreventement ne doit pas comporter d'élément porteur vertical discontinu, dont la charge ne se transmette pas directement à la fondation.

# **e**) Contrôle de la qualité des matériaux  $P_5 = 0$

Des essais systématiques sur les matériaux mis en œuvre doivent être réalisés par l'entreprise.

# **f**) Contrôle de la qualité de l'exécution  $P_6 = 0.10$

Il est prévu contractuellement une mission de suivi des travaux sur le chantier cette mission doit comprendre notamment une supervision des essais effectués sur les matériaux.

# \* Tableau IV.1 : récapitulatif des conditions du facteur qualité Q.

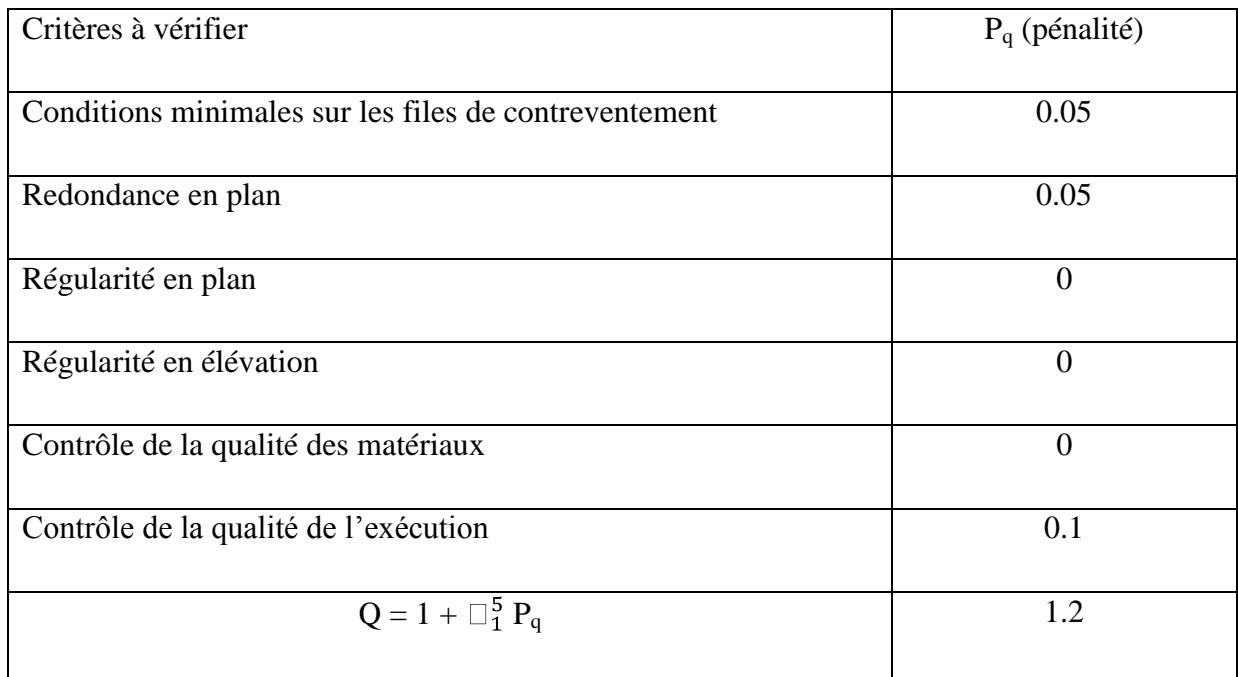

### **Combinaisons d'actions :**

Les combinaisons d'actions à considérer pour la détermination des sollicitations et des déformations de calcul sont :

# **B.A.E.L 91 Modifiées 99 :** 1,35G + 1,5Q (ELU)

 $G + Q$  (ELS)

# **Combinaison sismique (Art 5.2 RPA 99 / version 2003) :**

 $G + Q + E$  **;**  $0.8G + E$ 

**G :** charges permanentes,

**Q :** charges d'exploitation non pondérées,

**E :** action du séisme représentée par ses composantes horizontales.

# **3ème Partie : Interprétation des résultats et vérification selon les exigences du RPA99/version 2003.**

# **VI.3.1- Effort normal réduit (Art 7.1.3.3 du RPA 99/ version 2003) :**

L'effort normal de compression est limité par la relation suivante, afin d'éviter ou de minimiser le risque de rupture dues à l'ensemble des sollicitations (action sismique) :

$$
V = \frac{N_d}{B_c * f_{c28}} \leq 0.3
$$

Où **:**

**N <sup>d</sup> :** Effort normal de calcul s'exerçant sur une section de béton.

**B c :** L'aire de la section en béton, **B c** =  $0.45 \times 0.50 = 0.225$  m<sup>2</sup>

**f**  $_{c28}$  **:** La résistance caractéristique du béton.  $f_{c28} = 25 \text{ MPa}$ 

La valeur de **N <sup>d</sup>** est prise à partir de logiciel **Robot,**

Clic droit sur la souris, puis « **Tableaux** » pour cocher la case « **Efforts** »,

Double clic sur la case « **Fx** » pour avoir l'ordre décroissant, la valeur de l'effort **N d** dans notre cas est :  $N_d = 1628.57$  KN

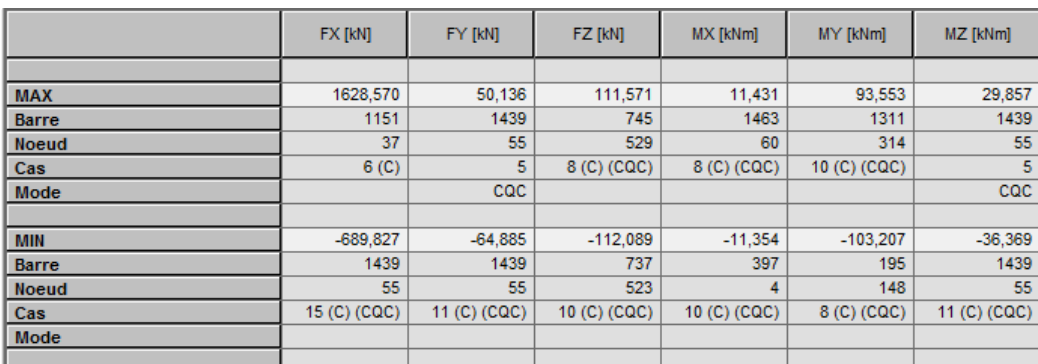

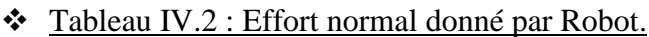

Donc :

 $\frac{1628.57}{0.225 \times 25000} = 0.289 < 0.3$  …………………………………………………… Condition vérifié.

# **IV.3.2-Vérification de la période (Art 4.2.4 du RPA 99/ version 2003) :**

La valeur de la période fondamentale T de la structure peut être estimée à partir des formules empiriques ou calculée par des méthodes analytiques ou numériques.

La formule empirique à utiliser selon les cas est la suivante :

**T** =  $C_T$  **h**<sub>N</sub><sup> $\frac{3}{4}$ </sup> (Formule 4-6 du RPA 99 / version 2003).

**h <sup>N</sup> :** hauteur mesurée en mètre à partir de la base de la structure jusqu'au dernier niveau (N).

**C<sup>T</sup> :** coefficient en fonction du système de contreventement et du type de remplissage.

 $\bullet$  Tableau IV.3 : valeurs du coefficient C<sub>T</sub>.

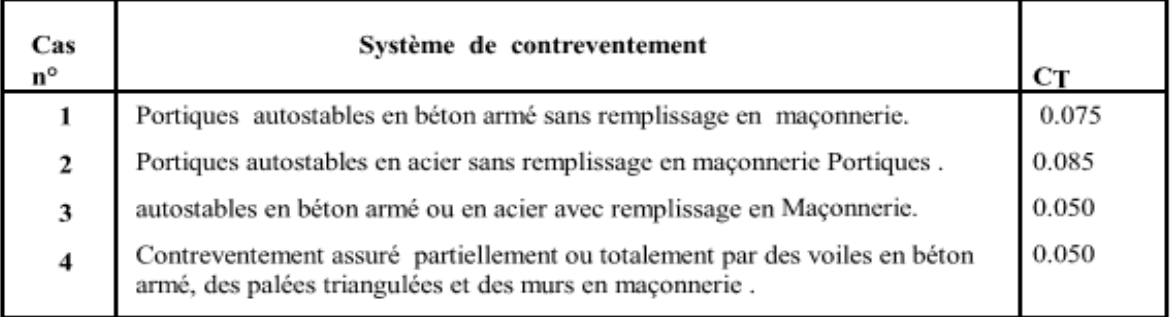

Les valeurs de T, calculées à partir des formules de Rayleigh ou de méthodes numériques ne doivent pas dépasser celles estimées à partir des formules empiriques appropriées de plus de **30%**.

Donc :  $T = 0.05(28.98)^{\frac{3}{4}} = 0.625$  s

Après majoration de la période de **30** % on a :  $T = 0.625 \times 1.3 = 0.812$  **s** 

La période analytique tiré des tableaux donné par le logiciel Robot :

\* Tableau IV.4 : période analytique donnée par Robot.

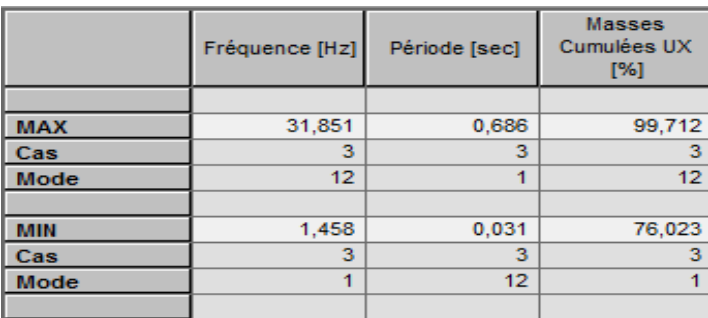

**TRPA = 0.812 s ≥ TLog = 0.686 ……………………………………...… Condition vérifiée.** 

# **IV.3.3-Effort tranchant à la base (Art 4.3.6 du RPA 99/ version 2003) :**

La résultante des forces sismiques à la base **V<sup>t</sup>** obtenue par combinaison des valeurs modales ne doit pas être inférieure à **80 %** de la résultante des forces sismiques déterminée par la méthode statique équivalente **V** pour une valeur de la période fondamentale donnée par la formule empirique appropriée.

$$
V_t \ge 0.8 \text{ V} \qquad \text{Avec}: V = \frac{A \times D \times Q}{R} \text{ W}
$$
  

$$
V_t^x = 1163,877 \text{ KN}
$$
  
a partir des tablea

aux donnés par Robot.

 $V_t^{\prime} = 1237,890$  KN

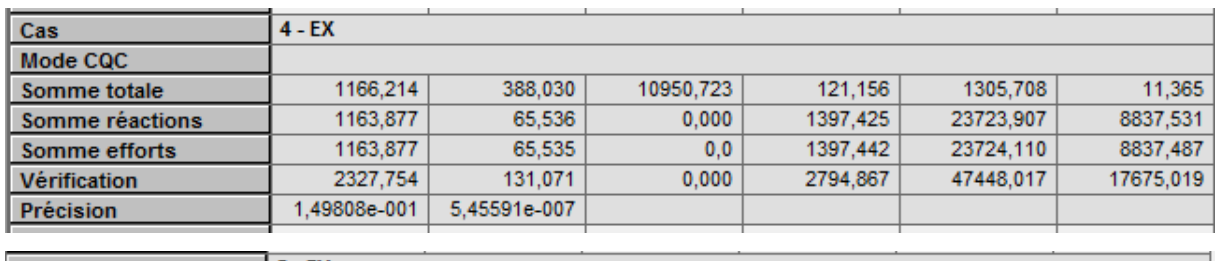

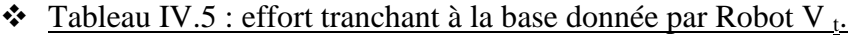

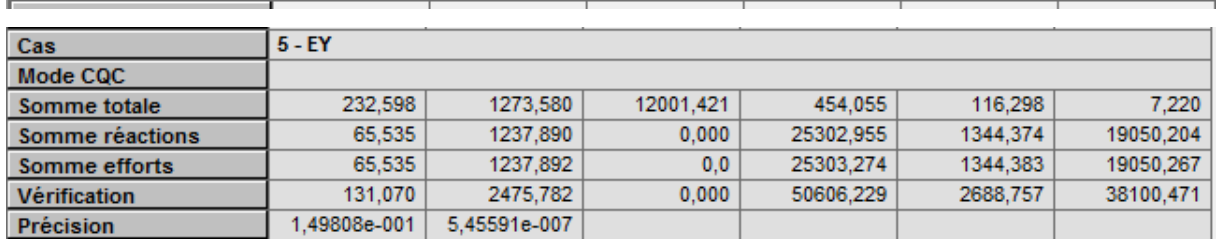

Si **V t < 0.8 V**, il faudra augmenter tous les paramètres de la réponse (forces, déplacements,

moments,...) dans le rapport  $\frac{0.8 V}{V_t}$ **AN** :  $A = 0.15$ ;  $Q = 1.2$ ;  $R = 5$ 

$$
D=\begin{cases} 2,5\times\eta & 0\leq T\leq T_2\\ 2,5\times\eta\left(\frac{T_2}{T}\right)^{\frac{2}{3}} & T_2\leq T\leq 3\text{ s}\\ \\ 2,5\times\eta\left(\frac{T_2}{3}\right)^{\frac{2}{3}}\times\left(\frac{3}{T}\right)^{\frac{5}{3}} & T\geq 3\text{ s} \end{cases}
$$

**W** : la masse total d e la structure donné par

**Robot :** W = 19717,953 KN

**D :** facteur d'amplification dynamique moyen

**T**<sup>2</sup> ; périodes caractéristiques associées à la catégorie de site **(Tab 4.7), (RPA 99/ version 2003)**

$$
T_2 = 0.50
$$
 Site S3

**T** : La période analytique:  $\int$  **T**  $\bf{x}$  = 0.505 **s**  $\Gamma_y = 0.726$  **s** 

**n :** Facteur de correction d'amortissement (quand l'amortissement est différent de 5%)

**η** =  $[7/(2+\xi)]^{0.5}$  = 0.816 > 0.7 **avec:**  $\xi$  = 7 %

On a pour les deux modes  $T_2 \le T \le 3$  s

Donc :

$$
\mathbf{D}_{\mathbf{x}} = 2.5 \times \eta \quad \frac{T_2}{T_x} \stackrel{\frac{2}{3}}{=} 2.5 \times 0.816 \quad \frac{0.5}{0.505} \stackrel{\frac{2}{3}}{=} 2.026
$$
\n
$$
\mathbf{D}_{\mathbf{y}} = 2.5 \times \eta \quad \frac{T_2}{T_v} \stackrel{\frac{2}{3}}{=} 2.5 \times 0.816 \quad \frac{0.5}{0.726} \stackrel{\frac{2}{3}}{=} 1.591
$$

L'équation de l'effort tranchant à la base nous donne :

 $V_x = \frac{A \times D_x \times Q}{R}$   $W = \frac{0.15 \times 2.026 \times 1.2}{5} \times 19717,953 = 1438.15$  KN  $V_y = \frac{A \times B_y \times Q}{R}$   $W = \frac{0.15 \times 1.591 \times 1.2}{5} \times 19717,953 = 1129.37$ KN  $V_{MSE}^{\text{x}} = 0.8 \times 1438.15 = 1150.52 \text{ KN} < V_t^{\text{x}}$  ……………………………Condition vérifiée. **V MSE y =** 0.8 × 1129.37 = **903.49 KN < ……………….. ………...Condition vérifiée.**  On peut conclure que la condition de l'effort tranchant à la base est vérifiée.

# **IV.3.4- Nombre de modes considérer (masse participante) Art 4.3.4 du RPA 99/ version 2003 :**

Pour les structures représentées par des modèles plans dans deux directions orthogonales, le nombre de modes de vibration à retenir dans chacune des deux directions d'excitation doit être tel que :

- La somme des masses modales effectives pour les modes retenus soit égale à **90 %** au moins de la masse totale de la structure.
- Tous les modes ayant une masse modale effective supérieure à **5 %** de la masse totale de la structure soient retenus pour la détermination de la réponse totale de la structure.
- Le minimum de modes à retenir est de trois **(03)** dans chaque direction considérée.
- Dans notre cas le pourcentage de la masse participante est atteint au **9 ème** mode dans le sens X-X et dans le sens Y-Y.

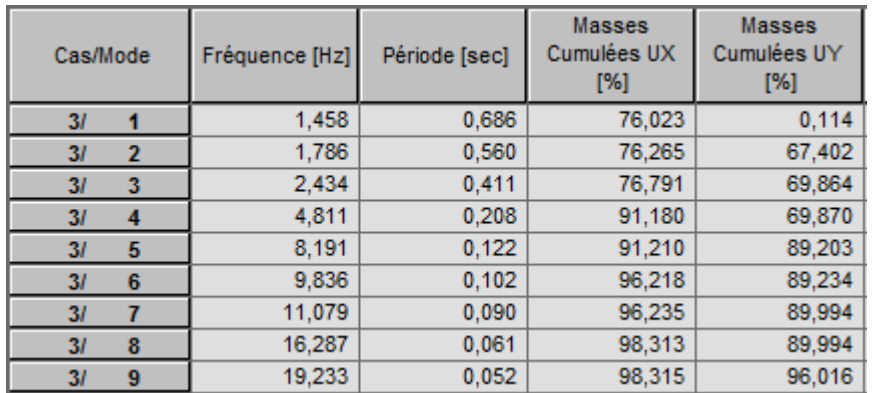

# **Tableau IV.3.1 : Pourcentage de la masse participante donnée par Robot.**

**IV.3.5- Déplacement inter-étages (déplacement des nœuds) Art 5.10 RPA 99/ version 2003 :**

# **Tableau IV.3.2 : Les extrêmes globaux des déplacements.**

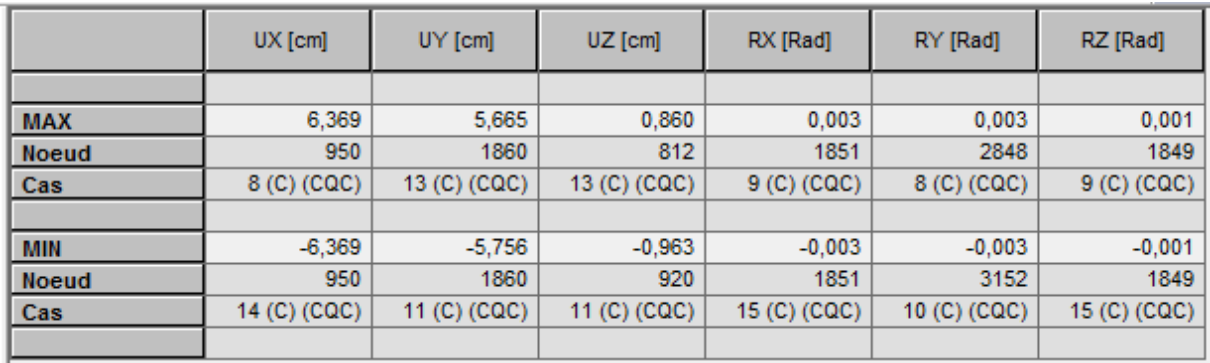

Les extrêmes globaux des déplacements de la structure sont résumés dans les tableaux cidessous :

# **Tableau IV.3.3: Déplacements absolus suivant l'action sismique Ex.**

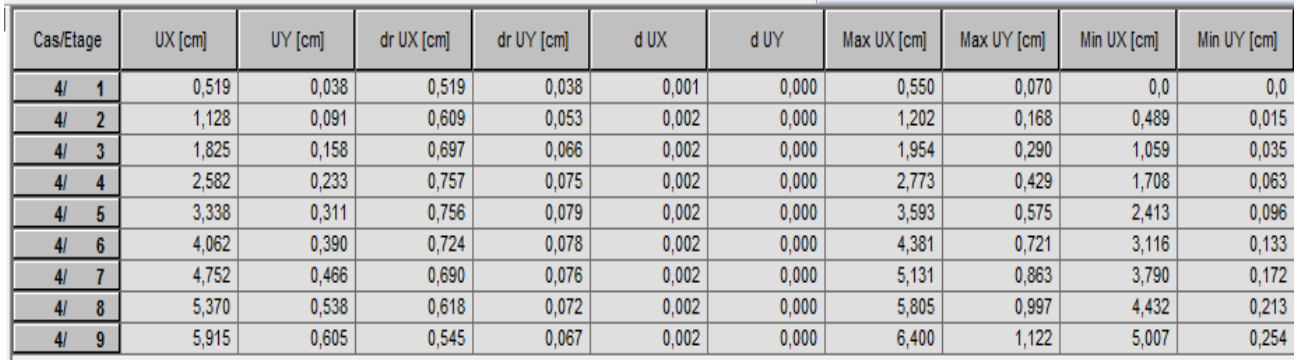

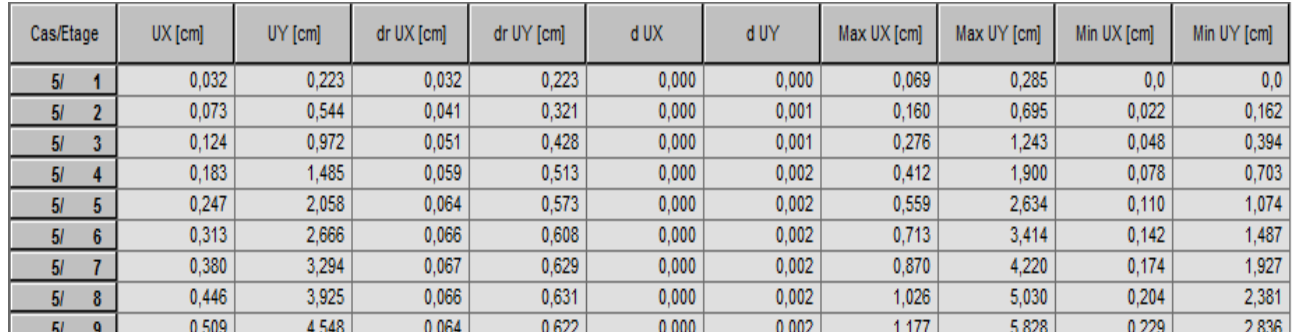

# **Tableau IV.3.4: Déplacements absolus suivant l'action sismique Ey.**

D'après le **RPA 99/2003**, les déplacements relatifs latéraux d'un étage par rapport aux étages qui lui sont adjacents ne doivent pas dépasser **1.0 %** de la hauteur de l'étage à moins qu'il ne puisse être prouvé qu'un plus grand déplacement relatif peut être toléré.

Le déplacement horizontal à chaque niveau **" k "** de la structure est calculé comme suit :

$$
\Delta_{k} = |\delta_{k} \cdot \delta_{k-1}| \quad , \quad \Delta_{k} \leq 1 \text{ % } h \text{ } \text{\'etage4.0}
$$

δ **ek**: Déplacement dû aux forces sismiques Fi y compris l'effet de torsion.

|                | Déplacements  |             | Hauteur de | Déplacements         |              | 1 % h $_{\text{étage}}$ | Vérification                  |  |
|----------------|---------------|-------------|------------|----------------------|--------------|-------------------------|-------------------------------|--|
| Niveaux        | des niveaux   |             | l'étage    | relatifs des niveaux |              | (cm)                    | $\Delta U(R)$                 |  |
|                | $U_{max}^{x}$ | $U_{max}^y$ | (cm)       | $\Delta_k^x$         | $\Delta_k^y$ |                         | $\leq 1\%$ h <sub>étage</sub> |  |
| 8              | 6.400         | 5,828       | 306        | 0.595                | 0.798        | 3.06                    | Condition vérifiée            |  |
| 7              | 5,805         | 5,030       | 306        | 0.674                | 0.810        | 3.06                    | Condition vérifiée            |  |
| 6              | 5,131         | 4,220       | 306        | 0.750                | 0.806        | 3.06                    | Condition vérifiée            |  |
| 5              | 4,381         | 3,414       | 306        | 0.788                | 0.780        | 3.06                    | Condition vérifiée            |  |
| $\overline{4}$ | 3,593         | 2,634       | 306        | 0.820                | 0.734        | 3.06                    | Condition vérifiée            |  |
| 3              | 2,773         | 1,900       | 306        | 0.819                | 0.657        | 3.06                    | Condition vérifiée            |  |
| $\overline{2}$ | 1,954         | 1,243       | 306        | 0.752                | 0.548        | 3.06                    | Condition vérifiée            |  |
| $\mathbf{1}$   | 1,202         | 0,695       | 306        | 0.652                | 0.410        | 3.06                    | Condition vérifiée            |  |
| <b>RDC</b>     | 0,550         | 0,285       | 450        | 0.550                | 0.285        | 4.50                    | Condition vérifiée            |  |

**Tableau IV.3.5: Vérification des déplacements inter-étages.**

### **IV.3.5- Les excentricités (Art 4.2.7 RPA 99 version2003) :**

Comme pour toutes les structures comportant des planchers ou diaphragmes horizontaux rigides dans leur plan, on supposera qu'à chaque niveau et dans chaque direction, la résultante des forces horizontales a une excentricité par rapport au centre de torsion égale à la plus grande des deux valeurs :

- 5% de la plus grande dimension du bâtiment à ce niveau
- Excentricité théorique résultant des plans

Les excentricités théoriques (ex0 ; ey0) données par Robot sont affichées dans le tableau suivant :

# **Tableau IV.3.6: Les excentricités théoriques.**

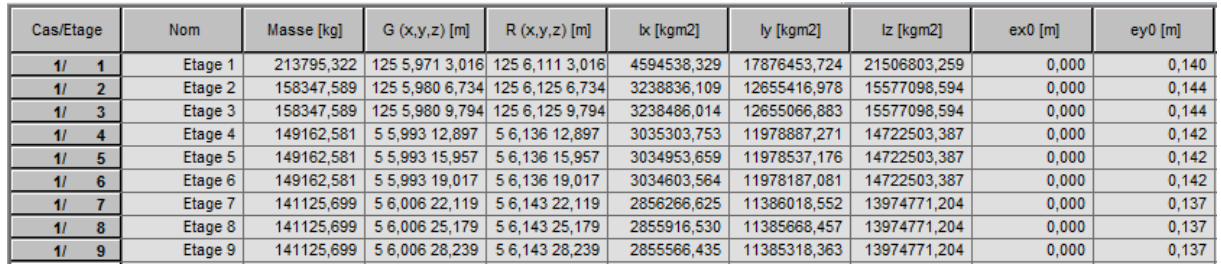

Les excentricités accidentelles (ex1 ; ey1) sont affichées dans le tableau suivant :

# **Tableau IV.3.7: Les excentricités accidentelles.**

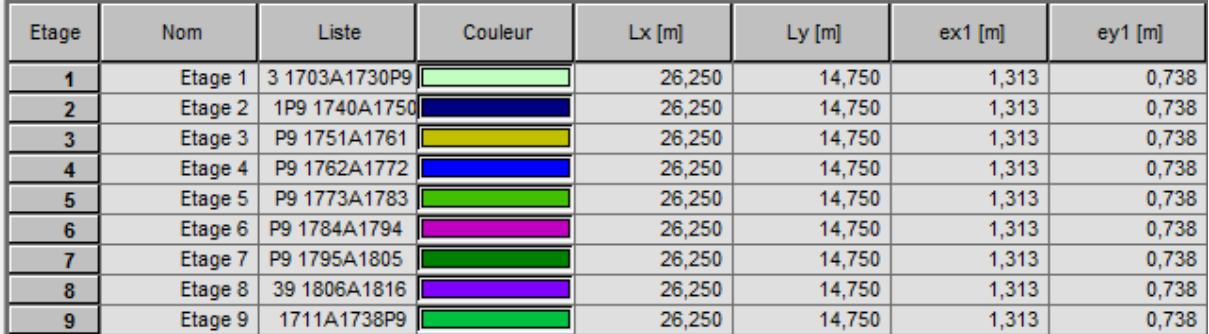

### **Remarque:**

D'après le RPA, l'excentricité à prendre en compte est la valeur maximum de l'excentricité théorique et accidentelle.

On doit vérifier que :  $e = max \quad 0.05 L_{max}$ ,  $e_0 \le e_1$ 

 $e_{x1} = 1.313$  cm

 $e_{v1} = 0.738$  cm

# **IV.3.6- Justification de l'interaction portiques-voiles** :

D'après l'article du RPA 99-3.4.a version 2003 le système de contreventement est mixte assuré par des voiles et portiques avec justification d'interaction Portique / voiles : Charge sismique reprise par les voiles longitudinales est de 4819.635 KN Charge sismique reprise par les voiles transversales est de 5760.208 KN Charge sismique reprise par les portiques longitudinales est de 2619.498 KN Charge sismique reprise par les portiques transversales est de 2301.673 KN Portiques + Voiles longitudinales = **7439.133 KN** (voiles : **64.79 %** ; portiques: **35.21 %)** Portiques + Voiles transversales = **13764.066 KN** (voiles : **71.45 %** ; portiques : **28.55 %) Conclusion :**

Notre structure est à ossature mixte contreventée par (portique + voile).

# **IV.3.7- L'effet P-Δ (Art 5.9 du RPA 99/ version 2003) :**

Les effets de deuxième ordre (ou l'effet de P- Δ) peuvent être négligés dans le cas des bâtiments si la condition suivante est satisfaite à tous les niveaux :

$$
\theta = \frac{P_k \times \Delta_k}{V_k \times h_k} \leq 0.10
$$

 $P_k$ : Poids total de la structure et des charges d'exploitation associées au- dessus du niveau

« **k** », 
$$
P_k = \Sigma
$$
 (WGi +  $\beta$ WQi)

 $V_k$ : Effort tranchant au niveau « **k** » =  $\Sigma$  Fi

Δ k: Déplacement relatif du niveau «k» par apport au niveau « **k-1** ».

h k: Hauteur d'étage « **k** »

- $\bullet$  Si  $\theta_k < 0, 1$  : les effets de 2<sup>ème</sup> ordre sont négligés.
- Si  $0, 1 < \theta_k < 0, 2$ : il faut augmenter l'effet de l'action sismique affecter d'un facteur égale à :  $\frac{1}{(1-k)}$
- $\sin \theta_k > 0.2$ : la structure est potentiellement instable et doit être redimensionnée.

Les résultats de calcul sont résumés dans le tableau suivant :

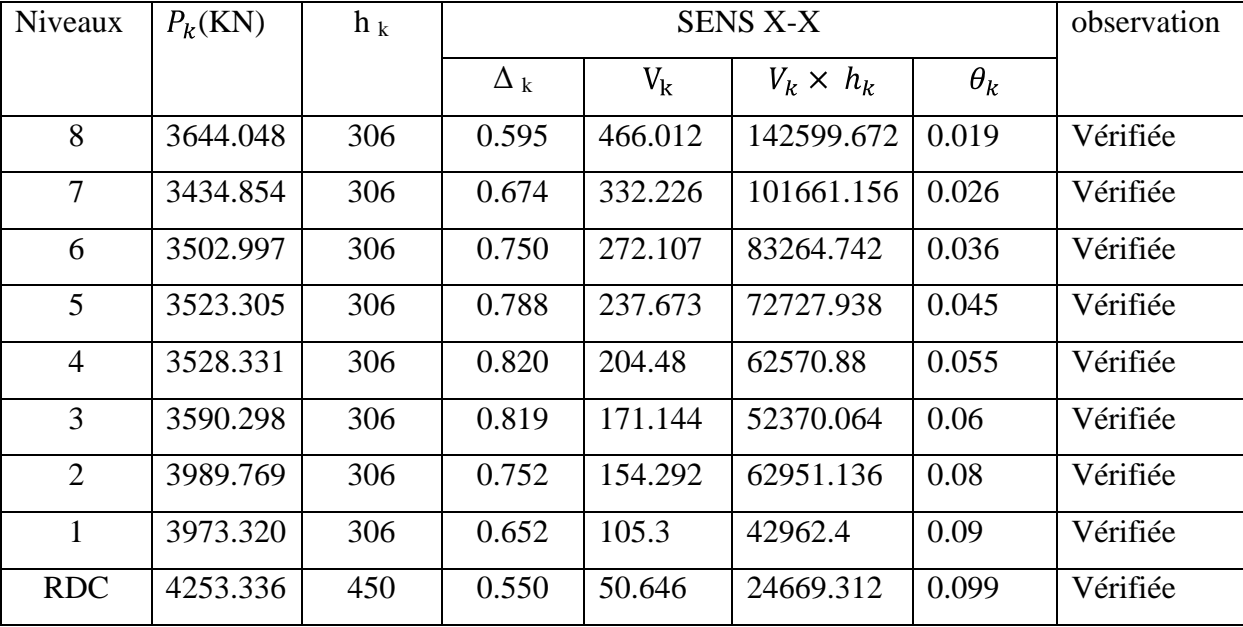

# **Tableau IV.3.8 : Vérification des effets P-Δ dans le sens X-X.**

**Tableau IV.3.9 : Vérification des effets P-Δ dans le sens Y-Y.**

| Niveaux        | $P_k(KN)$ | $h_k$ | <b>SENS Y-Y</b> |         |                  |            | observation |
|----------------|-----------|-------|-----------------|---------|------------------|------------|-------------|
|                |           |       | $\Delta_k$      | $V_{k}$ | $V_k \times h_k$ | $\theta_k$ |             |
| 8              | 3644.048  | 306   | 0.798           | 530.549 | 162347.994       | 0.016      | Vérifiée    |
| $\overline{7}$ | 3434.854  | 306   | 0.810           | 374.096 | 114473.376       | 0.023      | Vérifiée    |
| 6              | 3502.997  | 306   | 0.806           | 294.582 | 90142.092        | 0.033      | Vérifiée    |
| 5              | 3523.305  | 306   | 0.780           | 247.375 | 75696.75         | 0.043      | Vérifiée    |
| $\overline{4}$ | 3528.331  | 306   | 0.734           | 208.342 | 63752.652        | 0.054      | Vérifiée    |
| 3              | 3590.298  | 306   | 0.657           | 172.096 | 52661.376        | 0.068      | Vérifiée    |
| 2              | 3989.769  | 306   | 0.548           | 153.592 | 62665.536        | 0.082      | Vérifiée    |
| $\mathbf{1}$   | 3973.320  | 306   | 0.410           | 107.152 | 43718.016        | 0.092      | Vérifiée    |
| <b>RDC</b>     | 4253.336  | 450   | 0.285           | 52.856  | 21565.248        | 0.095      | Vérifiée    |

On constate que  $\theta_k^x$ et  $\theta_k^y$ sont inférieurs à **0,1**. Les effets du second ordre peuvent être négligés pour tous les étages et suivant les deux sens dans notre structure.

# **Conclusion :**

D'après les résultats obtenus ci-dessus on peut dire que :

- L'effort tranchant à la base est vérifié,
- $\checkmark$  La condition sur le pourcentage de la masse participante est vérifiée,
- $\checkmark$  Les déplacements relatifs et les déplacements maximaux sont vérifiés,
- Les effets P-Δ sont négligeables dans notre structure (vérifié).

On passe dans le chapitre suivant au ferraillage des éléments structuraux.

# **V.1- Ferraillage des poteaux :**

### **V.1. 1-Introduction :**

Les poteaux seront calculés en flexion composée dans les deux sens (transversal et longitudinal). En procédant à des vérifications à l'ELS, les combinaisons considérées pour les calculs sont :

- **1.35 G + 1.5 Q** à l'ELU
- $\succ$  B A E L 91 **G + Q** à l'ELS
- **G + Q RPA 99 / version 2003**

$$
\bullet \quad 0.8G \mp E
$$

Les calculs se font en tenant compte de trois sollicitations :

- *–* Effort normal maximal et le moment correspondant.
- *–* Effort normal minimal et le moment correspondant.
- *–* Moment fléchissant maximal et l'effort normal correspondant.

Chaque poteau est soumis à un effort normal (N) et à un moment fléchissant (M). Ainsi, nous pouvons avoir l'un des cas suivants :

- *–* Section partiellement comprimée (SPC) ;
- *–* Section entièrement comprimée (SEC) ;
- *–* Section entièrement tendue (SET) ;
- *–* Section partiellement tendue (SPT).

# **V.1.2- Recommandations et exigences du RPA :**

### **a) Les armatures longitudinales Art 7.4.2.1 RPA 99/ version 2003 :**

D'après le **RPA 2003 (article 7.4.2),** les armatures longitudinales doivent être à haute adhérence, droites et sans crochets

Les pourcentages d'armatures recommandés par rapport à la section du béton sont :

Le pourcentage minimal en zone sismique  $II_a$  est limite par :

 $\triangleright$  0.8 %  $\Rightarrow$  A<sub>min</sub> = 0.008 (b × h) Poteaux (50×45) :  $A_{min} = 0,008 \times 50 \times 45 = 18$  cm<sup>2</sup> Poteaux (45×40) :  $A_{min} = 0,008 \times 45 \times 40 = 14.4$  cm<sup>2</sup> Poteaux (40×35) : A<sub>min</sub> =  $0.008 \times 40 \times 35 = 11.2$  cm<sup>2</sup> Poteaux  $(35 \times 30)$ : A<sub>min</sub> = 0,008  $\times 35 \times 30 = 8.4$  cm<sup>2</sup>

Le pourcentage maximal en zone courante est limite par :

 $\triangleright$  4 %  $\Rightarrow$  A <sub>max</sub> = 0.04 (b  $\times$  h) Poteaux (50×45) : A  $_{\text{max}} = 0.04 \times 50 \times 45 = 90 \text{ cm}^2$ Poteaux (45 $\times$ 40) : A  $_{\text{max}}$  = 0,04  $\times$  45  $\times$  40 = 72 cm<sup>2</sup> Poteaux (40×35) : A  $_{\text{max}} = 0.04 \times 40 \times 35 = 56 \text{ cm}^2$ Poteaux (35 $\times$ 30) : A  $_{\text{max}}$  = 0,04 $\times$ 35 $\times$ 30 = 42 cm<sup>2</sup>

Le pourcentage maximal en zone de recouvrement est limite par :

 $\triangleright$  6 %  $\Rightarrow$  A<sub>min</sub> = 0.06 (b × h) Poteaux (50×45) : A<sub>min</sub> =  $0.06 \times 50 \times 45 = 135$  cm<sup>2</sup> Poteaux (45×40) : A<sub>min</sub> =  $0.06 \times 45 \times 40 = 108$  cm<sup>2</sup> Poteaux (40×35) :  $A_{min} = 0.06 \times 40 \times 35 = 84$  cm<sup>2</sup> Poteaux  $(35 \times 30)$ : A<sub>min</sub> =  $0.06 \times 35 \times 30 = 63$  cm<sup>2</sup>

Le diamètre minimum est de **12 mm.**

La longueur minimale des recouvrements est de: 40 $\phi$  en zone II.

La distance entre les barres verticales dans une face du poteau ne doit pas dépasser **25** cm en zone II

Les jonctions par recouvrement doivent être faites si possible, à l'extérieur des zones nodales.7

### **b) Armatures transversales Art 7.4.2.2 RPA 99/ version 2003 :**

Les armatures transversales sont disposées dans le plan perpendiculaire à l'axe longitudinal de la pièce et entourant les armatures longitudinales en formant une ceinture de manière à empêcher le mouvement de celles-ci vers la paroi.

Par conséquent, Si dans une section carrée, ou rectangulaire, il existe des armatures longitudinales en dehors des angles, il est nécessaire de les relier par des épingles ou des étriers, pour empêcher tout mouvement de ces armatures.

Le rôle des armatures transversales consiste à **:**

- Empêcher les déformations transversales du béton et le flambement des armatures longitudinales.
- Reprendre les efforts tranchants et les sollicitations des poteaux au cisaillement.
- Positionner les armatures longitudinales.

Les armatures transversales sont calculées à l'aide de la formule suivante :

$$
\frac{A_t}{S_t} = \frac{\rho_a \times V_u}{h_t \times f_e}
$$

 $V_u$ : Effort tranchant de calcul.

 $h_t$ : Hauteur totale de la section brute.

 $f_e$ : Contrainte limite élastique de l'acier d'armature transversale.

 $\rho_a$ : Coefficient correcteur qui tient compte du mode fragile de la

```
rupture par effort tranchant, il est pris égal à :
```
 $\rho_a$ : 2.5 si l'élancement géométrique dans la direction considérée est  $\lambda_g \ge 5$ 

 $\rho_a$ : 3.75 si l'élancement géométrique dans la direction considérée est  $\lambda_a \leq 5$ 

 $\lambda_a$ : Élancement géométrique du poteau :

$$
\lambda_g = \frac{l_f}{i} \implies i = \frac{\overline{I}}{B} = \frac{\frac{bh^3}{12}}{\frac{bh}{bh}} = \frac{\overline{12}}{h} \times 0.7 \, \text{L}_0
$$

Avec :  $l_f$ : Longueur de flambement du poteau  $l_f = 0.7 L_0$ .

 $S_t$ : Espacement des armatures transversales, la valeur maximum de cet espacement est fixée comme suit:

Dans la zone nodale  $S_t \leq min(10\phi; 15 \text{ cm})$  en zone II

Dans la zone courante  $S_t \leq min(15\phi)$  en zone II

Ф : Diamètre minimal des armatures longitudinales du poteau.

- les cadres et les étriers doivent être fermés par des crochets à 135° ayant une longueur droite de 10  $\phi$  minimums.
- Les cadres et les étriers doivent ménager des cheminées verticales en nombre et diamètre suffisants ( $\varnothing$  cheminées > 12cm) pour permettre une vibration correcte du béton sur toute la hauteur des poteaux.

# **La quantité d'armatures transversales minimale :**

 $\frac{A_t}{b \times S_t}$  en % est donnée comme suite : Si  $\lambda_q \ge 5$  …………………………0.3 %; Si  $\lambda_q \leq 3$  …………………………0.8%; Si 3 <5 …………...............interpoler entre les valeurs limites précédente.

# **V.1.3**-**Exposé de la méthode de calcul :**

Etape de calcul en flexion composée :

#### **a) Calcul des armatures longitudinales:**

Pour le calcul des armatures longitudinales, on commence par le calcul du centre de pression

 $e_u = \frac{M_u}{N_u}$ , plusieurs cas peuvent se présenter :

## **Section partiellement comprimée (S.P.C) :**

Une section est partiellement comprimée si l'une des conditions suivantes est vérifiée :

- $e_u = \frac{M_u}{N_u} > \frac{h}{2} c'$
- $N_u$  ( d c ) M  $_f \leq 0.337 0.81 \frac{C}{h}$  bh<sup>2</sup>  $\times$  f <sub>bc</sub>

M f: moment par rapport au centre de gravité des armatures inférieures, avec :

$$
M_f = N_u \times g = N_u \times (e_u + \frac{h}{2} - c) = M_u + N_u \frac{h}{2} - c
$$

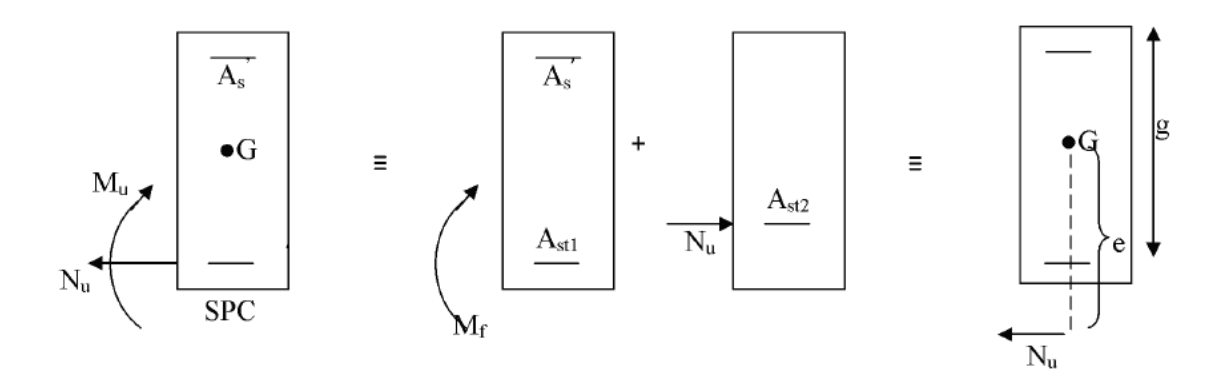

**Fig.V. 1.1: Schéma de calcul en flexion composée.**

Une armature fictive sera calculée en flexion simple par les relations suivantes :

$$
\mu_b = \frac{M_f}{bd^2 f_{bc}} , \qquad \text{avec : } f_{bc} = \frac{0.85 f_{c28}}{\theta \gamma_b}
$$

Si  $\mu_b < \mu_l$  =0.392 la section est simplement armée (SSA) :

$$
A_{sf} = \frac{M_f}{b \ d \ \sigma_{st}}, \ \ \text{avec : } \sigma_{st} = \frac{f_e}{\gamma_s}
$$

D'où la section réelle est :

$$
A_s = A_{sf} - \frac{N_u}{\sigma_{st}}, \ \ \text{avec : } \sigma_{st} = \frac{f_e}{\gamma_s} \ .
$$

Si  $\mu_b > \mu_l = 0.392$  la section est doublement armée (SDA). On calcule :  $M_r = \mu_b bd^2f_{bc}$ 

# $\Delta M = M_f - M_r$

Avec:

 $M<sub>r</sub>$ : moment ultime pour la section simplement Armé

$$
A_{stf} = \frac{M_r}{\beta d\sigma_{st}} + \frac{\Delta M}{d - c' \sigma_{st}}
$$

 $A_{sc} = \frac{\Delta M}{d - c'} \frac{M_f - M_r}{\sigma_{st}} = \frac{M_f - M_r}{d - c'} \frac{M_r}{\sigma_{st}}$ , avec :  $\sigma_{st} = \frac{f_e}{\gamma_s} = 348 \text{ MPa}$ .

La section réelle d'armature est:  $A_{st} = A_{stf} - A_{sc} = A_{stf} - \frac{N_u}{\sigma_{st}}$ .

## **Section entièrement comprimée (S.P.C) :**

Une section est entièrement comprimée si:

- $e_u = \frac{M_u}{N_u} < \frac{h}{2} c'$
- $N_u$  ( d c ) M  $_f \geq 0.337 0.81 \frac{C'}{h}$  bh<sup>2</sup>  $\times$  f <sub>bc</sub>

Deux cas peuvent se présenter :

$$
\triangleright \quad \mathbf{1}^{\epsilon} \mathbf{r} \mathbf{c} \mathbf{a} \mathbf{s} : \mathrm{si} \; \mathbf{N}_\mathrm{u} \left( \mathrm{d} - \mathrm{c} \right) - \mathbf{M} \; \mathrm{f} \; \geq \; \; 0.5 - \frac{c'}{h} \; \; \; \mathrm{bh}^2 \times \mathrm{f} \; \mathrm{bc}
$$

Les sections d'armatures sont :

$$
A_{sc1} = \frac{M_f - d - 0.5h \times h \times f_{bu}}{(d - c') \times \sigma_{sc}}
$$

$$
A_{sc2} = \frac{N - b \times h \times f_{bu}}{\sigma_{sc}} - A_{sc1}
$$

> 
$$
2^{\text{fme}} \text{cas} : \text{si } N_{\text{u}} (d-c) - M_{\text{f}} < 0.5 - \frac{c'}{h} \text{ bh}^2 \times f_{\text{bc}}
$$

Les sections d'armatures sont :

$$
A_{\rm sc1} = \frac{N - \psi \times b \times h \times f_{\rm bu}}{\sigma_{\rm sc}} \qquad ; \ \ A_{\rm sc2} = 0
$$

Avec :

$$
\Psi = \frac{0.3571 + \frac{N d - c' - M_f}{b \times h^2 \times f_{bc}}}{0.8571 - \frac{c'}{h}} \; ; \; \sigma_{sc} = \frac{f_e}{\gamma_s}
$$

158

# **Section entièrement tendue (S.E.T) :**

C **:** Le centre de pression ce trouve entre les armatures.

N : Effort de traction.

$$
A_{st1} = \frac{N \times g}{d - c^{'} \times \sigma_{st}}; A_{st2} = \frac{N}{\sigma_{st}} - A_{st1}
$$

# **Section partiellement tendue (S.P.T) :**

Se sont les mêmes étapes que pour une section partiellement comprimée, avec une différence de signe de signe pour l'équation finale  $(A_s = A_{sf} + \frac{N_u}{\sigma_{\rm cr}})$ . Exemple pour une section simplement armé (SSA) :

Si  $\mu_b < \mu_l$  =0.392 la section est simplement armée (SSA) :

$$
A_{sf} = \frac{M_f}{b \, d \, \sigma_{st}}, \ \ \text{avec : } \sigma_{st} = \frac{f_e}{\gamma_s}
$$

D'où la section réelle est :

$$
A_s = A_{sf} - \frac{N_u}{\sigma_{st}}, \ \ \text{avec : } \sigma_{st} = \frac{f_e}{\gamma_s} \, .
$$

# **V.1.4-Les efforts internes dans les poteaux :**

Les valeurs extrêmes globales des efforts sont résumées dans le tableau ci-dessous selon des différentes combinaisons :

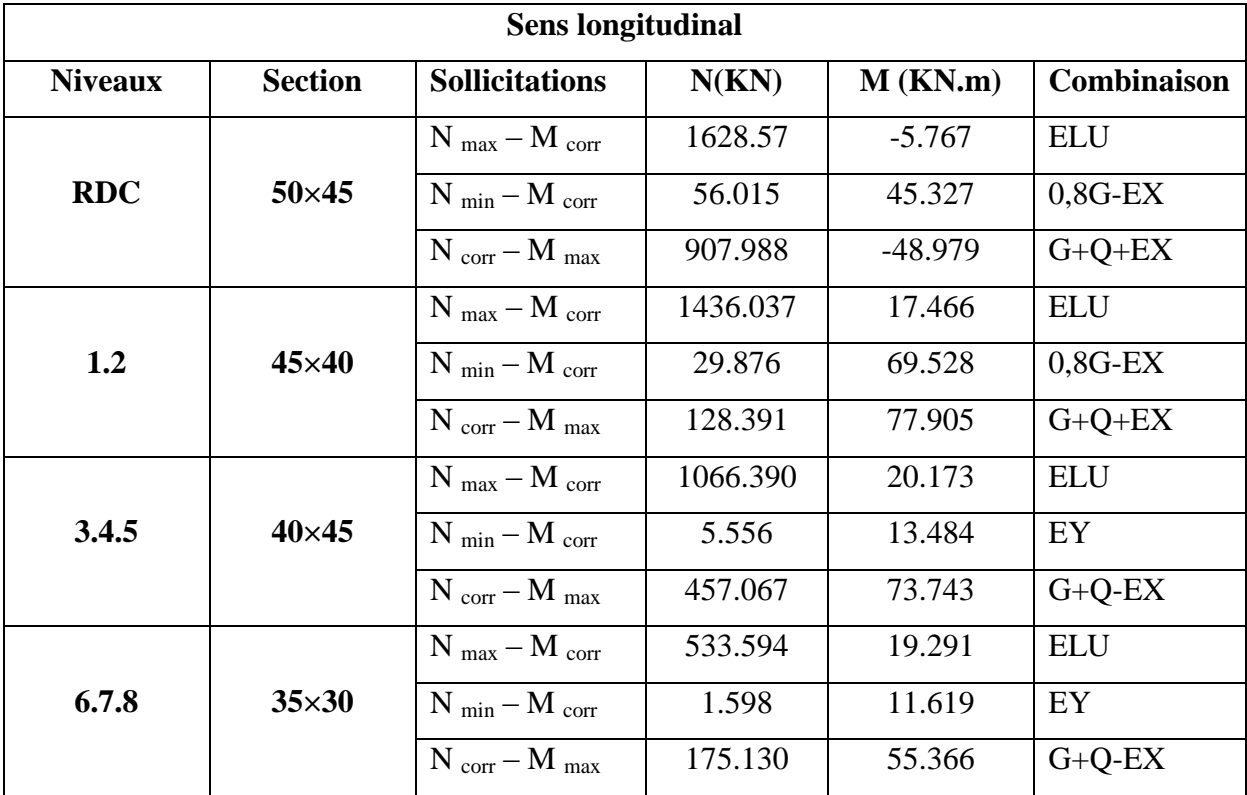

**Tableau V.1.1: extrêmes globaux des efforts internes dans les poteaux dans le Sens longitudinal.** 

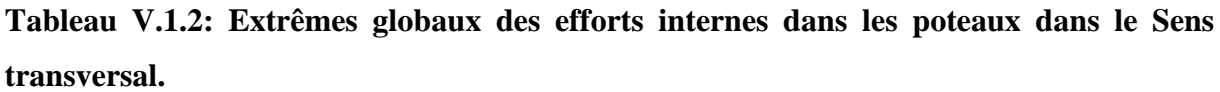

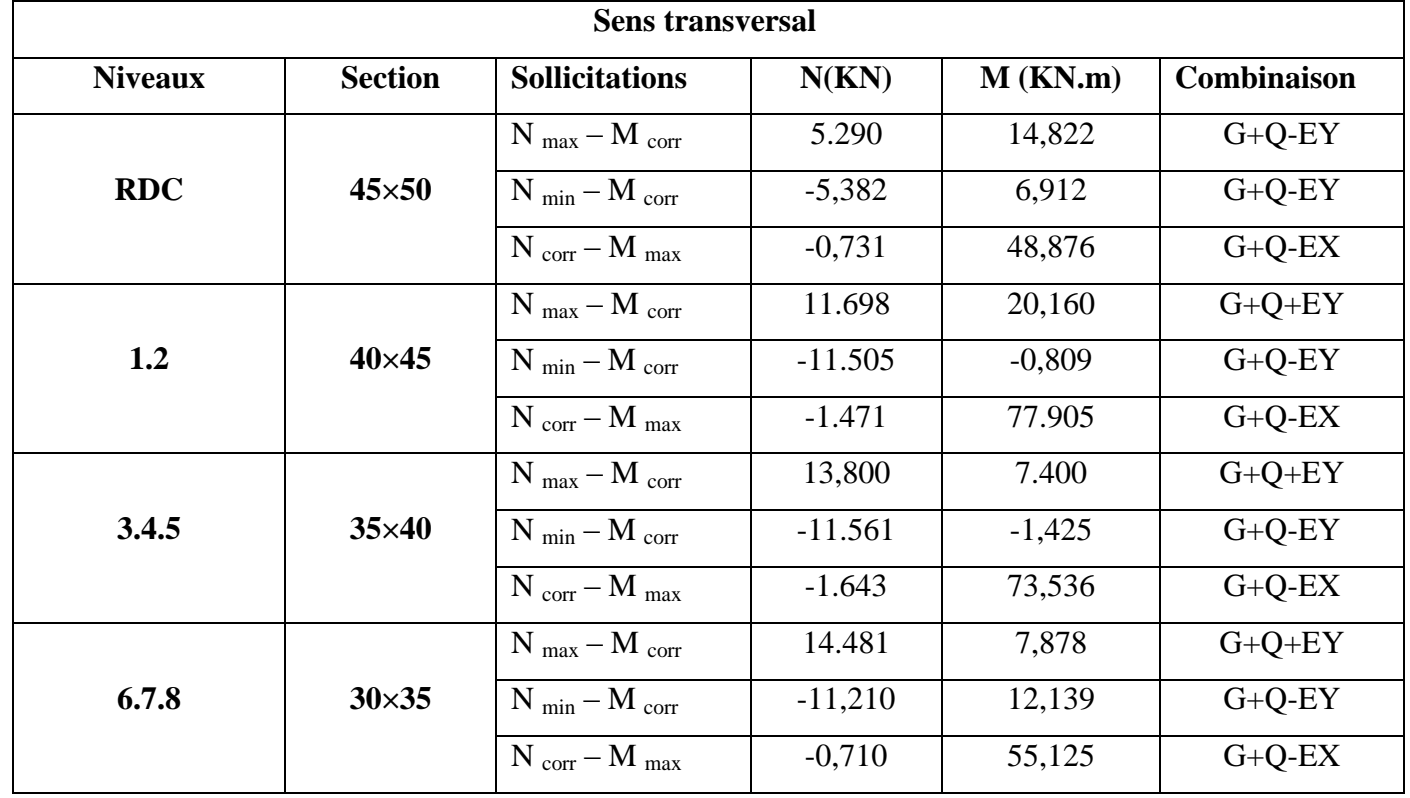

# **V.1.5- Ferraillage des poteaux :**

# **Tableau V.1.3 : Ferraillage des poteaux dans le sens longitudinal.**

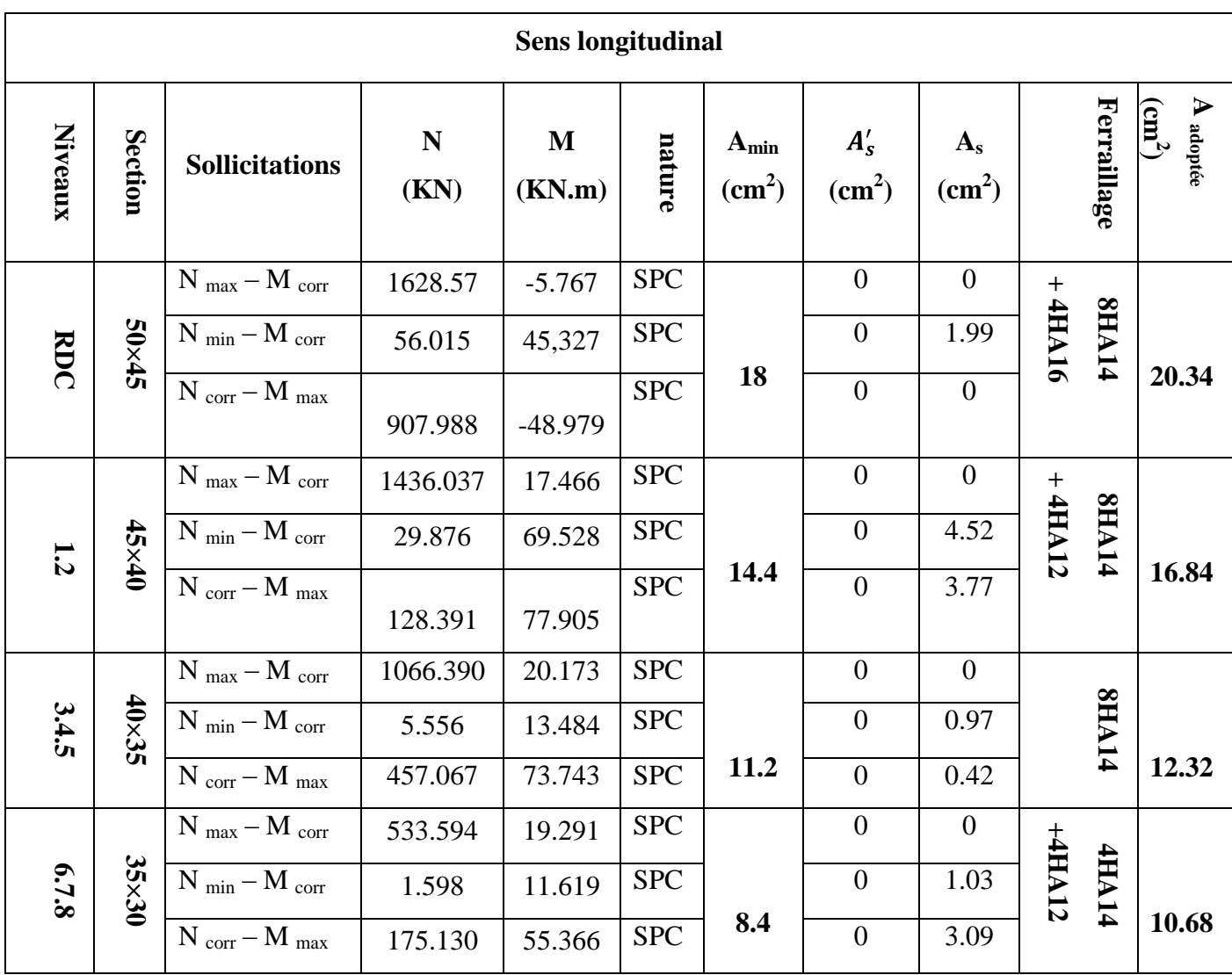

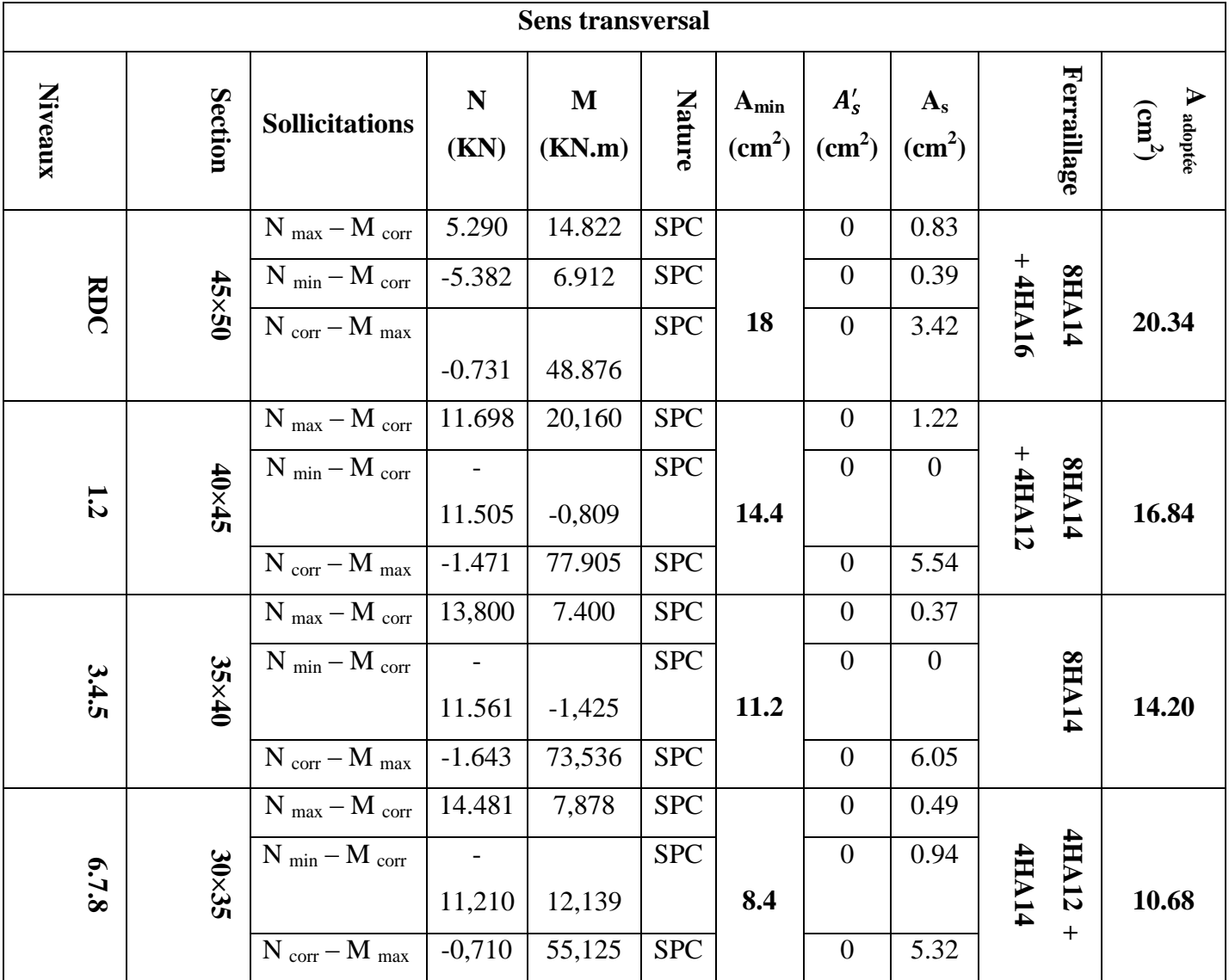

# **Tableau V.1.4 : Ferraillage des poteaux dans le sens transversal.**

# **V.1.6- Vérification a L'ELS :**

Pour le cas des poteaux, il y a lieu de vérifier :

# **État limite d'ouvertures des fissures:**

Aucune vérification n'est nécessaire car la fissuration est peu nuisible.

# **Etat limite de compression du béton** (**Art A.4.5,2/BAEL 91**)**:**

$$
\sigma_{bc} \le \sigma_{bc} = 0.6 f_{c28} = 15 MPa
$$
 (Art A.4.5,2/BAEL 91).

Deux cas peuvent se présenter :

$$
Si: e_s = \frac{M_s}{N_s} > \frac{h}{6} \Rightarrow
$$
 Section *partiellement comprimée.*

$$
Si: e_s = \frac{M_s}{N_s} < \frac{h}{6} \Rightarrow \text{Section entièrement comprimée.}
$$

**1er cas :**

 $e_s = \frac{M_s}{N_s} > \frac{h}{6} \implies$  Section partiellement comprimée.

*y ser* : la distance entre l'axe neutre à l'ELS et la fibre la plus comprimé.

*y c* : la distance entre l'axe neutre à l'ELS et le centre de pression Cp.

*C* : la distance entre le centre de pression Cp et la fibre la plus comprimée.

Il faut vérifier que :  $\sigma_{bc} \leq \sigma_{bc} = 15 MPa$ 

Avec :  $\sigma_{bc} = K \cdot y_{ser}$ 

$$
K = \frac{N_{ser} \times y_c}{I_{xx'}}
$$

$$
I_{xx} = \frac{b y_{ser}^{3}}{3} + 15 A_{s} d - y_{ser}^{2} + A'_{s} y_{ser} - c'^{2}
$$
  

$$
y_{ser} = y_{c} + c
$$

 $y_c$ : est à déterminer par l'équation suivante :

$$
y_c^3 + p y_c + q = 0
$$

Avec :

$$
p = -3c^{2} - \frac{90A'_{s}}{b} \cdot c - c' + \frac{90A_{s}}{b} \cdot d - c'
$$
  

$$
q = -2c^{3} - \frac{90A'_{s} \cdot c - c'^{2}}{b} - 90\frac{A}{b} \cdot d - c'^{2}
$$

On conclue :  $\Delta = q^2 + \frac{4p^3}{27}$ 

$$
\text{Si}: \Delta \ge 0 \qquad \qquad t = 0.5 \quad \overline{\Delta} - q \ ; \ \mu = \text{if} \ \overline{t} \ ; \ y_{\text{c}} = \mu - \frac{p}{3\mu}
$$

$$
\text{Si}: \Delta \le 0 \qquad \qquad \varphi = \arccos \frac{3q}{2p} - \frac{-3}{p} \; ; \; a = 2 - \frac{-p}{3}
$$

$$
y_{c1} = a \cdot cos \frac{\varphi}{3}
$$
;  $y_{c2} = a \cdot cos \frac{\varphi}{3} + \frac{2\pi}{3}$ ;  $y_{c3} = a \cdot cos \frac{\varphi}{3} + \frac{4\pi}{3}$ 

On reteindra pour  $y_c$  la valeur positive ayant un sens physique tel que :

$$
0 < y_{\text{ser}} = y_{\text{c}} + \text{c} < h
$$

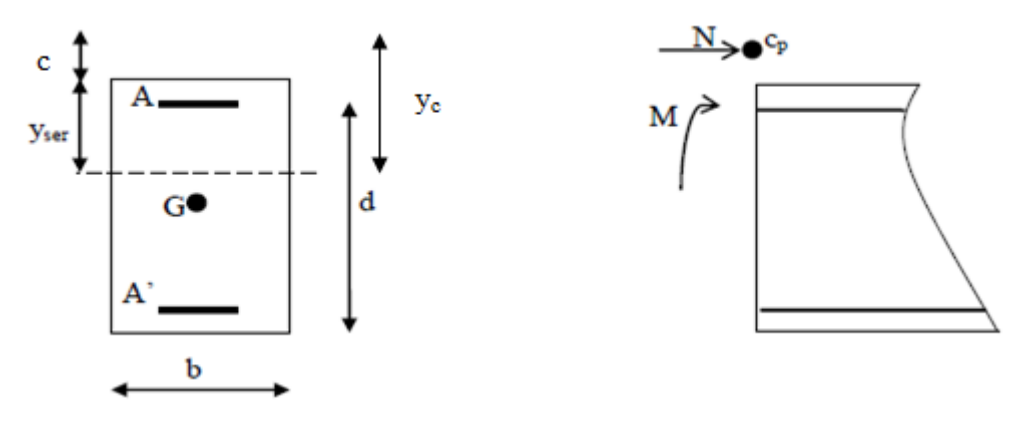

**Figure V.1.1: Position du centre de pression.**

 $2^{\text{eme}}$  cas :

 $e_s = \frac{M_s}{N_s} < \frac{h}{6} \Rightarrow$  Section entièrement comprimée.

• La section homogène est :  $B_0 = b \times h + 15 A_s + A'_s$ 

$$
V_1 = \frac{1}{B_0} \frac{bh^2}{2} + 15 A_s.c' + A'_s.d \implies V_2 = h - V_1
$$

Le moment d'inertie de la section total homogène :  $\bullet$ 

$$
I = \frac{b}{3} V_1^3 + V_2^3 + 15 A_s V_2 - c'^2 - A'_s V_1 - c'^2
$$
  

$$
\sigma_{b1} = \frac{N_s}{B_0} + \frac{M_s}{I} V_1 \le \sigma_{bc} ; \sigma_{b2} = \frac{N_s}{B_0} + \frac{M_s}{I} V_2 \le \sigma_{bc}
$$

Aucune vérification n'est nécessaire pour l'acier (fissuration peu nuisible).

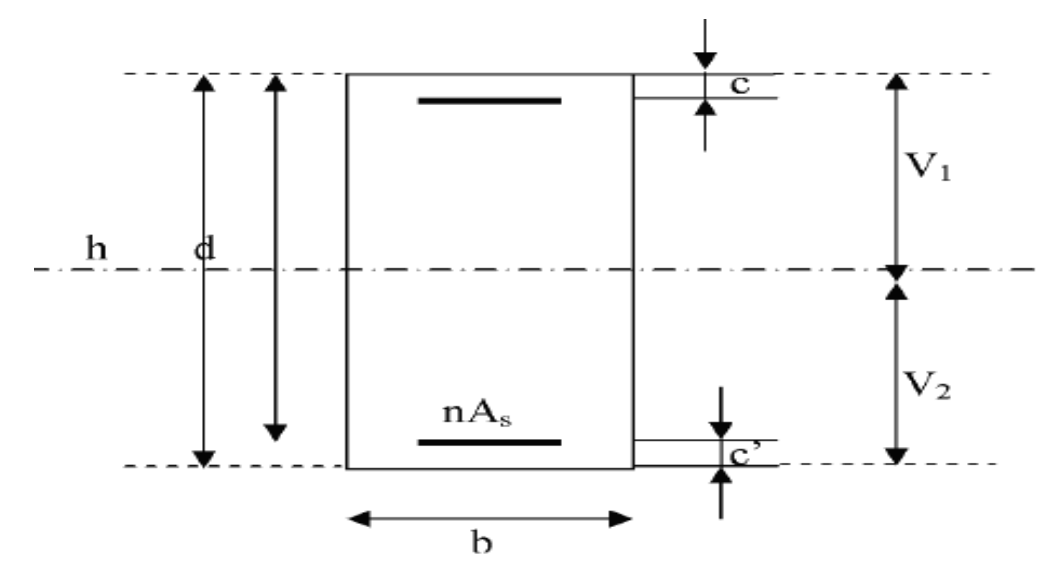

**Fig. V.1.2: Section de béton homogénéisée.**

A l'aide de logiciel [SOCOTEC], la vérification à l'ELS nous donne les résultats présentés dans le tableau suivant :

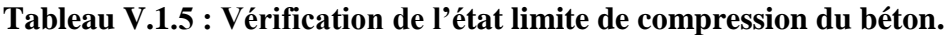

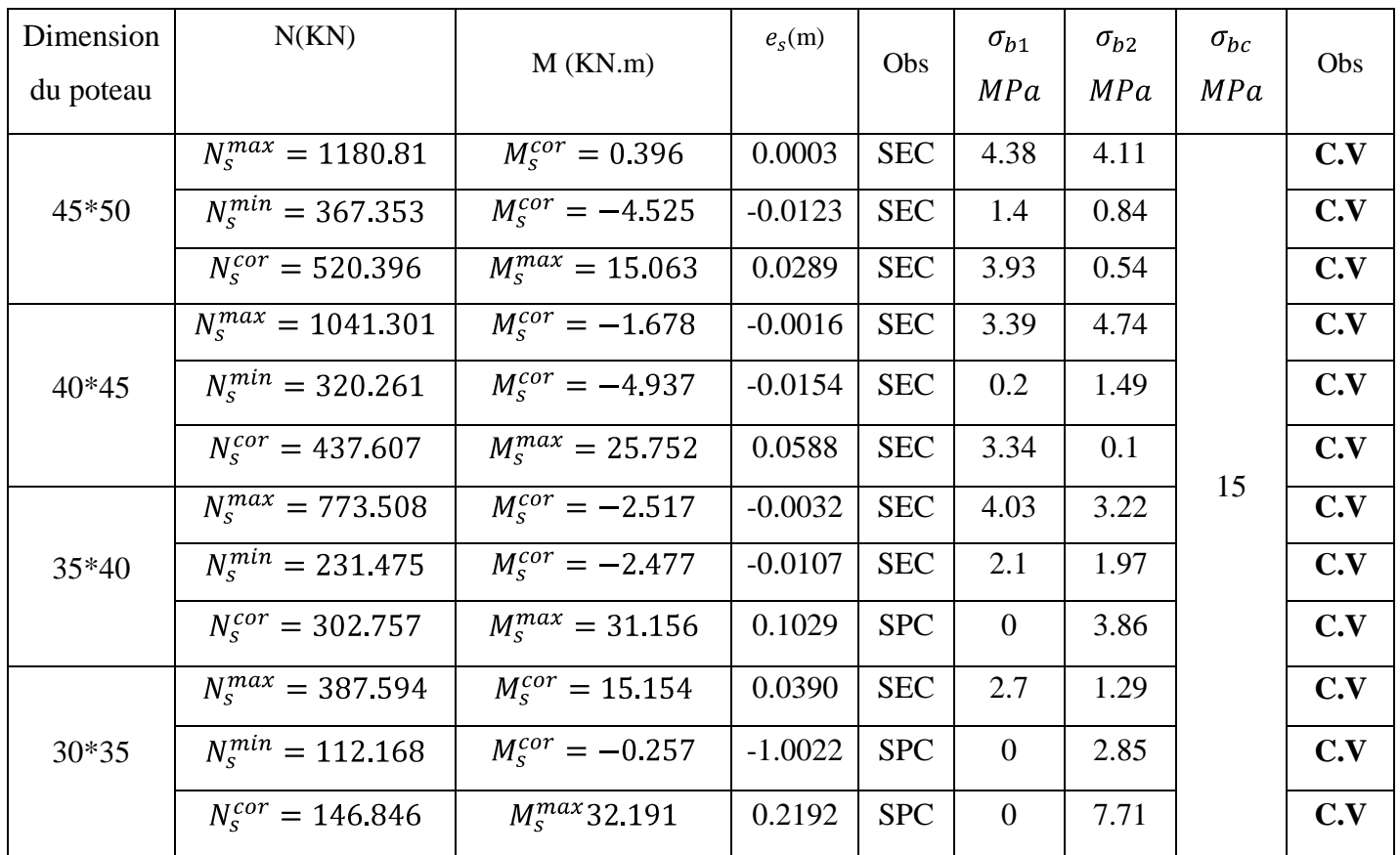

# **V.1.7-Vérification a L'ELU :**

### **Les armatures longitudinales Art 7.4.2.1 RPA 99/ version 2003 :**

- $\checkmark$  Les armatures longitudinales sont de haute adhérence, droites et sans crochets.
- $\checkmark$  Le diamètre minimum est de 12 mm.
- $\checkmark$  La longueur minimale des recouvrements est de: 40 $\phi$  en zone II.
	- *-* Poteaux  $(50 \times 45)$  **:**  $l_r$  **:**  $40 \times 1.6 = 64$  cm.
	- *-* Poteaux  $(45 \times 40)$  **:**  $1_r$  **:**  $40 \times 1.4 = 56$  cm.
	- *-* Poteaux  $(40 \times 35)$  **:**  $l_r$  **:**  $40 \times 1.4 = 56$  cm.
	- *-* Poteaux  $(35 \times 30)$ :  $l_r$ :  $40 \times 1.4 = 56$  cm.
- $\checkmark$  La distance entre les barres verticales dans une face du poteau  $\leq 25$  cm

## **Les Armatures transversales Art 7.4.2.2 RPA 99/ version 2003 :**

Les armatures transversales sont disposées de manière à empêcher tout mouvement des aciers longitudinaux vers les parois du poteau, leur but essentiel :

- *–* Reprendre les efforts tranchant sollicitant les poteaux aux cisaillements.
- *–* Empêcher le déplacement transversal du béton.

### **Calcul de l'élancement :**

$$
\lambda_g = \frac{l_f}{i}
$$
  $\Longrightarrow$   $i = \frac{\overline{I}}{B} = \frac{\frac{bh^3}{12}}{\frac{bh}{bh}} = \frac{\overline{12}}{h} \times 0.7 \text{ L}_0$ 

 $\lambda_a$ : Élancement géométrique de poteau

Telle que :  $l_f = 0.7 h_0$ .

h : hauteur libre du poteau

 $h = 450$  cm pour les poteaux du (RDC)

 $h = 306$  cm pour les poteaux (étages courants)

Poteaux (50×45): 
$$
\lambda_g = \frac{\overline{12}}{50} \times 0.7 \times 450 = 21.82
$$
  
Poteaux (45×40):  $\lambda_g = \frac{\overline{12}}{45} \times 0.7 \times 306 = 16.48$   
Poteaux (40×35):  $\lambda_g = \frac{\overline{12}}{40} \times 0.7 \times 306 = 18.55$   
Poteaux (35×30):  $\lambda_g = \frac{\overline{12}}{35} \times 0.7 \times 306 = 21.20$   
Remarque que :  $\lambda_g > 5$  donc  $\rho_a = 2.5$ 

Les armatures transversales sont calculées par la formule suivante :

$$
\frac{A_t}{S_t} = \frac{\rho_a V_u}{h_1 f_e}
$$

**Vu :** effort tranchant de calcul.

**h<sup>1</sup> :** hauteur totale de la section brute.

**fe :** contrainte limite élastique de l'acier d'armature transversale.

ρ**a :** est un coefficient correcteur qui tient compte du mode fragile de la rupture par effort.

### **Diamètre des barres (Art A.8.1,3/BAEL91modifiée 99) :**

Le diamètre des armatures transversales est au moins égal à la valeur normalisée la plus proche du tiers du diamètre des armatures longitudinales qu'elles maintiennent.

 $\phi_t = \frac{\phi_l}{r^2} = \frac{16}{r^2} = 5.33$  soit  $\phi_t = 8$  mm

 $\varphi_1$ : Diamètre max des armatures longitudinales.

#### **a) Espacement des armatures transversales :**

**Dans la zone nodale**  $: S_t \leq \text{min}(10\emptyset; 15 \text{ cm})$  $S_t \le \min (10 \times 1.2; 15 \text{ cm}) = \min (12; 15 \text{ cm}) = 12 \text{ cm}$ Donc:  $S_t = 10$  cm

L'effort tranchant max :

 $V_u = 101.393 \text{ KN} \implies A_t = \frac{2.5 \times 101.393 \times 10^3 \times 10}{50 \times 400 \times 10^2} = 1.26 \text{ cm}^2$ 

**Dans la zone courante**  $: S_t \leq 15\emptyset$ 

 $S_t \le (15 \times 1.2) = 18$  cm

Donc:  $S_t = 15$  cm

L'effort tranchant max :

 $V_u = 101.393 \text{ KN} \implies A_t = \frac{2.5 \times 101.393 \times 10^5 \times 15}{50 \times 400 \times 10^2} = 1.90 \text{ cm}^2$ 

## **b) Vérification de la quantité d'armatures :**

#### **En zone nodale :**

Poteau (50×45) cm<sup>2</sup>…………A<sub>t</sub> = 0.3 % × S<sub>t</sub> × b = 0.003 × 10 × 45 = 1.35 cm<sup>2</sup> Poteau (45×40) cm<sup>2</sup>…………A<sub>t</sub> = 0.3 % × S<sub>t</sub> × b = 0.003 × 10 ×40 = 1.2 cm<sup>2</sup> Poteau (40×35) cm<sup>2</sup>…………A<sub>t</sub> = 0.3 % × S<sub>t</sub> × b = 0.003 × 10 × 35 = 1.05 cm<sup>2</sup> Poteau (35×30) cm<sup>2</sup> ..............A<sub>t</sub> = 0.3 % × S<sub>t</sub> × b = 0.003 × 10 × 30 = 0.9 cm<sup>2</sup>

# **En zone courante :**

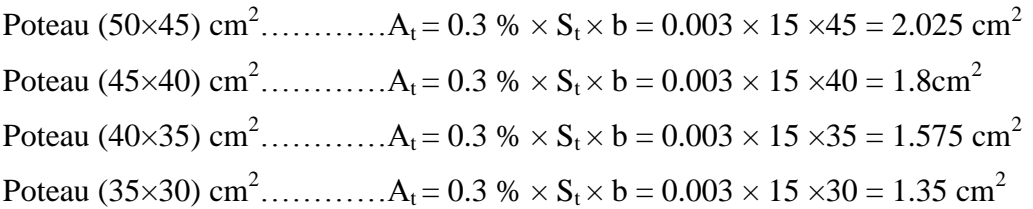

Les armatures transversales des poteaux (50×45) et (45×40). Seront composées de 3 cardes  $\varnothing$ 8 ; A <sub>t</sub> = 3.02 cm<sup>2</sup>

Les armatures transversales des poteaux (40×35) et (35×30). Seront composées de 2 cardes  $\varnothing$ 8 A<sub>t</sub> = 2.01 cm<sup>2</sup>

# **Longueur d'ancrage (B.A.E.L.91Article :A.6.1.221) :**

Pour le  $\emptyset$ 16  $\rightarrow$  L = 40 $\emptyset$  = 40  $\times$  1.6 = 64 cm Pour le  $\emptyset$ 14  $\rightarrow$  L = 40 $\emptyset$  = 40  $\times$  1.4 = 56 cm Pour le  $\emptyset$ 12  $\rightarrow$  L = 40 $\emptyset$  = 40  $\times$  1.2 = 48 cm

# **Délimitation de la zone nodale :**

### **Tableau V.1.6 : Délimitation des zones nodales.**

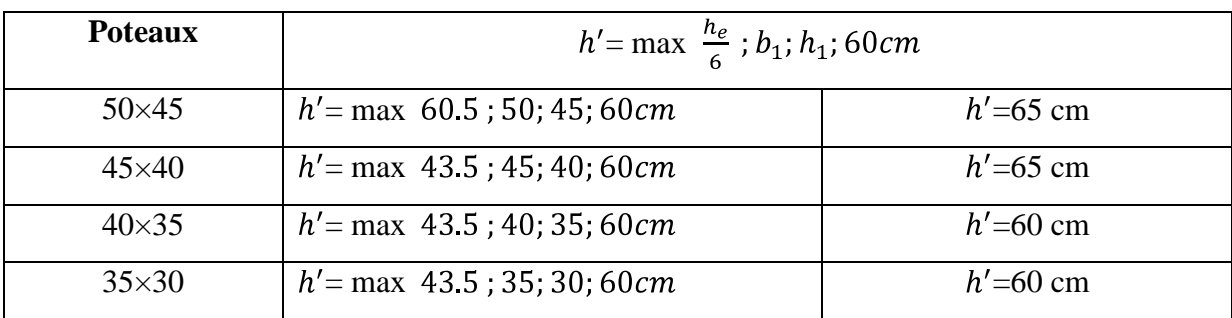

Avec :

 $b_1$  et  $h_1$ : dimensions du poteau.

h<sub>e</sub>: hauteur entre nus.

# **Vérification au cisaillement** (**Art 7.4.3.2 RPA 99/ version 2003) :**

La contrainte de cisaillement conventionnelle de calcul dans le béton  $\tau_{bc}$  sous combinaison sismique doit être inférieure ou égale à la valeur limite suivante :

$$
\tau_{bc} = \frac{v_u}{bd} \leq \tau_{bc} = \rho_d \times f_{c28}
$$

Avec :

$$
\rho_d = \begin{cases} 0.075 \sin \lambda_g \ge 5 \\ 0.04 \sin \lambda_g < 5 \end{cases}
$$

 $f_{c28} = 25 \text{ MPa}$ 

$$
\tau_{bc} = \frac{101.393 \times 10^3}{500 \times 470} = 0.43 MPa \leq \tau_{bc} = 0.075 \times 25 = 1.875 MPa
$$
........**condition vein**

# **V.1.8-Conclusions :**

Après touts calculs faits et vérifications faites, le ferraillage final adopté pour les différents poteaux se fera suivant la section minimale d'armatures **As min** correspondante recommandée par le règlement *«* **RPA 99/Version 2003 »en zone II.**
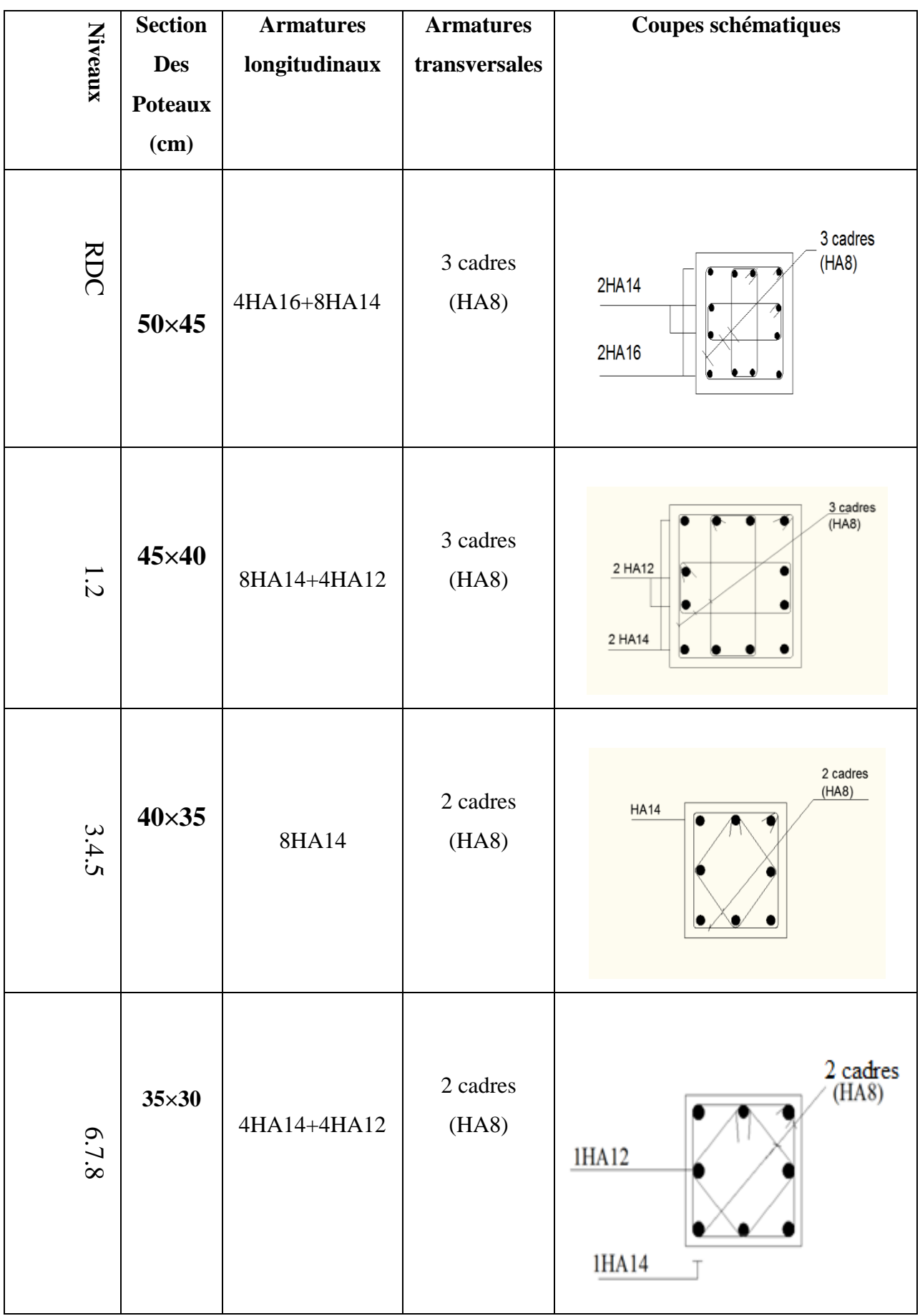

## **V.2-Ferraillage des poutres :**

### **V.2.1-Introduction :**

Les poutres sont ferraillées en flexion simple et vérifiées à l'ELS, les sollicitations maximales sont déterminées par les combinaisons suivantes :

\n- 1.35 G + 1.5 Q à l'ELU
\n- G + Q\n
	\n- a l'ELS
	\n- B A EL 91
	\n\n
\n- 0.8G 
$$
\overline{E}
$$
\n- RPA 99 / version 2003
\n- G + Q  $\overline{E}$
\n
\n\n

#### **V.2.2- Recommandations et exigences du RPA :**

#### **Les armatures longitudinales Art 7.5.2.1 RPA 99/ version 2003 :**

Le pourcentage total minimum des aciers longitudinaux sur toute la longueur de la poutre est de **0,5 %** en toute section.

- Poutres Principales: **(30 x 45)** :  $A_{min} = 0.005 \times 30 \times 45 = 6.75$  cm<sup>2</sup>.
- Poutres Secondaires : **(30 x 40)** :  $A_{min} = 0.005 \times 30 \times 40 = 6$  cm<sup>2</sup>.

Le pourcentage total maximum des aciers longitudinaux est de :

- **4 %** en zone courante.
- **6 %** en zone de recouvrement.

• Poutres principales  $(30 \times 45)$ :

- *-* Zone courante **: A**  $_{\text{max}} = 0.04 \times 30 \times 45 = 54 \text{ cm}^2$
- *–* Zone recouvrement **:** A  $_{\text{max}} = 0.06 \times 30 \times 45 = 81 \text{ cm}^2$
- **Poutres Secondaires (30× 40) :** 
	- ${\bf A}_{\rm max} = 0.04 \times 30 \times 40 = 48$  cm<sup>2</sup>
	- $A_{\text{max}} = 0.06 \times 30 \times 40 = 72 \text{ cm}^2$

La longueur minimale des recouvrements est de: 400 en zone II.

L'ancrage des armatures longitudinales supérieures et inférieures, est effectué au nivaux des poteaux de rive, il est fait avec des crochets d'angle doit (**90°)**.

### **Armatures transversales (Art 7.5.2.2 RPA 99/ version 2003) :**

La quantité d'armatures transversales minimales est donnée par :

#### $A_t = 0.003 \times S_t \times b$

L'espacement maximum entre les armatures transversales est déterminé comme suit :

Dans la zone nodale et en travée (si les armatures comprimées sont nécessaires) :

Min 
$$
\frac{h}{4}
$$
; 12 $\emptyset$ 

**►** En dehors de la zone nodale :  $S_t \leq \frac{h}{2}$ 

Avec :  $\emptyset$  le plus petit diamètre utilisé pour les armatures longitudinales.

Les premières armatures transversales doivent être disposées à 5 cm au plus du nu de l'appui ou de l'encastrement.

#### **V.2.3- Calcul des armatures longitudinales :**

Les poutres sont ferraillées en flexion simple. Elles sont calculées en travées puis aux appuis sous les sollicitations les plus défavorables.

Soit :

Ast : Section d'acier inférieure (tendue),

Asc : Section d'acier supérieure (comprimée),

Mu : Moment de flexion.

: Hauteur de la section du béton,

: Largeur de la section du béton

 $d:$  Hauteur utile  $d = h - c$ ,

; **′** : Distance entre la fibre la plus tendue et le centre de gravité des armatures tendues.

**a) Calcul du moment réduit :**

$$
\mu_{\mathbf{b}} = \frac{M_u}{bd^2 f_{bu}} \quad ; \quad \mu_{\mathbf{b}} = \frac{M_{ACC}}{bd^2 f_{bu}}
$$

On a deux cas :

## **1 er cas : Section simplement armée A c = 0 :**

Si  $\mu < \mu_l$ =0.392 la section d'acier nécessaire sera donnée par la formule suivante :

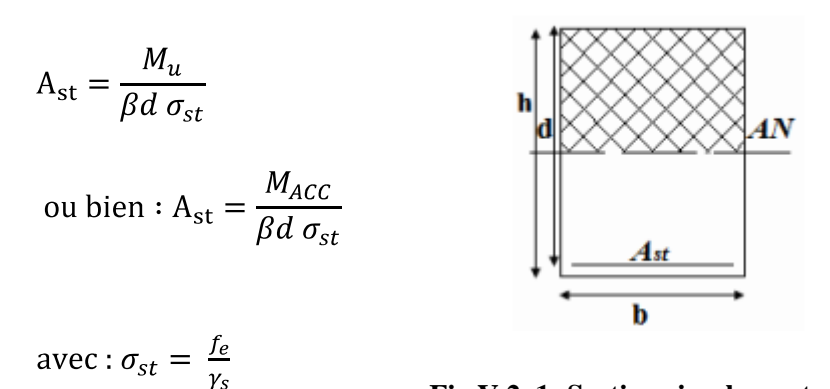

**Fig.V.2. 1: Section simplement armée.**

## **2 eme cas : Section doublement armée A c :**

Si  $\mu > \mu_l$ =0.392 les sections d'acier nécessaire seront données par les formules suivantes :

Armature tendues: A st =  $\frac{M_l}{B_l d\sigma_{\rm ct}} + \frac{\Delta M}{d - c' \sigma_{\rm ct}}$ ; avec :  $M_l = \mu_l b d^2 f_{bc}$ 

Armature comprimées :  $A_{sc} = \frac{\Delta M}{d - c' \sigma_{st}}$ ; avec :  $\Delta M = M_u - M_l$  ou bien :  $\Delta M = M_{ACC} - M_l$ 

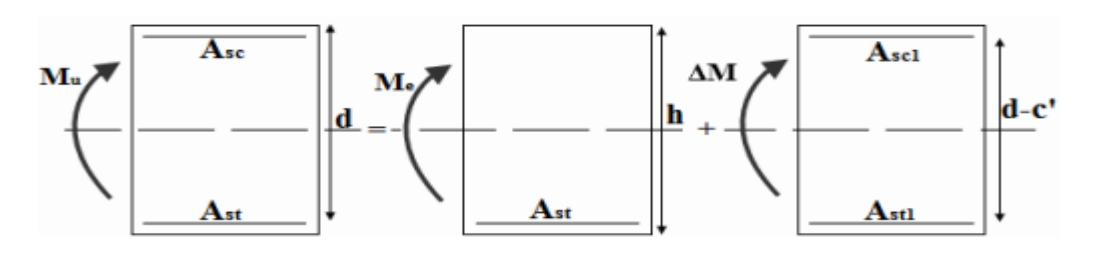

**Fig.V.1.2: Section doublement armée.**

## **Remarque :**

On utilisera dans nos calculs les paramètres suivant :

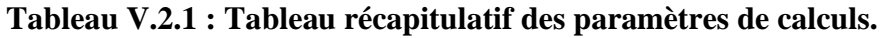

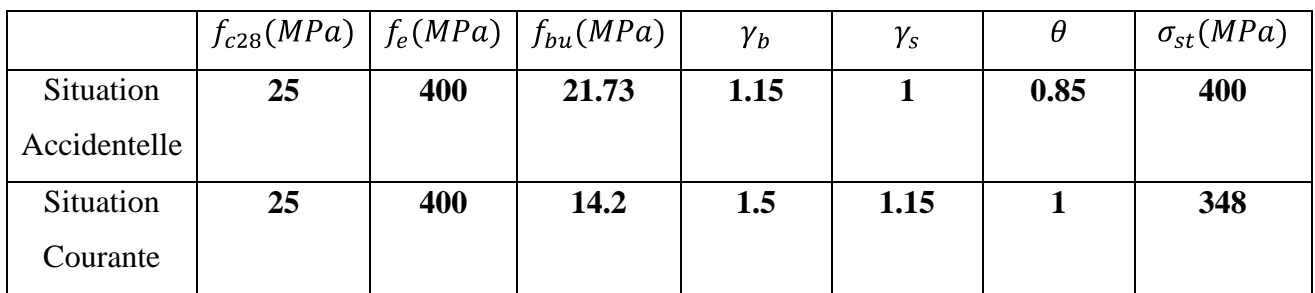

## **b) Les efforts internes dans les poutres :**

Les valeurs extrêmes globales des moments sont résumées dans les tableaux ci-dessous, selon les différentes combinaisons.

## **Poutre principales (30×45):**

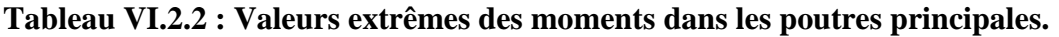

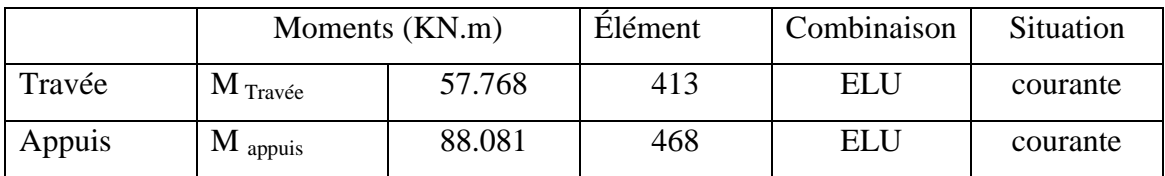

## **Diagramme des moments aux appuis et en travées :**

|                                                                        |                         | MY [kNm]     |
|------------------------------------------------------------------------|-------------------------|--------------|
| DО                                                                     | Type (couleur) de ligne |              |
|                                                                        | $Echelle: (cm) =$       | 10.000       |
| ЭI<br>Etat089980<br>e en l<br>崎<br>全世地<br>山胜                           |                         |              |
| <b>Elâd</b><br><b>Etae@58920</b><br>MELY ALL                           | <b>MAX</b>              | 57,768       |
| E25d<br>Etae@27860<br>UN ABI<br>ы<br>a.<br>z B                         | <b>Barre</b>            | 413          |
| Elace<br>Etaut96800<br>B.AL                                            | <b>Point</b>            | $x = 0.5000$ |
| <b>Etac</b><br>57.768<br>Etagt65740<br>13. AR                          | Cas de charge           | 6            |
| E160 H H H<br>Etagt34680<br><b>Etace</b>                               |                         |              |
| Etable03620<br>e parti<br>一年半上<br><b>Etace</b>                         | <b>MIN</b>              | $-88,081$    |
| Eta <sub>e</sub> 860<br>1 - 12 - 12 -<br>н<br>₩<br>田石石 211 见上<br>Etage | <b>Barre</b>            | 468          |
| ×.<br>Etage <sup>1</sup>                                               | <b>Point</b>            | $x = 0.5606$ |
|                                                                        | Cas de charge           | 6            |
|                                                                        |                         |              |

**Fig.V.2 3: Moments extrêmes des poutres principales.**

**Poutres secondaires (30x40):**

### **Tableau V.2.3 : Valeurs extrêmes des moments dans les poutres secondaires.**

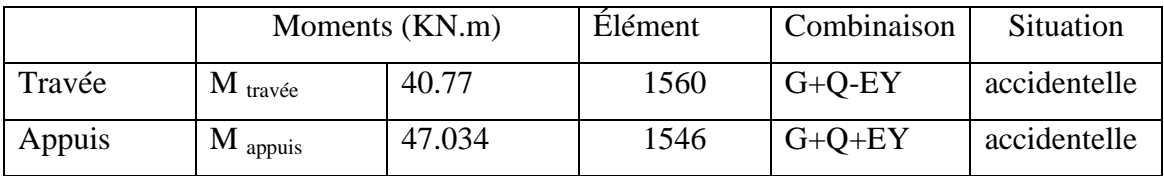

**Diagramme des moments aux appuis et en travées :**

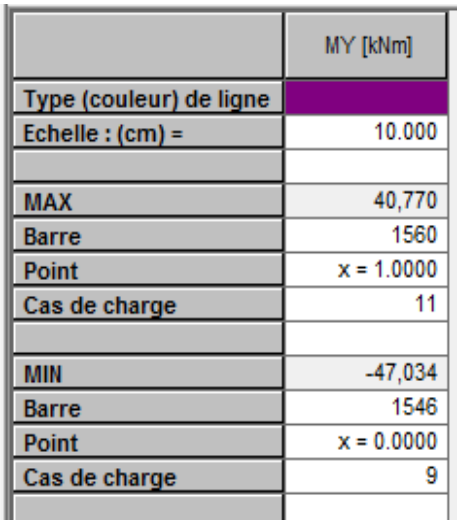

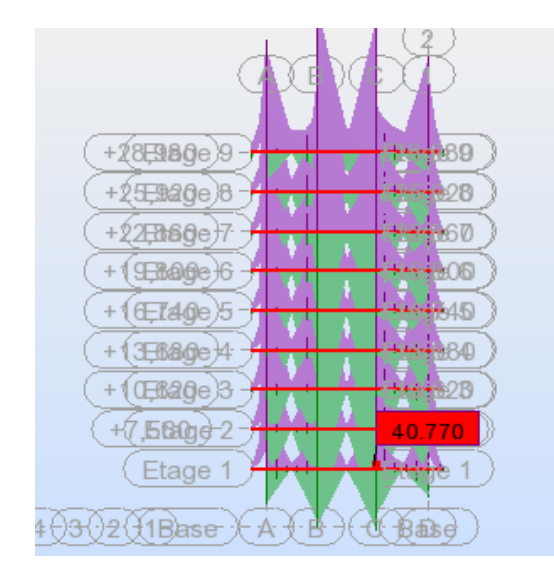

**Fig.V.2. 4: Moments extrêmes des poutres secondaires.**

## **V.2.4-Ferraillage des poutres :**

**Exemple de calcul (poutre principale) :**

**Aux appuis :** 

$$
\mu = \frac{M_a}{b \times d^2 \times f_{bu}} = \frac{88.081 \times 10^3}{30 \times 42^2 \times 14.2} = 0.117 < \mu_l = 0.392
$$

La section est simplement armée **(S.S.A).**

 $\mu = 0.117 \implies \beta = 0.937$ 

$$
A_{\rm st} = \frac{M_a}{\beta \times d \times \sigma_{st}} = \frac{88.081 \times 10^3}{0.937 \times 42 \times 348} = 6.43 \text{ cm}^2
$$

**En travées:** 

$$
\mu = \frac{M_t}{b \times d^2 \times f_{bu}} = \frac{57,768 \times 10^3}{30 \times 42^2 \times 14.2} = 0.0768 < \mu_l = 0.392
$$

La section est simplement armée **(S.S.A).**

$$
\mu_b = 0.0768 \implies \beta = 0.960
$$

$$
A_{st} = \frac{M_t}{b \times d \times \sigma_{st}} = \frac{57.768 \times 10^3}{0.960 \times 42 \times 348} = 4.12 \text{ cm}^2
$$

Les résultats sont récapitulés dans les tableaux suivant :

# **Ferraillage des poutres principales (30×45):**

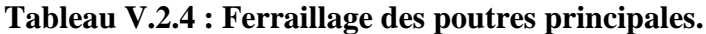

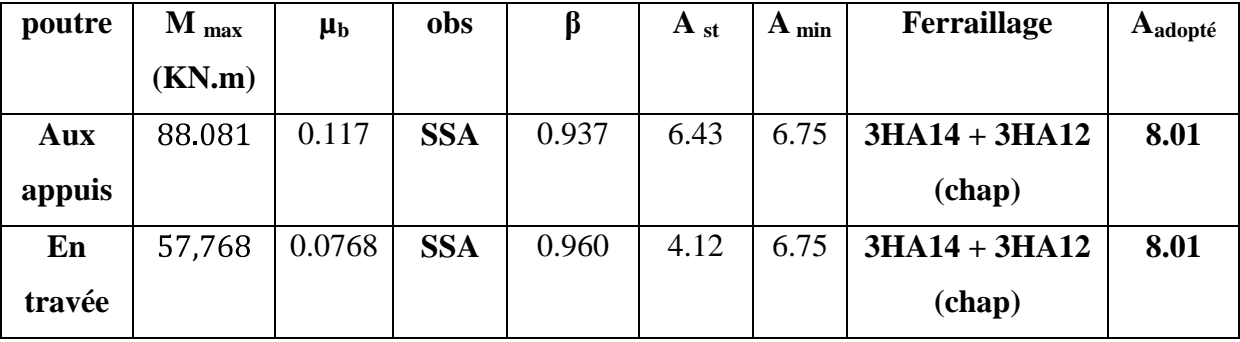

## **Ferraillage des poutres secondaires (30×40):**

**Tableau VI.5 : Ferraillage des poutres secondaires.**

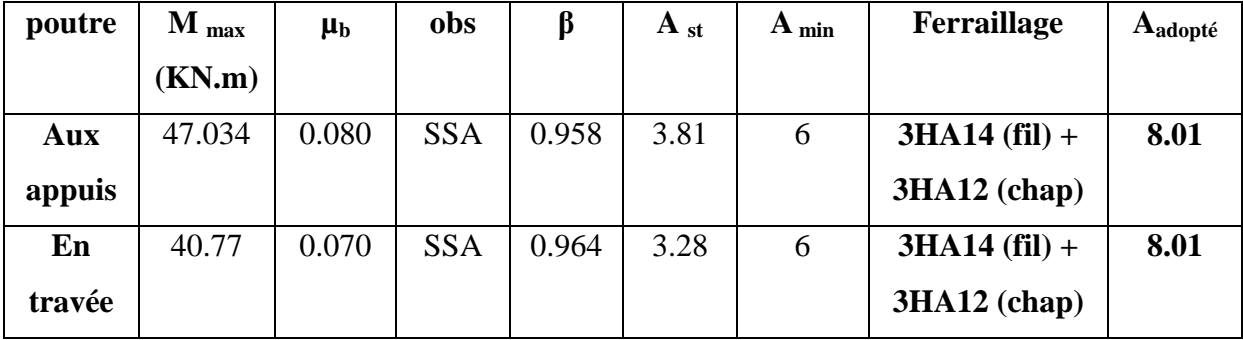

## **V.2.5-Vérification à l'ELU :**

 **Condition de non fragilité du béton de la section minimale (Art A.4.2.1/BAEL 91 modifiée 99)** :

Le ferraillage de la poutre doit satisfaire la **C N F : A st ≥ A min**

 $A_{\min} \ge \frac{0.23 \text{ bd } f_{t28}}{f_e}$  avec :  $f_{t28} = 0.6 + 0.06 \times f_{c28} = 2.1 \text{ MPa}$ 

**►** Poutres principales  $: A_{min} \ge \frac{0.23 \times 30 \times 42 \times 2.1}{400} = 1.52$  cm<sup>2</sup>

**Aux appuis :**

A adopté = 8.01cm<sup>2</sup> > Amin = 1.52 cm<sup>2</sup>………………………………….…. **Condition vérifiée.**

## **En travées :**

 $A_{\text{adopté}} = 8.01 \text{ cm}^2 \triangleright A_{\text{min}} = 1.52 \text{ cm}^2 \dots 1.52 \dots 1.52 \dots 1.52 \dots 1.52 \dots 1.52 \dots 1.52 \dots 1.52 \dots 1.52 \dots 1.52 \dots 1.52 \dots 1.52 \dots 1.52 \dots 1.52 \dots 1.52 \dots 1.52 \dots 1.52 \dots 1.52 \dots 1.52 \dots 1.52 \dots 1.52 \dots 1.52 \dots 1.52 \dots 1.52 \dots 1.52 \dots 1.52$ 

**►** Poutres Secondaires: A  $_{\text{min}} \ge \frac{0.23 \times 30 \times 37 \times 2.1}{400} = 1.34 \text{ cm}^2$ 

**Aux appuis :**

 $A_{\text{adopté}} = 8.01 \text{ cm}^2\!\! > A_{\text{min}} = 1.34 \text{ cm}^2 \dots 1.54 \dots 1.54 \dots 1.54 \dots 1.54 \dots 1.54 \dots 1.54 \dots 1.54 \dots 1.54 \dots 1.54 \dots 1.54 \dots 1.54 \dots 1.54 \dots 1.54 \dots 1.54 \dots 1.54 \dots 1.54 \dots 1.54 \dots 1.54 \dots 1.54 \dots 1.54 \dots 1.54 \dots 1.54 \dots 1.54 \dots 1.54 \dots 1.54$ 

**En travées :**

 $A_{\text{adopté}} = 8.01 \text{ cm}^2 \triangleright A_{\text{min}} = 1.34 \text{ cm}^2 \dots 1.54 \dots 1.54 \dots 1.54 \dots 1.54 \dots 1.54 \dots 1.54 \dots 1.54 \dots 1.54 \dots 1.54 \dots 1.54 \dots 1.54 \dots 1.54 \dots 1.54 \dots 1.54 \dots 1.54 \dots 1.54 \dots 1.54 \dots 1.54 \dots 1.54 \dots 1.54 \dots 1.54 \dots 1.54 \dots 1.54 \dots 1.54 \dots 1.54$ 

## **Vérification aux cisaillements (Art 5.1.1 BAEL 91 modifiée 99)** :

 $\tau_u = \frac{T_u}{bd} \leq \tau_u$  avec :  $T_U^{max}$  Efforts tranchant max **à l'ELU** 

 $\tau_u = \min (0.2 \frac{f_{c28}}{y_b}; 5 \text{ MPa}) = \min (0.2 \frac{25}{1.5}; 5 \text{ MPa})$ 

 $\tau_u = \min (3.33 \text{ MPa}; 5 \text{ MPa}) = 3.33 \text{ MPa}$ 

#### **Tableau V.2.6 : Vérification aux cisaillements.**

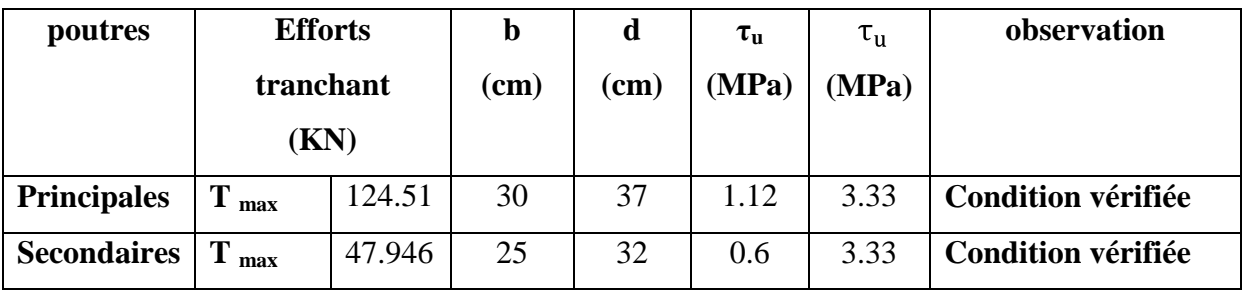

## **Influence de l'effort tranchant :**

## **Influence sur le béton (Art A.5.1.313 BAEL 91 modifiée 99)** :

On se doit de vérifié la relation :

$$
T_u^{max} \le T_u = 0.4 \times \frac{0.9bdf_{c28}}{\gamma_b}
$$

## **Tableau V.2.7 : Influence de l'effort tranchant sur le béton.**

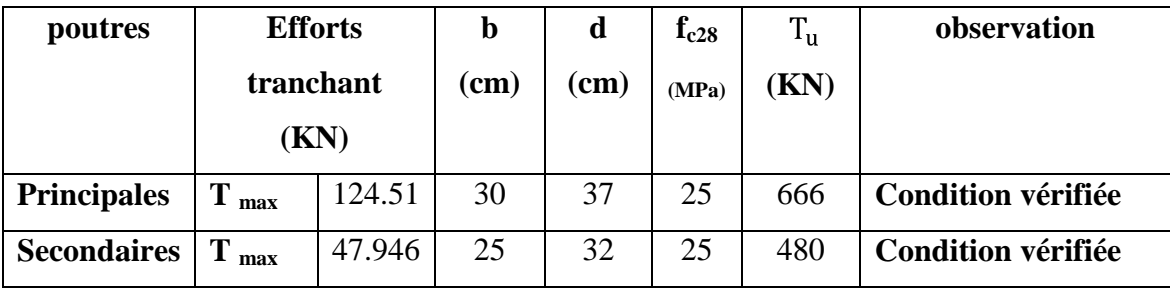

**Influence sur les aciers (Art A.5.1.312 BAEL 91 modifiée 99)** :

$$
A_s \geq \frac{1.15}{f_e} T_u + \frac{M_u}{0.9 \times d}
$$

Avec :  $M_u$  en valeur algébrique.

$$
T_u + \frac{M_u}{0.9 \times d} < 0 \implies \text{la verification n'est pas nécessaire.}
$$

- **Pour les poutres principales:**  $T_u \frac{M_u}{0.9 \times d} = 124.51 \frac{110,778}{0.9 \times 0.37} = -208.16 < 0$
- **Pour les poutres Secondaires:**  $T_u \frac{M_u}{0.9 \times d} = 47.948 \frac{58.438}{0.9 \times 0.32} = -154.96 < 0$

Donc aucune vérification n'est nécessaire.

## **Vérification de l'adhérence et de l'entrainement des barres (BAEL 91 modifiée 99 / Art A.6.1.3)** :

L'adhérence des barres doit vérifier la relation :  $\tau_{se} \leq \tau_{se}$ 

Avec :  $\tau_{se} = \psi_s \times f_{t28} = 1.5 \times 2.1 = 3.15 \text{ MPa}$ 

 $\tau_{se} = \frac{T_u}{0.9 \times d \times U_i}$ 

 $\psi_s = 1.5$ ; coefficient scellement **HA** 

 $U_i$ : Somme des périmètres utiles des barres.

#### **Poutres principales :**

 $U_i = n \times \pi \times \emptyset = 3 \times 3.14 \times (1.6 + 1.4) = 28.26$  cm

$$
\tau_{se} = \frac{124.51 \times 10^3}{0.9 \times 370 \times 282.6} = 1.32 \text{ MPa}
$$

= 1.32 MPa < = 3.15 MPa..............................................................…..Condition vérifiée.

#### **Poutres Secondaires :**

$$
U_i = n \times \pi \times \emptyset = 5 \times 3.14 \times (1.2) = 22.61
$$
 cm

$$
\tau_{se} = \frac{47.946 \times 10^3}{0.9 \times 320 \times 226.1} = 0.736 \text{ MPa}
$$

= 0.736 MPa < = 3.15 MPa.............................................................…..Condition vérifiée.

**Encrage des armatures (BAEL 91 modifiée 99, Art A.6.1.22)** :

Longueur de scellement :  $l_s = \frac{\phi \times f_e}{4 \times \tau_{se}}$ 

 $\tau_{se} = 0.6 \times \psi_s^2 \times f_{t28} = 2.835 \text{ MPa}$ 

- Pour les  $\phi_{16}$ : L<sub>s</sub> = 56.43 cm
- Pour les  $\phi_{14}$ : L<sub>s</sub> = 49.38 cm
- Pour les  $\phi_{12}$ : L<sub>s</sub> = 42.32 cm

Pour l'encrage des barres rectilignes terminées par un crochet normal, la longueur de la partie ancrée mesurée hors crochet est au moins égales à : 0.4 L<sub>s</sub> pour les aciers HA.

- Pour les  $\phi_{16}$ : L<sub>a</sub> = 22.57 cm
- Pour les  $\phi_{14}$ : L<sub>a</sub> = 19.75 cm
- Pour les  $\phi_{12}$ : L<sub>a</sub> = 16.92 cm

#### **V.2.6- Vérifications du RPA99/ version 2003:**

#### **Armatures longitudinales (Art 7.5.2.1 RPA / version 2003):**

Le pourcentage total minimum des aciers longitudinaux sur toute la longueur de la poutre est de **0,5 %** en toute section.

- $\checkmark$  Poutres Principales de **(30 x 40)** : **A**  $_{\text{min}} = 6 \text{ cm}^2$
- En travée :  $A_{\text{adp}} = 8.01 \text{ cm}^2 > A_{\text{min}} = 6 \text{ cm}^2$
- Aux appuis :  $A_{\text{adm}} = 10.64 \text{ cm}^2 > A_{\text{min}} = 6 \text{ cm}^2$
- $\checkmark$  Poutres Secondaires de **(25 x 35)** : **A**  $_{\text{min}} = 4.375 \text{ cm}^2$
- En travée :  $A_{\text{adp}} = 5.56 \text{ cm}^2 > A_{\text{min}} = 4.375 \text{ cm}^2$
- Aux appuis :  $A_{\text{adp}} = 5.56 \text{ cm}^2 > A_{\text{min}} = 4.375 \text{ cm}^2$

Toutes les sections sont vérifiées par rapport à la section minimale des aciers du RPA

### **Armatures transversales (Art 7.5.2.2 RPA 99/ version 2003) :**

La quantité d'armatures transversales minimales est donnée par :

$$
A_t = 0.003 \times S_t \times b
$$

### **Poutres principales :**

**►** Zone nodale **:**  $S_t$   $\leq$  min ( $\frac{h}{4}$ ; 12 $\emptyset$ ) = min (10; 16.8) = 10 cm Donc:  $S_t = 10$  cm

$$
A_t = 0.003 \times 10 \times 30 = 0.9 cm2
$$

 $\triangleright$  Zone courante :  $S_t \leq \frac{h}{2}$ soit :  $S_t = 15$  cm

$$
A_t = 0.003 \times 15 \times 30 = 1.35 \text{ cm}^2
$$

Donc on optera pour un cadre et un étrier de diamètre  $\varnothing = 8$ mm, soit :

 $A_t = 4HAB = 2.01$  cm<sup>2</sup>

- **Poutres Secondaires :**
- > Zone nodale : S<sub>t</sub> ≤ min ( $\frac{h}{4}$ ; 12 $\emptyset$ ) = min (10; 12) = 10 cm Donc:  $S_t = 10$  cm

$$
A_t = 0.003 \times 10 \times 25 = 0.75 cm2
$$

**►** Zone courante **:**  $S_t \leq \frac{h}{2}$  soit **:**  $S_t = 15$  cm

$$
A_t = 0.003{\times}15{\times}25 = \textbf{1.125 cm}^2
$$

Donc on optera pour un cadre et un étrier de diamètre  $\varnothing = 8$ mm, soit :

 $A_t = 4HAB = 2.01$  cm<sup>2</sup>

- **Délimitation de la zone nodale (Art 7.4.2.1 RPA 99/ version 2003) :**
- $L' = 2 \times h$

**Poutres principales :**  $L' = 2 \times 40 = 80$ cm

**Poutres Secondaires :**  $L' = 2 \times 35 = 70$ cm

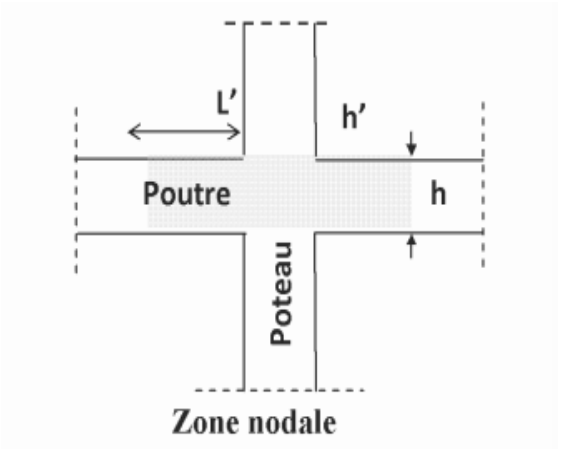

#### **Remarque :**

**Figure VI. 5: Zone nodale.**

Les premières armatures transversales doivent être disposées à **5 cm** au plus du nu de l'appui ou de l'encastrement.

## **V.2.7-Vérification à L'ELS :**

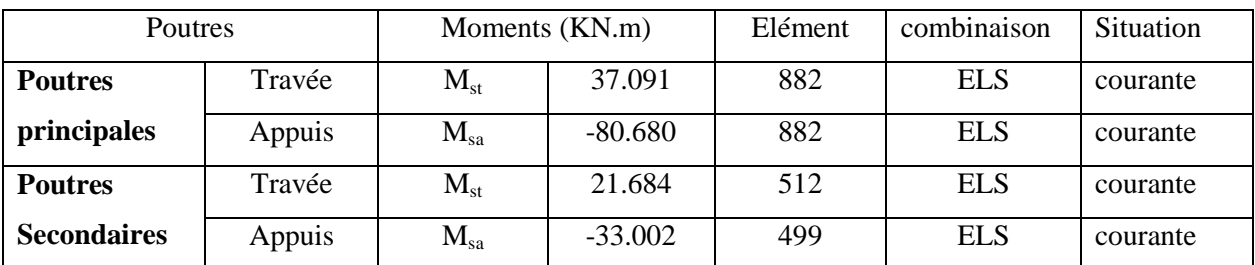

## **Tableau V.2.7 : Extrêmes globaux des moments à l'ELS.**

## **Etat limite d'ouverture des fissures :**

La fissuration dans le cas des poutres étant considéré peu nuisible, alors cette vérification n'est pas nécessaire.

## **Etat limite de déformation (la flèche) (BAEL 91 modifiée 99, Art B.6.5) :**

Les valeurs de la flèche seront extraites à partir du logicielle Robot.

$$
f = \frac{l}{500}
$$

On prendra *l* la plus petite portée des poutres dans chacun des deux sens.

## **Poutres principales :**

$$
f = \frac{l}{500} = \frac{420}{500} = 0.84 \text{ cm}
$$

## **Poutres secondaires :**

$$
f = \frac{l}{500} = \frac{330}{500} = 0.66 \, \text{cm}
$$

**Conclusion :** 

La flèche est vérifiée pour les poutres dans les deux sens (principale et secondaire).

- **Vérification des contraintes :**
- **Vérification de la contrainte dans les aciers :**

$$
\sigma_{st} = \frac{M_s}{A_s \times \beta_1 \times d} \leq \sigma_{st} = \frac{f_e}{\gamma_s}
$$

 $\rho_1 = \frac{100 \times A_s}{bd} \implies \frac{K_1}{\beta_1} \implies$  Par interpolation à partir des tableaux, à l'ELS.

$$
A \text{vec}: \sigma_{st} = \frac{f_e}{\gamma_s} = \frac{400}{1.15} = 348 \text{ MPa}
$$

#### **Vérification de la contrainte dans le béton (Art. A.4.5, 2 /BAEL91) :**

La contrainte de compression du béton ne doit pas dépasser la contrainte admissible.

$$
\sigma_{bc} = \frac{\sigma_s}{\kappa_1} < \overline{\sigma_{bc}} = 0.6 \times f_{c28}
$$

 $\overline{\sigma}_{bc} = 0.6 \times f_{c28} = 0.6 \times 25 = 15 \text{ MPa}$ 

Les résultats sont résumés dans le tableau suivant :

## Tableau VI.7 : Vérifications des contraintes à L'ELS.

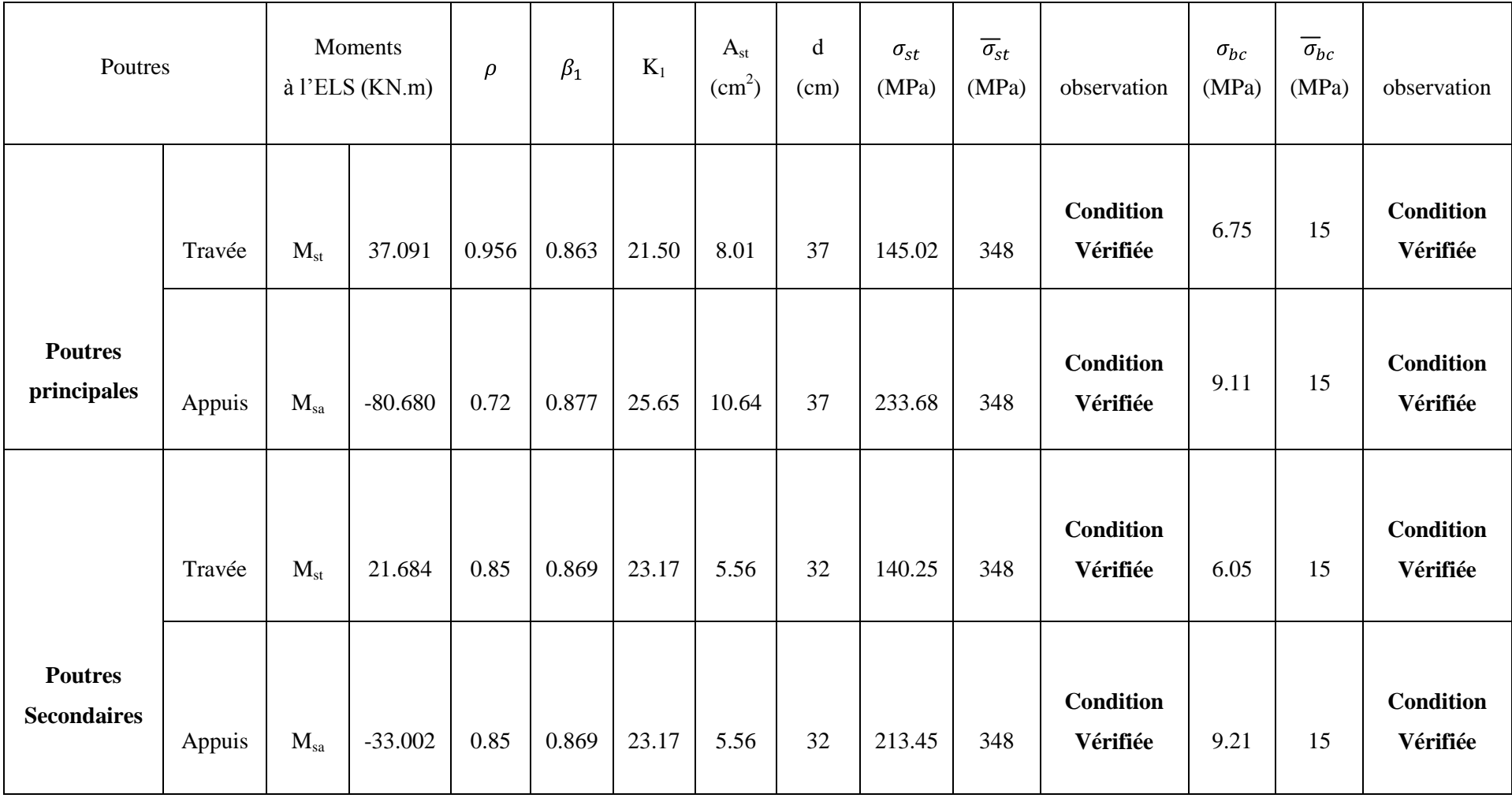

## **V.3-Ferraillage des voiles :**

## **V.3.1-Introduction :**

Le voile est un élément structural de contreventement soumis à des forces verticales et horizontales. Donc, le ferraillage des voiles consiste à déterminer les armatures en flexion composée, sous l'action des sollicitations verticales dues aux charges permanentes (G) et aux surcharges d'exploitation (Q), ainsi que sous l'action des sollicitations horizontales dues aux séismes.

Les voiles seront calculés en flexion composée et au cisaillement à l'aide de la méthode des contraintes, leur ferraillage est composé de :

- Armatures verticales.
- Armatures horizontales.
- Armatures transversales.

## **Comportement d'un voile :**

Un voile est considéré comme une console encastrée à sa base, il y a deux types de voiles ayant un comportement différent :

- Voile élancé :  $\frac{h}{l} > 1.5$
- Voile court :  $\frac{h}{I}$  < 1.5

Dans le but de faciliter la réalisation et alléger les calculs, nous allons ferrailler par zone, car on a constaté qu'il est possible d'adopté le même type de ferraillage pour un certain nombre de niveaux. Les zones sont définit comme suit :

- **Zone I :** RDC.
- **Zone II :** 1ér et 2éme étages
- **Zone III :**3, 4et 5ème étage.
- **Zone IV :**6, 7 et 8ème étage.

## **V.3.2-Les combinaisons d'actions :**

Les combinaisons d'actions sismiques et celle due aux charges verticales à prendre en compte sont données ci- dessous :

 $\bullet$  1.35 G + 1.5 Q à l'ELU B A E L 91/ modifier 99  $\bullet$  **G** + **Q**  $\bullet$  **à** l'ELS

**0.8G**  $\mp$  Q

RPA 99 / version 2003

**G + Q** 

## **V.3.3-Exposer de la méthode de calcul :**

La méthode utilisée pour ferrailler les voiles, est la méthode de la **RDM**. Cette méthode se fait pour une bande de largeur d.

La méthode consiste à déterminer le diagramme des contraintes à partir des sollicitations les plus défavorables **(N, M)** en utilisant les formules suivantes :

$$
\sigma_{max} = \frac{N}{B} + \frac{M \times V}{I}
$$

$$
\sigma_{min} = \frac{N}{B} - \frac{M \times V}{I}
$$

**Avec : B :** section du béton

**I:** moment d'inertie du voile

**V** et **V** : bras de levier  $V = V =$ 

Le découpage du diagramme des contraintes en bandes de largeur (d) est données par :

$$
d \leq min \ \frac{h_e}{2}; \frac{2}{3} L_c
$$

Avec :

 $h_e$ : Hauteur entre nus du plancher du voile considère.

L<sub>c</sub>: Longueur de la zone comprimée.

$$
L_c = \frac{\sigma_{max}}{\sigma_{max} + \sigma_{min}} \times l
$$

 $L_t$ : Longueur de la zone tendue :  $L_t = L - L_c$ 

En fonction des contraintes agissant sur le voile, trois cas peuvent se présenter :

- Section entièrement comprimé (**S.E.C**).
- Section partiellement comprimé (**S.P.C**).
- Section entièrement tendue (**S.E.T**).

Les efforts normaux dans les différentes sections sont donnés en fonction des diagrammes des contraintes obtenues :

**Section entièrement comprimée (SEC) :** 

$$
N_i = \frac{\sigma_{\text{max}} + \sigma_1}{2} \times d \times e
$$

$$
N_{i+1} = \frac{\sigma_1 + \sigma_2}{2} \times d \times e
$$

Avec :

e : épaisseur du voile

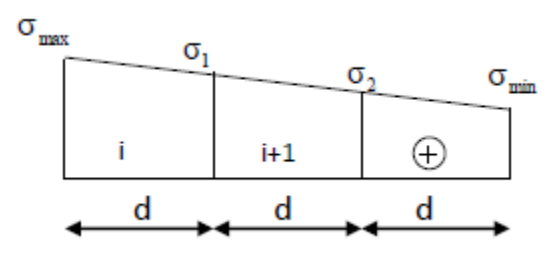

**Fig.V.3.1: Section entièrement comprimé.**

**Section partiellement comprimée (SPC) :** 

$$
N_i = \frac{\sigma_{\min} + \sigma_1}{2} \times d \times e
$$

$$
N_{i+1} = \frac{\sigma_1}{2} \times d \times e
$$

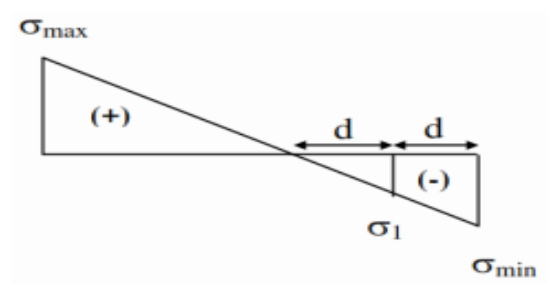

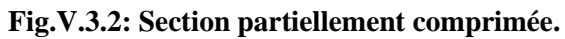

**Section entièrement tendue (SET) :** 

$$
N_i = \frac{\sigma_{\text{max}} + \sigma_1}{2} \times d \times e
$$

$$
N_{i+1} = \frac{\sigma_1 + \sigma_2}{2} \times d \times e
$$

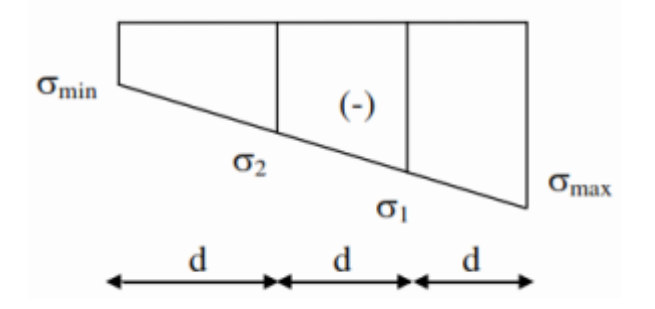

**Fig.V.1.3 : Section entièrement tendue.**

#### **V.3.4-Calcul des sections d'armatures verticales :**

#### **Section entièrement comprimée :**

$$
A_{v} = \frac{N_{i} - B \times f_{c28}}{\sigma_{s}}
$$

Avec : B : section du voile.

 $\sigma_s$ : Contrainte de l'acier = 348 MPa.

#### **Section partiellement comprimée :**

$$
A_{v} = \frac{N_{i}}{\sigma_{s}}
$$

 $\sigma_s$ : Contrainte de l'acier = 348 MPa

## **Section entièrement tendue :**

$$
A_{v} = \frac{N_{i}}{\sigma_{s}}
$$

 $\sigma_s$ : Contrainte de l'acier = 348 MPa

## **V.3.5-Armatures minimales :**

#### **Compression simple (Art A.8.1 ; 21 BAEL91 modifiés99) :**

 $A_{min} \geq 4$  cm<sup>2</sup>/ml, par mètre de longueur de paroi mesurée perpendiculairement à la direction de ces armatures.

 $0.2\% \le A_t = \frac{A_{min}}{B} \le 0.5\%$  avec B : section du béton comprimée.

#### **Traction simple :**

$$
A_{min} \ge \frac{Bf_{t28}}{fe} \quad \text{BAEL}
$$

Avec  $B:$  section du béton tendue  $B = d \times e$ 

Le pourcentage minimum des armatures verticales de la zone tendue doit rester au moins égale à 0,2 % de la section horizontale du béton tendu **(Art.7.7.4.1 RPA 99/2003).**

Donc:  $A_{\text{min}} \ge \max \frac{Bf_{t28}}{fe}$ ; 0.2%B

#### **V.3.6- Armatures horizontales :**

Les armatures horizontales doivent être munies des crochets à 135<sup>°</sup> ayant une longueur de 10∅ et disposées de manière à ce qu'elles servent de cadres aux armatures verticales.

**D'après le BAEL :** 

$$
A_{H} = \frac{A_{V}}{4}
$$

Avec :

: Section d'armatures horizontales

B : section du béton

Les barres horizontales doivent être disposées vers l'extérieur.

#### **D'après le RPA 99 révisé 2003 (Art 7.7.4.3) :**

Le pourcentage minimum d'armatures verticales et horizontales des trumeaux est donné comme suit :

 $A_H \geq 0.15\% \times B$  Globalement dans la section du voile.

 $A_H \geq 0.10 \% \times B$  En zone courante.

Avec :

: Section d'armatures horizontales

B : section du béton

Le diamètre des barres verticales et horizontales des voiles ne devrait pas dépasser  $\frac{1}{10}$  de l'épaisseur du voile.

#### **V.3.7-Armatures transversales :**

Les armatures transversales sont perpendiculaires aux faces des refends.

Elles retiennent les deux nappes d'armatures verticales, ce sont généralement des épingles dont le rôle est d'empêcher le flambement des aciers verticaux sous l'action de la compression d'après l'article **(7.7.4, 3 du RPA99 révise 2003).**

Les deux nappes d'armatures verticales doivent être reliées au moins par (04) épingles au mètre carré.

#### **V.3.8-Armatures de coutures (7.7.4, 3 du RPA99 révise 2003) :**

Le long des joints de reprise de coulage, l'effort tranchant doit être repris par les aciers de coutures dont la section est donnée par la formule :

$$
A_{Vj} = 1.1 \frac{T}{f_e}
$$

Avec :  $T = 1.4 \times V_u$ 

 $V<sub>u</sub>$ : Effort tranchant calculé au niveau considéré.

Cette quantité doit s'ajouter à la section d'acier tendue nécessaire pour équilibrer les efforts de traction dus au moment de renversement.

#### **V.3.9-Dispositions constructives :**

#### **Espacement :**

D'après **l'Art 7.7.4, 3 du RPA révisé 2003**, l'espacement des barres horizontales et verticales doit être inférieur à la plus petite des deux valeurs suivantes :

 $S_t \leq 1.5 \times e$  $S_t \leq 30$ cm

Dans notre cas :  $S_t \leq min$  30 cm, 30 cm  $\geq S_t \leq 30$  cm Avec:

e = épaisseur du voile

A chaque extrémité du voile l'espacement des barres doit être réduit de moitié sur  $\frac{1}{10}$  de la longueur du voile. Dans notre cas, cet espacement d'extrémité doit être au plus égale à 15 cm.

#### **Longueur de recouvrement :**

Elles doivent être égales à :

- 40∅ pour les barres situées dans les zones où le renversement du signe des efforts est possible.
- 20∅ pour les barres situées dans les zones comprimées sous l'action de toutes les combinaisons possibles de charges.

#### **Diamètre maximal:**

Le diamètre des barres verticales et horizontales des voiles ne devrait pas dépasser  $\frac{1}{10}$  De l'épaisseur du voile.

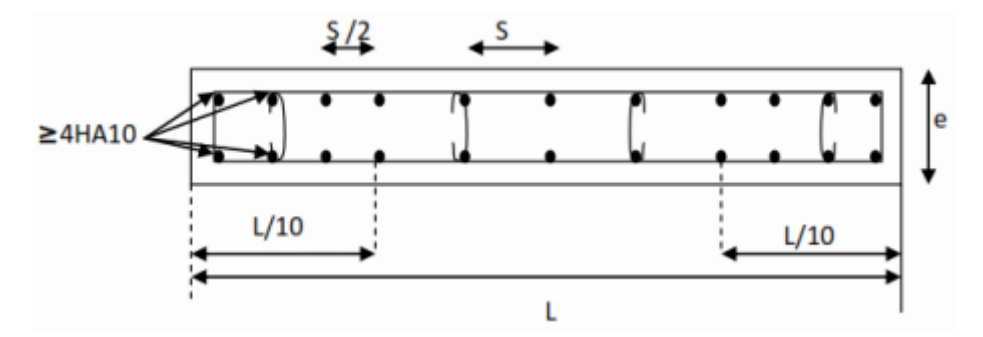

**Fig.V.3. 2 : Disposition des armatures verticales dans les voiles.**

#### **Les potelets :**

 Il est possible de concentrer des armatures de traction à l'extrémité du voile pour former un potelet.

 La section totale d'armatures verticales de la zone tendue doit être au moins égale à 0,2 ℅ de la section horizontale du béton tendu qui est l'équivalent au moins à 4 HA10 (RPA 99). Les barres verticales doivent être ligaturées avec des cadres horizontaux dont l'espacement ne doit pas dépasser l'épaisseur du voile.

#### **V.3.10- Vérifications :**

### **V.3.10.1-Vérification à L'ELS :**

Pour cet état, on considère :

 $N_{ser} = G + Q$ 

$$
\sigma_b = \frac{N}{B + 15 \times A} \le \sigma_b
$$

 $\sigma_b = 0.6 \times f_{c28} = 15 MPa$ 

Avec :

Nser : Effort normal appliqué.

B : Section du béton.

A : Section d'armatures adoptée.

## **V.3.10.2-Vérification de la contrainte limite de cisaillement :**

## **D'après le RPA (Art 7.7.2 RPA 99/Version2003) :**

$$
\tau_b \le \tau_b = 0.2 f_{c28}
$$
 **Avec**:  $\tau_b = 0.2 f_{c28} = 0.2 \times 25 = 5 \text{MPa}$   
 $\tau_b = \frac{T}{b \cdot d}$  avec : T = 1.4 × V<sub>u</sub>, calcul

- $b_0$ : Epaisseur du linteau ou du voile
- $d$ : Hauteur utile (d= 0.9 h)

 $h:$  Hauteur totale de la section brute

V<sup>u</sup> : Effort tranchant calculé au niveau considéré.

## **D'après le BAEL (Art A.5.1.21 BAEL91/ modifiées 99) :**

$$
\tau_u \le \tau_u \qquad \qquad \text{avec : } \tau_u = \frac{V_u}{bd}
$$

 $\tau_u$ : Contrainte de cisaillement

 $\tau_u =$  Min (0.15 $\frac{f_{c28}}{\nu_h}$ ; 4MPa) Fissuration préjudiciable.

$$
\tau_u = \frac{V_u}{bd} \le \tau_u = 2.5 \, MPa
$$

## **V.3.11-Exemple de calcul :**

Soit à calculer le ferraillage d'un voile transversal  $V_{T2}=4$  m sur la zone 1.

## **Caractéristiques géométriques :**

 $L = 4$  m; e = 0.25 m; B = 1 m<sup>2</sup>

I = 
$$
\frac{e \times L^3}{12}
$$
 = 1.33 m<sup>4</sup>  
V = V' =  $\frac{L}{2}$  = 2 m

#### **Sollicitations de calcul :**

 On calcul les effets agissant sur le voile considéré pour tous les étages de la zone et on tire l'effet le plus défavorable pour calculer le ferraillage que l'on adoptera pour tous les étages de la zone. Les contraintes les plus défavorables sont données par ROBOT :

La section est partiellement comprimée (SPC)  $\sigma_{\text{max}} = 1216 \text{ KN/m}^2$ <br> $\sigma_{\text{min}} = -3188 \text{ KN/m}^2$ 

**Largeur de la zone comprimée et de la zone tendue :**

Largeur de la zone comprimée :

$$
L_c = \frac{\sigma_{max}}{\sigma_{max} + \sigma_{min}} \times L = \frac{1216}{1216 + 3188} \times 4 = 1.1 \text{ m}
$$

Largeur de la zone tendue :

 $L_t = L - L_c = 4 - 1.1 = 2.9$  m

## **Calcul de la longueur (d) :**

Le découpage du diagramme est en deux bandes de longueur (d)

En prend :  $d \le \min \frac{h_e}{2}$ ;  $\frac{2}{3}L_c$ 

 $d = 0.73m$ 

#### **d = 2.17m**

## **Détermination de N :**

Zone tendue :

$$
\frac{\sigma_{min}}{L_t} = \frac{\sigma_1}{(L_t - d)} \implies \sigma_1 = 2385.5 \text{ KN m}^2
$$

$$
N_1 = \frac{\sigma_{\min} + \sigma_1}{2} \times d \times e = 508.58 \text{ KN}
$$

$$
N_2 = \frac{\sigma_1}{2} \times d \times e = 647.07 \text{ KN}
$$

**Calcul des armatures verticales :**

**1 ere bande :**

$$
A_{V1} = \frac{N_1}{\sigma_s} = \frac{508.58}{348 \times 10^{-1}} = 14.61 \text{ cm}^2
$$

**2 ème bande :**

$$
A_{V2} = \frac{N_2}{\sigma_s} = \frac{647.07}{348 \times 10^{-1}} = 18.59 \text{ cm}^2
$$

## **Les armatures de couture :**

$$
A_{Vj} = 1.1 \frac{T}{f_e} = 1.1 \times \frac{479,474 \times 1.4}{400 \times 10^{-1}} = 18.46 \text{ cm}^2
$$

**Armatures minimales (BAEL 91 Modifiée 99) :** 

A<sub>min</sub>  $\ge$  max  $\frac{d \times e \times f_{t28}}{fe}$ ; 0.2% $B = \max \frac{0.73 \times 0.25 \times 2.1}{400}$ ; 0.002 × 0.73 × 0.25  $A_{\text{min}} = \text{max}$  9.58; 3.65 = 9.58  $cm^2$ 

$$
A_1 = A_{v1} + \frac{A v j}{4} = (14.61) + (\frac{18.46}{4}) = 19.225
$$
 cm<sup>2</sup>/bande

 $A_2 = A_{v2} + \frac{A v j}{4} = (18.59) + (\frac{18.46}{4}) = 23.205$  cm<sup>2</sup>/ bande

 **Ferraillage adopté :** A1= **19.225 cm<sup>2</sup>/ bande**

**On adopte 2 × 7HA14 = 21.56cm<sup>2</sup> avec**  $S_t = 10$  **cm** 

**A2 = 23.205 cm<sup>2</sup> / bande**

**On adopte 2 × 9HA14 = 27.72**  $cm^2$  avec  $S_t = 20$  cm

#### **Armatures horizontales :**

D'après le BAEL 91 : A<sub>H</sub> =  $\frac{A_V}{4} = \frac{27.72}{4} = 6.83$  cm<sup>2</sup>

D'après le **RPA révise 2003** :  $A_H \ge 0.15\%B = 0.0015 \times 25 \times 400 = 15$  cm<sup>2</sup>

$$
A_{\rm H}=15\ cm^2.
$$

Soit :  $2 \times 7$ HA12 = 15.83 cm<sup>2</sup> / 1m de hauteur ; avec  $S_H$  = 15 cm.

#### **Armatures transversales (Art.7.7.4.3, RPA99/ version 2003) :**

Les deux nappes d'armatures doivent être reliées au minimum par (04) épingle au mètre carré soit HA8.

#### **Vérification des espacements :**

L'espacement des barres horizontales et verticales doit satisfaire :

………………………………………**Condition vérifiée.**

#### **Vérification des contraintes de cisaillement :**

#### **Selon le RPA 2003 :**

 $\tau_h \le \tau_h = 0.2 f_{c28} = 5 MPa$ 

$$
\tau_b = \frac{T}{b \cdot d} = \frac{1.4 \times 479.474 \times 10^3}{250 \times 0.9 \times 4000} = 0.53 \text{ MPa}
$$

#### **D'après le BAEL 91 :**

$$
\tau_u = \frac{V_u}{bd} = \frac{671.264 \times 10^3}{250 \times 0.9 \times 4000} = 0.75 \text{ MPa}
$$

 $\tau_u = 0.75 \text{ MPa}$ 

$$
\tau_u
$$
 = Min 0.15  $\frac{f_{c28}}{\gamma_b}$ ; 4MPa = 2.5 MPa

## **Vérification à l**'**ELS :**

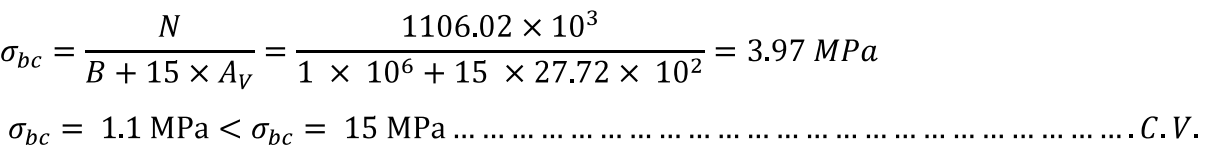

## **Les résultats de calcul des voiles sont illustrés dans les tableaux suivants :**

**Tableau V.3.1 : Résultats pour les voiles transversaux VT1.**

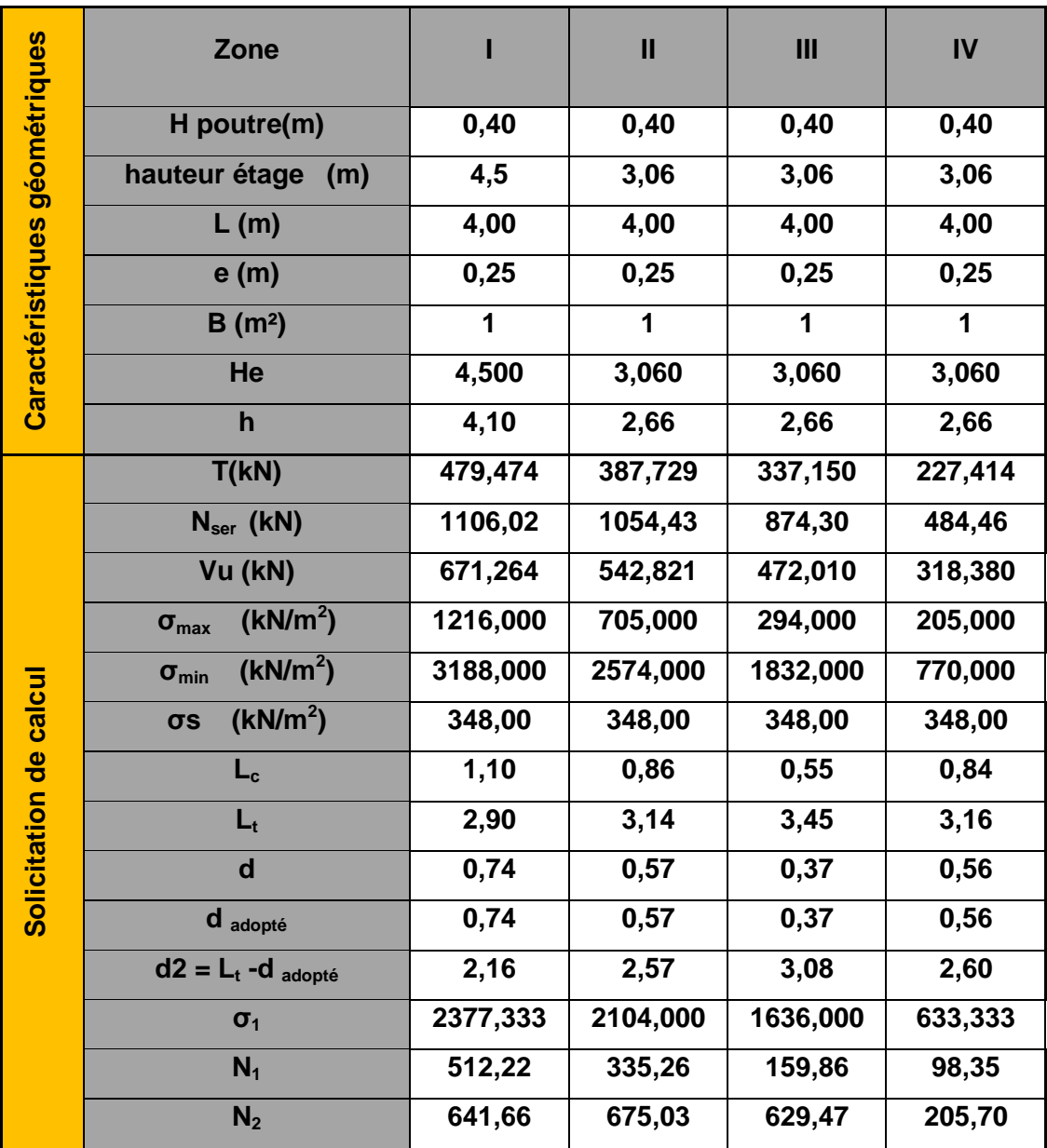

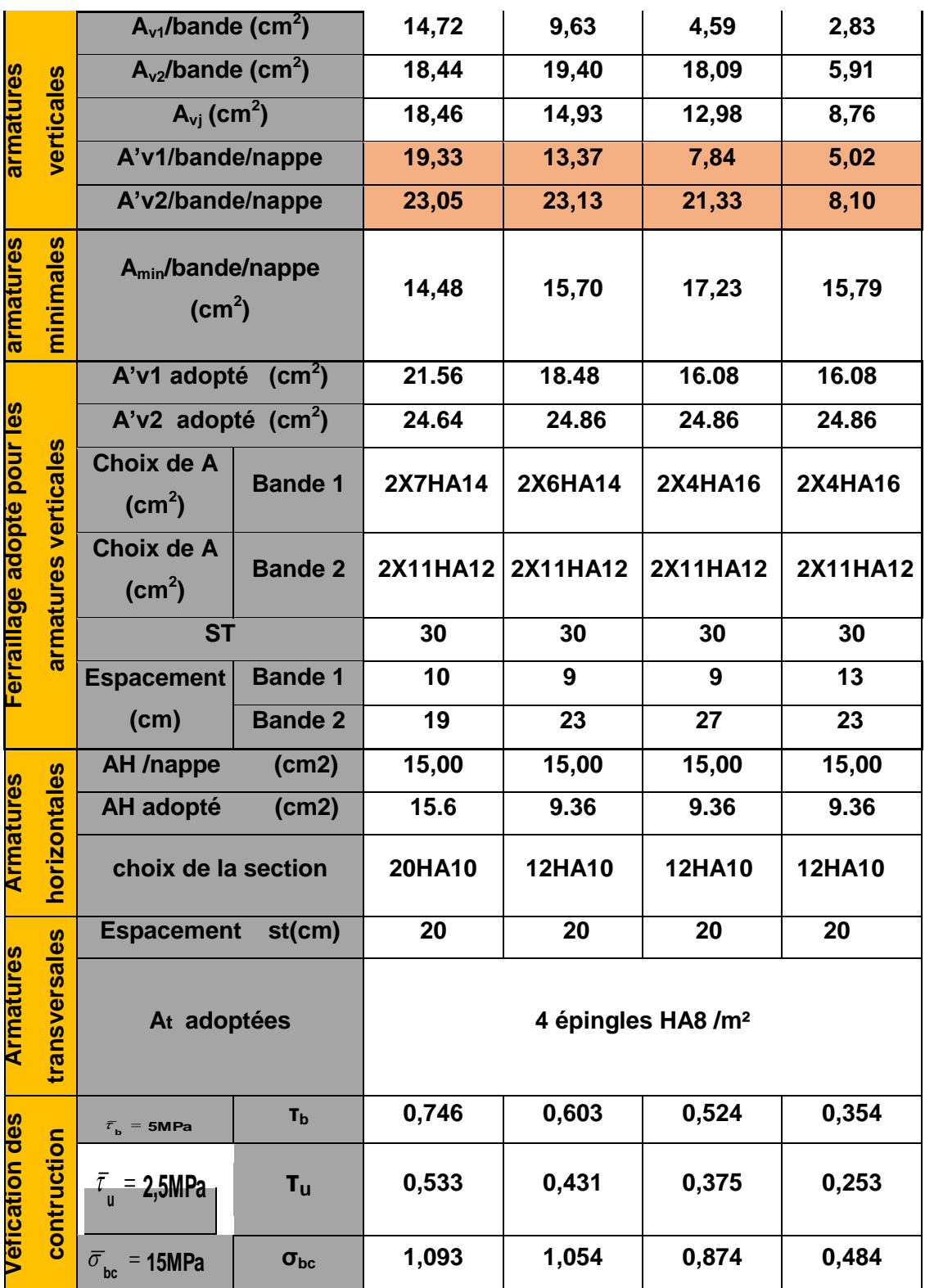

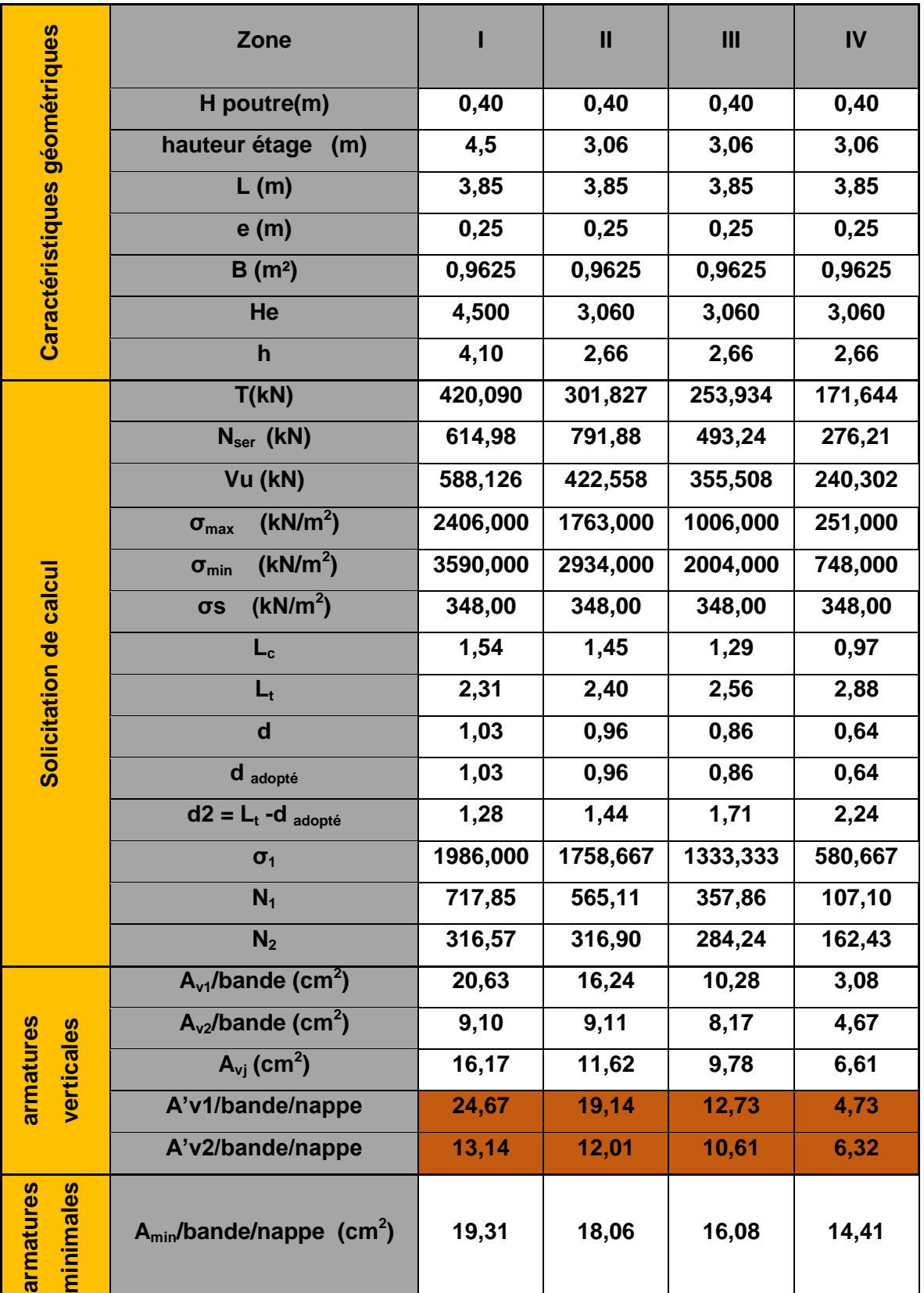

# **Tableau V.3.2 : Résultats pour les voiles transversaux. VT2.**

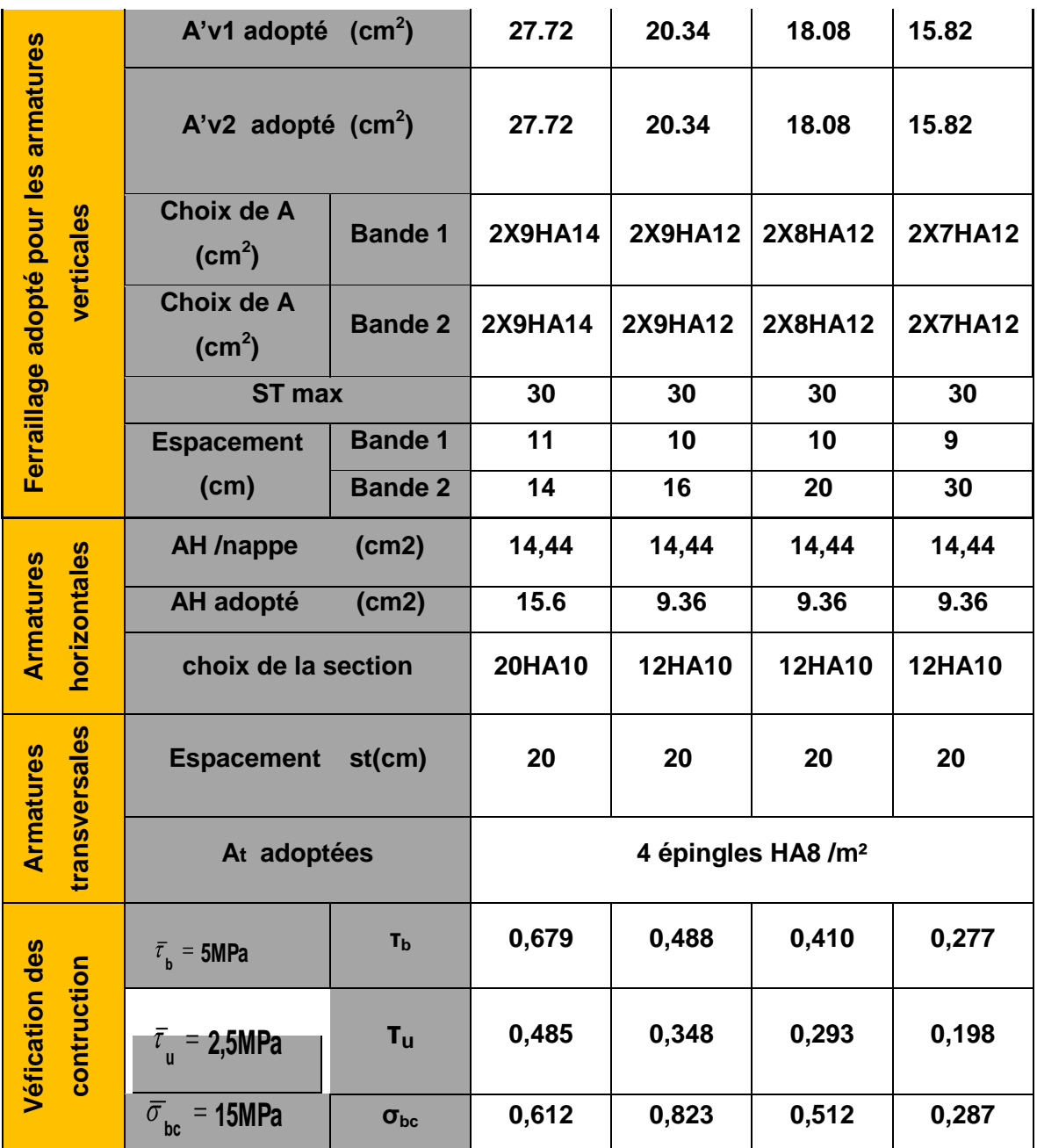

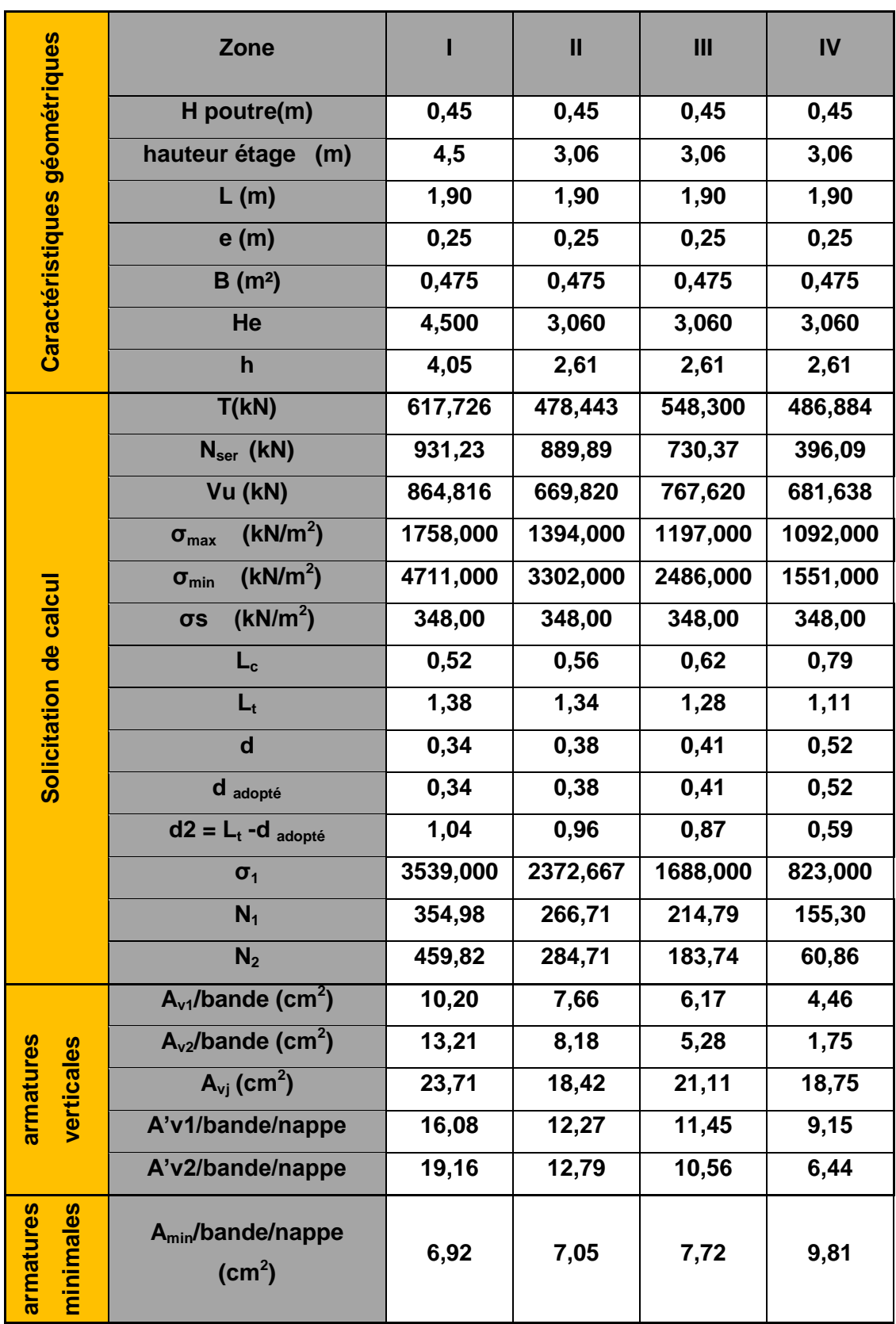

# **Tableau V.3.3 : Résultats pour les voiles longitudinaux VL1.**

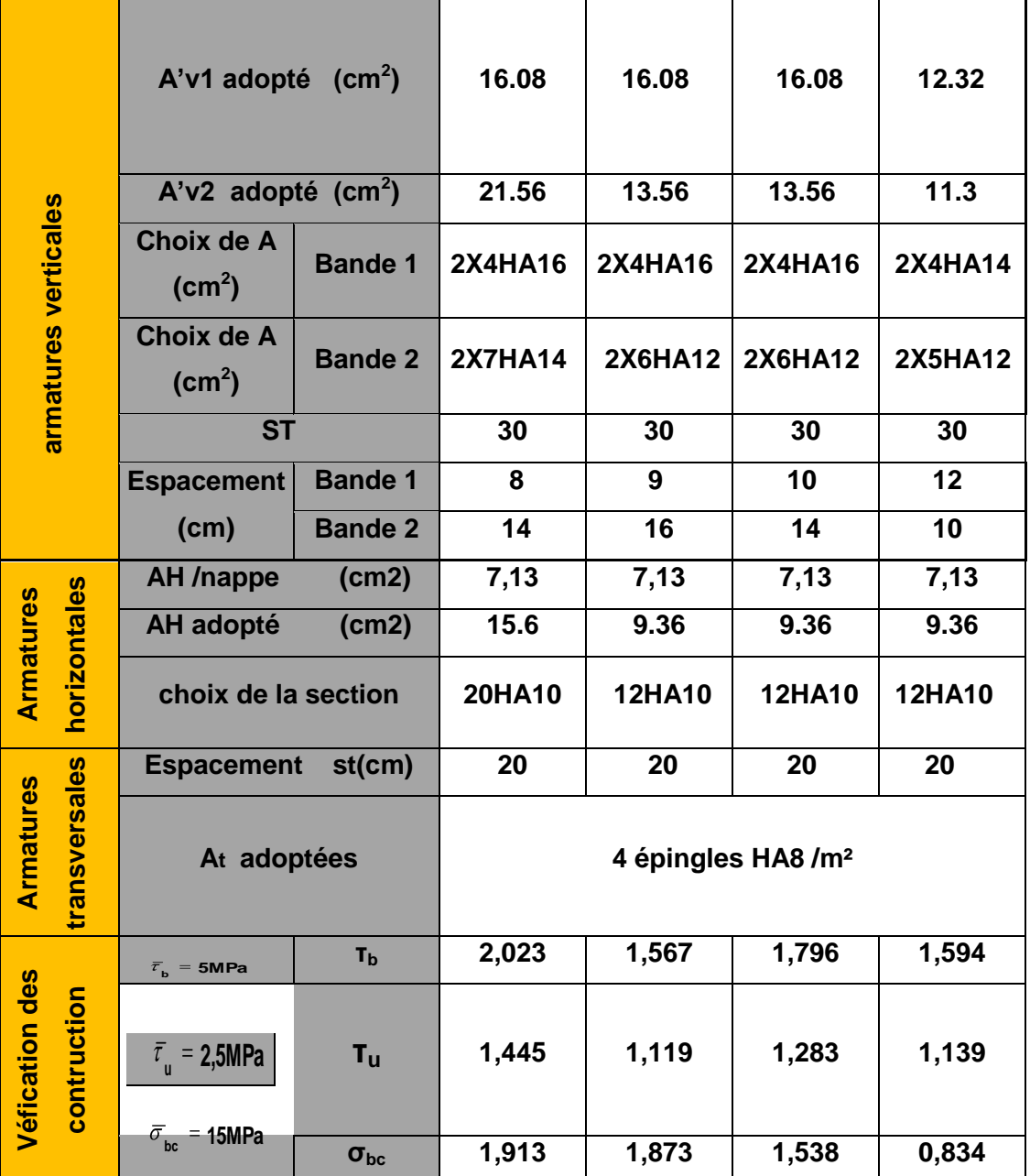

## **VI- Introduction :**

Les fondations sont des éléments de la structure, ayant pour objet la transmission des charges de la superstructure au sol.

Dans le cas général, un élément déterminé de la structure peut transmettre à sa fondation :

- Un effort normal : charge verticale centrée dont il convient de connaitre les valeurs extrêmes;
- Une force horizontale résultant de l'action de séisme, qui peut être variable en grandeur et en direction ;
- Un moment qui peut s'exercer dans différents plans.

Cette transmission se fait soit directement (cas des semelles reposant sol ou cas des radiers), soit par l'intermédiaire d'autres organes (cas des semelles sur pieux). On distingue donc deux types de fondation :

## **a) Fondations superficielles :**

Elles sont utilisées pour les sols de bonne capacité portante. Elles permettent la transmission directe des efforts au sol, les principaux types de fondations superficielles sont :

- Les semelles continues sous murs :
- Les semelles continues sous poteaux ;
- Les semelles isolées :
- Les radiers.

## **b) Fondations profondes :**

Ce type de fondation est généralement utilise pour des sols ayant une faible capacité portante, ou lorsque le bon sol se trouve à une grande profondeur, les principaux types de fondations profondes sont :

- *–* Les pieux ;
- *–* Les puits.

## **VI.1-Etude du sol de fondation :**

Le choix du type de fondation repose essentiellement sur une étude du sol détaillée, qui nous renseigne sur la capacité portante de ce dernier.

Une étude préalable du sol nous a donné la valeur de **2 bars** comme contrainte admissible du sol.

## **VI.2-Choix du type de fondation** :

Le choix du type de fondation est conditionné par les critères suivants :

- La Nature de l'ouvrage à fonder ;
- $\checkmark$  La nature du terrain et sa résistance ;
- $\checkmark$  Profondeur du bon sol :
- $\checkmark$  Le tassement du sol.

Pour le cas de notre structure, nous avons le choix entre des semelles isolées, des semelles filantes, et un radier général. En fonction des résultats du dimensionnement on adoptera le type de semelle convenable.

#### **VI.3-Dimensionnement des semelles :**

#### **VI.3.1-Semelle isolé :**

Pour le pré dimensionnement, il faut considérer uniquement l'effort normal  $\ll N_{\rm ser} \gg$  qui est obtenu à la base de tous les poteaux du sous sol 2.

$$
A \times B \ge \frac{N_s}{\sigma_{sol}}
$$

Homothétie des dimensions :

$$
\frac{a}{b} = \frac{A}{B} = K = 1 \Longrightarrow A = B \text{ poteau carré.}
$$
  
 
$$
D' \text{ ou } B \ge \frac{N_s}{\sigma_{sol}}
$$

,  $\sigma_{sol} = 200 KN$   $m^2$ **Exemple :**   $N_s = 1152.558$  KN  $\Rightarrow B = 2.4$  m. N  $\overline{\mathbf{A}}$ b lв A

**Fig.VI.1: Semelle isolée.**

#### **Remarque :**

Vu que les dimensions des semelles sont très importantes, le risque de chevauchements est inévitable, on opte donc pour des semelles filantes.

#### **VI.3.2-Semelles filantes :**

**a) Semelles continues sous voile :**

$$
\sigma_{sol} \ge \frac{N_s}{S} = \frac{G+Q}{B \times L} \Longrightarrow B \ge \frac{G+Q}{L \times \sigma_{sol}} = \frac{N_s}{L \times \sigma_{sol}}
$$

Avec :

B : Largeur de la semelle.

L : Longueur du voile.

G et Q : Charge et surcharge à la base du voile.

 $\sigma_{sol}$ : Contrainte admissible du sol.

Les résultats de calcul sont résumés sur les tableaux ci-dessous : **Tableau VI.1 : surface des semelles sous les voiles longitudinaux.**

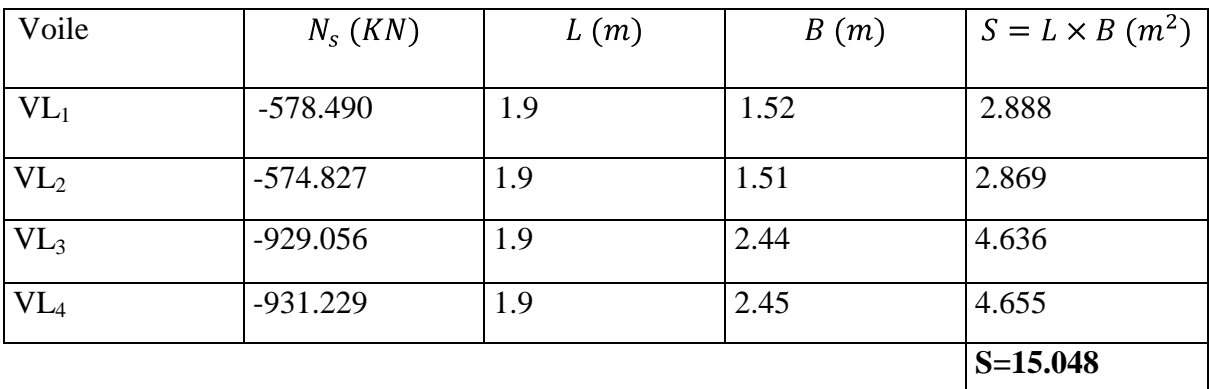

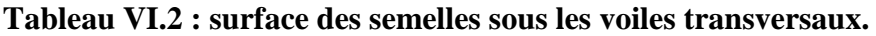

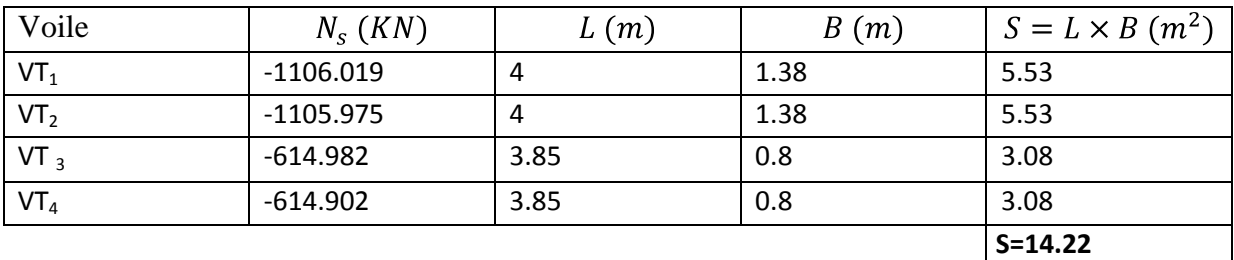

La surface des semelles filantes sous voiles est :  $S_V = 29.268 m^2$ 

## **b) Semelles continus sous poteaux :**

## **Hypothèse de calcul :**

Une semelle est infiniment rigide, elle engendre une répartition linéaire de contrainte sur le sol.

Les réactions du sol sont distribuées suivants une droite ou une surface plane telle que leur centre de gravité coïncide avec le point d'application de la résultante des charges agissantes sur la semelle.

## **Etapes de calcul :**

 $q_{min} = \frac{R}{L} \left(1 - \frac{6 \times e}{L}\right)$ 

- *–* Détermination de la résultante des charges  $R = N_i$
- *–* Détermination de la coordonnée de la résultante des forces :  $e = \frac{N_i \times e_i + M_i}{R}$
- *–* Détermination de la distribution (par mètre linéaire) des sollicitations de la semelle :

$$
e < \frac{L}{6} \Rightarrow
$$
 Répartition trapézoidale.  
\n
$$
e > \frac{L}{6} \Rightarrow
$$
 Répartition triangulaire.  
\n
$$
q_{max} = \frac{R}{L} \cdot 1 + \frac{6 \times e}{L} \qquad \qquad q_{(L-4)} = \frac{R}{L} \cdot 1 + \frac{3 \times e}{L}
$$

Le calcul se fera pour le portique le plus sollicité (le portique D-D).

 $\boldsymbol{e}$
#### **Tableau VI.3 : surface des semelles sous les voiles longitudinaux.**

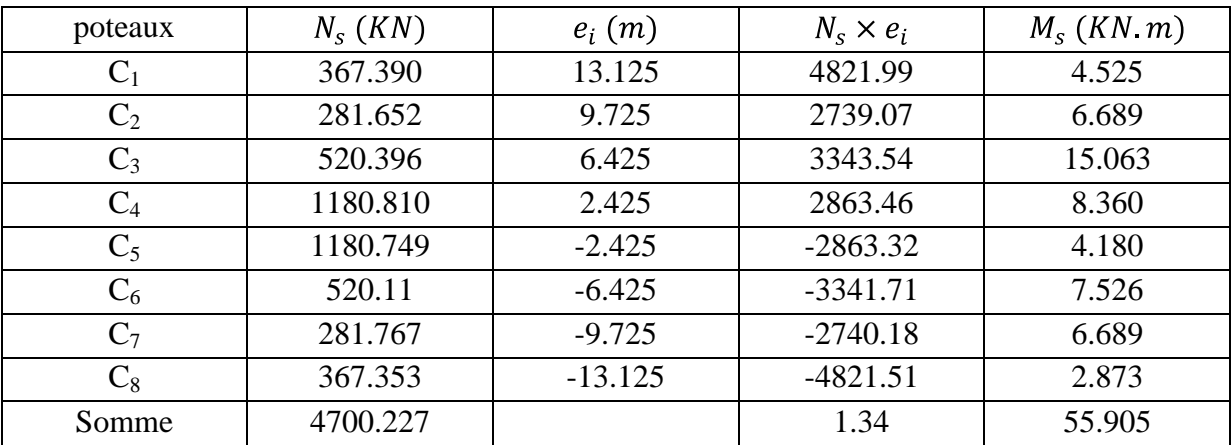

 $e = \frac{1.34 + 55.905}{4700.227} = 0.012$  m

On a : e = 0.012 m 
$$
\langle \frac{L}{6} = \frac{26.65}{6} = 4.44 \text{ m} \implies
$$
 Répartition trapézoidale.

$$
q_{max} = \frac{R}{L} \quad 1 + \frac{6 \times e}{L} = \frac{4700.227}{26.65} \quad 1 + \frac{6 \times 0.0120}{26.65} = 176.85 \text{ KN m}
$$
\n
$$
q_{min} = \frac{R}{L} \quad 1 - \frac{6 \times e}{L} = \frac{4700.227}{26.65} \quad 1 - \frac{6 \times 0.012}{26.65} = 175.89 \text{ KN m}
$$
\n
$$
q_{(L\ 4)} = \frac{R}{L} \quad 1 + \frac{3 \times e}{L} = \frac{4700.227}{26.65} \quad 1 + \frac{3 \times 0.012}{26.65} = 176.61 \text{ KN m}
$$

#### **Détermination de la largeur de la semelle :**

$$
B \ge \frac{q_{(L_4)}}{\sigma_{sol}} = \frac{176.61}{200} = 0.883 \text{ m} \implies \text{on prend } B = 1 \text{ m}.
$$

On aura donc :  $S_1 = 1 \times 26.65 = 26.65$  m<sup>2</sup>

$$
S_2 = 1 \times 8.9 = 8.9 \text{ m}^2
$$
  
\n $S_3 = 1 \times 19.85 = 19.85 \text{ m}^2$   
\n $S_4 = 1 \times 4 = 4 \text{ m}^2$ 

La surface totale de la semelle filante sous poteaux sera donc égale à :

$$
S_p = S_1x \cdot 3 + S_2x \cdot 8 + S_3x \cdot 1 + S_4x \cdot 6 = 26.65x \cdot 3 + 8.9x \cdot 8 + 19.85x \cdot 1 + 4x \cdot 6 = 195 \text{ m}^2
$$

La surface totale des semelles filantes :  $S_t = S_p + S_v = 195 + 29.268 = 224.27 \text{ m}^2$ 

La surface totale de la structure :  $S_{bat} = 343.758$  m<sup>2</sup>

Le rapport de la surface des semelles sur la surface de la structure est :

$$
\frac{S_t}{S_{bat}} = \frac{224.27}{343.758} = 0.6524 = 65.24\%
$$

$$
S_t > 50\%S_{bat}
$$

#### **Remarque :**

Vu que les semelles occupent plus de **50%** de la surface du sol d'assise, on opte pour un radier général comme fondation à ce bâtiment.

#### **VI.4-Etude du radier général :**

Un radier est défini comme étant une fondation travaillant comme un plancher renversé dont les appuis sont constitués par les poteaux de l'ossature, et qui est soumis à la réaction du sol diminuée du poids propre du radier.

Le radier présente les caractéristiques suivantes :

- *–* Rigide dans son plan horizontal ;
- *–* Permet une meilleure répartition de la charge sur le sol ;
- *–* Facilité de coffrage et le ferraillage ;
- *–* Rapidité d'exécution ;
- *–* Convient mieux aux désordres ultérieurs qui peuvent provenir des tassements éventuels.

#### **VI.4.1-Pré dimensionnement du radier :**

#### **La condition d'épaisseur minimale :**

Selon la condition d'épaisseur minimale, la hauteur du radier doit avoir au moins 25 cm.

 $h_{min} \geq 25$  cm

**les conditions forfaitaires :**

$$
L_{max} = 4.85 m
$$
  
\n
$$
\frac{L_{max}}{8} \le h \le \frac{L_{max}}{5} \Rightarrow 0.6 \le h \le 0.97
$$

 $L_{max}$ : portée maximale

D'après ces conditions, nous adopterons **h = 80cm.**

**Dalle :** la dalle du radier doit satisfaire la condition suivante :

$$
h_d \ge \frac{L_{\text{max}}}{20} = \frac{485}{20} = 24.25 \text{ cm} \Rightarrow \text{soit } h_d = 30 \text{ cm}
$$

**Nervure (poutre) <b>:** La nervure du radier doit avoir une hauteur  $h_n$  tel-que :

$$
h_n \ge \frac{L_{\text{max}}}{10} = \frac{485}{10} = 50 \text{ cm}.
$$

#### **Condition de la longueur élastique :**

$$
L_e = \frac{4}{K \times b} \ge \frac{2}{\pi} L_{max}
$$

Le calcul est effectué en supposant une répartition uniforme des contraintes sur le sol, le radier est rigide s'il vérifie :

$$
L_{max} \leq \frac{\pi}{2} L_e \implies \text{ce qui nous conduit à : h \geq \frac{3}{\pi} \times L_{max} \xrightarrow{4} \frac{3K}{E}
$$

Avec :

Le : Longueur élastique.

K : Module de raideur du sol, rapporté à l'unité de surface K = 40 MPa.

I : L'inertie de la section du radier (bonde de 1 m).

E : Module de déformation longitudinale déférée ( $E = 3700^3 \overline{f_{c28}} = 10818.86 \text{ MPa}$ . L max : Distance maximale entre deux nervures successives.

D'où : 
$$
h \ge \frac{3}{\pi} \times 4.85^4 \times \frac{3 \times 40}{10818.86} = 1 \text{ m}
$$
  
Soit :  $h = 100 \text{ cm}$ 

Soit :  $h_n = 100$  cm.

#### **La largeur de la nervure :**

 $0.4 \times h_n \le b_n \le 0.7 \times h_n \Rightarrow 0.4 \times 100 \le b_n \le 0.7 \times 100.$ 

 $\Rightarrow$  40  $\leq$   $b_n \leq$  70 on opte pour  $b_n = 60$  cm.

#### **Conclusion:**

Le choix définitif des dimensions du radier est le suivant :

- *–* Hauteur des nervures suivant les deux sens :  $h_n = 100$  cm.
- *–* Largeur de la nervure:  $\mathbf{b}_n = 60$  cm.
- *–* Hauteur de la dalle:  $h_d = 30$  cm.  $h = 10$  cm. *–* Dalle flottante :
- **VI.4.2-Calcul des charges nécessaires au radier :**
	- **a) Le poids de la structure :**

Charge permanente ∶ **G <sup>t</sup> : 18669.572 KN** Charge d'exploitation :  $Q_t$  **: 5241.902 KN** 

#### **b) Combinaison d'action :**

**ELU : Nu = 1.35 G + 1.5 Q =** 1.35 × 18669.572 + 1.5 × 5241.902 = **33066.77 KN**

**ELS** :  $N_s = G + Q = 18669.572 + 5241.902 = 23911.47$  KN

- **c) Détermination de la surface du radier :**
- Etat Limite Ultime :  $S_{rad}^{ELU} = \frac{N_u}{1.33 \times \sigma_{sol}} = \frac{33066.77}{1.33 \times 200} = 124.31 \text{ m}^2$
- Etat Limite de Service  $: S_{rad}^{ELS} = \frac{N_S}{\sigma_{sol}} = \frac{23911.47}{200} = 119.55 \text{ m}^2$

 $=$ Max  $S_{rad}^{ELU}$ ;  $S_{rad}^{ELS}$  = Max 124.31; 199.55 = 124.31 m<sup>2</sup>

 $= 343.758 \text{ m}^2 > S_{radier} = 124.31 \text{ m}^2$ 

#### **Remarque :**

On remarque que la surface totale du bâtiment est supérieure à la surface nécessaire du radier, dans ce cas on opte juste pour un débord minimal que nous impose les règles de BEAL, et il sera calculé comme suit :

$$
L_{deb} \ge \frac{h_n}{2}; 30 \, \text{cm} = \text{max} \frac{100}{2}; 30 \, \text{cm} = 50 \, \text{cm}
$$

Soit un débord de :  $L_{deb} = 50$  cm. Donc on aura une surface totale du radier :  $S_{rad} = S_{bat} + S_{deb}$ Avec :  $S_{\text{deb}} = 26.65 \times 0.5 \times 2 + 12.90 \times 0.5 \times 2 + (0.5 \times 0.5) \times 4 = 40.55 \text{ m}^2$ 

 $S_{rad} = S_{bat} + S_{deb} = 343.78 + 40.55 = 384.33 m<sup>2</sup>$ 

#### **VI.4.3-Calcul des sollicitations à la base du radier :**

- **a) Charges permanentes**
- **Poids du bâtiment :**

 $G_{b\hat{a}timent} = 18669.572 \text{ KN}$ 

#### **Poids du radier :**

 $P_{\text{radier}} = \text{poids}$  de la dalle + poids de la nervure + poids de  $(T.V.O)$  + poids de la dalle flottante

#### **Poids de la dalle :**

 $P_{\text{dalle}} = S_{\text{radier}} \times h_d \times \rho_{\text{beton}}$  $P_{\text{dalle}} = 384.33 \times 0.3 \times 25 = 2882.47$  KN

**Poids des nervures :**

 $\mathbf{P}_{\text{ner}} = \mathbf{b}_{\text{n}} \times \mathbf{h}_{\text{n}} - \mathbf{h}_{\text{d}} \times (\mathbf{L}_{\text{x}} \times \mathbf{n}_{\text{x}} + \mathbf{L}_{\text{y}} \times \mathbf{n}_{\text{y}}) \times \rho_{\text{beton}}$  $P_{ner} = 0.6$  1 – 0.3  $\times$  (26.65  $\times$  3 + 19.85  $\times$  1 + 12.9  $\times$  6 + 8.90  $\times$  2)  $\times$  25  $= 203852$  KN

#### **Poids du TVO:**

 $P_{TVO} = S_{rad} - S_{ner} \times (h_n - h_d) \times \rho_{TVO}$  $P_{TVO}$  = 384.33 – 117 × 1.00 – 0.3 × 17 = 3181.227 KN Avec : Poids volumique du TVO :  $\rho_{TVO} = 17 K/N/m^3$ La surface des nervures :  $S_{\text{ner}} = 0.6 \times 26.65 \times 3 + 19.85 \times 1 + 12.9 \times 6 + 8.90 \times 2 = 117 \text{ m}^2$ 

#### **Poids de la dalle flottante :**

 $P_{\text{dalle flottante}} = (S_{\text{radier}} - S_{\text{ner}}) \times e_{\text{p}} \times \rho_{\text{beton}}$ P<sub>dalle flottante</sub> =  $384.33 - 117 \times 0.1 \times 25 = 668.32$  KN

**D'où :**  $G_{radier} = P_{dalle} + P_{ner} + P_{TVO} + P_{dalle flottante}$  $G_{radier} = 8770.53 KN$ 

#### **b) Surcharge du bâtiment et du radier :**

 $Q_{\text{bat}} = 5241.902 \text{ KN}$  $Q_{rad}$  = 2.5  $\times$  384.33 = 960.82 KN

#### **c) Poids total de la structure :**

 $G_{\text{total}} = G_{\text{b\hat{a}timent}} + G_{\text{radier}} = 18669.572 + 8770.53 = 27440.10 \text{ KN}$  $Q_{total} = Q_{bat} + Q_{rad} = 5241.902 + 960.82 = 6202.722$  KN

**d) Combinaison d'actions :** 

**ELU : Nu = 1.35 G + 1.5 Q =** 1.35 × 27440.10 + 1.5 × 6202.722 = **46348.218 KN ELS** :  $N_s = G + Q = 27440.10 + 6202.722 = 33642.822$  **KN** 

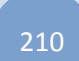

#### **VI.4.4-Vérifications :**

**Vérification de la contrainte de cisaillement :** 

Il faut vérifier que :  $\tau_u \leq \overline{\tau}_u$  $\tau_u = \frac{T_u^{max}}{b.d} \leq \tau_u = \min \frac{0.15.f_{c28}}{\gamma_b}$ ;  $4MPa$  $b = 100$  cm;  $d = 0.9$  h  $_d = 0.9 \times 30 = 27$  cm

$$
T_u^{max} = q_u \times \frac{L_{max}}{2} = \frac{N_u^{tot} \times b}{S \text{ radier}} \times \frac{L_{max}}{2}
$$

$$
T_u^{max} = \frac{46348.218 \times 1}{384.33} \times \frac{4.85}{2} = 292.44 \text{ KN}
$$

$$
\tau_u = \frac{T_u^{max}}{b.d} = \frac{292.44 \times 10^3}{1000 \times 270} = 1.08 \text{ MPa}
$$

= min = **2.5 MPa**

#### **Vérification de la stabilité du radier :**

**Calcul du centre de gravité du radier :** 

$$
X_G = \frac{\sum siX_i}{\sum Si} = 13.325 \text{ m}
$$
;  $Y_G = \frac{\sum siY_i}{\sum Si} = 6.067 \text{ m}$ 

Avec:  $S_i$ : aire du panneau considéré.

 $X_i$ ;  $Y_i$ : Centre de gravité du panneau considéré.

#### **Moment d'inertie du radier :**

$$
I_{xx} = \frac{bh^3}{12} = \frac{26.65 \times (12.9)^3}{12} - \frac{3.4 \times (4)^3}{12} \times 2 = 4731.17 \text{ m}^4
$$
  

$$
I_{yy} = \frac{hb^3}{12} = \frac{12.9 \times (26.65)^3}{12} - \frac{4 \times (3.4)^3}{12} \times 2 = 20189.77 \text{ m}^4
$$

La stabilité du radier consiste à la vérification des contraintes du sol le radier qui est sollicité par les efforts suivants :

*-* Effort normal (N) du aux charges verticales.

*-* Moment de renversement (M) du au séisme dans le sens considéré.

#### $M = M_0 + T_0 \times h$

Avec :

**M :** Moment sismique à la base du bâtiment.

**T :** Effort tranchant à la base du bâtiment.

I<sub>xx</sub>; I<sub>yy</sub>: Moment d'inertie du panneau considéré dans le sens considéré.

**h :** profondeur de l'infrastructure.

Le diagramme trapézoïdal des contraintes nous donne :

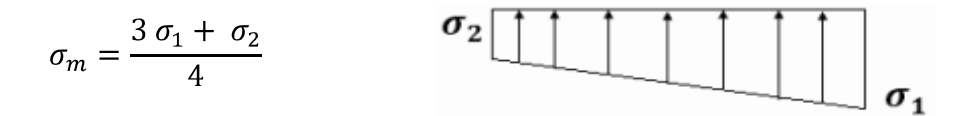

**Fig.VI.4.1: Diagramme des contraintes.**

On doit vérifier les conditions suivantes :

$$
\mathbf{L'ELU}: \sigma_m = \frac{3 \sigma_1 + \sigma_2}{4} \le 1.33 \sigma_{sol}
$$

$$
\mathbf{L'ELS}: \sigma_m = \frac{3 \sigma_1 + \sigma_2}{4} \le \sigma_{sol}
$$

$$
Avec: \sigma_{1,2} = \frac{N}{S_{radier}} \pm \frac{M}{I}V
$$

#### **a) Sens longitudinal : A L'ELU :**

 $M_x = M_0^x + (T_0^x \times h) = 23723.907 + (10950.723 \times 1) = 34674.63$  KN.m

 $\sigma_1 = \frac{46348.218}{384.33} + \frac{34674.63}{20189.77} \times 13.325 = 143.47 \text{ KN/m}^2$ 

 $\sigma_2 = \frac{46348.218}{384.33} - \frac{34674.63}{20189.77} \times 13.325 = 97.71 \text{ KN/m}^2$ **D'où :**

$$
\sigma_m = \frac{3 \sigma_1 + \sigma_2}{4} = \frac{3 \ 143.47 + 97.71}{4} = 132.03 \text{ KN/m}^2
$$

 $1.33\sigma_{sol} = 1.33 \times 200 = 266 \text{ KN/m}^2$ 

 $\sigma_m = 132.03 \text{ KN/m}^2 < 1.33 \sigma_{sol} = 266 \text{ KN/m}^2 \dots \dots \dots \dots \dots \dots \dots \dots \dots \dots \dots$ 

#### **A L'ELS:**

 $M_x = M_0^x + (T_0^x \times h) = 23723.907 + (10950.723 \times 1) = 34674.63$  KN.m

 $\sigma_1 = \frac{33642.822}{384.33} + \frac{34674.63}{20189.770} \times 13.325 = 110.41 \text{ KN/m}^2$ 

**D'où : Condition vérifiée. b) Sens transversal : A L'ELU : D'où :**

$$
1.33\sigma_{sol} = 1.33 \times 200 = 266 \text{ KN/m}^2
$$

**...Condition vérifiée.**

### **A L'ELS:**

$$
M_{y} = M_{0}^{y} + (T_{0}^{y} \times h) = 25302.95 + (12001.421 \times 1) = 37304.371 \text{ KN.m}
$$

$$
\sigma_1 = \frac{33642.822}{384.33} + \frac{37304.371}{4731.17} \times 6.067 = 135.36 \text{KN/m}^2
$$

$$
\sigma_2 = \frac{33642.822}{384.33} - \frac{37304.371}{4731.17} \times 6.067 = 39.7 \text{ KN/m}^2
$$

**D'où :**

$$
\sigma_m = \frac{3 \sigma_1 + \sigma_2}{4} = \frac{3 \, 135.36 + 39.7}{4} = 111.44 \, \text{KN/m}^2
$$

213

#### $\sigma_{\rm sol} = 200 \text{KN/m}^2$

**...Condition vérifiée.**

#### **Vérification au poinçonnement (Art. A.5.2.42/BAEL91) :**

Aucun calcul ne sera exigé si la condition suivante est satisfaite :

$$
N_u \le \frac{0.045 \times \mu_c \times h \times f_{c28}}{\gamma_b}
$$

Avec :

**N<sup>u</sup> :** Charge de calcul à L'ELU pour le poteau.

**:** Périmètre du contour cisaillé sur le plan du feuillet moyen du radier.

**a :** Epaisseur du voile ou du poteau.

**b :** Largeur du poteau ou du voile (une bande de 1m).

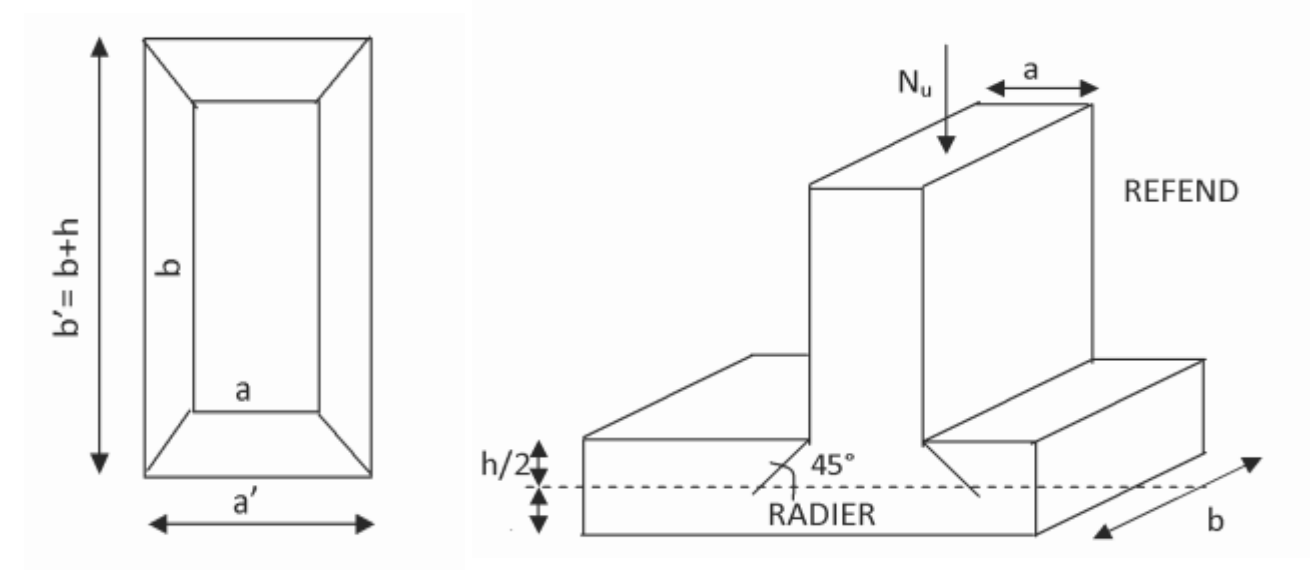

**Fig.VI.4.2: Périmètre utile des voiles et des poteaux.**

**h :** Hauteur de la nervure égale à 1 m.

Calcul du périmètre utile  $\mu_c$ :  $\bullet$ 

**Poteau (le poteau le plus sollicité) :**

$$
\mu_c = 2 \ a' + b' = 2 \ a + b + 2h = 2 \ 0.45 + 0.50 + 2 \times 1 = 5.9 \text{m}.
$$

 $N_u = 1628.570$  KN

 $N_u \leq \frac{0.045 \times 5.9 \times 1 \times 25000}{1.5}$  = 4425 KN ... ... ... ... ... ... Condition vérifiée.

$$
\triangleright
$$
 **Voile (le voile le plus sollicité) :**  

$$
\mu_c = 2 \ a' + b' = 2 \ a + b + 2h = 2 \ 0.25 + 1 + 2 \times 1 = 6.5 \ m.
$$

 $N_u = 1531.611$  KN

#### **Vérification de l'effort de sous pression :**

Cette vérification justifie le non soulèvement de la structure sous l'effet de la pression hydrostatique.

 $\mathbf{P} > \mathbf{P}'$  Avec :  $\mathbf{P}' = \alpha \times \gamma_w \times S_{radier} \times Z$ **P :** poids total du bâtiment à la base du radier.  $\alpha = 1.5$ : Coefficient de sécurité vis-à-vis du soulèvement.  $\gamma_w$ : Poids volumique de l'eau  $(\gamma_w = 10KN/m^3)$ . **Z :** profondeur de l'infrastructure **(h = 1m).**

 $\checkmark$  Pas de risque de soulèvement de la structure.

#### **Vérification de la stabilité au renversement (Art 10.1.5 RPA99/Version 2003) :**

Quel que soit le type de fondations (superficielles ou profondes), on doit vérifier que l'excentrement de la résultante des forces verticales gravitaires et des forces sismiques reste à l'intérieur de la moitié centrale de la base des éléments de fondation résistant au renversement

$$
e = \frac{M}{N} \leq \frac{B}{4}
$$

.

#### **VI.4.5-Ferraillage du radier :**

Le ferraillage d'un radier est particulier, les aciers tendus se situent en partie haute de la dalle du radier qui sera étudiée comme un plancher renversé soumis à une charge uniformément répartie prenant appuis sur les voiles et les poteaux.

Pour le calcul du ferraillage du radier, on utilise les méthodes exposées dans le **B.E.A.L 91 modifié 99.**

#### **VI.4.5.1-Ferraillage de la dalle du radier (panneaux encastrés sur 4 appuis) :**

On distingue deux cas :

 $1<sup>er</sup>$  **cas** : **si**  $\rho < 0.4 \implies$  la flexion longitudinale est négligeable.

 $M_0^x = \mathbf{q_u} \times \frac{L_x^2}{8}$ ;  $M_0^y = 0$ 

 $2^{\text{eme}}$  cas : si 0.4  $\leq \rho \leq 1 \Rightarrow$  les deux flexions interviennent, les moments développés au centre de la dalle dans les deux bandes de largeur d'unité valent :

Dans le sens de la plus petite portée L<sub>x</sub> :  $M_0^x = \mu_x \times q_u \times L_x^2$ Dans le sens de la grande portée L<sub>y</sub> :  $M_0^y = \mu_y \times M_0^x$ 

Les coefficients  $\mu_x$ ;  $\mu_v$  sont donnés par les tables PIGEAUD.

Avec:  $\rho = \frac{L_x}{L_y}$ 

#### **Remarque :**

Les panneaux étant soumis à des chargements sensiblement voisines, et afin d'homogénéiser le ferraillage et de faciliter la mise en pratique, on adopte la même section d'armatures, en considérant pour les calculs le panneau le plus sollicité.

#### **Identification du panneau le plus sollicité :**

$$
\rho = \frac{L_x}{L_y} = \frac{4.6}{4.85} = 0.94 \rightarrow \frac{\mu_x}{\mu_y} = 0.0419
$$

 $0.4 \leq \rho \leq 1 \rightarrow$  la dalle travaille dans les deux sens.

Pour le calcul du ferraillage, nous soustrairons de la contrainte maximale  $\sigma_m^{max}$ , la contrainte due au poids propre du radier, ce dernier étant directement repris par le sol.

**A L'ELU :**

$$
q_u^m = \sigma_m \text{ ELU} - \frac{G_{radier}}{S_{radier}} = 144.5 - \frac{8770.53}{384.33} \times 1 = 121.67 \text{ KN/m}
$$

#### **A L'ELS:**

$$
q_s^m = \sigma_m \text{ ELS } - \frac{G_{radier}}{S_{radier}} = 111.44 - \frac{8770.53}{384.33} \times 1 = 88.61 \text{ KN/m}
$$

- **Calcul des moments isostatiques à l'ELU :**
- $M_x = 0.0419 \times 121.67 \times 4.6^2 = 107.87$ KN. m  $M_y = 0.864 \times 107.87 = 93.20$  KN. m

#### **Remarque :**

Comme le panneau étudié est un panneau intermédiaire et afin de tenir compte de l'encastrement de la dalle au niveau des nervures, nous allons affecter aux moments isostatiques les coefficients réducteurs suivants :

- **0,75**: pour les moments en travées,
- **0,50** : pour les moments sur appuis intermédiaires,
- **0,30** : pour les moments sur appuis de rive.
- $M_x^a = 0.5 \times 107.87 = 53.935$  KN. m Moment aux appuis :  $\frac{M_X - 6.6 \times 10^{-4} \text{ J}}{M_V^a} = 0.5 \times 93.20 = 46.600 \text{ KN} \text{ m}$
- Moment en travées :  $M_x^t = 0.75 \times 107.87 = 80.900$  KN. m<br> $M_y^t = 0.75 \times 93.20 = 69.900$  KN. m

#### **Ferraillage à ELU :**

#### **a) Sens longitudinale :**

> Aux appuis :  
\n
$$
\mu_{appuis} = \frac{M_{ux}^a}{b d^2 f_{bc}} = \frac{53.935 \times 10^3}{100 \times 25^2 \times 14.2} = 0.060 < \mu_l = 0.392
$$

La section est simplement armée (S.S.A) :

 $\mu = 0.060 \implies$  (du tableau)  $\beta = 0.969$ 

$$
A_x^a = \frac{M_{ux}^a}{\beta d \sigma_{st}} = \frac{53.935 \times 10^3}{0.969 \times 25 \times 348} = 6.39 \text{ cm}^2
$$

On opte pour une section d'armatures :  $6HA14 \Rightarrow A_{ad}^x = 9.24 \text{cm}^2$ ; avec :  $S_t = 20 \text{ cm}$ .

En travées :<br>  $\mu_{travée} = \frac{M_{ux}^t}{b d^2 f_{bc}} = \frac{80.900 \times 10^3}{100 \times 25^2 \times 14.2} = 0.092 < \mu_l = 0.392$ La section est simplement armée (S.S.A) :

 $\mu = 0.092 \implies$  (du tableau)  $\beta = 0.952$ 

$$
A_x^a = \frac{M_{\text{ux}}^t}{\beta \, d \, \sigma_{st}} = \frac{80.900 \times 10^3}{0.952 \times 25 \times 348} = 9.76 \, \text{cm}^2
$$

On opte pour une section d'armatures :  $6H A16 \Rightarrow A_{ad}^x = 12.05 \text{cm}^2$  avec  $S_t = 20 \text{ cm}$ .

#### **Sens transversale :**

Aux appuis :<br>  $\mu_{appuis} = \frac{M_{uy}^a}{b d^2 f_{bc}} = \frac{46.600 \times 10^3}{100 \times 25^2 \times 14.2} = 0.052 < \mu_l = 0.392$ La section est simplement armée (S.S.A) :  $\mu = 0.052 \implies$  (du tableau)  $\beta = 0.973$  $A_x^a = \frac{M_{uy}^a}{\beta d \sigma_{ct}} = \frac{46.600 \times 10^3}{0.973 \times 25 \times 348} = 5.50 \text{ cm}^2$ 

On opte pour une section d'armatures : **6HA12**  $\implies A_{ad}^x = 6.79$  cm<sup>2</sup> avec  $S_t = 20$  cm.

En travées :<br>  $\mu_{travel} = \frac{M_{uy}^t}{b d^2 f_{bc}} = \frac{69.900 \times 10^3}{100 \times 25^2 \times 14.2} = 0.078 < \mu_l = 0.392$ La section est simplement armée (S.S.A) :

 $\mu = 0.078 \implies$  (du tableau)  $\beta = 0.959$ 

 $A_x^a = \frac{M_{uy}^t}{\beta d \sigma_{xx}} = \frac{69.900 \times 10^3}{0.959 \times 25 \times 348} = 8.37 \text{ cm}^2$ 

On opte pour une section d'armatures : :  $6HA14 \Rightarrow A_{ad}^x = 9.24 \text{cm}^2$ ; avec :  $S_t = 20 \text{ cm}^2$ 

| <b>Sens</b>        | zone   | M      | $\mu$ | β     | Ferraillage | $S_t$ (cm) | <b>Section</b>  |
|--------------------|--------|--------|-------|-------|-------------|------------|-----------------|
|                    |        | (KN.m) |       |       |             |            | $\text{(cm}^2)$ |
|                    | Aux    | 53.935 | 0.060 | 0.969 | 6HA14       | 20         | 9.24            |
| Longitudinal       | appuis |        |       |       |             |            |                 |
|                    | En     | 80.900 | 0.092 | 0.952 | 6HA16       | 20         | 12.05           |
|                    | travée |        |       |       |             |            |                 |
|                    | Aux    | 46,600 | 0.052 | 0.973 | 6HA12       | 20         | 6.79            |
| <b>Transversal</b> | appuis |        |       |       |             |            |                 |
|                    | En     | 69.900 | 0.078 | 0.959 | 6HA14       | 20         | 9.24            |
|                    | travée |        |       |       |             |            |                 |

**Tableau VI.4.1 : Récapitulatif des résultats dans les deux sens.**

#### **a) Vérification à L'ELU :**

#### **Condition du non fragilité du béton de la section minimal :**

 $\omega_0$ : Pourcentage d'acier minimal est égal à 0.8 ‰ pour les HA FeE400

$$
\omega_x \ge \omega_0 \frac{(3-\rho)}{2}
$$
; avec :  $\omega_x = \frac{A_{min}}{bh}$ ,  $\rho = \frac{l_x}{l_y}$ 

 $A_{\min} \ge \frac{bh \omega_0 (3 - \rho)}{2} = 100 \times 30 \times 0.0008 \times \frac{3 - 0.94}{2} = 2.47 \text{ cm}^2$ 

Les sections choisies que se soit en travée ou en appui dans le deux sens sont nettement supérieur à la condition minimale.

#### **Aux appuis :**

**En travée :**

#### **Espacement des armatures (Art A.8.2, 42 BAEL 91 modifiée 99**) :

L'écartement des armatures d'une même nappe ne doit pas dépasser les valeurs suivantes :  $S_t \le \text{min} (3h; 33 \text{ cm}) = \text{min} (90; 33 \text{ cm}) = 33 \text{ cm}.$ 

#### **Sens longitudinal :**

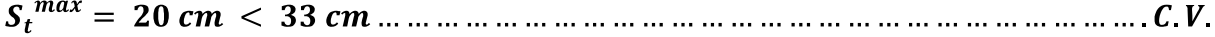

 **Sens transversal :** 

**b) Vérification à L'ELS :**

#### $\mathbf{\hat{P}}$  **Evaluation des moments M**<sub>**x**</sub>; **M**<sub>**y**</sub>:

**Sens longitudinal :**

 $M_0^x = \mu_x \times q_s \times L_x^2$ 

 $M_0^x = 0.0419 \times 88.61 \times 4.6^2 = 78.561$ KN. m

 $\Rightarrow$ Moment aux appuis:  $M_a^x = 0.5 \times 78.561 = 39.280$  KN m

 $\Rightarrow$ Moment en travées:  $M_t^x = 0.75 \times 78.561 = 58.921$ KN m

 **Sens transversal :**  $M_0^y = \mu_y \times M_0^x$  $M_0^y = 0.864 \times 78.561 = 67.876$  KN m  $\Rightarrow$ Moment aux appuis:  $M_q^y = 0.5 \times 67.876 = 33.938$ KN. m  $\Rightarrow$ Moment en travées:  $M_t^y = 0.75 \times 67.876 = 50.907$  KN. m

#### **Vérification des contraintes dans le béton :**

On vérifie la condition suivante :

$$
a = \frac{y}{d} < \frac{\gamma - 1}{2} + \frac{f_{c28}}{100}
$$
, avec :  $\gamma = \frac{M_u}{M_s}$ 

|                           |        | $\mathbf{M}_{\mathbf{u}}$ | $\mathbf{M}_s$ | $\mu$ | $\boldsymbol{\nu}$ | $\alpha$ | $\gamma-1$<br><u>f c28</u><br>$\overline{2}$<br>100 | <b>Observation</b>     |
|---------------------------|--------|---------------------------|----------------|-------|--------------------|----------|-----------------------------------------------------|------------------------|
| <b>Sens</b>               | appuis | 53.935                    | 39.280         | 0.044 | 1.38               | 0.0562   | 0.44                                                | $\mathbf{C}\mathbf{V}$ |
| $(\mathbf{x}-\mathbf{x})$ | travée | 80.900                    | 58.921         | 0.066 | 1.38               | 0.0854   | 0.44                                                | $\bf{CV}$              |
| <b>Sens</b>               | appuis | 46.600                    | 33.938         | 0.038 | 1.38               | 0.0485   | 0.44                                                | $\bf{CV}$              |
| $(y-y)$                   | travée | 69.900                    | 50.907         | 0.057 | 1.38               | 0.0747   | 0.44                                                | $\bf{CV}$              |

**Tableau VI.4.2: Vérification des contraintes dans le béton.**

 $\checkmark$  Il n'y a pas lieu de faire la vérification des contraintes à L'ELS.

#### **VI.4.5.2-Ferraillage du débord :**

Le débord est assimilé à une console soumise à une charge uniformément repartie. Le calcul se fera pour une bande de 1m de largeur.

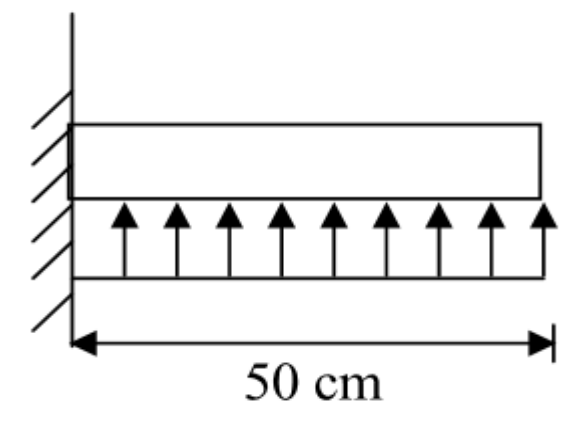

**Fig.VI.4.2: Schéma statique du débord.**

#### **Remarque :**

Les armatures du radier sont supérieures à celles du débord,  $A_{\text{radier}} > A_{\text{débord}}$ , alors le ferraillage du débord sera la continuité de celui de radier (le prolongement des barres des poutres et de la dalle au niveau des appuis).

#### **VI.4.5.3-Ferraillage des nervures :**

Les nervures sont considérées comme des poutres continues sur plusieurs appuis.  $h = 100$  cm;  $b = 60$  cm;  $c = 5$ cm.

À L'ELU : q <sup>u</sup> = **121.67 KN/m**  $\hat{A}$  L'ELS : q<sub>s</sub> = **88.61 KN/m** 

#### **Détermination des efforts :**

Pour la détermination des efforts, on utilise **ETABS**.

#### **Remarque :**

Les réactions du sol sont transmises aux nervures sous forme de charges triangulaires et trapézoïdales.

Pour le calcul du ferraillage, on choisit la nervure la plus sollicitée dans les deux sens.

Pour le calcul des efforts internes maximaux, on ramènera ces types de chargement à des répartitions simplifiées constituant des charges uniformément réparties.

Cela consiste à trouver la largeur de dalle correspondant à un diagramme rectangulaire qui donnerait le même moment (Lm) et le même effort tranchant (Lt) que le diagramme trapézoïdal, dans ce cas le calcul devient classique.

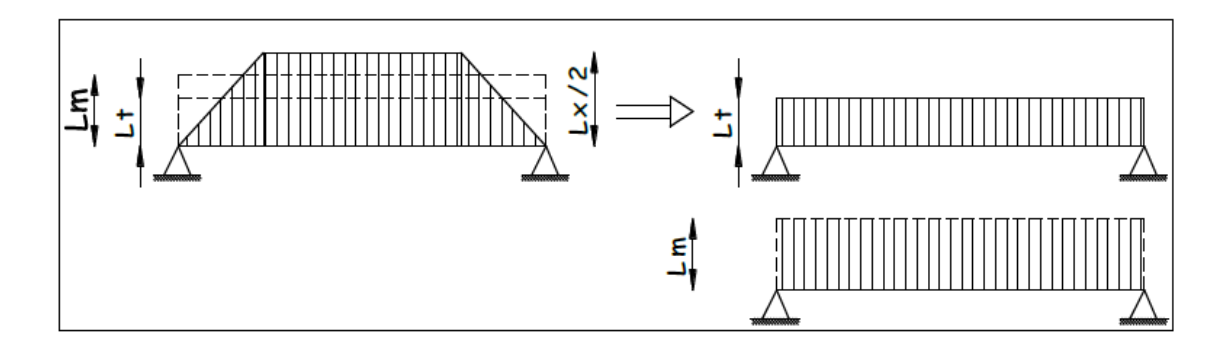

**Fig.VI.4.2: Présentation du chargement simplifié.**

#### **1) Cas de chargement trapézoïdal :**

Effort tranchant :

$$
L_t = L_x \quad 0.5 - \frac{\rho_x}{4}
$$
  
\n
$$
\geq \text{ Moment f}(\text{16chissant :})
$$

$$
L_m = L_x \quad 0.5 - \frac{\rho_x^2}{6}
$$

**2) Cas de chargement triangulaire :**   $L_x = L_y \Longrightarrow \rho_x = 1$ Effort tranchant :  $L_t = 0.25 L_x$ > Moment fléchissant :  $L_m = 0.333 L_x$ 

Arr Calcul de  $L_t$  et  $L_m$ :<br>  $L_t = 4.6 \quad 0.5 - \frac{0.94}{4} = 1.22 \ m$ .  $L_m = 4.6 \quad 0.5 - \frac{0.94^2}{6} = 1.62 \ m.$ 

#### **Calcul des charges simplifiées :**

$$
\frac{q_u^M}{q_u^T} = q_u \times L_m = 121.67 \times 1.62 = 197.105 \text{ KN m}
$$
  
\n
$$
q_u^T = q_u \times L_t = 121.67 \times 1.22 = 148.437 \text{ KN m}
$$
  
\n
$$
\frac{q_s^M}{q_s^T} = q_s \times L_m = 88.61 \times 1.62 = 143.548 \text{ KN m}
$$
  
\n
$$
q_s^T = q_s \times L_t = 88.61 \times 1.22 = 108.104 \text{ KN m}
$$

#### **Diagramme des sollicitations :**

Les diagrammes obtenus à l'aide du logiciel « ETABS » sont les suivant :

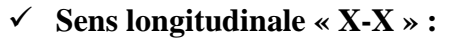

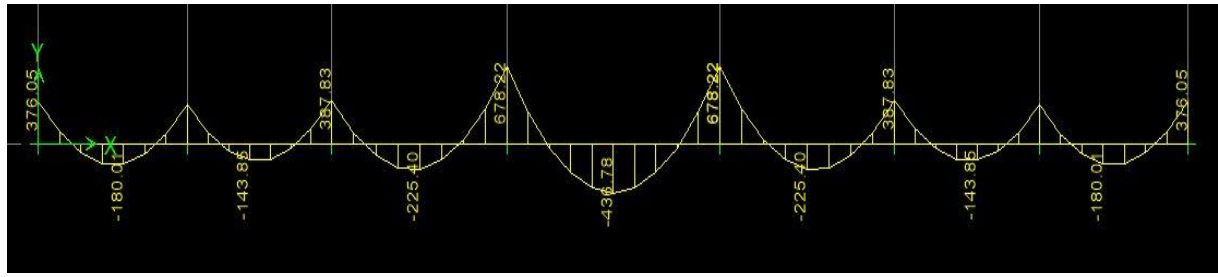

**Fig.VI.4.3: Diagramme des moments fléchissant à l'ELU sens X-X.**

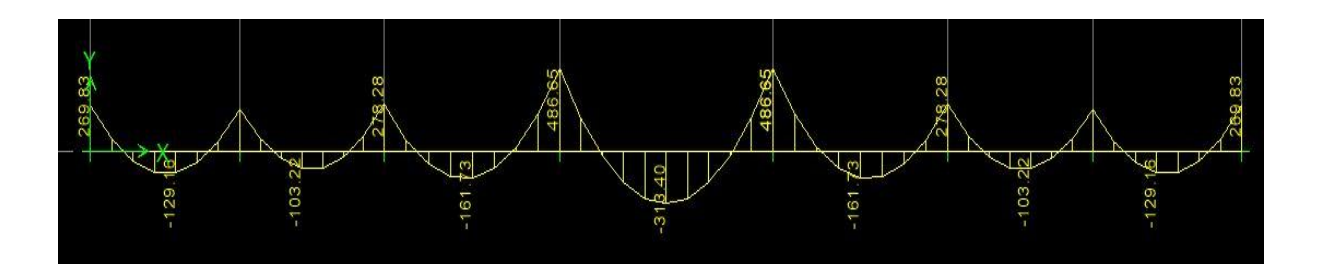

 **Fig.VI: Diagramme des moments fléchissant à l'ELS sens X-X.**

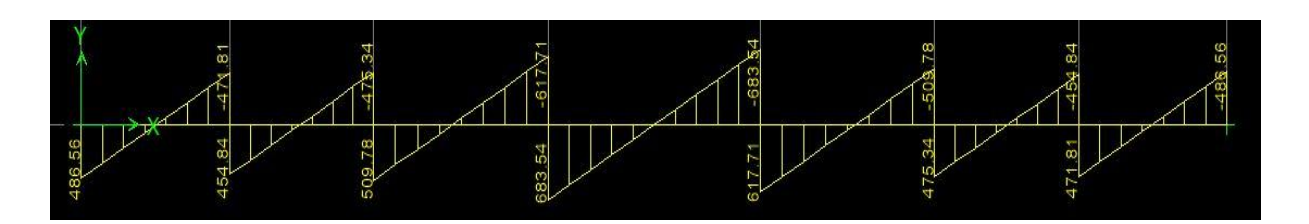

 **Fig.VI: Diagramme des efforts tranchants à l'ELU sens X-X.**

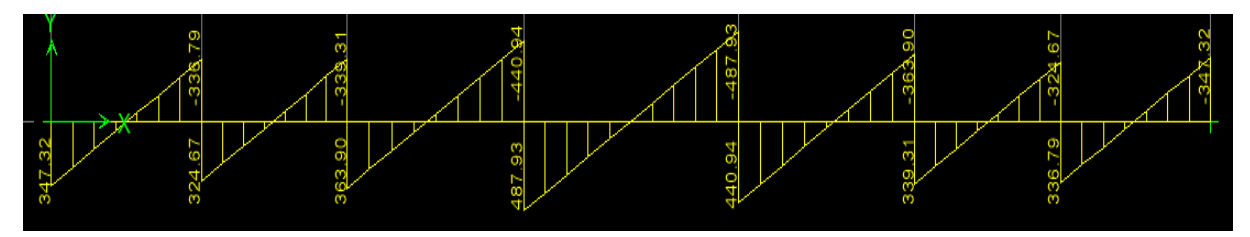

**Fig.VI: Diagramme des efforts tranchants à l'ELS sens X-X.**

**Sens transversal « Y-Y »**

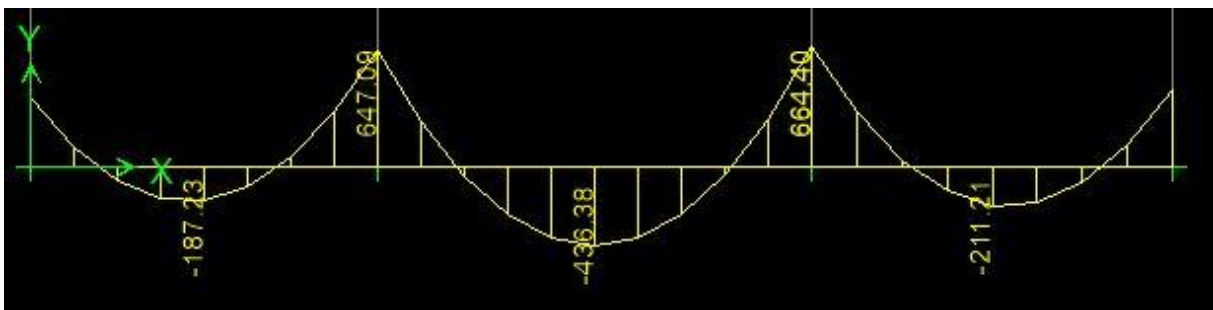

**Fig.VI: Diagramme des moments fléchissant à l'ELU sens Y-Y.**

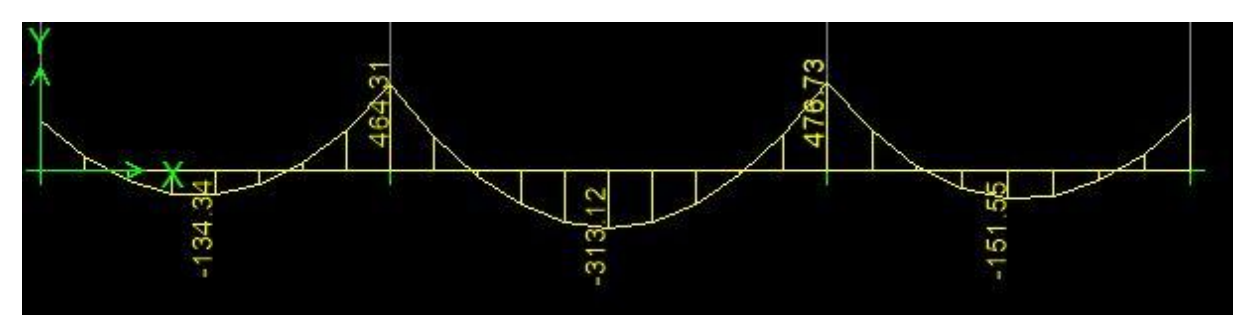

**Fig.VI: Diagramme des moments fléchissant à l'ELS sens Y-Y.**

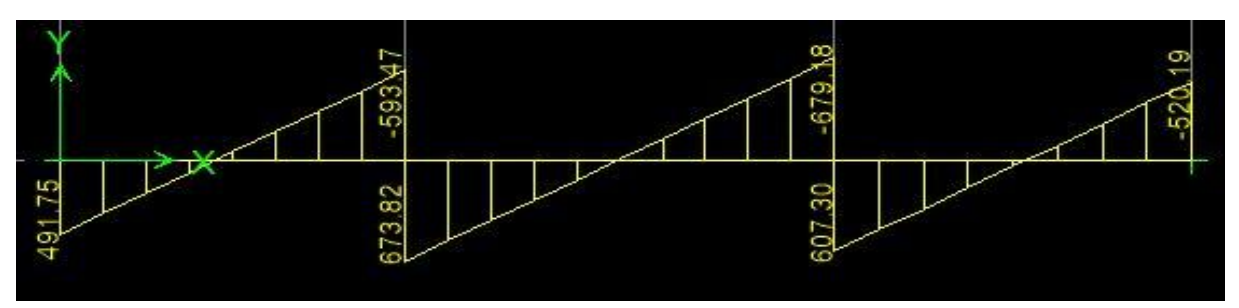

**Fig.VI: Diagramme des efforts tranchants à l'ELU sens Y-Y.**

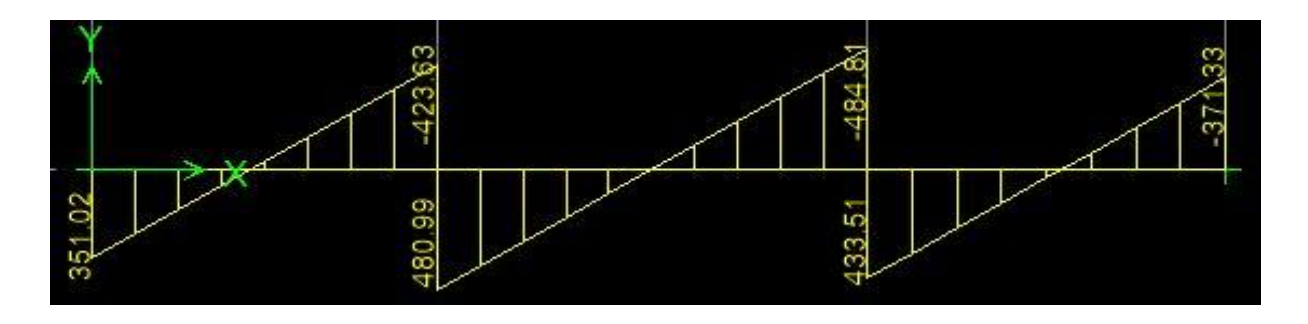

#### **Fig.VI: Diagramme des efforts tranchants à l'ELS sens Y-Y.**

 $N.B$  : les diagrammes des moments sont renversés,  $M_t$  en fibrés supérieure et  $M_a$  en fibre inferieure.

- **Récapitulatif des moments et des efforts tranchant :**
- **3) Sens longitudinales « x-x » :**

#### **Tableau VI: Moments fléchissant sens x-x.**

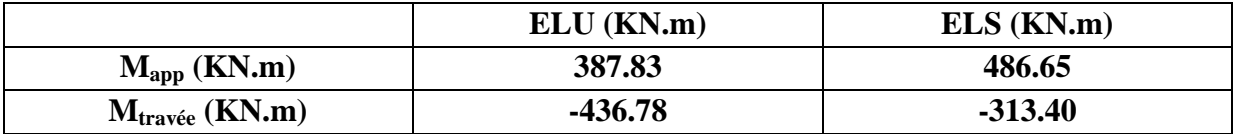

#### **Tableau VI: Efforts tranchants sens x-x.**

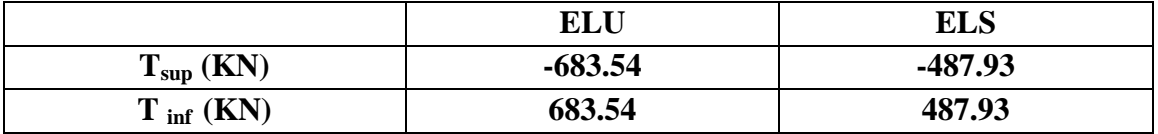

**4) Sens longitudinales « y-y » :**

#### **Tableau VI: Moments fléchissant sens y-y.**

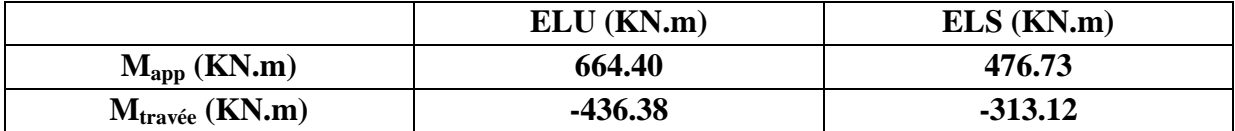

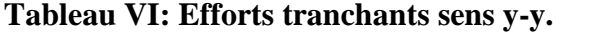

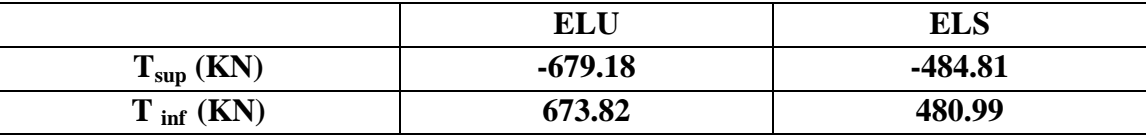

#### **VI.4.5.4Exemple de calcul :**

L'exemple de calcul est fait sur le sens longitudinal (x-x) comme suit:

**Aux appuis :** 

$$
\mu_{appuis} = \frac{M_{\rm x}^{\rm a}}{b \ d^2 f_{bc}} = \frac{387.83 \times 10^3}{60.95^2 \ 14.2} = 0.050 < \mu_l = 0.392
$$

La section est simplement armée (S.S.A).

 $\mu = 0.050 \rightarrow$  (du tableau)  $\beta = 0.974$ 

$$
A_x^a = \frac{M_{ux}^a}{\beta \, d \, \sigma_{st}} = \frac{387.83 \times 10^3}{0.974 \times 95 \times 348} = 12.04 \text{ cm}^2
$$

On opte pour une section d'armatures **5HA14**(filantes)  $+5H A14$ (chapeaux),  $A_{ad}^x = 15.40$  cm<sup>2</sup>, avec  $S_t = 12$  cm.

#### **En travées :**

$$
\mu_{travée} = \frac{M_{ux}^t}{b d^2 f_{bc}} = \frac{436.78 \times 10^3}{60.95^2 14.2} = 0.056 < \mu_l = 0.392
$$

La section est simplement armée (S.S.A).

 $\mu = 0.056 \rightarrow$  (du tableau)  $\beta = 0.971$ 

$$
A_x^t = \frac{M_{\text{ux}}^t}{\beta \, d \, \sigma_{st}} = \frac{436.78 \times 10^3}{0.971 \times 95 \times 348} = 13.60 \text{ cm}^2
$$

On opte pour une section d'armatures **5HA14 + 5HA14**(chapeaux),  $\implies A_{ad}^x = 15.40$  cm <sup>2</sup> avec  $S_t = 12$  cm.

#### **Calcul du ferraillage :**

Le ferraillage se fera avec les moments maximaux suivant les deux sens, les résultats de calcul sont donnés dans les tableaux ci-dessous :

b = 60cm d=95cm f  $_{bc}$  = 14.2 MPa  $\sigma_s$  = 348 MPa

- **a) Armature longitudinal :**
- **Sens longitudinale « X-X » :**

#### **Tableau VI.: Armature longitudinal dans le sens longitudinal (x-x).**

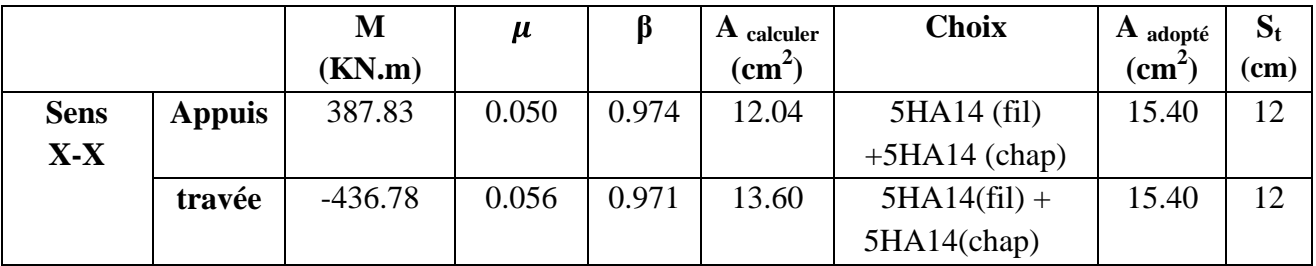

**Sens transversale « Y-Y » :**

**Tableau VI.: Armature longitudinal dans le sens transversal (y-y).**

|             |               | M         | μ     |       | $\bf{A}$ calculer | <b>Choix</b>    | A adoptée       | $S_t$ |
|-------------|---------------|-----------|-------|-------|-------------------|-----------------|-----------------|-------|
|             |               | KN.m      |       |       | $\text{cm}^2$     |                 | $\text{(cm}^2)$ | (cm)  |
| <b>Sens</b> | <b>Appuis</b> | 664.40    | 0.086 | 0.955 | 21.04             | $6HAl6$ (fil) + | 21.30           | 10    |
| $Y-Y$       |               |           |       |       |                   | 6HA14 (chap)    |                 |       |
|             | travée        | $-436.38$ | 0.056 | 0.971 | 13.59             | $6HAl6$ (fil) + | 21.30           | 10    |
|             |               |           |       |       |                   | 6HA14 (chap)    |                 |       |

#### **b) Armatures transversale :**

Le diamètre minimal des armatures transversales est estimé comme suit :

$$
\emptyset_t \ge \frac{\emptyset_t}{3} = \frac{16}{3} = 5.33 \text{ mm} \implies \emptyset_t \ge 8 \text{ mm}.
$$

#### **Espacement des armatures (Art 7.5.2.2 RPA99/modifier2003) :**  En zone courante :

En zone nodale :

$$
S_t < min \frac{h}{4}
$$
; 12 $\emptyset_t = min 25$ ; 16.8  $S_t \le \frac{h}{1} = 50$  cm  
Soit :  $S_t = 10$  cm. Soit  $S_t = 15$  cm.

#### **Armatures transversales minimales :**

 $A_{\text{min}} = 0.003 \times S_t \times b = 3.6 \text{ cm}^2$ Soit A<sub>t</sub> = 6HA10 = **4.71 cm<sup>2</sup>** 

#### **c) Armatures de peau :**

Des armatures dénommées « armature de peau » sont réparties et disposées parallèlement à la fibre moyenne des poutres de grande hauteur , leur section est au moins égale à 3 cm par mètre de longueur de paroi mesurée perpendiculairement à leur direction, en l'absence de ces

armatures , on risquerait d'avoir des fissures relativement ouvertes en dehors des zones armées.

 Dans notre cas, la hauteur de la nervure est de 100 cm, la quantité d'armatures de peau nécessaire est donc :

 $A_p = 3$  cm<sup>2</sup> / ml × 1 = 3 cm<sup>2</sup> par parois Soit : **2HA14** avec **A**  $_p = 3.08$  cm<sup>2</sup>

#### **1) Vérification à L'ELU :**

#### **Condition de non fragilité :**

Les sections d'armatures adoptées vérifient cette condition.

**Vérification de la contrainte de cisaillement (Art 5.1.1 BAEL 91 modifiée 99) :** 

$$
\tau_u = \frac{T_{u \max}}{b \cdot d} \le \tau_u = \min \frac{0.15 f_{c28}}{\gamma_b}; 4 MPa = 2.5 MPa
$$

**Sens longitudinale « X-X » :** 

**Sens transversales « Y-Y » :** 

**2) Vérification à L'ELS :** 

**Vérification de la contrainte dans le béton et l'acier :**

$$
\sigma_b = \frac{\sigma_s}{K_1} \le \sigma_b = 0.6 f_{c28}
$$
  
\n
$$
\sigma_s = \frac{M_s}{A_s \times \beta_1 \times d} \le \sigma_s = 348 MPa
$$
  
\nArt. A. 4.5, 2 BAEL91.

Les résultats sont donnés sur le tableau ci dessous :

| sens  | Zone          | $M_s(KN, m)$ | $\sigma_{\rm s}(MPa)$ | $\sigma_{s}(MPa) $ |      | $\sigma_h(MPa) \mid \sigma_h(MPa)$ | Obs |
|-------|---------------|--------------|-----------------------|--------------------|------|------------------------------------|-----|
| $X-X$ | <i>Appuis</i> | 486.65       | 242                   | 348                | 5.29 | 15                                 | C.V |
|       | Travée        | $-313.40$    | 257.4                 | 348                | 3.81 | 15                                 | C.V |
| $Y-Y$ | Appuis        | 476.73       | 246                   | 348                | 6.97 | 15                                 | C.V |
|       | Travée        | $-313.12$    | 219.7                 | 348                | 5.79 | 15                                 | C.V |

**Tableau VI: Vérification de la contrainte dans le béton et l'acier.**

#### **Conclusion :**

Toutes les conditions sont vérifiées, les ferraillages adoptés sont suffisants.

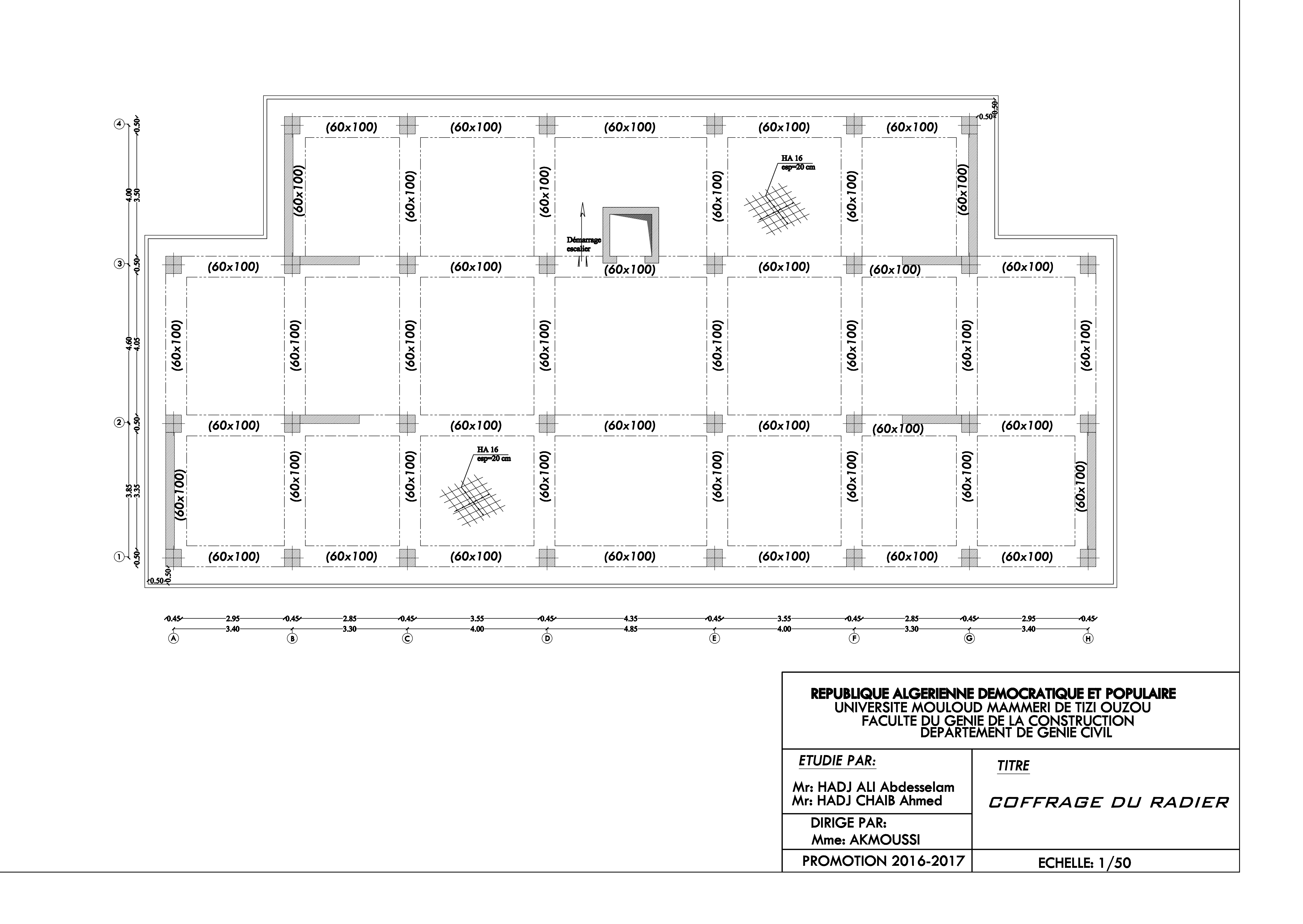

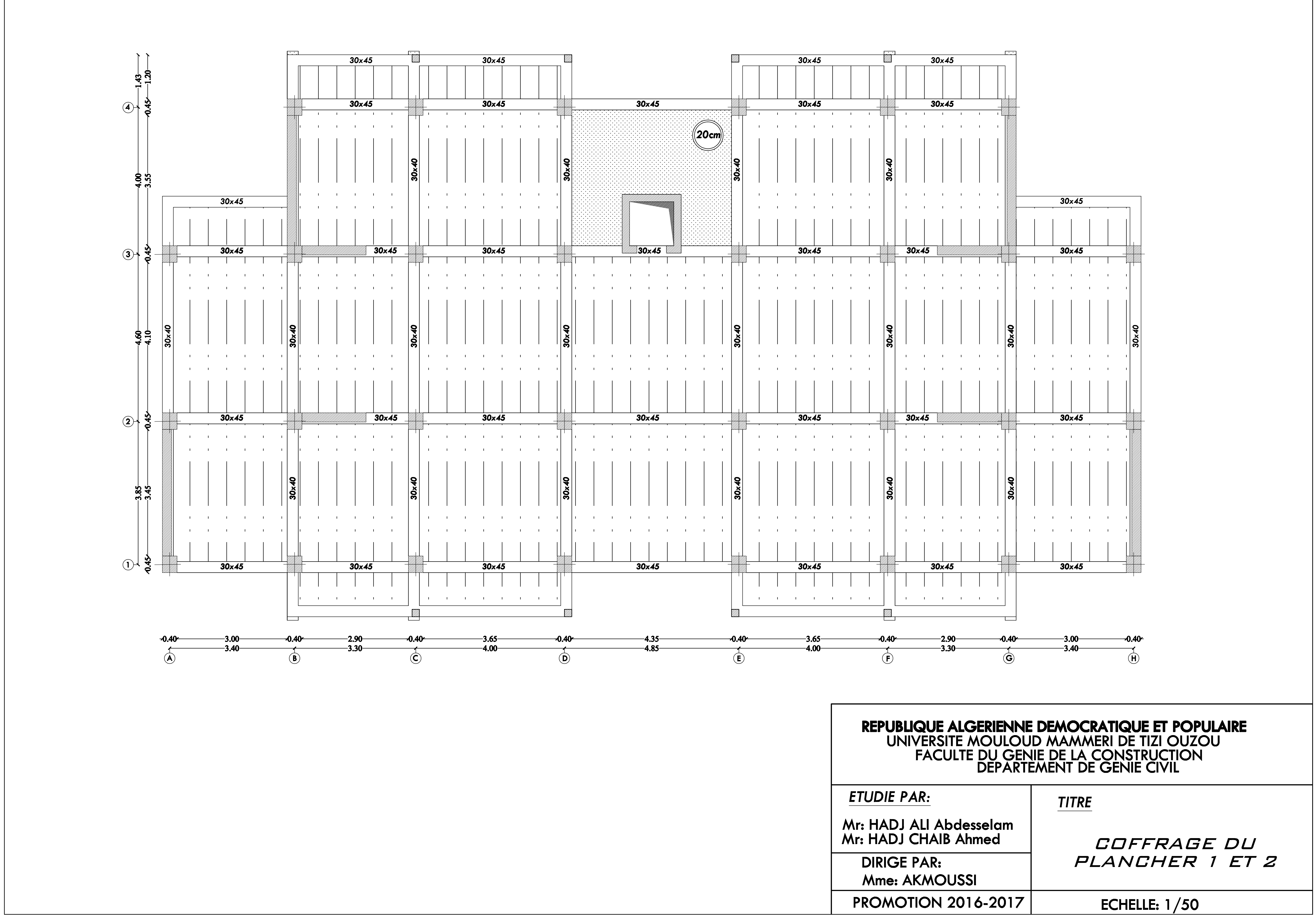

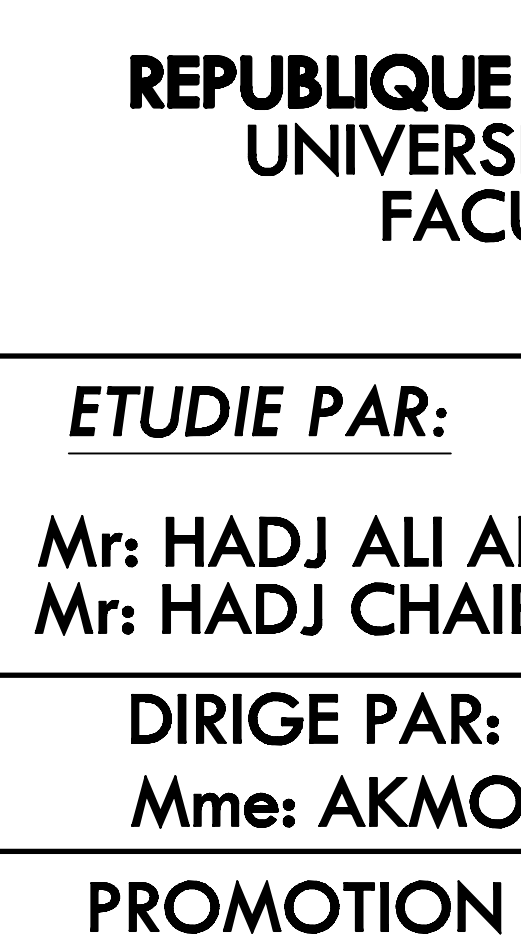

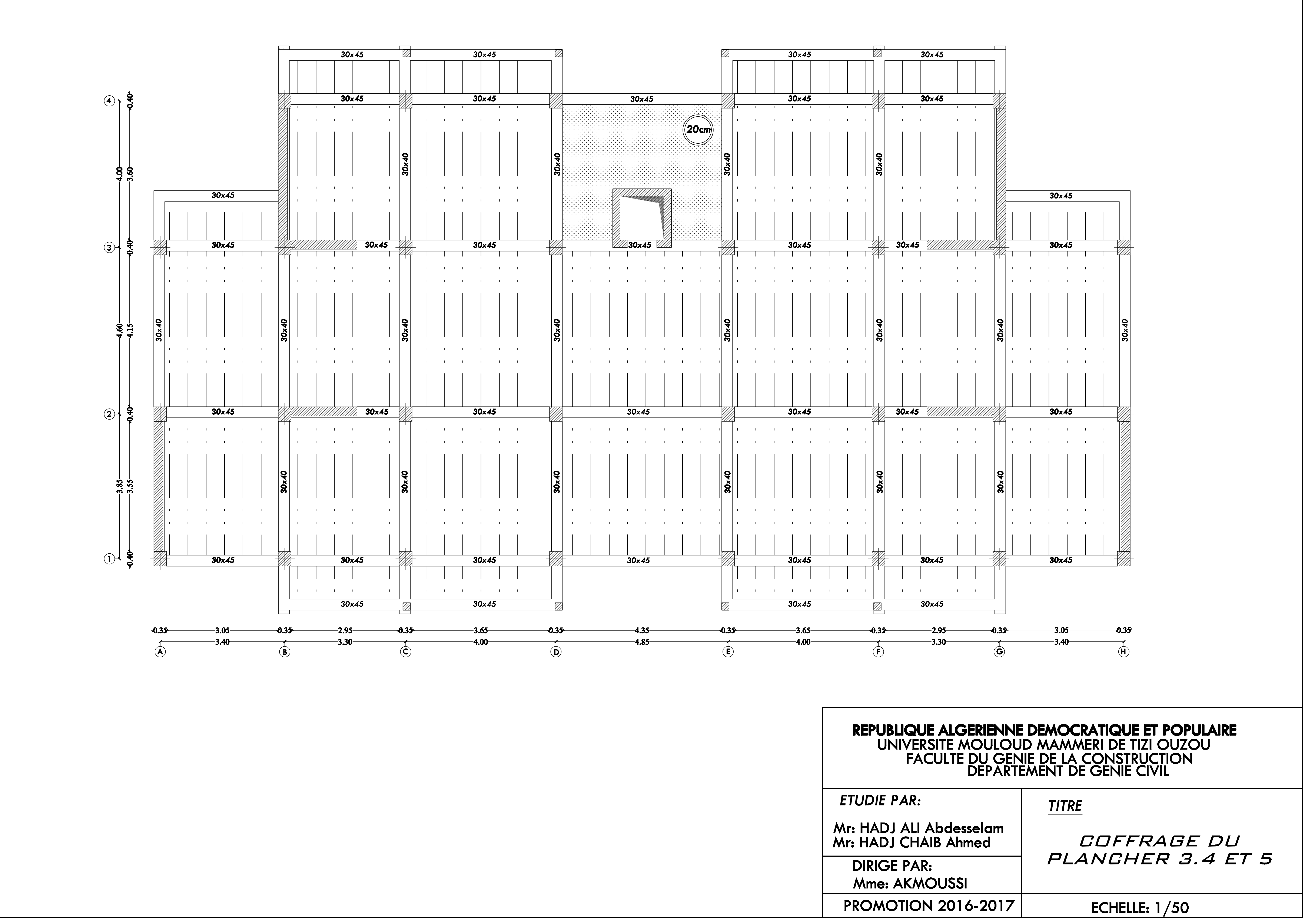

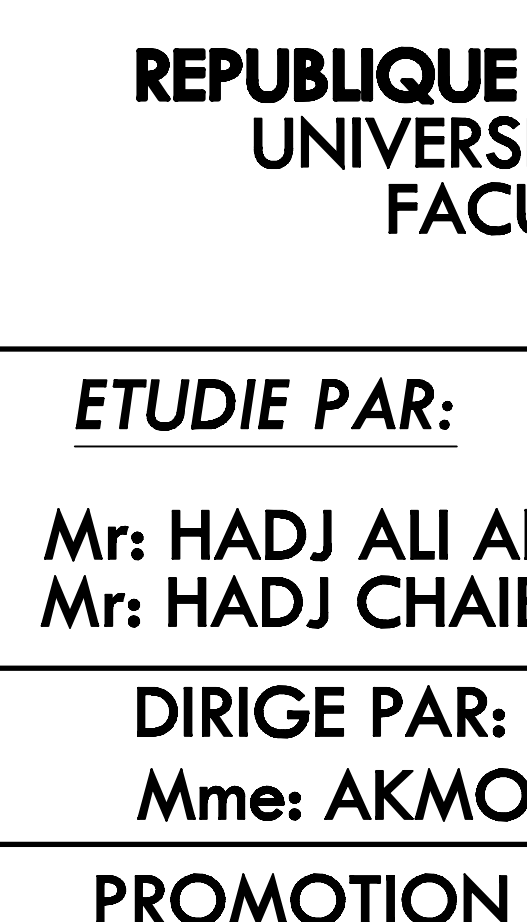

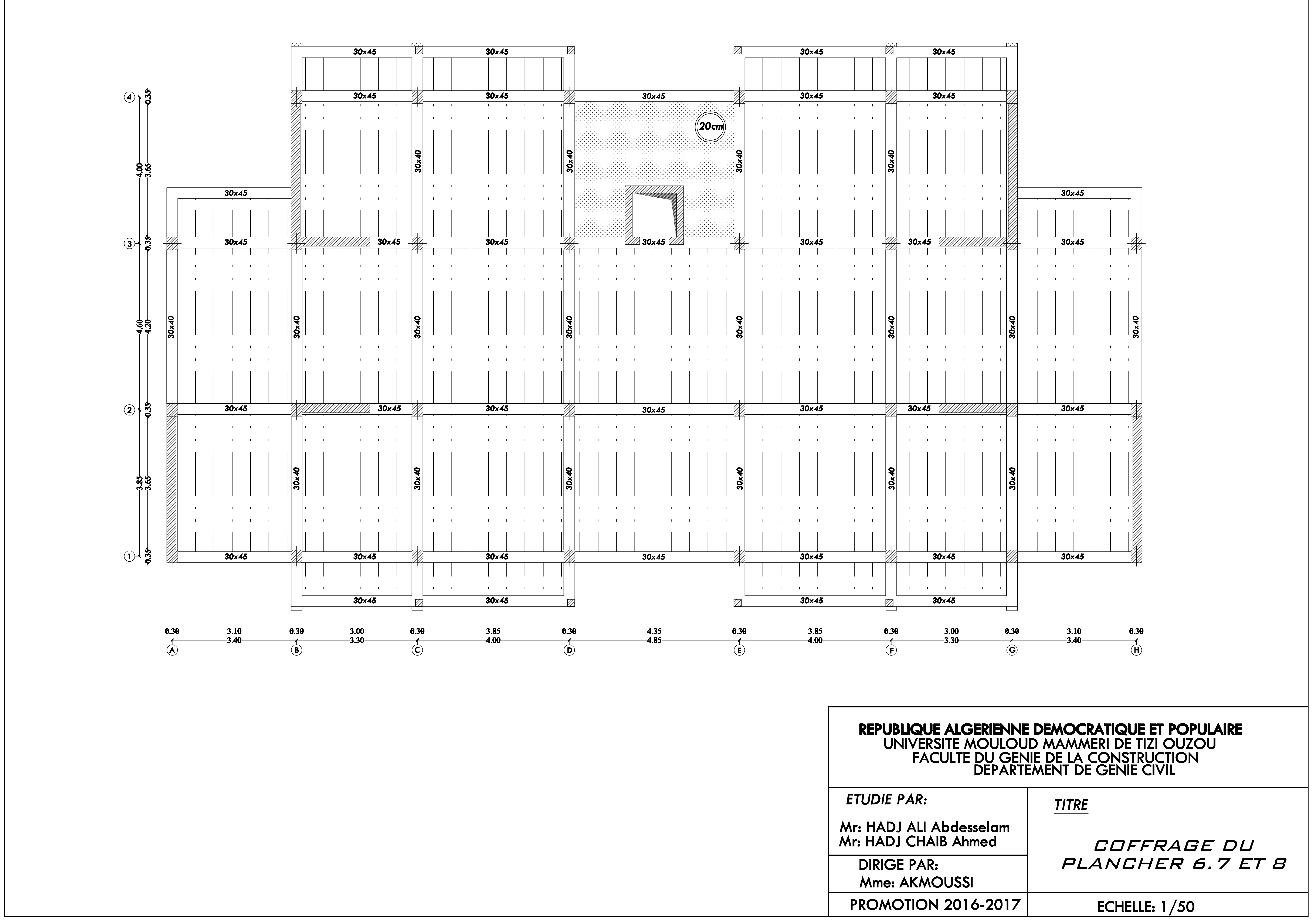

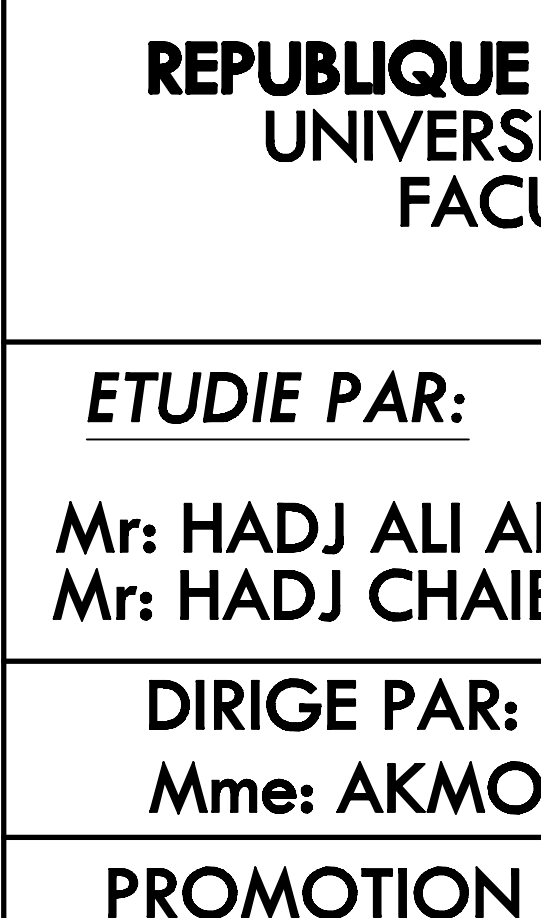

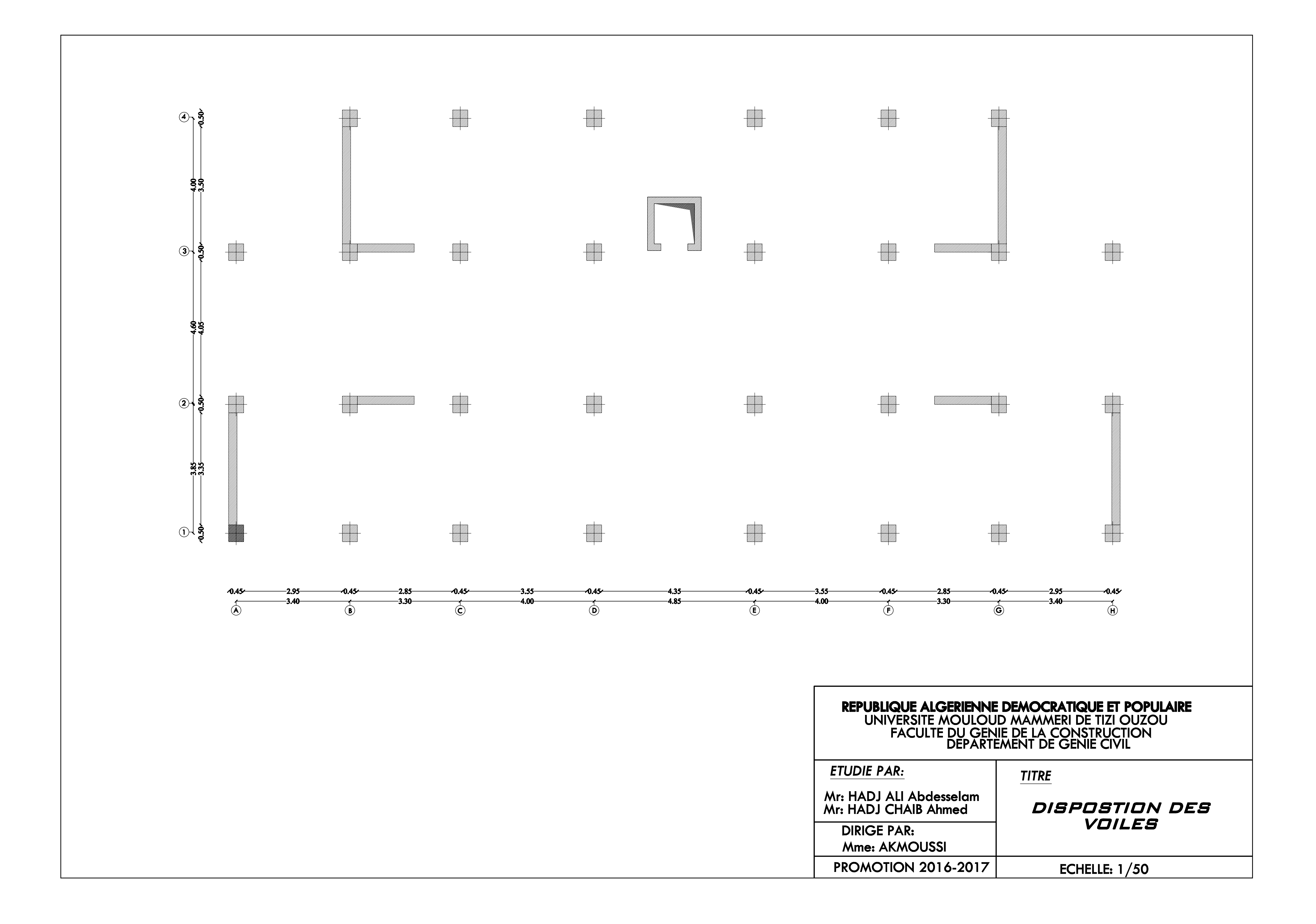

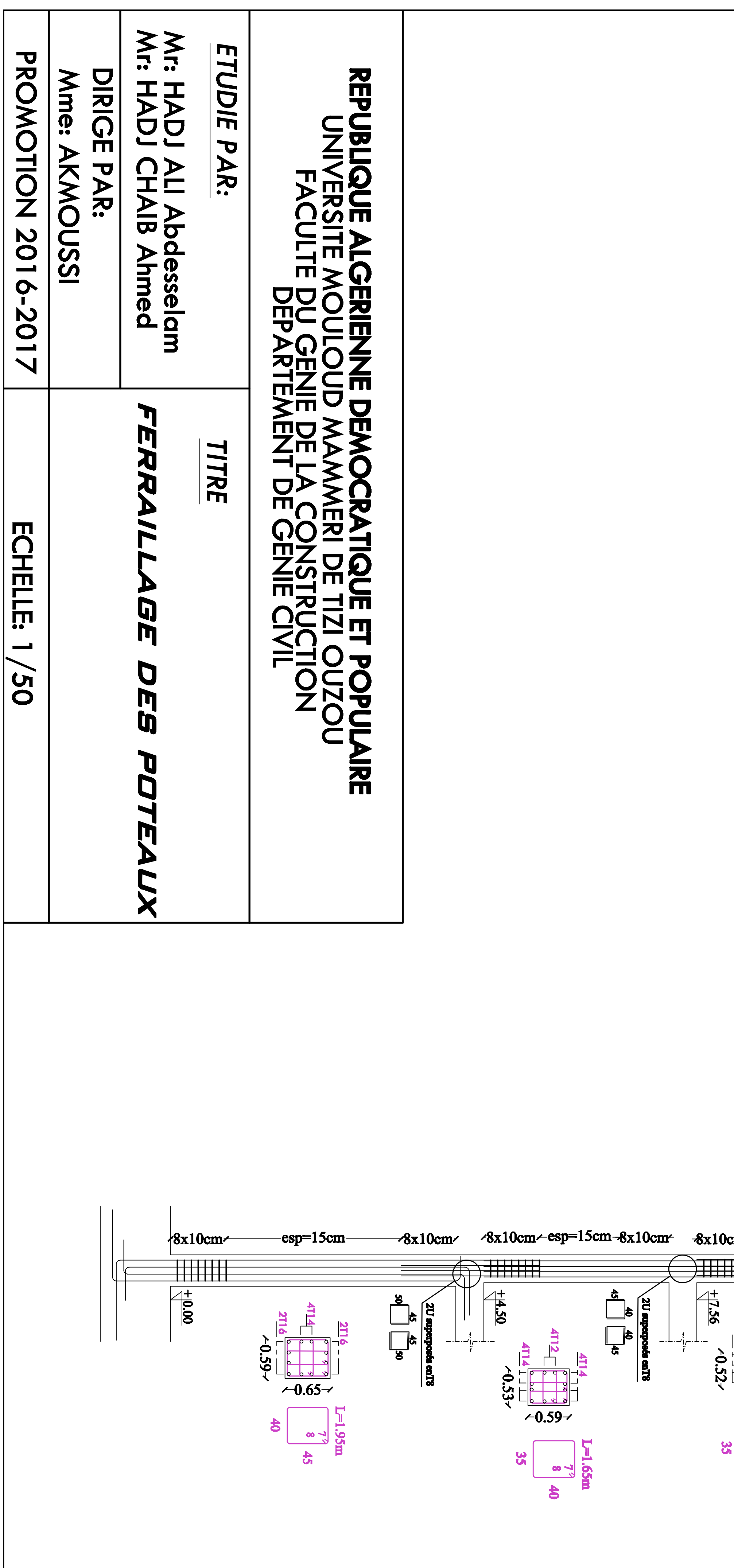

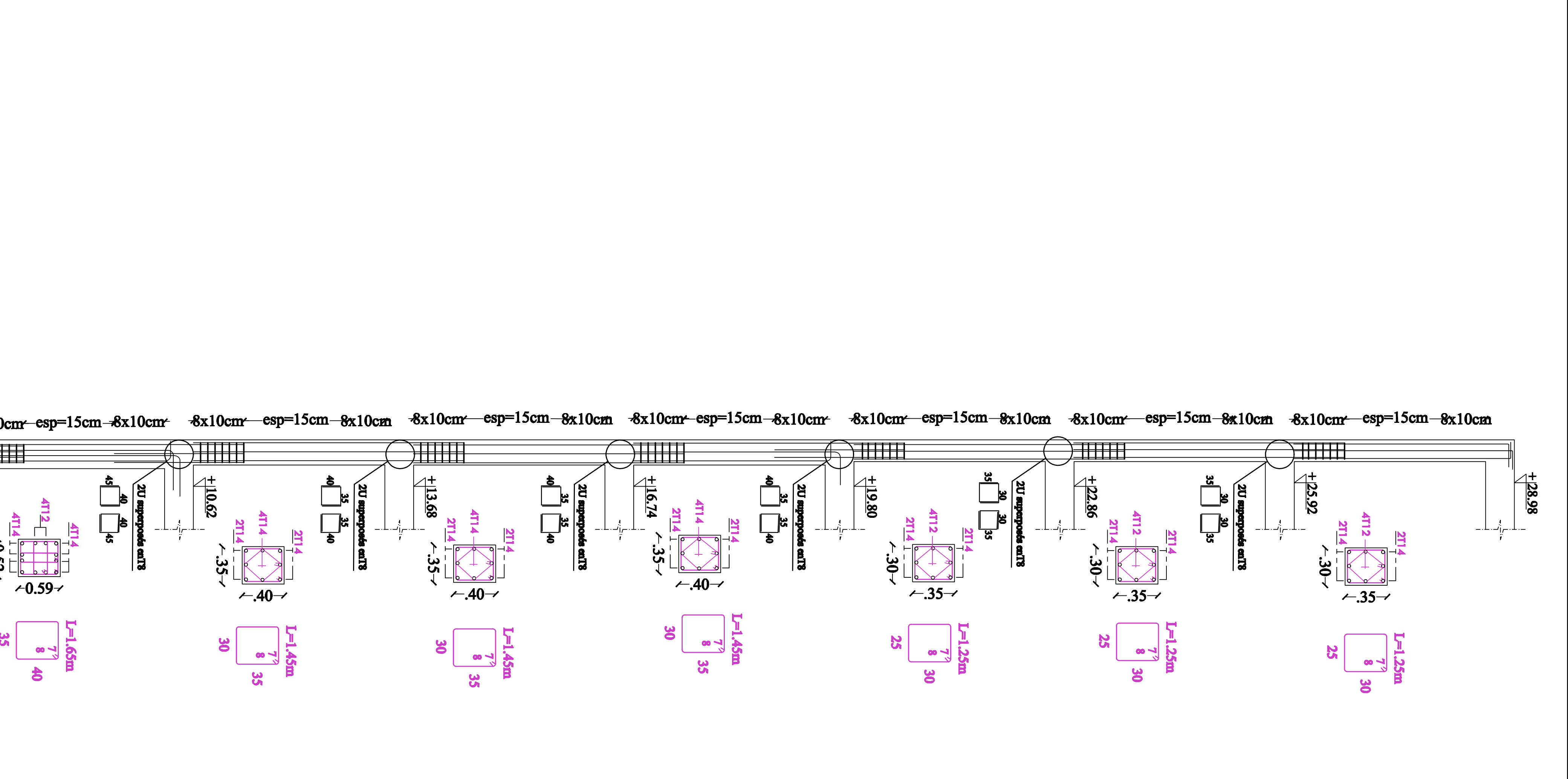

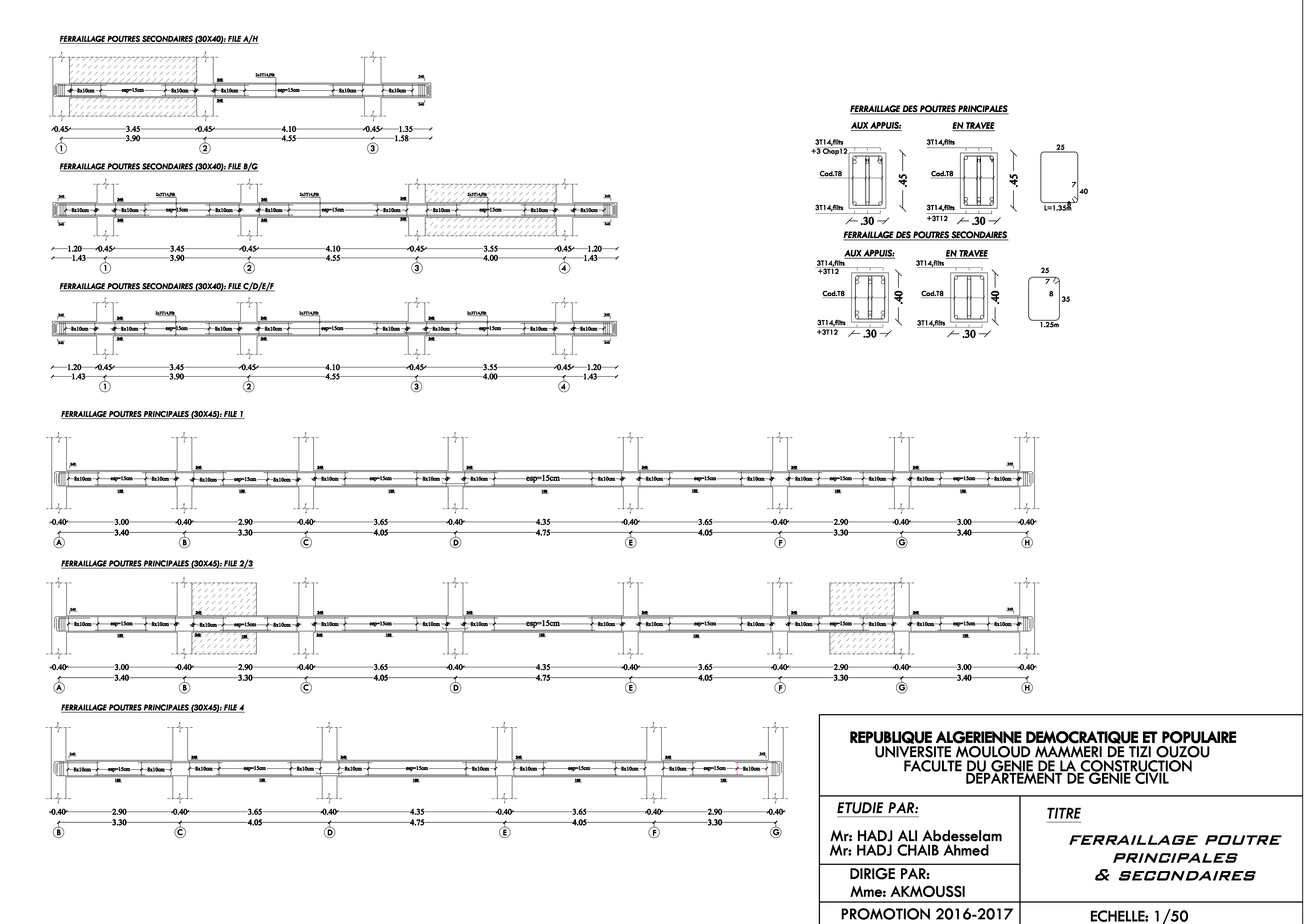

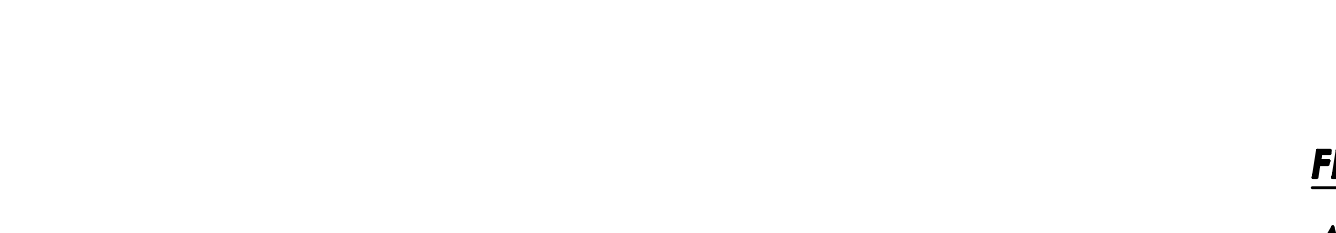

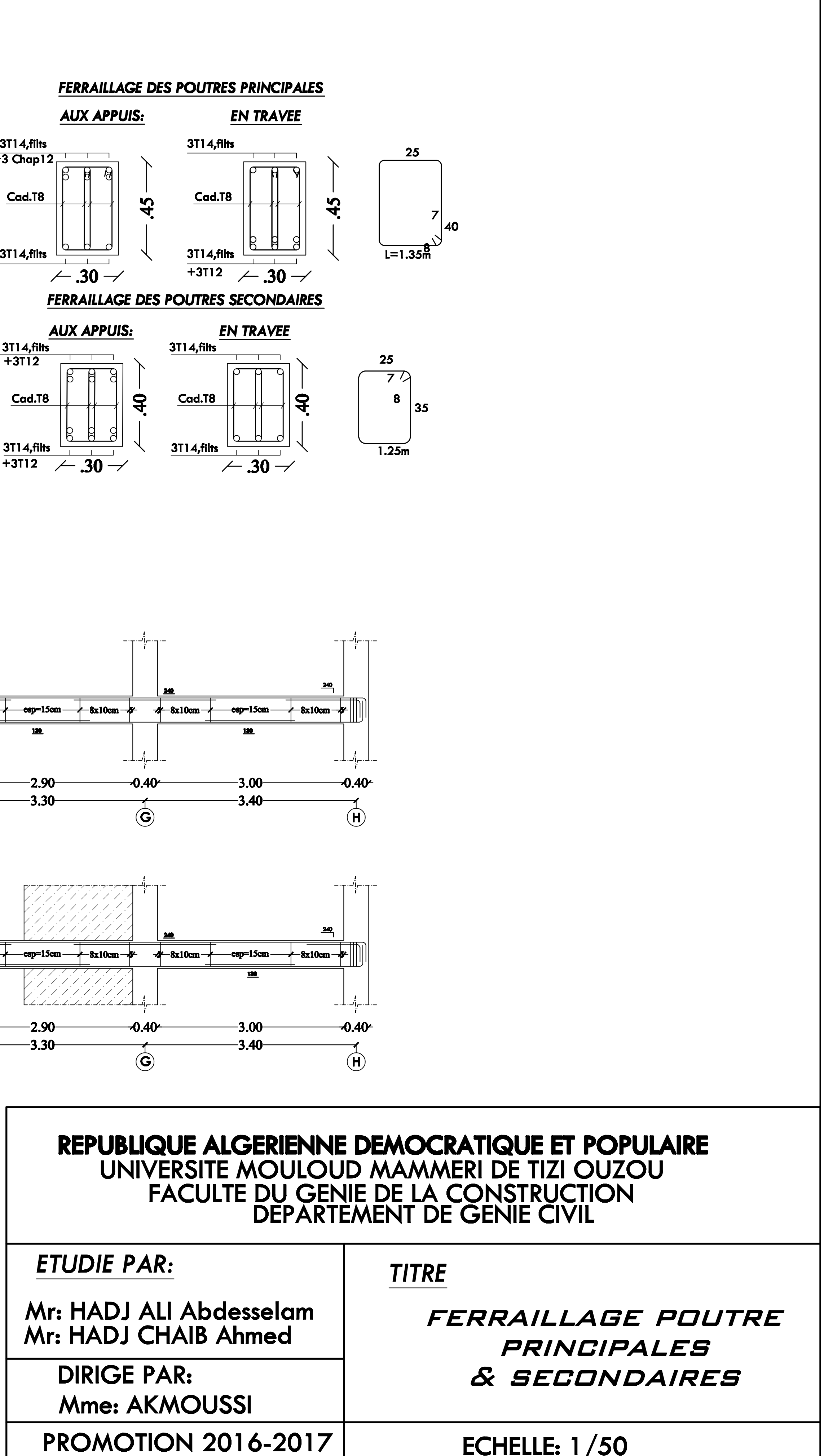

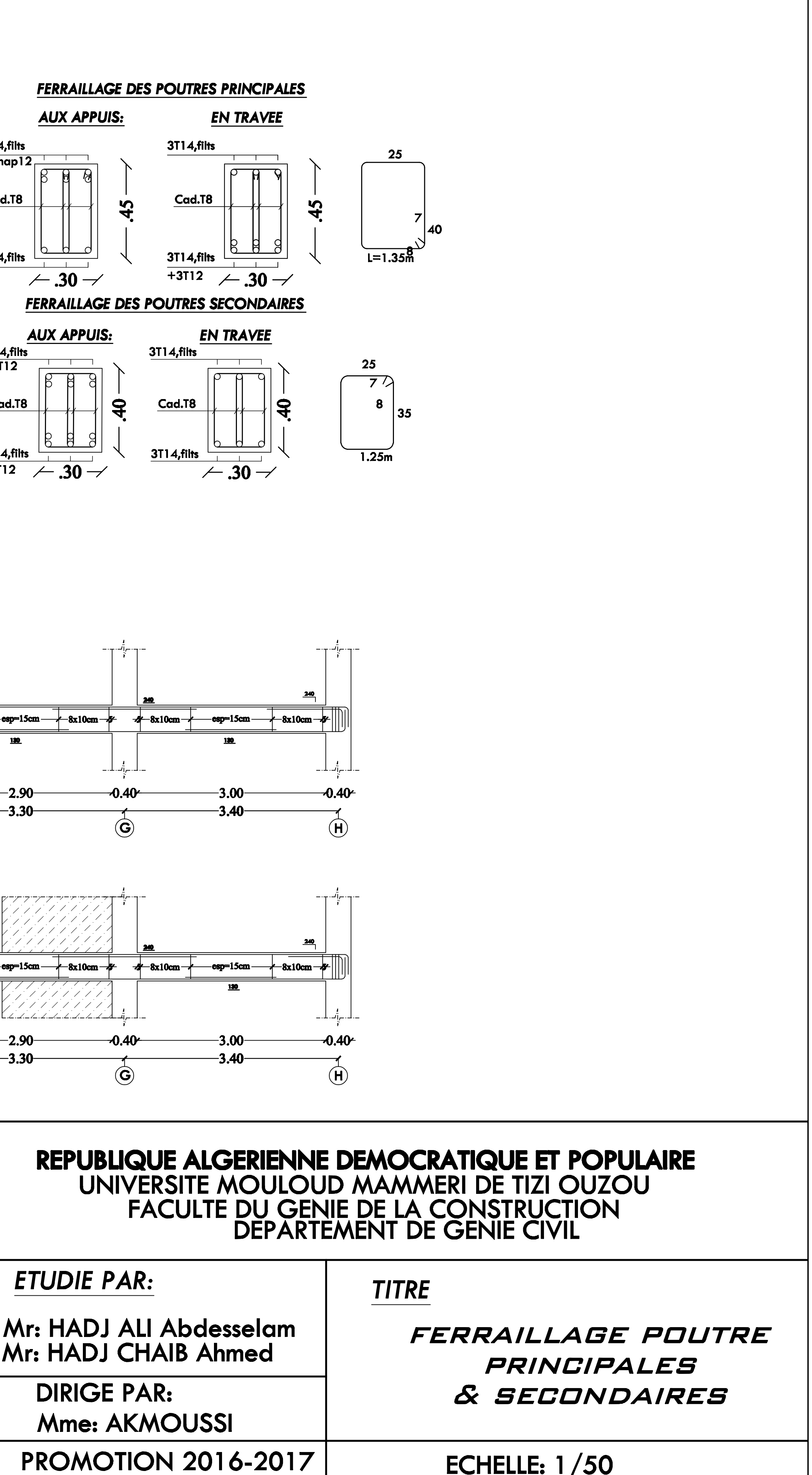

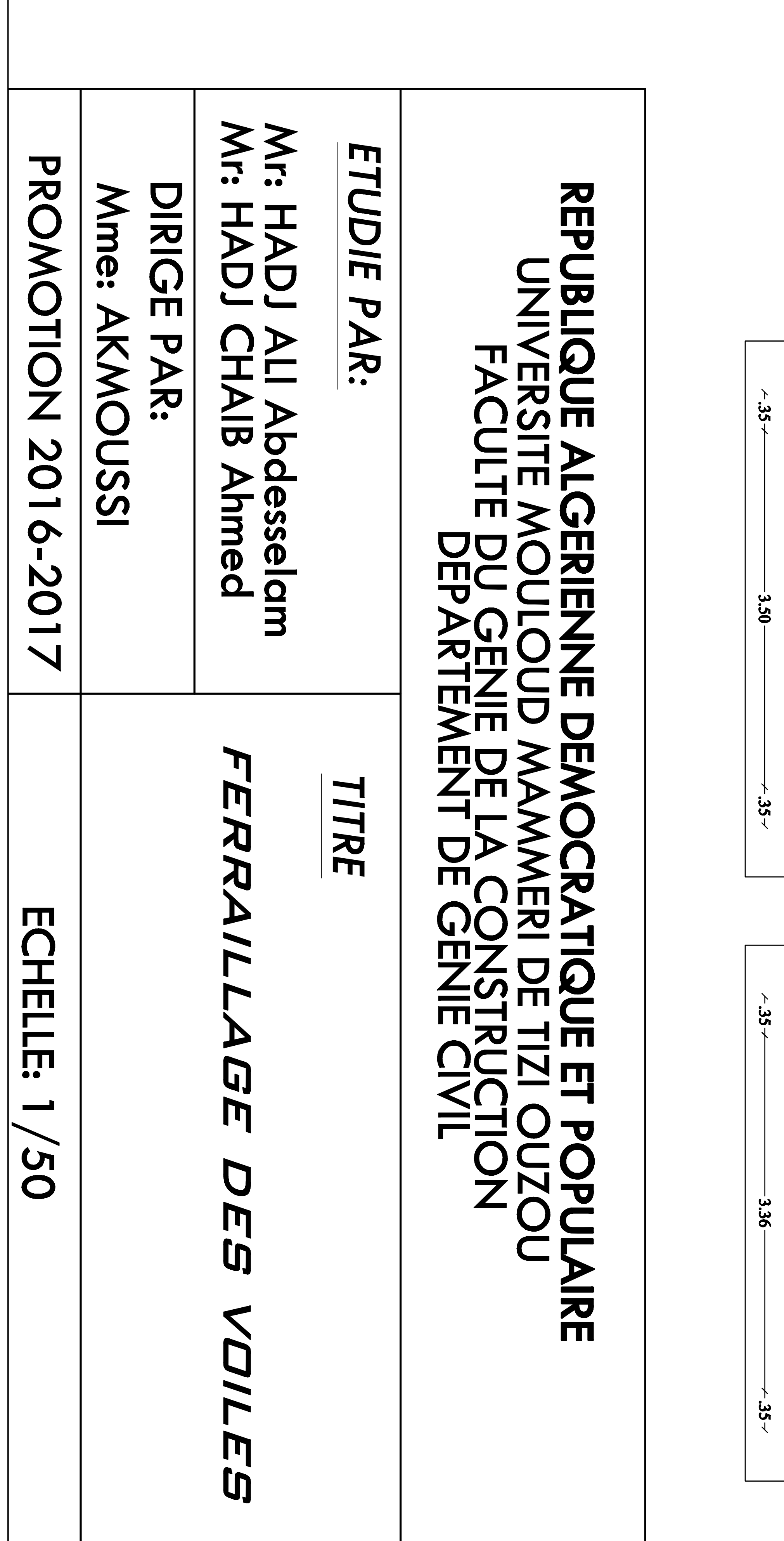

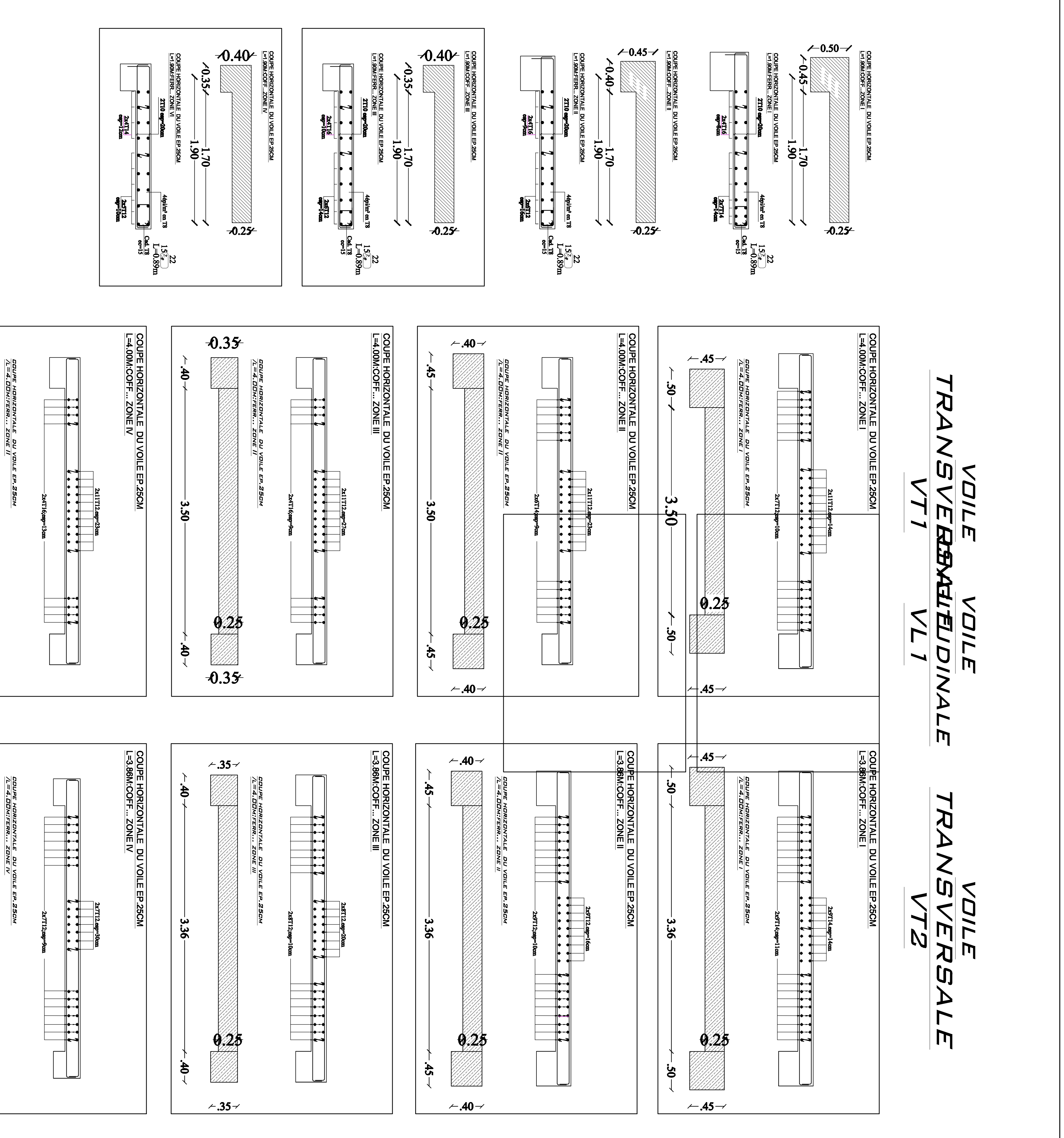

 $-30$ 

 $\frac{1}{2}$ 

 $0.30$ 

VIII.<br>Vilili

 $0.30$ 

 $-30$ 

MARTINIA<br>MARTINIA

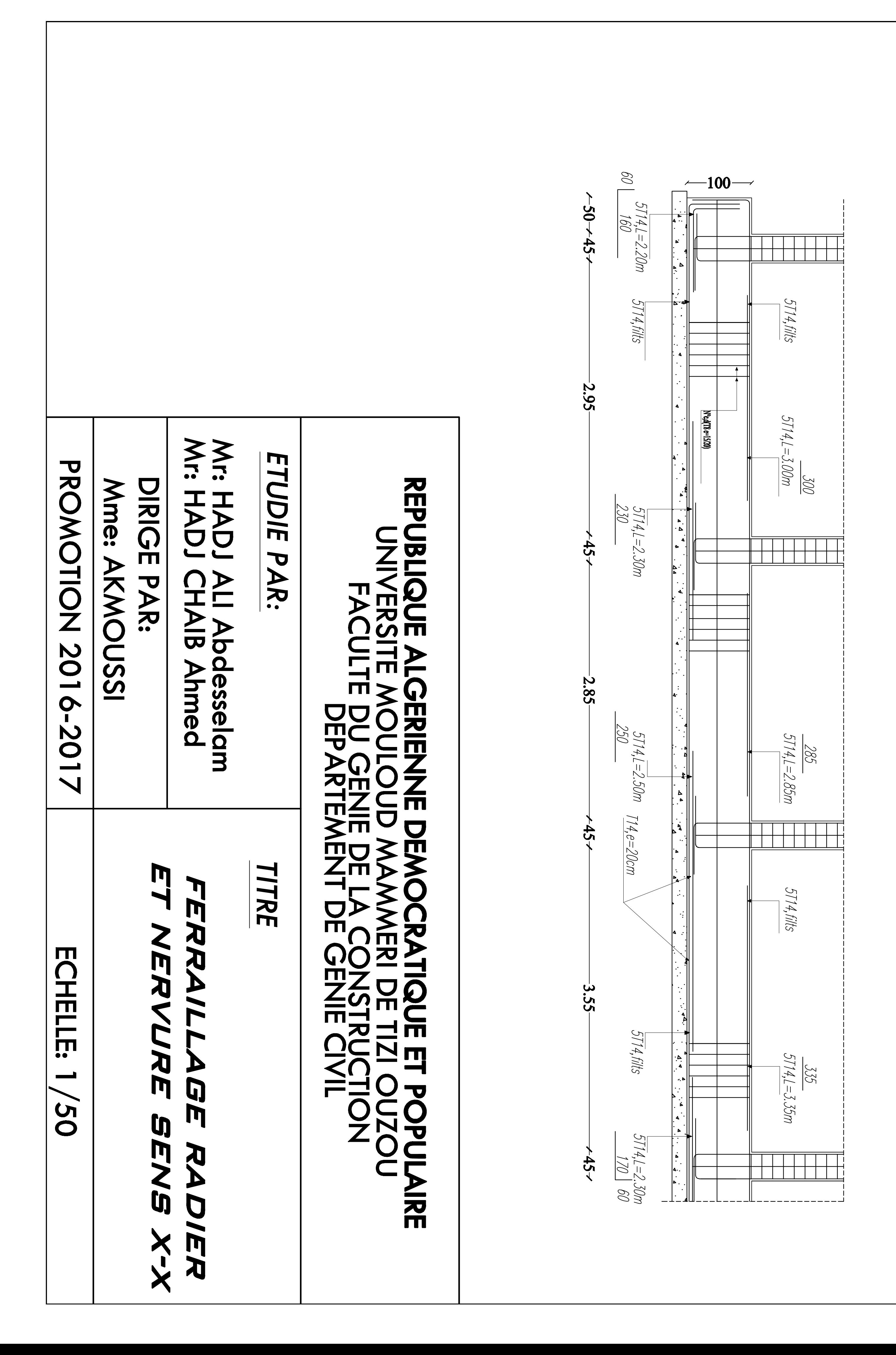

# $\boldsymbol{\mathsf{C}}$  $\blacktriangleright$ DE  $\blacktriangleright$ m **K Telesisten** 门 m **Property**  $\boldsymbol{O}$ X M

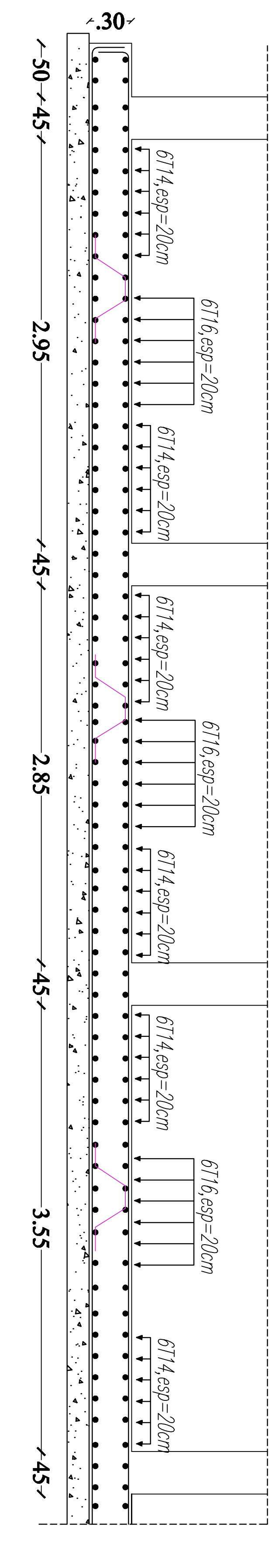

# h 口 A N 0  $\blacksquare$ **A** m 刀

 $\mathcal{F}_{\mathcal{N}}$ 

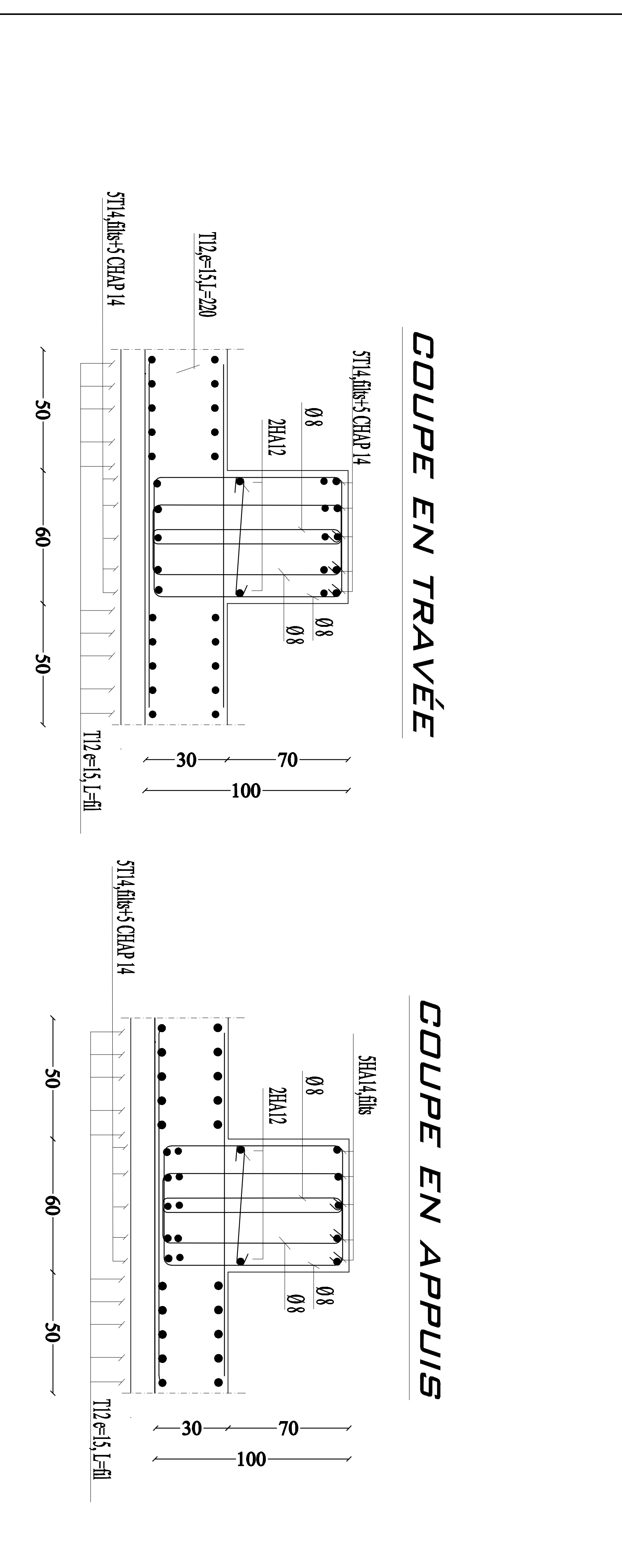

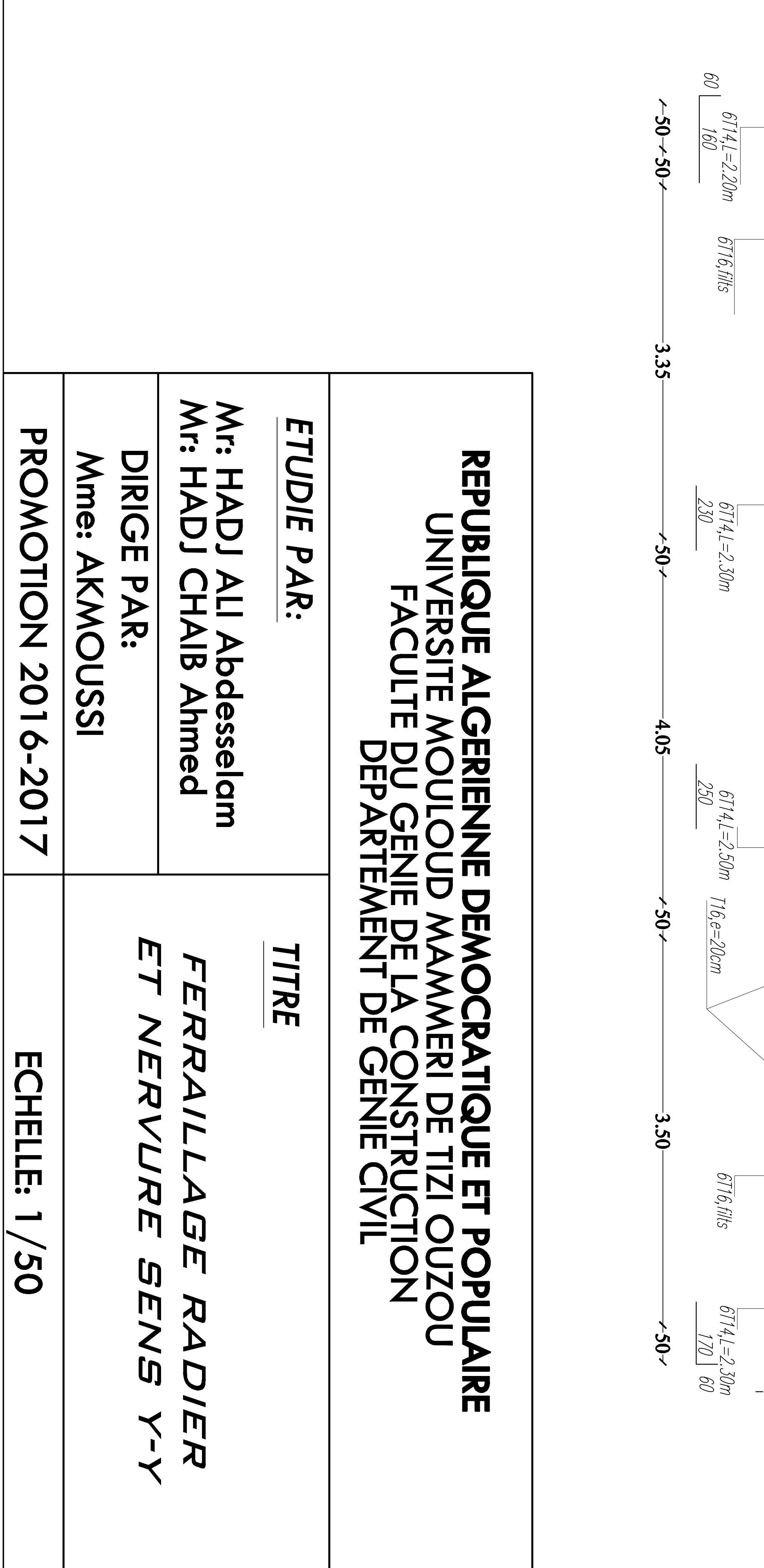

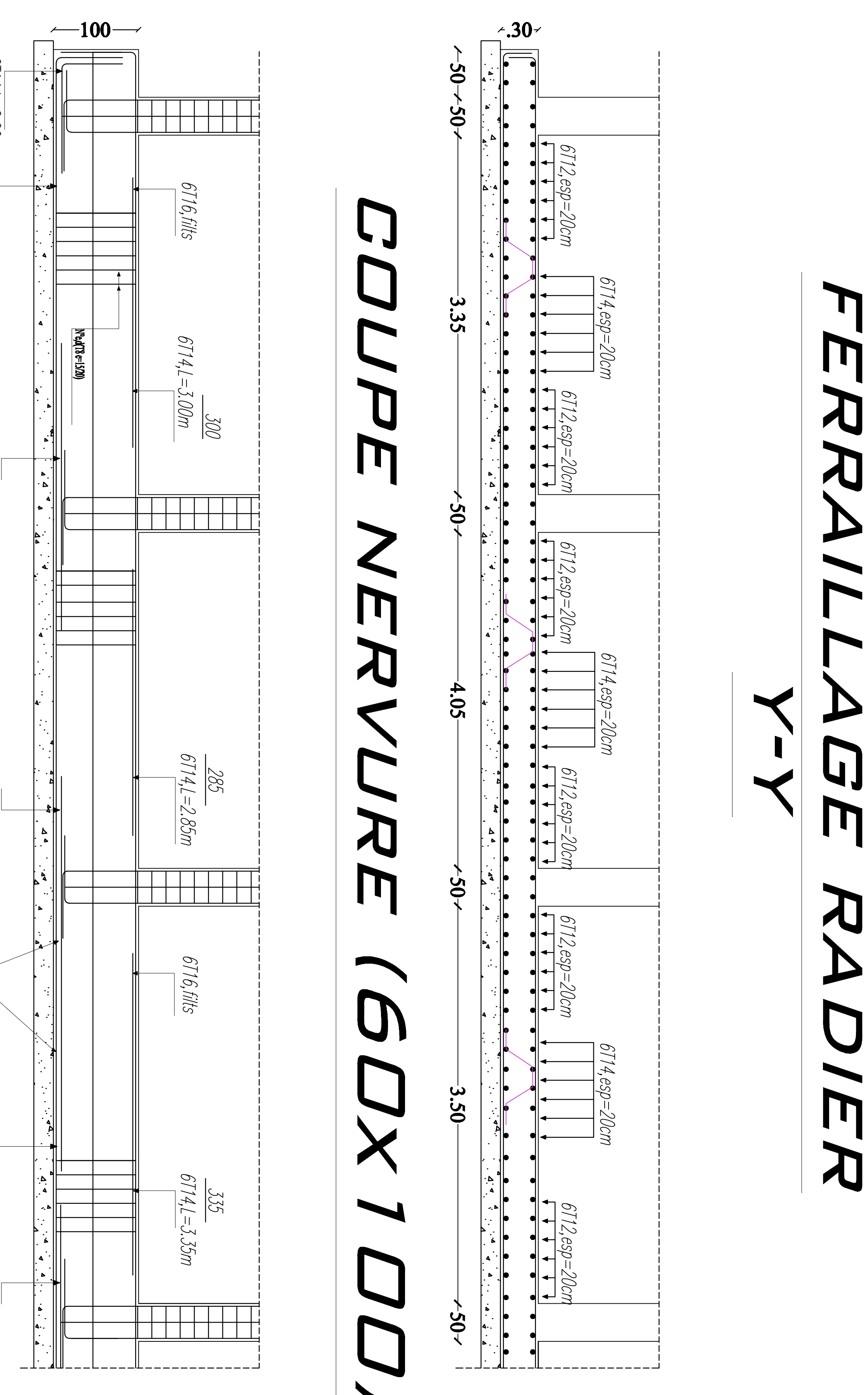

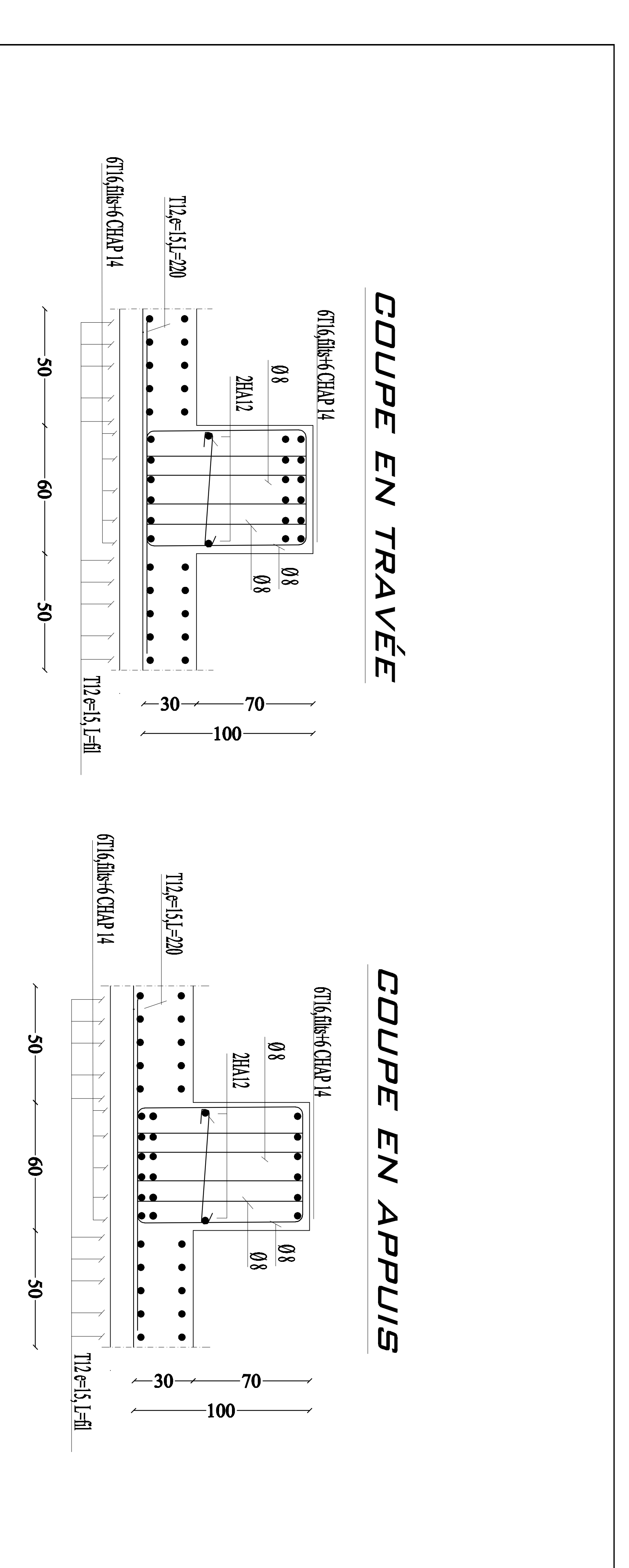

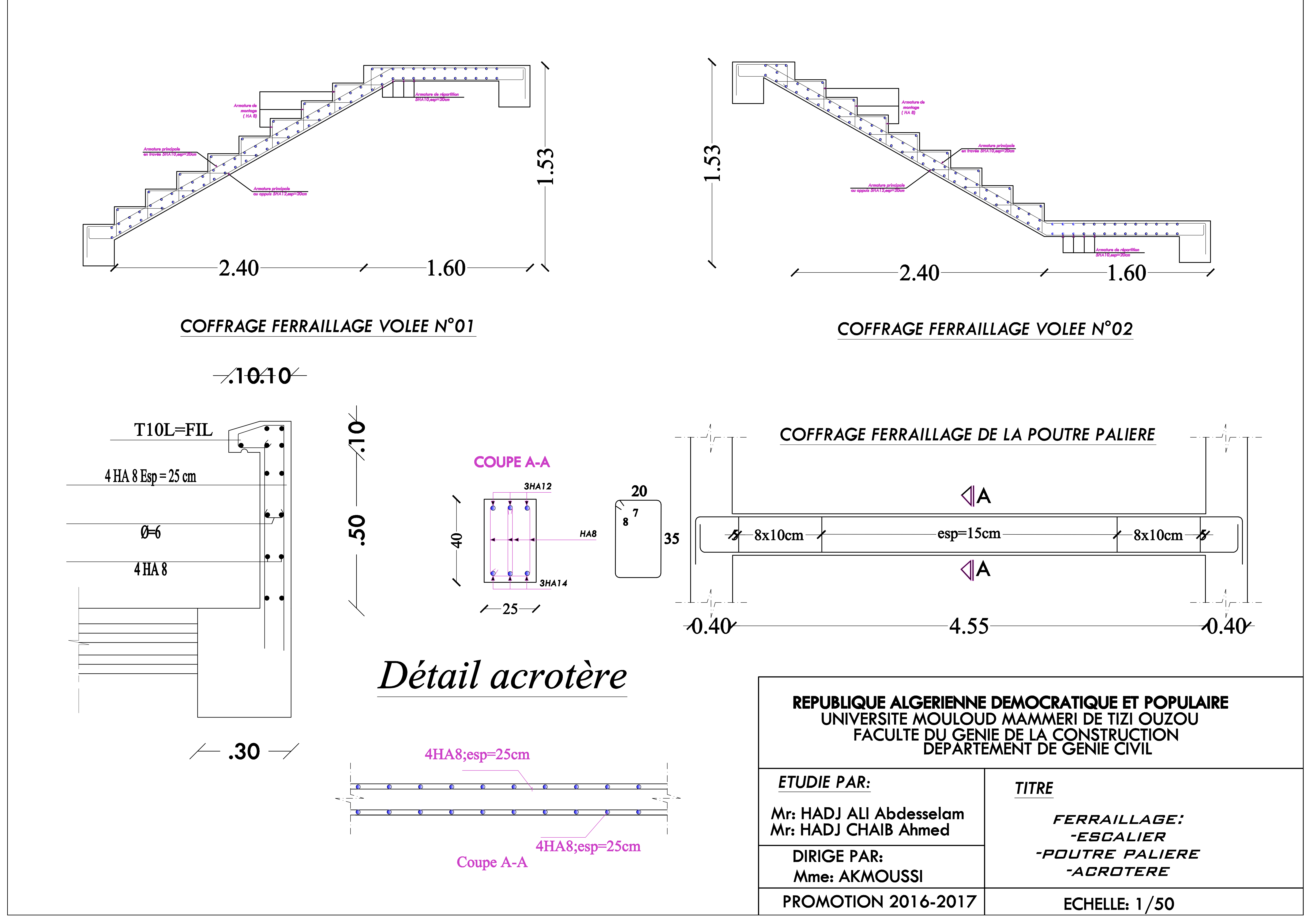

# **Conclusion général**

L'étude que nous avons mené dans le cadre de ce projet nous a permis de concrétiser l'apprentissage théorique du cycle de formation de l'ingénieur et surtout d'apprendre les différentes techniques de calcul, les concepts et les règlements régissant le domaine étudié d'une part.

Et d'autre part d'acquérir des connaissances nouvelles sur les méthodes de calcul et d'études des structures ; même sur la pratique des logiciels comme ROBOT ; AUTOCAD … qui permet de réduire le temps et facilite l'analyse et le dessin des structures.

Les avancées scientifiques significatives en matière de connaissance des séismes et la maîtrise de leur phénomène imposent des mises à jour régulières des règlements parasismiques afin d'assurer une protection acceptable des vies humaines et des constructions vis-à-vis des actions Sismiques, sans oublier le côté économique.

Dans le domaine de génie civil on s'intéresse à la résistance, durabilité et l'économie.

Nous espérons que ce travail sera un point de départ pour d'autres projets dans notre vie professionnelle.

# **Bibliographie**

## **Règlements :**

- Règles Parasismique Algériennes RPA99 V2003
- Document Technique Réglementaire B.C.2.2
- Règles de conception et de calcul des structures en Béton Armé CBA 93
- Règles béton armé aux états limites 1991 BAEL 91.modifier99.

### **Ouvrages :**

- VICTOR DAVIDOVICHI, Formulaire du béton armé 1 et 2….. édition 1996
- HENTY THONIER, Conception et calcul des structures de bâtiments édition 1992
- PIERRE CHARON, Exercice en béton armé selon les règles BAEL 83 par édition 1991

## **Logiciels :**

- Logiciel Robot-bat 2014
- Logiciel de ferraillage SOCOTEC
- EXCEL 2007
- $\triangleright$  WORD 2007
- $\geq$  AUTO CAD 2009